# ARM® Compiler toolchain

**Version 4.1**

**Assembler Reference**

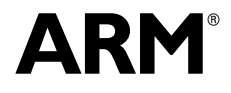

Copyright © 2010-2011 ARM. All rights reserved. ARM DUI 0489C (ID080411)

## **ARM Compiler toolchain Assembler Reference**

Copyright © 2010-2011 ARM. All rights reserved.

#### **Release Information**

The following changes have been made to this book.

**Change History**

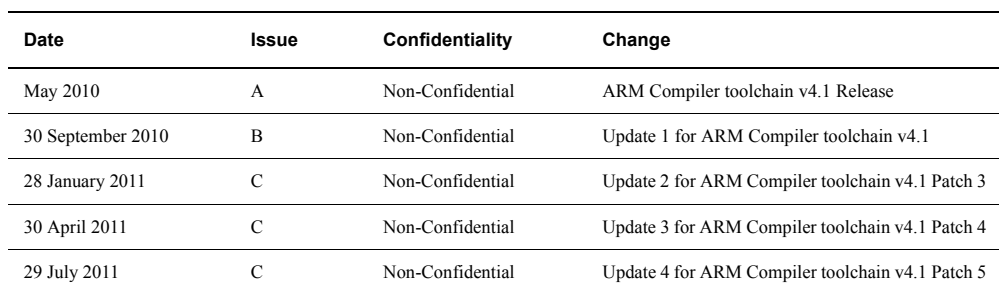

#### **Proprietary Notice**

Words and logos marked with  $\degree$  or  $\degree$  are registered trademarks or trademarks of ARM $\degree$  in the EU and other countries, except as otherwise stated below in this proprietary notice. Other brands and names mentioned herein may be the trademarks of their respective owners.

Neither the whole nor any part of the information contained in, or the product described in, this document may be adapted or reproduced in any material form except with the prior written permission of the copyright holder.

The product described in this document is subject to continuous developments and improvements. All particulars of the product and its use contained in this document are given by ARM in good faith. However, all warranties implied or expressed, including but not limited to implied warranties of merchantability, or fitness for purpose, are excluded.

This document is intended only to assist the reader in the use of the product. ARM shall not be liable for any loss or damage arising from the use of any information in this document, or any error or omission in such information, or any incorrect use of the product.

Where the term ARM is used it means "ARM or any of its subsidiaries as appropriate".

#### **Confidentiality Status**

This document is Non-Confidential. The right to use, copy and disclose this document may be subject to license restrictions in accordance with the terms of the agreement entered into by ARM and the party that ARM delivered this document to.

#### **Product Status**

The information in this document is final, that is for a developed product.

#### **Web Address**

http://www.arm.com

## **Contents ARM Compiler toolchain Assembler Reference**

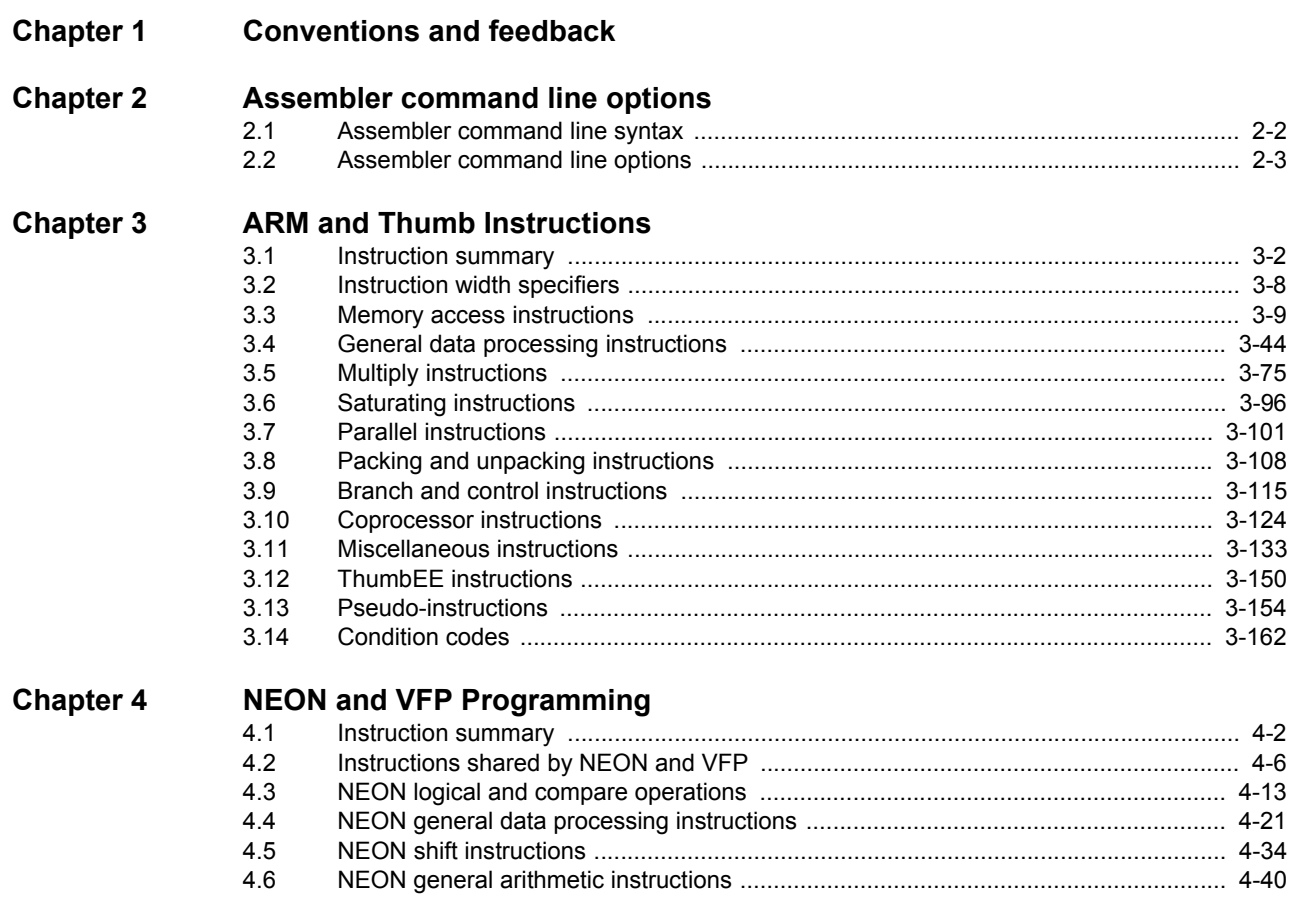

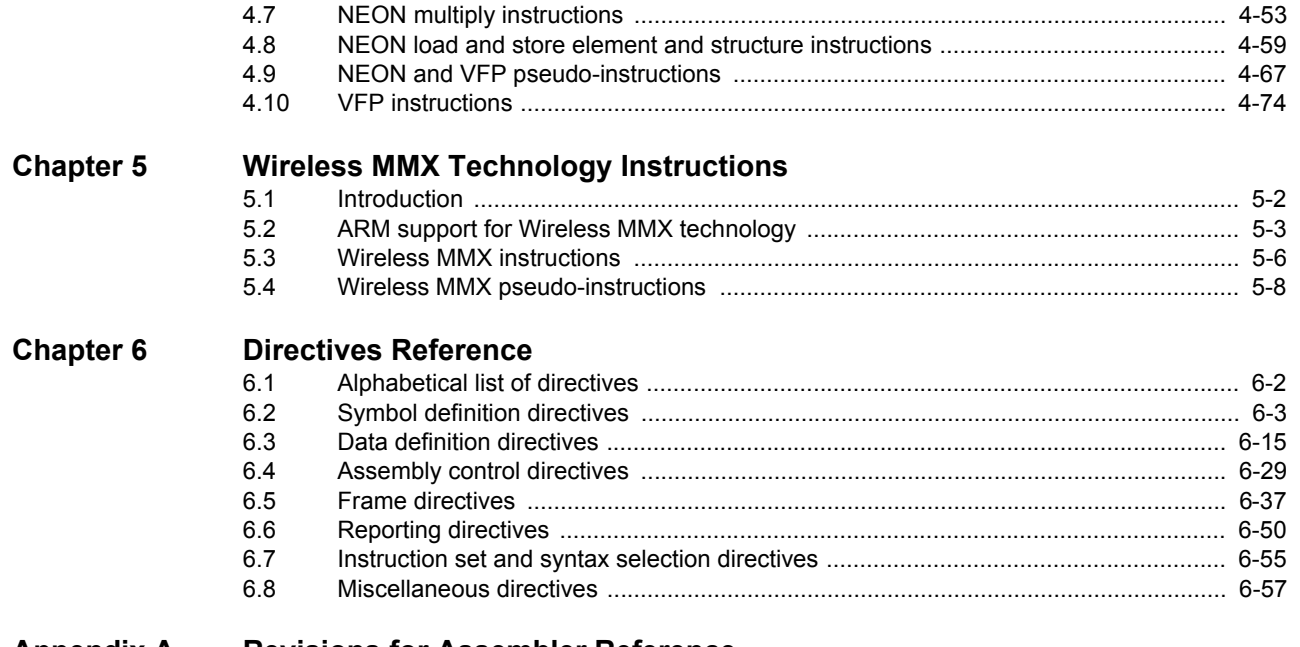

## **Appendix A [Revisions for Assembler Reference](#page-362-0)**

## <span id="page-4-0"></span>Chapter 1 **Conventions and feedback**

The following describes the typographical conventions and how to give feedback:

#### **Typographical conventions**

The following typographical conventions are used:

- monospace Denotes text that can be entered at the keyboard, such as commands, file and program names, and source code.
- monospace Denotes a permitted abbreviation for a command or option. The underlined text can be entered instead of the full command or option name.

## monospace italic

Denotes arguments to commands and functions where the argument is to be replaced by a specific value.

#### **monospace bold**

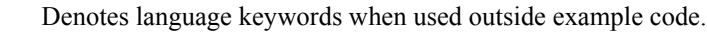

- *italic* Highlights important notes, introduces special terminology, denotes internal cross-references, and citations.
- **bold** Highlights interface elements, such as menu names. Also used for emphasis in descriptive lists, where appropriate, and for ARM® processor signal names.

## **Feedback on this product**

If you have any comments and suggestions about this product, contact your supplier and give:

• your name and company

- the serial number of the product
- details of the release you are using
- details of the platform you are using, such as the hardware platform, operating system type and version
- a small standalone sample of code that reproduces the problem
- a clear explanation of what you expected to happen, and what actually happened
- the commands you used, including any command-line options
- sample output illustrating the problem
- the version string of the tools, including the version number and build numbers.

## **Feedback on content**

If you have comments on content then send an e-mail to errata@arm.com. Give:

- the title
- the number, ARM DUI 0489C
- if viewing online, the topic names to which your comments apply
- if viewing a PDF version of a document, the page numbers to which your comments apply
- a concise explanation of your comments.

ARM also welcomes general suggestions for additions and improvements.

ARM periodically provides updates and corrections to its documentation on the ARM Information Center, together with knowledge articles and *Frequently Asked Questions* (FAQs).

## **Other information**

- ARM Information Center, http://infocenter.arm.com/help/index.jsp
- ARM Technical Support Knowledge Articles, http://infocenter.arm.com/help/topic/com.arm.doc.faqs/index.html
- ARM Support and Maintenance, http://www.arm.com/support/services/support-maintenance.php
- ARM Glossary, http://infocenter.arm.com/help/topic/com.arm.doc.aeg0014-/index.html.

## <span id="page-6-0"></span>Chapter 2 **Assembler command line options**

The following topics describe the ARM® Compiler toolchain assembler command line syntax and the command line options accepted by the assembler, armasm:

- *[Assembler command line syntax](#page-7-1)* on page 2-2
- *[Assembler command line options](#page-8-1)* on page 2-3.

## <span id="page-7-1"></span><span id="page-7-0"></span>**2.1 Assembler command line syntax**

The command for invoking the ARM assembler is:

armasm {options} {inputfile}

where:

- options are commands to the assembler. You can invoke the assembler with any combination of options separated by spaces. You can specify values for some options. To specify a value for an option, use either '=' (option=value) or a space character (option value).
- input file can be one or more assembly source files separated by spaces. Input files must be UAL, or pre-UAL ARM or Thumb® assembly language source files.

## **See also**

*Using the Compiler*:

• *Order of compiler command-line options* on page 3-11.

## <span id="page-8-1"></span><span id="page-8-0"></span>**2.2 Assembler command line options**

The following command line options are supported by the assembler:

- *--16* [on page 2-4](#page-9-0)
- *--32* [on page 2-5](#page-10-0)
- *[--apcs=qualifier…qualifier](#page-10-1)* on page 2-5
- *--arm* [on page 2-6](#page-11-0)
- *--arm\_only* [on page 2-6](#page-11-1)
- *--bi* [on page 2-6](#page-11-2)
- *--bigend* [on page 2-6](#page-11-3)
- *[--brief\\_diagnostics](#page-12-0)* on page 2-7
- *[--checkreglist](#page-12-1)* on page 2-7
- *[--compatible=name](#page-12-2)* on page 2-7
- *--cpreproc* [on page 2-7](#page-12-3)
- *[--cpreproc\\_opts=options](#page-13-0)* on page 2-8
- *--cpu=list* [on page 2-8](#page-13-1)
- *--cpu=name* [on page 2-8](#page-13-2)
- *--debug* [on page 2-9](#page-14-0)
- *[--depend=dependfile](#page-14-1)* on page 2-9
- *[--depend\\_format=string](#page-14-2)* on page 2-9
- *[--device=list](#page-14-3)* on page 2-9
- *[--device=name](#page-15-0)* on page 2-10
- *[--diag\\_error=tag{, tag}](#page-15-1)* on page 2-10
- *[--diag\\_remark=tag{, tag}](#page-15-2)* on page 2-10
- *[--diag\\_style=style](#page-16-0)* on page 2-11
- *[--diag\\_suppress=tag{, tag}](#page-16-1)* on page 2-11
- *[--diag\\_warning=tag{, tag}](#page-17-0)* on page 2-12
- *[--dllexport\\_all](#page-17-1)* on page 2-12
- *--dwarf2* [on page 2-12](#page-17-2)
- *--dwarf3* [on page 2-12](#page-17-3)
- *[--errors=errorfile](#page-17-4)* on page 2-12
- *--execstack* [on page 2-12](#page-17-5)
- *--exceptions* [on page 2-13](#page-18-0)
- *[--exceptions\\_unwind](#page-18-1)* on page 2-13
- *[--fpmode=model](#page-18-2)* on page 2-13
- *--fpu=list* [on page 2-14](#page-19-0)
- *--fpu=name* [on page 2-14](#page-19-1)
- *-g* [on page 2-15](#page-20-0)
- *--help* [on page 2-16](#page-21-0)
- *-idir{,dir, …}* [on page 2-16](#page-21-1)
- *--keep* [on page 2-16](#page-21-2)
- *--length=n* [on page 2-16](#page-21-3)
- *--li* [on page 2-16](#page-21-4)
- *[--library\\_type=lib](#page-21-5)* on page 2-16
- *--licretry* [on page 2-17](#page-22-0)
- *--list=file* [on page 2-17](#page-22-1)
- *--list=* [on page 2-17](#page-22-2)
- *--littleend* [on page 2-17](#page-22-3)
- *-m* [on page 2-18](#page-23-0)
- *[--maxcache=n](#page-23-1)* on page 2-18
- *--md* [on page 2-18](#page-23-2)
- *[--no\\_code\\_gen](#page-23-3)* on page 2-18
- *--no\_esc* [on page 2-18](#page-23-4)
- *[--no\\_execstack](#page-23-5)* on page 2-18
- *[--no\\_exceptions](#page-24-0)* on page 2-19
- *[--no\\_exceptions\\_unwind](#page-24-1)* on page 2-19
- *--no\_hide\_all* [on page 2-19](#page-24-2)
- *--no\_project* [on page 2-19](#page-24-3)
- *[--no\\_reduce\\_paths](#page-24-4)* on page 2-19
- *--no\_regs* [on page 2-19](#page-24-5)
- *--no\_terse* [on page 2-20](#page-25-0)
- *[--no\\_unaligned\\_access](#page-25-1)* on page 2-20
- *--no\_warn* [on page 2-20](#page-25-2)
- *-o filename* [on page 2-20](#page-25-3)
- *--pd* [on page 2-20](#page-25-4)
- *[--predefine "directive"](#page-25-5)* on page 2-20
- *[--project=filename](#page-26-0)* on page 2-21
- *[--reduce\\_paths](#page-26-1)* on page 2-21
- *[--regnames=none](#page-27-0)* on page 2-22
- *[--regnames=callstd](#page-27-1)* on page 2-22
- *[--regnames=all](#page-27-2)* on page 2-22
- *[--reinitialize\\_workdir](#page-27-3)* on page 2-22
- *[--report-if-not-wysiwyg](#page-27-4)* on page 2-22
- *[--show\\_cmdline](#page-28-0)* on page 2-23
- *--split\_ldm* [on page 2-23](#page-28-1)
- *--thumb* [on page 2-23](#page-28-2)
- *--thumbx* [on page 2-23](#page-28-3)
- *[--unaligned\\_access](#page-29-0)* on page 2-24
- *--unsafe* [on page 2-24](#page-29-1)
- *[--untyped\\_local\\_labels](#page-29-2)* on page 2-24
- *[--version\\_number](#page-29-3)* on page 2-24
- *--via=file* [on page 2-24](#page-29-4)
- *--vsn* [on page 2-25](#page-30-0)
- *--width=n* [on page 2-25](#page-30-1)
- *[--workdir=directory](#page-30-2)* on page 2-25
- *--xref* [on page 2-25](#page-30-3).

## <span id="page-9-0"></span>**2.2.1 --16**

This option instructs the assembler to interpret instructions as Thumb® instructions using the pre-UAL Thumb syntax. This is equivalent to a CODE16 directive at the head of the source file. Use the --thumb option to specify Thumb instructions using the UAL syntax.

#### **See also**

- *--thumb* [on page 2-23](#page-28-2)
- *[ARM, THUMB, THUMBX, CODE16 and CODE32](#page-340-0)* on page 6-56.

## <span id="page-10-0"></span>**2.2.2 --32**

This option is a synonym for --arm.

### **See also**

• *--arm* [on page 2-6](#page-11-0).

## <span id="page-10-1"></span>**2.2.3 --apcs=***qualifier***…***qualifier*

This option specifies whether you are using the *Procedure Call Standard for the ARM Architecture* (AAPCS). It can also specify some attributes of code sections.

The AAPCS forms part of the *Base Standard Application Binary Interface for the ARM Architecture* (BSABI) specification. By writing code that adheres to the AAPCS, you can ensure that separately compiled and assembled modules can work together.

 $-$  Note  $-$ 

 AAPCS qualifiers do not affect the code produced by the assembler. They are an assertion by the programmer that the code in inputfile complies with a particular variant of AAPCS. They cause attributes to be set in the object file produced by the assembler. The linker uses these attributes to check compatibility of files, and to select appropriate library variants.

Values for qualifier are:

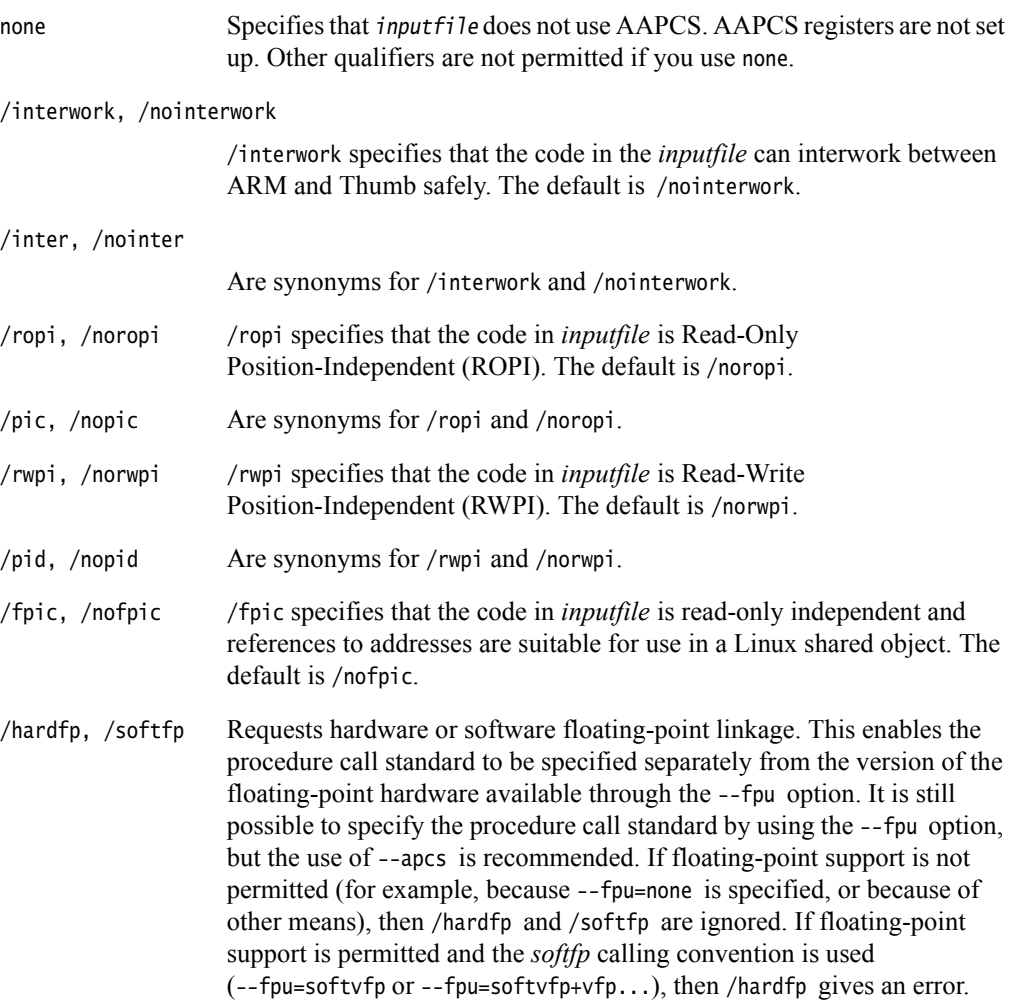

#### - Note -

 You must specify at least one *qualifier*. If you specify more than one *qualifier*, ensure that there are no spaces or commas between the individual qualifiers in the list.

#### **Example**

armasm --apcs=/inter/ropi inputfile.s

## **See also**

*Procedure Call Standard for the ARM Architecture*, http://infocenter.arm.com/help/topic/com.arm.doc.ihi0042-/index.html.

*Compiler Reference*:

• *--apcs=qualifer...qualifier* on page 3-11.

*Developing Software for ARM Processors*:

• Chapter 5 *Interworking ARM and Thumb*.

## <span id="page-11-0"></span>**2.2.4 --arm**

This option instructs the assembler to interpret instructions as ARM instructions. It does not, however, guarantee ARM-only code in the object file. This is the default. Using this option is equivalent to specifying the ARM or CODE32 directive at the start of the source file.

#### **See also**

- *--32* [on page 2-5](#page-10-0)
- *[--arm\\_only](#page-11-1)*
- *[ARM, THUMB, THUMBX, CODE16 and CODE32](#page-340-0)* on page 6-56.

#### <span id="page-11-1"></span>**2.2.5 --arm\_only**

This option instructs the assembler to only generate ARM code. This is similar to --arm but also has the property that the assembler does not permit the generation of any Thumb code.

#### **See also**

• *[--arm](#page-11-0)*.

## <span id="page-11-2"></span>**2.2.6 --bi**

This option is a synonym for --bigend.

#### **See also**

- *[--bigend](#page-11-3)*
- *--littleend* [on page 2-17](#page-22-3)

## <span id="page-11-3"></span>**2.2.7 --bigend**

This option instructs the assembler to assemble code suitable for a big-endian ARM. The default is --littleend.

• *--littleend* [on page 2-17.](#page-22-3)

## <span id="page-12-0"></span>**2.2.8 --brief\_diagnostics**

This option instructs the assembler to use a shorter form of the diagnostic output. In this form, the original source line is not displayed and the error message text is not wrapped when it is too long to fit on a single line. The default is --no\_brief\_diagnostics.

## **See also**

- *[--diag\\_error=tag{, tag}](#page-15-1)* on page 2-10
- *[--diag\\_warning=tag{, tag}](#page-17-0)* on page 2-12.

## <span id="page-12-1"></span>**2.2.9 --checkreglist**

This option instructs the assembler to check RLIST, LDM, and STM register lists to ensure that all registers are provided in increasing register number order. A warning is given if registers are not listed in order.

This option is deprecated. Use --diag\_warning 1206 instead.

## **See also**

• *[--diag\\_warning=tag{, tag}](#page-17-0)* on page 2-12.

### <span id="page-12-2"></span>**2.2.10 --compatible=***name*

This option specifies a second processor or architecture, name, for which the assembler generates compatible code.

<span id="page-12-4"></span>When you specify a processor or architecture name using --compatible, valid values of name for both the --cpu and --compatible options are restricted to those shown in [Table 2-1](#page-12-4) and must not be from the same group.

#### **Table 2-1 Compatible processor or architecture combinations**

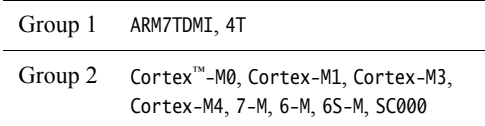

Specify --compatible=NONE to turn off all previous instances of the option on the command line.

## **Example**

armasm --cpu=arm7tdmi --compatible=cortex-m3 inputfile.s

## **See also**

• *--cpu=name* [on page 2-8.](#page-13-2)

## <span id="page-12-3"></span>**2.2.11 --cpreproc**

This option instructs the assembler to call armcc to preprocess the input file before assembling it.

• *[--cpreproc\\_opts=options](#page-13-0)*.

*Using the Assembler*:

• *Using the C preprocessor* on page 7-22.

#### <span id="page-13-0"></span>**2.2.12 --cpreproc\_opts=***options*

This option enables the assembler to pass compiler options to armcc when using the C preprocessor.

*options* is a comma-separated list of options and their values.

#### **Example**

armasm --cpreproc --cpreproc\_opts='-DDEBUG=1' inputfile.s

#### **See also**

• *--cpreproc* [on page 2-7](#page-12-3).

*Using the Assembler*:

• *Using the C preprocessor* on page 7-22.

## <span id="page-13-1"></span>**2.2.13 --cpu=list**

This option lists the supported CPU and architecture names that can be used with the --cpu name option.

#### **Example**

armasm --cpu=list

#### **See also**

• *[--cpu=name](#page-13-2)*.

## <span id="page-13-2"></span>**2.2.14 --cpu=***name*

This option sets the target CPU. Some instructions produce either errors or warnings if assembled for the wrong target CPU.

Valid values for name are architecture names such as 4T, 5TE, or 6T2, or part numbers such as ARM7TDMI®. The default is ARM7TDMI.

 $-$ **Note**  $-$ 

 ARMv7 is not a recognized ARM architecture. Using --cpu=7 generates only Thumb instructions that are common in the ARMv7-A, ARMv7-R, and ARMv7-M architectures.

When you specify an alternative processor or architecture name using --compatible, valid values of name for both the --cpu and --compatible options are restricted to those shown in [Table 2-1 on page 2-7](#page-12-4).

#### **Example**

armasm --cpu=Cortex-M3 inputfile.s

- *--cpu=list* [on page 2-8](#page-13-1)
- *--unsafe* [on page 2-24](#page-29-1)
- *[--compatible=name](#page-12-2)* on page 2-7
	- *ARM Architecture Reference Manual*, http://infocenter.arm.com/help/topic/com.arm.doc.subset.arch.reference/index.html.

## <span id="page-14-0"></span>**2.2.15 --debug**

This option instructs the assembler to generate DWARF debug tables. --debug is a synonym for -g. The default is DWARF 3.

#### — Note ——

 Local symbols are not preserved with --debug. You must specify --keep if you want to preserve the local symbols to aid debugging.

#### **See also**

- *--dwarf2* [on page 2-12](#page-17-2)
- *--dwarf3* [on page 2-12](#page-17-3)
- *--keep* [on page 2-16](#page-21-2).

### <span id="page-14-1"></span>**2.2.16 --depend=***dependfile*

This option instructs the assembler to save source file dependency lists to dependfile. These are suitable for use with make utilities.

#### **See also**

• *[--depend\\_format=string](#page-14-2)*.

## <span id="page-14-2"></span>**2.2.17 --depend\_format=***string*

This option changes the format of output dependency files to UNIX-style format, for compatibility with some UNIX make programs.

The value of string can be one of:

unix Generates dependency files with UNIX-style path separators.

unix\_escaped

Is the same as unix, but escapes spaces with backslash.

unix\_quoted

Is the same as unix, but surrounds path names with double quotes.

### **See also**

• *[--depend=dependfile](#page-14-1)*.

## <span id="page-14-3"></span>**2.2.18 --device=list**

This option lists the supported device names that can be used with the --device=name option.

• *[--device=name](#page-15-0)*.

## <span id="page-15-0"></span>**2.2.19 --device=***name*

This option selects a specified device as the target and sets the associated processor settings.

## **See also**

- *[--device=list](#page-14-3)* on page 2-9
- *--cpu=name* [on page 2-8](#page-13-2)
- *--device=name* on page 3-68 in the *Compiler Reference*.

## <span id="page-15-1"></span>**2.2.20 --diag\_error=***tag***{,** *tag***}**

Diagnostic messages output by the assembler can be identified by a tag in the form of  ${prefix}$  number, where the prefix is A. The --diag\_error option sets the diagnostic messages that have the specified tags to the error severity.

You can specify more than one tag with these options by separating each tag using a comma.You can specify the optional assembler prefix A before the tag number. If any prefix other than A is included, the message number is ignored.

<span id="page-15-3"></span>[Table 2-2](#page-15-3) shows the meaning of the term *severity* used in the option descriptions.

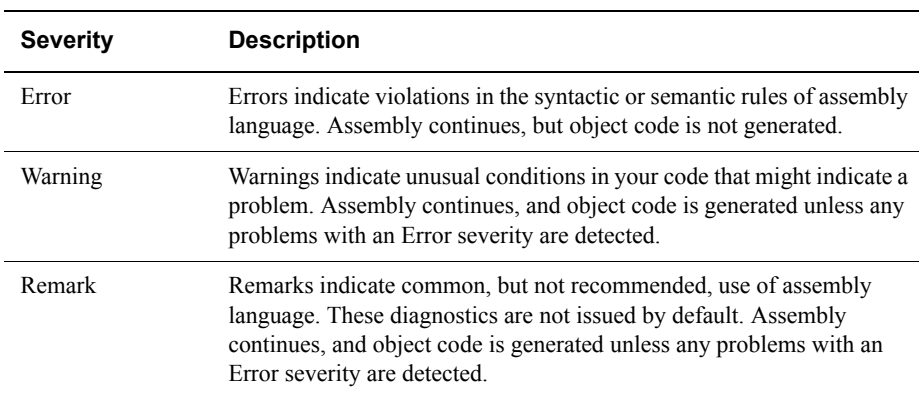

### **Table 2-2 Severity of diagnostic messages**

You can set the tag to warning to treat all warnings as errors.

## **See also**

- *[--brief\\_diagnostics](#page-12-0)* on page 2-7
- *[--diag\\_warning=tag{, tag}](#page-17-0)* on page 2-12
- *[--diag\\_suppress=tag{, tag}](#page-16-1)* on page 2-11.

## <span id="page-15-2"></span>**2.2.21 --diag\_remark=***tag***{,** *tag***}**

Diagnostic messages output by the assembler can be identified by a tag in the form of  ${prefix}$  number, where the prefix is A. The --diag\_remark option sets the diagnostic messages that have the specified tags to the remark severity.

You can specify more than one tag with these options by separating each tag using a comma.You can specify the optional assembler prefix A before the tag number. If any prefix other than A is included, the message number is ignored.

- *[--brief\\_diagnostics](#page-12-0)* on page 2-7
- *[--diag\\_error=tag{, tag}](#page-15-1)* on page 2-10.

## <span id="page-16-0"></span>**2.2.22 --diag\_style=***style*

This option instructs the assembler to display diagnostic messages using the specified style, where *style* is one of:

- arm Display messages using the ARM assembler style. This is the default if --diag\_style is not specified.
- ide Include the line number and character count for the line that is in error. These values are displayed in parentheses.
- gnu Display messages using the GNU style.

Choosing the option --diag\_style=ide implicitly selects the option --brief\_diagnostics. Explicitly selecting --no\_brief\_diagnostics on the command line overrides the selection of --brief\_diagnostics implied by --diag\_style=ide.

Selecting either the option --diag\_style=arm or the option --diag\_style=gnu does not imply any selection of --brief\_diagnostics.

### **See also**

- *[--brief\\_diagnostics](#page-12-0)* on page 2-7
- *[--diag\\_style=style](#page-16-0)*.

## <span id="page-16-1"></span>**2.2.23 --diag\_suppress=***tag***{,** *tag***}**

Diagnostic messages output by the assembler can be identified by a tag in the form of  ${prefix}$  number, where the prefix is A. The --diag\_suppress option disables the diagnostic messages that have the specified tags.

You can specify more than one tag with these options by separating each tag using a comma.

For example, to suppress the warning messages that have numbers 1293 and 187, use the following command:

armasm --diag\_suppress=1293,187

You can specify the optional assembler prefix A before the tag number. For example:

armasm --diag\_suppress=A1293,A187

If any prefix other than A is included, the message number is ignored. Diagnostic message tags can be cut and pasted directly into a command line.

You can also set the tag to:

- warning, to suppress all warnings
- error, to suppress all downgradeable errors.

#### **See also**

• *[--diag\\_error=tag{, tag}](#page-15-1)* on page 2-10.

## <span id="page-17-0"></span>**2.2.24 --diag\_warning=***tag***{,** *tag***}**

Diagnostic messages output by the assembler can be identified by a tag in the form of  ${prefix}$  number, where the prefix is A. The --diag\_warning option sets the diagnostic messages that have the specified tags to the warning severity.

You can specify more than one tag with these options by separating each tag using a comma.You can specify the optional assembler prefix A before the tag number. If any prefix other than A is included, the message number is ignored.

You can set the tag to error to downgrade the severity of all downgradeable errors to warnings.

#### **See also**

• *[--diag\\_error=tag{, tag}](#page-15-1)* on page 2-10.

## <span id="page-17-1"></span>**2.2.25 --dllexport\_all**

This option gives all exported global symbols STV\_PROTECTED visibility in ELF rather than STV\_HIDDEN, unless overridden by source directives.

#### **See also**

• *[EXPORT or GLOBAL](#page-351-0)* on page 6-67.

## <span id="page-17-2"></span>**2.2.26 --dwarf2**

This option can be used with --debug, to instruct the assembler to generate DWARF 2 debug tables.

## **See also**

- *--debug* [on page 2-9](#page-14-0)
- *[--dwarf3](#page-17-3)*.

## <span id="page-17-3"></span>**2.2.27 --dwarf3**

This option can be used with --debug, to instruct the assembler to generate DWARF 3 debug tables. This is the default if --debug is specified.

#### **See also**

- *--debug* [on page 2-9](#page-14-0)
- *[--dwarf2](#page-17-2)*.

### <span id="page-17-4"></span>**2.2.28 --errors=***errorfile*

This option instructs the assembler to output error messages to errorfile.

#### <span id="page-17-5"></span>**2.2.29 --execstack**

This option generates a .note.GNU-stack section marking the stack as executable.

You can also use the AREA directive to generate an executable .note.GNU-stack section:

AREA |.note.GNU-stack|,ALIGN=0,READONLY,NOALLOC,CODE

In the absence of --execstack and --no\_execstack, the .note.GNU-stack section is not generated unless it is specified by the AREA directive.

- *[--no\\_execstack](#page-23-5)* on page 2-18
- *AREA* [on page 6-61.](#page-345-0)

## <span id="page-18-0"></span>**2.2.30 --exceptions**

This option instructs the assembler to switch on exception table generation for all functions defined by FUNCTION (or PROC) and ENDFUNC (or ENDP).

## **See also**

- *[--no\\_exceptions](#page-24-0)* on page 2-19
- *[--exceptions\\_unwind](#page-18-1)*
- *[--no\\_exceptions\\_unwind](#page-24-1)* on page 2-19
- *[FRAME UNWIND ON](#page-331-0)* on page 6-47
- *[FUNCTION or PROC](#page-331-1)* on page 6-47
- *[ENDFUNC or ENDP](#page-333-0)* on page 6-49
- *[FRAME UNWIND OFF](#page-331-2)* on page 6-47.

## <span id="page-18-1"></span>**2.2.31 --exceptions\_unwind**

This option instructs the assembler to produce *unwind* tables for functions where possible. This is the default.

For finer control, use FRAME UNWIND ON and FRAME UNWIND OFF directives.

### **See also**

- *[--no\\_exceptions\\_unwind](#page-24-1)* on page 2-19
- *[--exceptions](#page-18-0)*
- *[--no\\_exceptions](#page-24-0)* on page 2-19
- *[FRAME UNWIND ON](#page-331-0)* on page 6-47
- *[FRAME UNWIND OFF](#page-331-2)* on page 6-47
- *[FUNCTION or PROC](#page-331-1)* on page 6-47
- *[ENDFUNC or ENDP](#page-333-0)* on page 6-49.

## <span id="page-18-2"></span>**2.2.32 --fpmode=***model*

This option specifies the floating-point model, and sets library attributes and floating-point optimizations to select the most suitable library when linking.

#### $-$  Note  $-$

This does not cause any changes to the code that you write.

model can be one of:

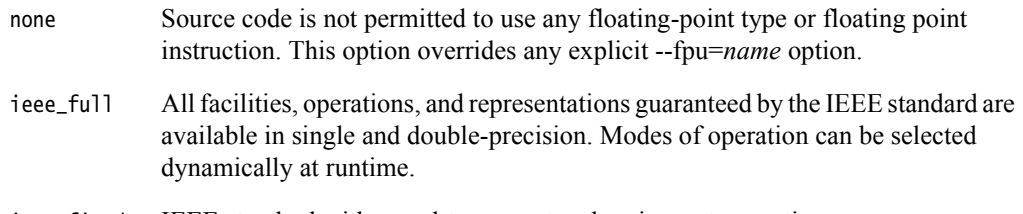

ieee\_fixed IEEE standard with round-to-nearest and no inexact exception.

- ieee\_no\_fenv IEEE standard with round-to-nearest and no exceptions. This mode is compatible with the Java floating-point arithmetic model.
- std IEEE finite values with denormals flushed to zero, round-to-nearest and no exceptions. It is C and C++ compatible. This is the default option. Finite values are as predicted by the IEEE standard. It is not guaranteed that NaNs and infinities are produced in all circumstances defined by the IEEE model, or that when they are produced, they have the same sign. Also, it is not guaranteed that the sign of zero is that predicted by the IEEE model.
- fast Some value altering optimizations, where accuracy is sacrificed to fast execution. This is not IEEE compatible, and is not standard C.

## **Example**

armasm --fpmode ieee\_full inputfile.s

#### **See also**

• *[--fpu=name](#page-19-1)*.

## <span id="page-19-0"></span>**2.2.33 --fpu=list**

This option lists the supported FPU names that can be used with the --fpu=name option.

## **Example**

armasm --fpu=list

## **See also**

- *[--fpu=name](#page-19-1)*
- *[--fpmode=model](#page-18-2)* on page 2-13.

## <span id="page-19-1"></span>**2.2.34 --fpu=***name*

This option selects the target *floating-point unit* (FPU) architecture. If you specify this option it overrides any implicit FPU set by the --cpu option. The assembler produces an error if the FPU you specify explicitly is incompatible with the CPU. Floating-point instructions also produce either errors or warnings if assembled for the wrong target FPU.

The assembler sets a build attribute corresponding to name in the object file. The linker determines compatibility between object files, and selection of libraries, accordingly.

Valid values for name are:

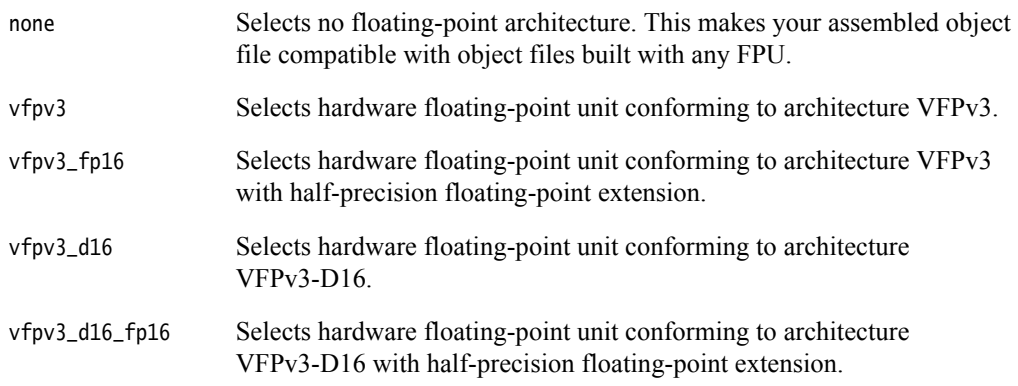

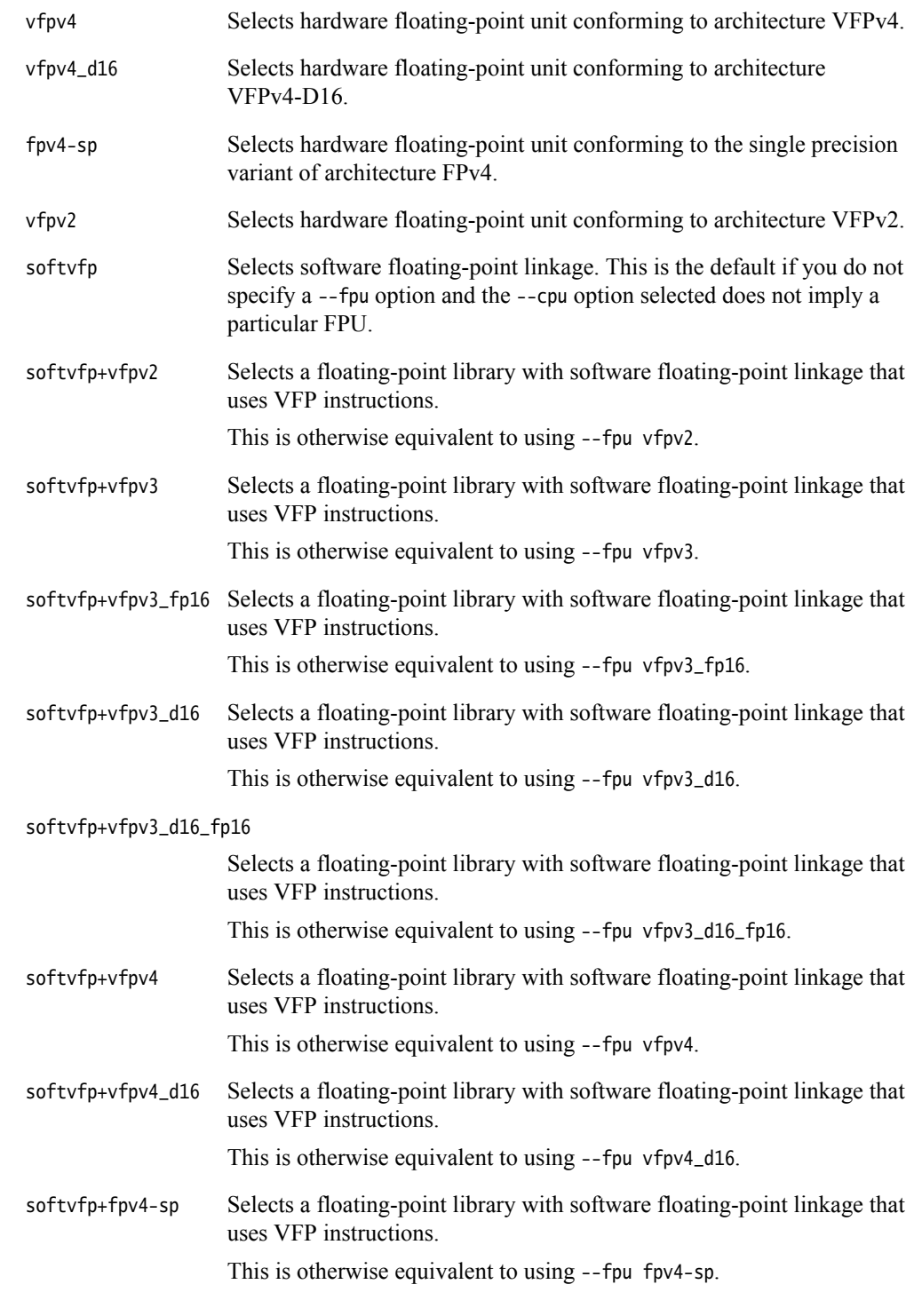

• *[--fpmode=model](#page-18-2)* on page 2-13.

## <span id="page-20-0"></span>**2.2.35 -g**

This option is a synonym for --debug.

<span id="page-21-3"></span><span id="page-21-2"></span><span id="page-21-1"></span><span id="page-21-0"></span>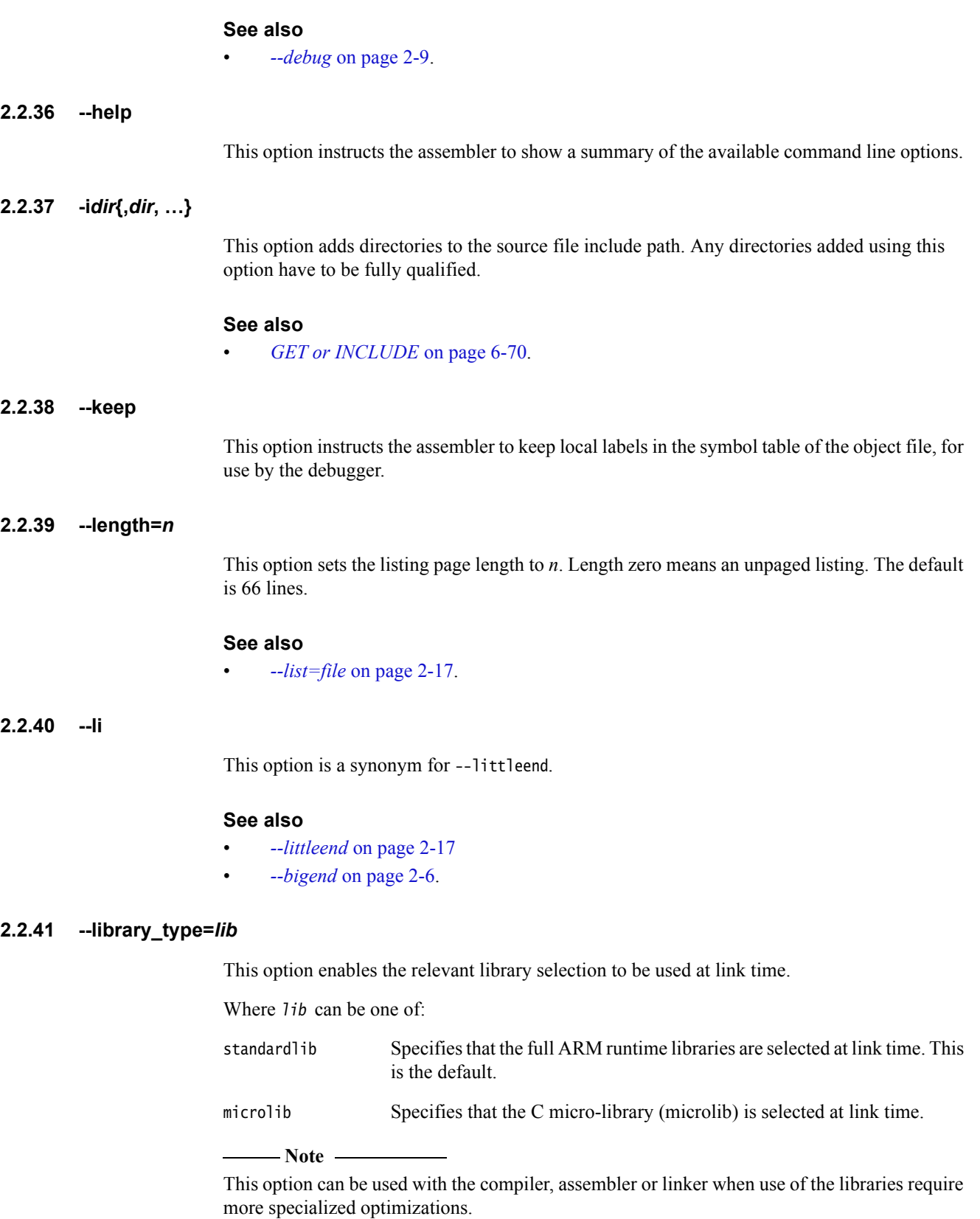

<span id="page-21-5"></span><span id="page-21-4"></span>Use this option with the linker to override all other --library\_type options.

- *Building an application with microlib* on page 3-7 in the *Using ARM C and C++ Libraries and Floating Point Support*
- *--library\_type=lib* on page 3-128 in the *Compiler Reference.*

## <span id="page-22-0"></span>**2.2.42 --licretry**

This option instructs the assembler to retry checking out licenses up to 10 times, approximately 10 seconds apart, upon encountering certain FLEXnet error codes.

#### <span id="page-22-1"></span>**2.2.43 --list=***file*

This option instructs the assembler to output a detailed listing of the assembly language produced by the assembler to file.

If - is given as file, listing is sent to stdout.

Use the following command line options to control the behavior of --list:

- --no\_terse
- --width
- --length
- $xref$

#### **See also**

- *--no\_terse* [on page 2-20](#page-25-0)
- *--width=n* [on page 2-25](#page-30-1)
- *--length=n* [on page 2-16](#page-21-3)
- *--xref* [on page 2-25](#page-30-3).

## <span id="page-22-2"></span>**2.2.44 --list=**

This option instructs the assembler to send the detailed assembly language listing to inputfile.lst.

**Note**

You can use --list without a filename to send the output to *inputfile*. 1st. However, this syntax is deprecated and the assembler issues a warning. This syntax will be removed in a later release. Use --list= instead.

#### **See also**

• *[--list=file](#page-22-1)*.

## <span id="page-22-3"></span>**2.2.45 --littleend**

This option instructs the assembler to assemble code suitable for a little-endian ARM.

#### **See also**

• *--bigend* [on page 2-6](#page-11-3).

## <span id="page-23-0"></span>**2.2.46 -m**

This option instructs the assembler to write source file dependency lists to stdout.

#### **See also**

• *[--md](#page-23-2)*.

## <span id="page-23-1"></span>**2.2.47 --maxcache=***n*

This option sets the maximum source cache size to *n* bytes. The default is 8MB. armasm gives a warning if size is less than 8MB.

## <span id="page-23-2"></span>**2.2.48 --md**

This option instructs the assembler to write source file dependency lists to inputfile.d.

#### **See also**

• *[-m](#page-23-0)*.

## <span id="page-23-3"></span>**2.2.49 --no\_code\_gen**

This option instructs the assembler to exit after pass 1. No object file is generated. This option is useful if you only want to check the syntax of the source code or directives.

## <span id="page-23-4"></span>**2.2.50 --no\_esc**

This option instructs the assembler to ignore C-style escaped special characters, such as  $\n$  and \t.

#### <span id="page-23-5"></span>**2.2.51 --no\_execstack**

This option generates a .note.GNU-stack section marking the stack as non-executable.

You can also use the AREA directive to generate a non executable .note.GNU-stack section:

AREA | .note.GNU-stack | ,ALIGN=0,READONLY,NOALLOC

In the absence of --execstack and --no\_execstack, the .note.GNU-stack section is not generated unless it is specified by the AREA directive.

If both the command line option and source directive are used and are different, then the stack is marked as executable.

## **Table 2-3 Specifying a command line option and an** AREA **directive for GNU-stack sections**

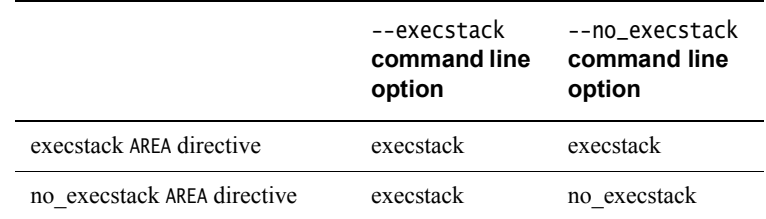

#### **See also**

- *--execstack* [on page 2-12](#page-17-5)
- *AREA* [on page 6-61.](#page-345-0)

## <span id="page-24-0"></span>**2.2.52 --no\_exceptions**

This option instructs the assembler to switch off exception table generation. No tables are generated. This is the default.

## **See also**

- *--exceptions* [on page 2-13](#page-18-0)
- *[--exceptions\\_unwind](#page-18-1)* on page 2-13
- *[--no\\_exceptions\\_unwind](#page-24-1)*
- *[FRAME UNWIND ON](#page-331-0)* on page 6-47
- *[FRAME UNWIND OFF](#page-331-2)* on page 6-47.

### <span id="page-24-1"></span>**2.2.53 --no\_exceptions\_unwind**

This option instructs the assembler to produce *nounwind* tables for every function.

#### **See also**

- *--exceptions* [on page 2-13](#page-18-0)
- *[--no\\_exceptions](#page-24-0)*
- *[--exceptions\\_unwind](#page-18-1)* on page 2-13.

## <span id="page-24-2"></span>**2.2.54 --no\_hide\_all**

This option gives all exported and imported global symbols STV\_DEFAULT visibility in ELF rather than STV\_HIDDEN, unless overridden by source directives.

#### **See also**

- *[EXPORT or GLOBAL](#page-351-0)* on page 6-67
- *[IMPORT and EXTERN](#page-355-0)* on page 6-71.

## <span id="page-24-3"></span>**2.2.55 --no\_project**

This option disables the use of a project template file.

#### **See also**

- *--project=filename, --no\_project* on page 3-173 in the *Compiler Reference*
- *[--reinitialize\\_workdir](#page-27-3)* on page 2-22
- *[--workdir=directory](#page-30-2)* on page 2-25.

#### <span id="page-24-4"></span>**2.2.56 --no\_reduce\_paths**

This option disables the elimination of redundant pathname information in file paths. This is the default setting. This option is valid for Windows systems only.

## **See also**

- *[--reduce\\_paths](#page-26-1)* on page 2-21
- *--reduce\_paths, --no\_reduce\_paths* on page 3-175 in the *Compiler Reference*.

## <span id="page-24-5"></span>**2.2.57 --no\_regs**

This option instructs the assembler not to predefine register names.

This option is deprecated. Use --regnames=none instead.

## **See also**

- *[--regnames=none](#page-27-0)* on page 2-22
- *Predeclared core register names* on page 3-13 in *Using the Assembler*
- *Predeclared extension register names* on page 3-14 in *Using the Assembler*
- *Predeclared XScale register names* on page 3-15 in *Using the Assembler*
- *Predeclared coprocessor names* on page 3-16 in *Using the Assembler*.

### <span id="page-25-0"></span>**2.2.58 --no\_terse**

This option instructs the assembler to show the lines of assembler code that have been skipped due to conditional assembly in the list file. When this option is not specified on the command line, the assembler does not output the skipped assembler code to the list file.

This option turns off the terse flag. By default the terse flag is on.

#### **See also**

• *--list=file* [on page 2-17.](#page-22-1)

#### <span id="page-25-1"></span>**2.2.59 --no\_unaligned\_access**

This option instructs the assembler to set an attribute in the object file to disable the use of unaligned accesses.

#### **See also**

• *[--unaligned\\_access](#page-29-0)* on page 2-24.

## <span id="page-25-2"></span>**2.2.60 --no\_warn**

This option turns off warning messages.

## **See also**

• *[--diag\\_warning=tag{, tag}](#page-17-0)* on page 2-12.

## <span id="page-25-3"></span>**2.2.61 -o** *filename*

This option names the output object file. If this option is not specified, the assembler creates an object filename of the form inputfilename.o. This option is case-sensitive.

#### <span id="page-25-4"></span>**2.2.62 --pd**

This option is a synonym for --predefine.

#### **See also**

• *[--predefine "directive"](#page-25-5)*.

#### <span id="page-25-5"></span>**2.2.63 --predefine "***directive***"**

This option instructs the assembler to pre-execute one of the SET directives. This is useful for conditional assembly.

The directive is one of the SETA, SETL, or SETS directives. You must enclose directive in quotes, for example:

armasm --predefine "VariableName SETA 20" inputfile.s

The assembler also executes a corresponding GBLL, GBLS, or GBLA directive to define the variable before setting its value.

The variable name is case-sensitive. The variables defined using the command line are global to the assembler source files specified on the command line.

 $-$  Note  $-$ 

 The command line interface of your system might require you to enter special character combinations, such as  $\langle$ ", to include strings in *directive*. Alternatively, you can use --via *file* to include a --predefine argument. The command line interface does not alter arguments from --via files.

#### **See also**

- *--pd* [on page 2-20](#page-25-4)
- *[GBLA, GBLL, and GBLS](#page-288-0)* on page 6-4
- *[SETA, SETL, and SETS](#page-291-0)* on page 6-7
- *[Assembly conditional on a variable being defined](#page-319-0)* on page 6-35.

#### <span id="page-26-0"></span>**2.2.64 --project=***filename*

This option enables the use of a project template file.

Project templates are files containing project information such as command line options for a particular configuration. These files are stored in the project template working directory.

#### **See also**

- *--project=filename, --no\_project* on page 3-173 in the *Compiler Reference*
- *[--reinitialize\\_workdir](#page-27-3)* on page 2-22
- *[--workdir=directory](#page-30-2)* on page 2-25.

#### <span id="page-26-1"></span>**2.2.65 --reduce\_paths**

This option enables the elimination of redundant pathname information in file paths. This option is valid for Windows systems only.

Windows systems impose a 260 character limit on file paths. Where relative pathnames exist whose absolute names expand to longer than 260 characters, you can use the --reduce\_paths option to reduce absolute pathname length by matching up directories with corresponding instances of .. and eliminating the directory/.. sequences in pairs.

#### **Note**

 It is recommended that you avoid using long and deeply nested file paths, in preference to minimizing path lengths using the --reduce\_paths option.

#### **See also**

- *[--no\\_reduce\\_paths](#page-24-4)* on page 2-19
- *--reduce\_paths, --no\_reduce\_paths* on page 3-175 in the *Compiler Reference*.

## <span id="page-27-0"></span>**2.2.66 --regnames=none**

This option instructs the assembler not to predefine register names.

### **See also**

- *[--regnames=callstd](#page-27-1)*
- *[--regnames=all](#page-27-2)*
- *--no\_regs* [on page 2-19](#page-24-5)
- *Predeclared core register names* on page 3-13 in *Using the Assembler*
- *Predeclared extension register names* on page 3-14 in *Using the Assembler*
- *Predeclared XScale register names* on page 3-15 in *Using the Assembler*
- *Predeclared coprocessor names* on page 3-16 in *Using the Assembler*.

### <span id="page-27-1"></span>**2.2.67 --regnames=callstd**

This option defines additional register names based on the AAPCS variant that you are using as specified by the --apcs option.

#### **See also**

- *[--apcs=qualifier…qualifier](#page-10-1)* on page 2-5
- *[--regnames=none](#page-27-0)*
- *[--regnames=all](#page-27-2)*.

### <span id="page-27-2"></span>**2.2.68 --regnames=all**

This option defines all AAPCS registers regardless of the value of --apcs.

- *[--apcs=qualifier…qualifier](#page-10-1)* on page 2-5
- *[--regnames=none](#page-27-0)*
- *[--regnames=callstd](#page-27-1)*.

#### <span id="page-27-3"></span>**2.2.69 --reinitialize\_workdir**

This option enables you to re-initialize the project template working directory.

#### **See also**

- *[--reinitialize\\_workdir](#page-27-3)* in the *Compiler Reference*.
- *[--project=filename](#page-26-0)* on page 2-21
- *[--workdir=directory](#page-30-2)* on page 2-25

## <span id="page-27-4"></span>**2.2.70 --report-if-not-wysiwyg**

This option instructs the assembler to report when the assembler outputs an encoding that was not directly requested in the source code. This can happen when the assembler:

- uses a pseudo-instruction that is not available in other assemblers, for example MOV32
- outputs an encoding that does not directly match the instruction mnemonic, for example if the assembler outputs the MVN encoding when assembling the MOV instruction
- inserts additional instructions where necessary for instruction syntax semantics, for example the assembler can insert a missing IT instruction before a conditional Thumb instruction.

## <span id="page-28-0"></span>**2.2.71 --show\_cmdline**

This option outputs the command line used by the assembler. It shows the command line after processing by the assembler, and can be useful to check:

- the command line a build system is using
- how the assembler is interpreting the supplied command line, for example, the ordering of command line options.

The commands are shown normalized, and the contents of any via files are expanded.

The output is sent to the standard output stream (stdout).

### **See also**

• *--via=file* [on page 2-24.](#page-29-4)

## <span id="page-28-1"></span>**2.2.72 --split\_ldm**

This option instructs the assembler to fault LDM and STM instructions with a large number of registers. Use of this option is deprecated.

This option faults LDM instructions if the maximum number of registers transferred exceeds:

- 5, for LDMs that do not load the PC
- 4, for LDMs that load the PC.

This option faults STM instructions if the maximum number of registers transferred exceeds 5.

Avoiding large multiple register transfers can reduce interrupt latency on ARM systems that:

- do not have a cache or a write buffer (for example, a cacheless ARM7TDMI)
- use zero wait-state, 32-bit memory.

Also, avoiding large multiple register transfers:

- always increases code size.
- has no significant benefit for cached systems or processors with a write buffer.
- has no benefit for systems without zero wait-state memory, or for systems with slow peripheral devices. Interrupt latency in such systems is determined by the number of cycles required for the slowest memory or peripheral access. This is typically much greater than the latency introduced by multiple register transfers.

## <span id="page-28-2"></span>**2.2.73 --thumb**

This option instructs the assembler to interpret instructions as Thumb instructions, using the UAL syntax. This is equivalent to a THUMB directive at the start of the source file.

#### **See also**

- *--arm* [on page 2-6](#page-11-0)
- *[ARM, THUMB, THUMBX, CODE16 and CODE32](#page-340-0)* on page 6-56.

## <span id="page-28-3"></span>**2.2.74 --thumbx**

This option instructs the assembler to interpret instructions as Thumb-2EE instructions, using the UAL syntax. This is equivalent to a THUMBX directive at the start of the source file.

• *[ARM, THUMB, THUMBX, CODE16 and CODE32](#page-340-0)* on page 6-56.

#### <span id="page-29-0"></span>**2.2.75 --unaligned\_access**

This option instructs the assembler to set an attribute in the object file to enable the use of unaligned accesses.

#### **See also**

• *[--no\\_unaligned\\_access](#page-25-1)* on page 2-20.

## <span id="page-29-1"></span>**2.2.76 --unsafe**

This option enables instructions from differing architectures to be assembled without error. It changes corresponding error messages to warning messages. It also suppresses warnings about operator precedence.

#### **See also**

- *[--diag\\_error=tag{, tag}](#page-15-1)* on page 2-10
- *[--diag\\_warning=tag{, tag}](#page-17-0)* on page 2-12
- *Binary operators* on page 8-22 in *Using the Assembler*.

## <span id="page-29-2"></span>**2.2.77 --untyped\_local\_labels**

This option forces the assembler not to set the Thumb bit when referencing local labels in Thumb code.

#### **See also**

- *[LDR pseudo-instruction](#page-188-0)* on page 3-158
- *Local labels* on page 8-12 in *Using the Assembler*.

## <span id="page-29-3"></span>**2.2.78 --version\_number**

This option instructs the assembler to display an integer that increases with each version of armasm. The format of the integer is *PVbbbb*, where:

- *P* is the major version
- *V* is the minor version
- **bbbb** is the build number.

For example if the assembler prints 400123, the version number of *armasm* is 4.0 and the build number is 123.

#### **See also**

- *--vsn* [on page 2-25](#page-30-0)
- *--help* [on page 2-16](#page-21-0).

## <span id="page-29-4"></span>**2.2.79 --via=***file*

This option instructs the assembler to open file and read in command line arguments to the assembler.

• Appendix B *Via File Syntax* in the *Compiler Reference*.

## <span id="page-30-0"></span>**2.2.80 --vsn**

This option displays the version information and license details.

## **See also**

- *[--version\\_number](#page-29-3)* on page 2-24
- *--help* [on page 2-16](#page-21-0).

## <span id="page-30-1"></span>**2.2.81 --width=***n*

This option sets the listing page width to *n*. The default is 79 characters.

## **See also**

• *--list=file* [on page 2-17.](#page-22-1)

## <span id="page-30-2"></span>**2.2.82 --workdir=***directory*

This option enables you to provide a working directory for a project template.

## **See also**

- *[--project=filename](#page-26-0)* on page 2-21
- *[--reinitialize\\_workdir](#page-27-3)* on page 2-22
- *--workdir=directory* on page 3-222 in the *Compiler Reference.*

## <span id="page-30-3"></span>**2.2.83 --xref**

This option instructs the assembler to list cross-referencing information on symbols, including where they were defined and where they were used, both inside and outside macros. The default is off.

#### **See also**

• *--list=file* [on page 2-17.](#page-22-1)

## <span id="page-31-0"></span>Chapter 3 **ARM and Thumb Instructions**

The following topics describe the ARM, Thumb (all versions), and ThumbEE instructions supported by the ARM assembler:

- *[Instruction summary](#page-32-1)* on page 3-2
- *[Instruction width specifiers](#page-38-1)* on page 3-8
- *[Memory access instructions](#page-39-1)* on page 3-9
- *[General data processing instructions](#page-74-1)* on page 3-44
- *[Multiply instructions](#page-105-1)* on page 3-75
- *[Saturating instructions](#page-126-1)* on page 3-96
- *[Parallel instructions](#page-131-1)* on page 3-101
- *[Packing and unpacking instructions](#page-138-1)* on page 3-108
- *[Branch and control instructions](#page-145-1)* on page 3-115
- *[Coprocessor instructions](#page-154-1)* on page 3-124
- *[Miscellaneous instructions](#page-163-1)* on page 3-133
- *[ThumbEE instructions](#page-180-1)* on page 3-150
- *[Pseudo-instructions](#page-184-1)* on page 3-154.
- *[Condition codes](#page-192-1)* on page 3-162

Some instruction sections have an Architectures subsection. Instructions that do not have an Architecture subsection are available in all versions of the ARM instruction set, and all versions of the Thumb instruction set.

## <span id="page-32-1"></span><span id="page-32-0"></span>**3.1 Instruction summary**

[Table 3-1](#page-32-2) gives an overview of the instructions available in the ARM, Thumb, and ThumbEE instruction sets. Use it to locate individual instructions and pseudo-instructions.

 $\longrightarrow$  Note  $\longrightarrow$ 

у.

<span id="page-32-2"></span>Unless stated otherwise, ThumbEE instructions are identical to Thumb instructions.

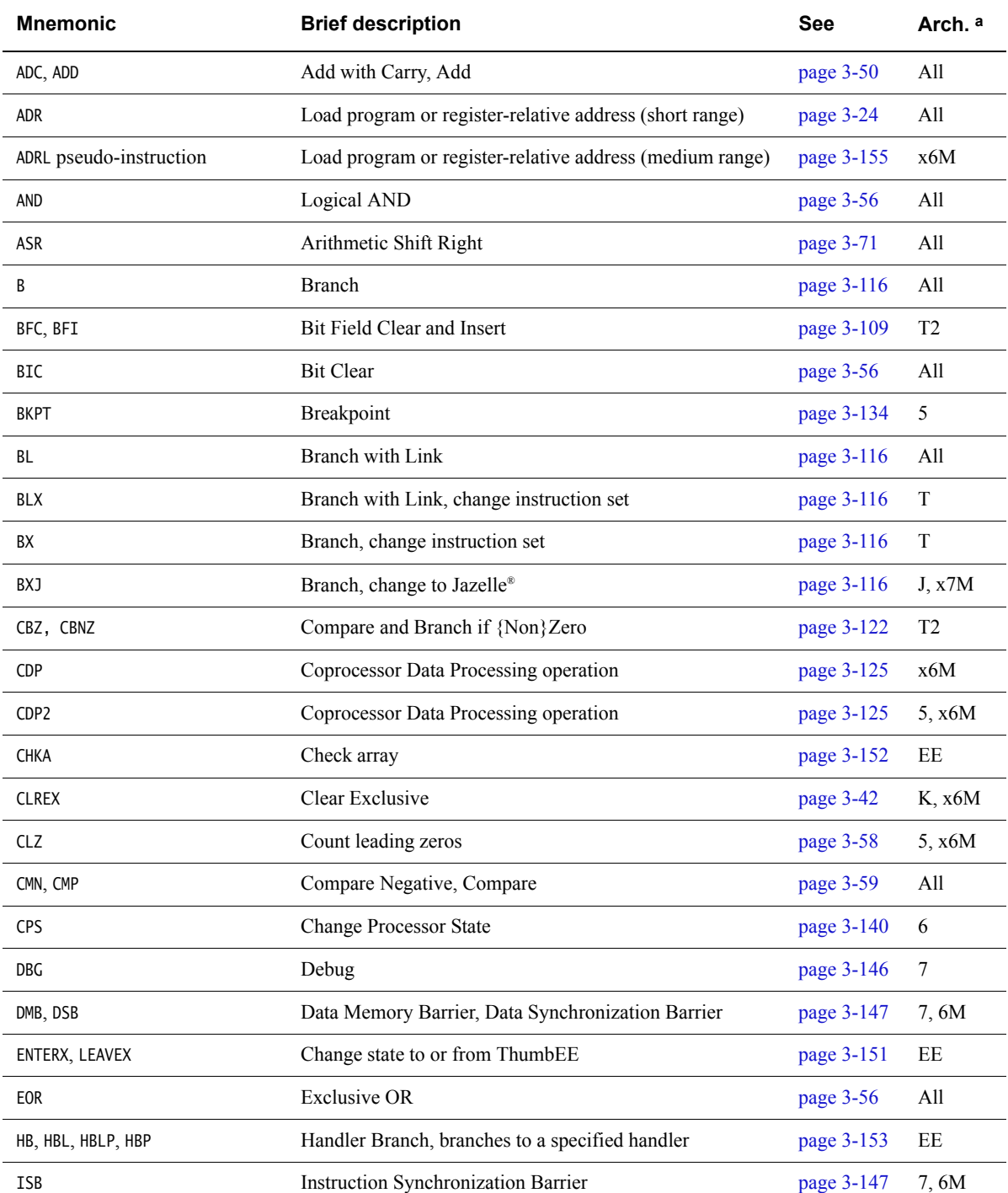

## **Table 3-1 Location of instructions**

## **Table 3-1 Location of instructions (continued)**

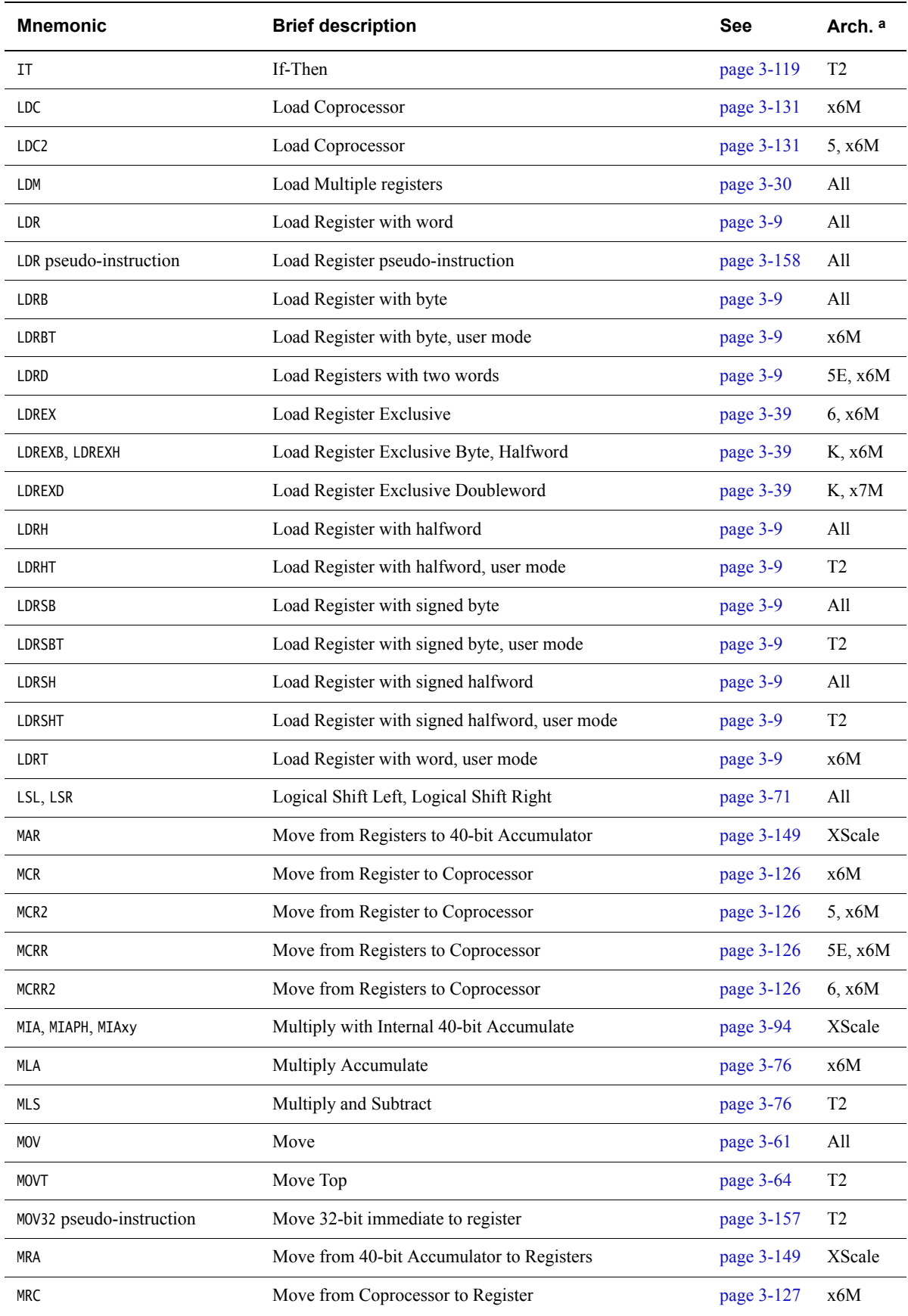

## **Table 3-1 Location of instructions (continued)**

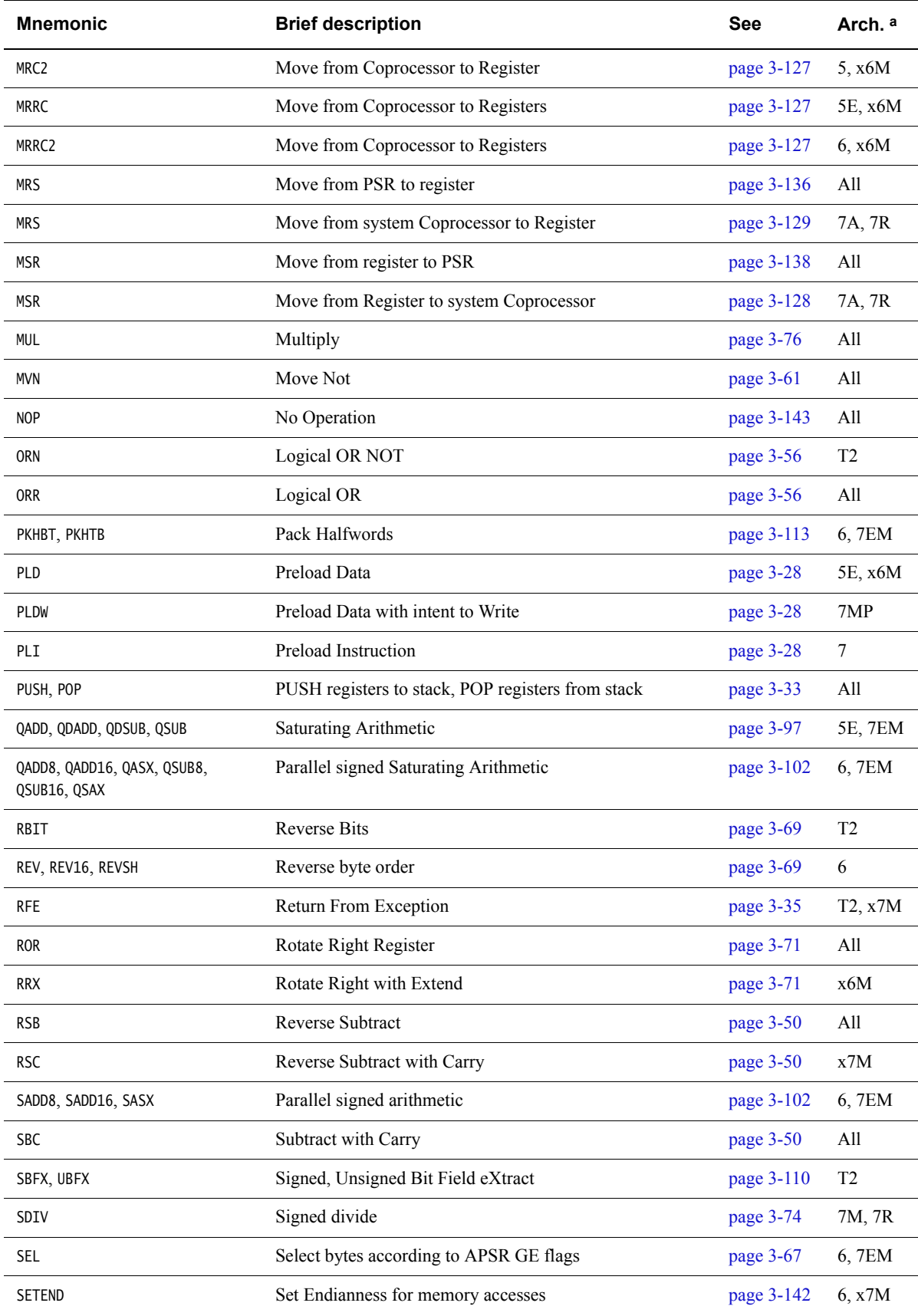

## **Table 3-1 Location of instructions (continued)**

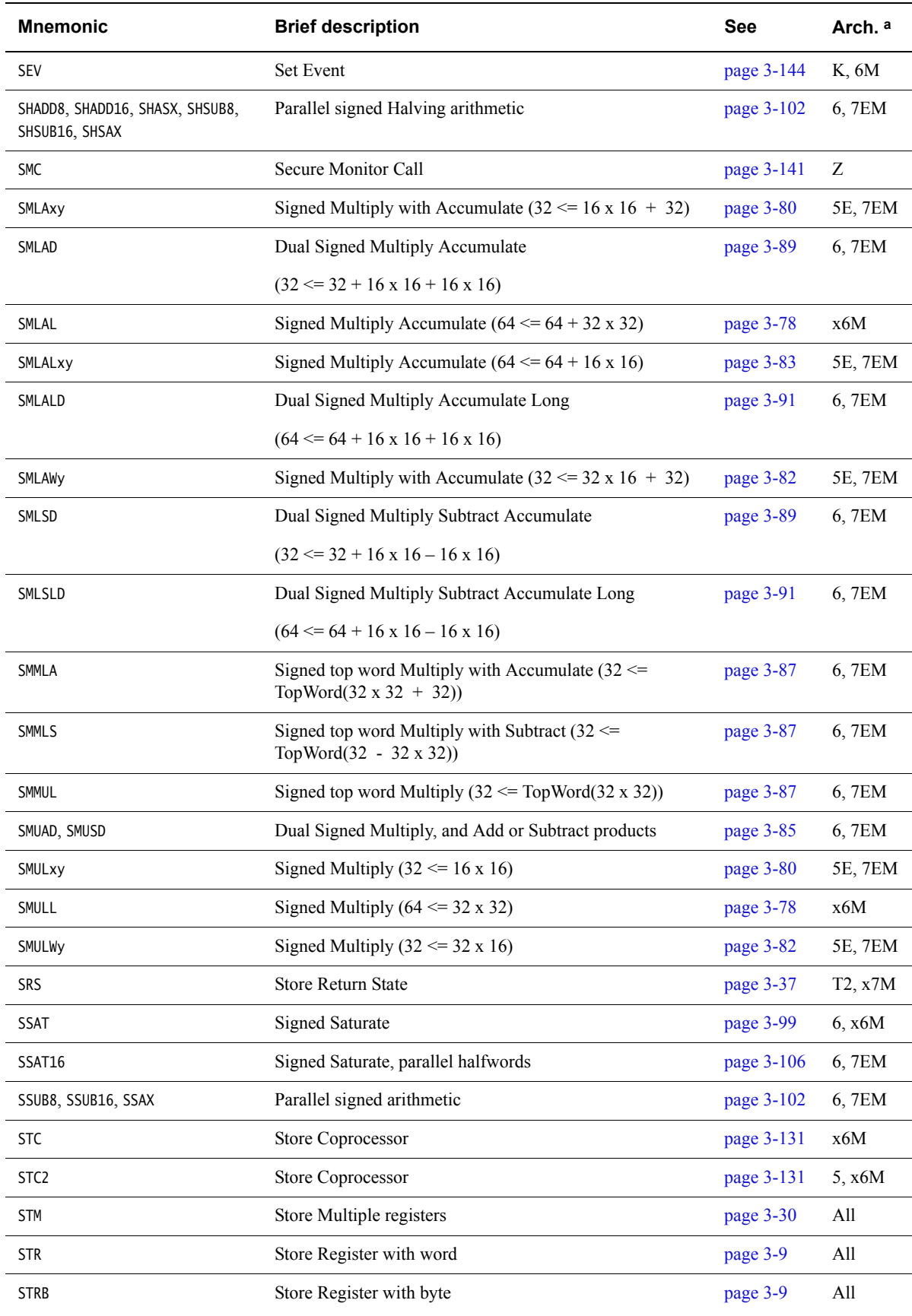
# **Table 3-1 Location of instructions (continued)**

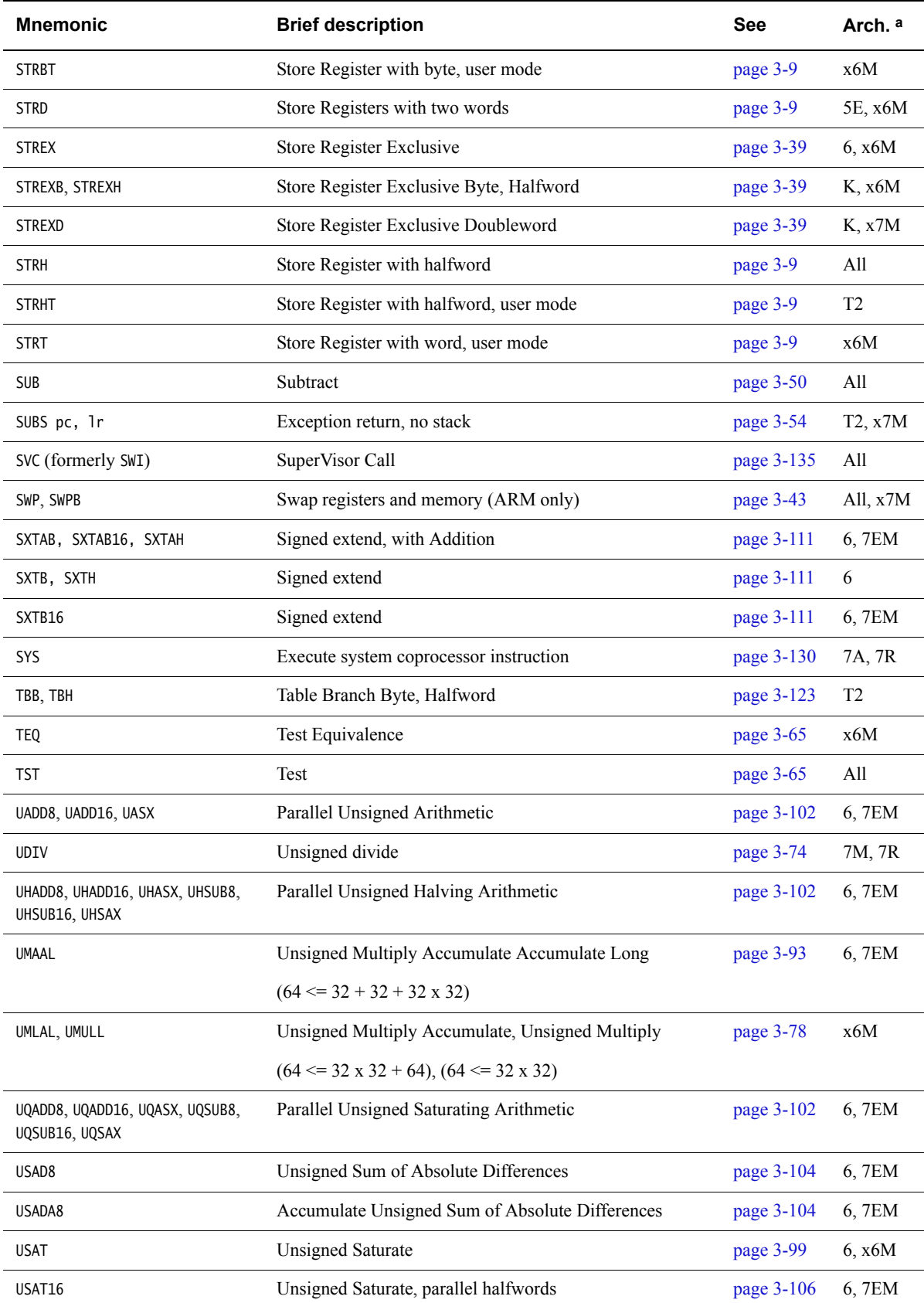

# **Table 3-1 Location of instructions (continued)**

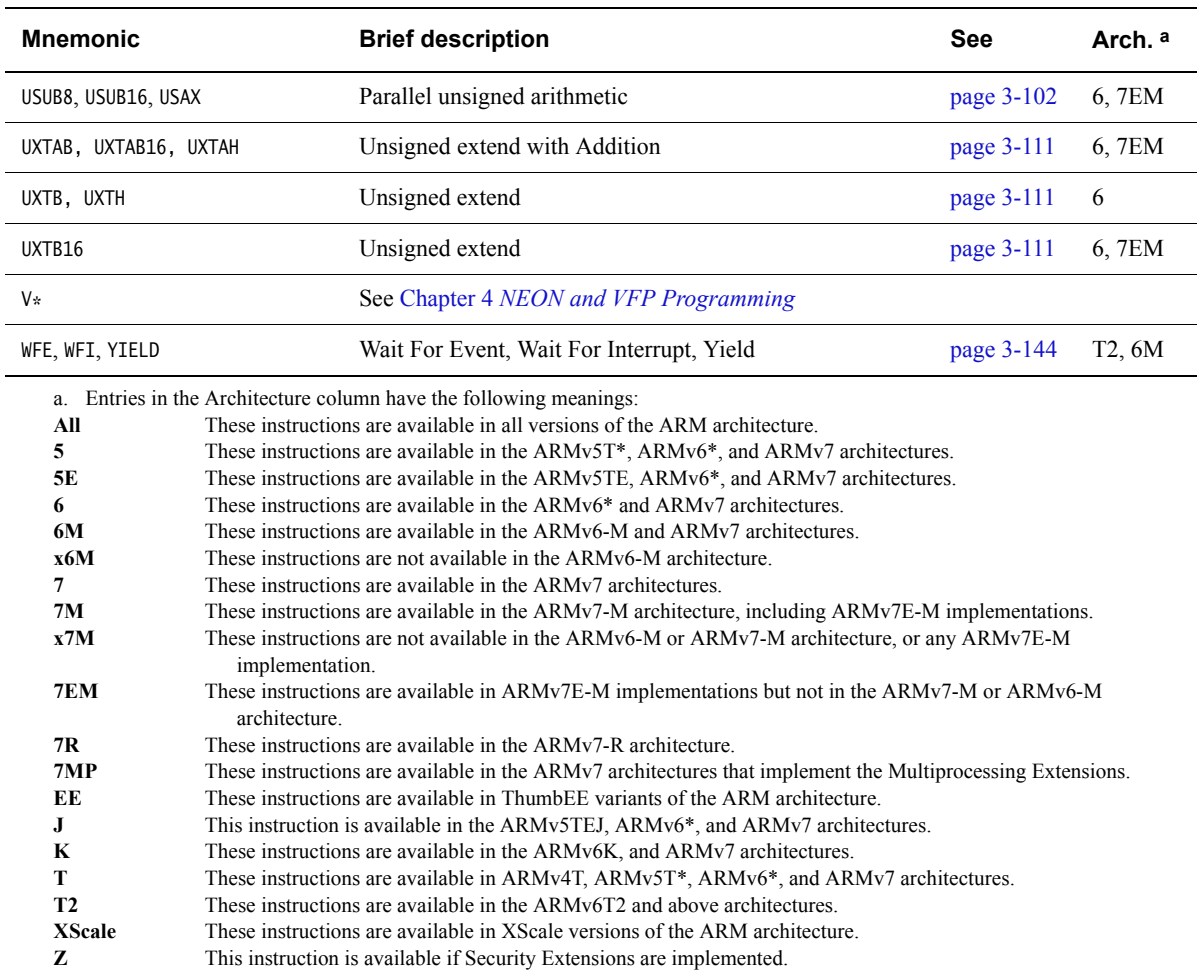

l. J.

l,

l.

# **3.2 Instruction width specifiers**

The instruction width specifiers .W and .N control the instruction size of Thumb code assembled for ARMv6T2 or later.

In Thumb code (ARMv6T2 or later) the .W width specifier forces the assembler to generate a 32-bit encoding, even if a 16-bit encoding is available. The .W specifier has no effect when assembling to ARM code.

In Thumb code the .N width specifier forces the assembler to generate a 16-bit encoding. In this case, if the instruction cannot be encoded in 16 bits or if .N is used in ARM code, the assembler generates an error.

If you use an instruction width specifier, you must place it immediately after the instruction mnemonic and any condition code, for example:

 BCS.W label ; forces 32-bit instruction even for a short branch B.N label : faults if label out of range for 16-bit instruction

# <span id="page-39-0"></span>**3.3 Memory access instructions**

This section contains the following subsections:

• *[LDR and STR \(immediate offset\)](#page-41-0)* on page 3-11

Load and Store with immediate offset, pre-indexed immediate offset, or post-indexed immediate offset.

• *[LDR and STR \(register offset\)](#page-44-0)* on page 3-14

Load and Store with register offset, pre-indexed register offset, or post-indexed register offset.

- *[LDR and STR, unprivileged](#page-47-0)* on page 3-17 Load and Store, with User mode privilege.
- *[LDR \(PC-relative\)](#page-49-0)* on page 3-19 Load register. The address is an offset from the PC.
- *[LDR \(register-relative\)](#page-51-0)* on page 3-21 Load register. The address is an offset from a base register.
- *[ADR \(PC-relative\)](#page-54-0)* on page 3-24 Load a PC-relative address.
- *[ADR \(register-relative\)](#page-56-0)* on page 3-26 Load a register-relative address.
- *[PLD, PLDW, and PLI](#page-58-0)* on page 3-28 Preload an address for the future.
- *[LDM and STM](#page-60-0)* on page 3-30 Load and Store Multiple Registers.
	- *[PUSH and POP](#page-63-0)* on page 3-33 Push low registers, and optionally the LR, onto the stack. Pop low registers, and optionally the PC, off the stack.
- *RFE* [on page 3-35](#page-65-0) Return From Exception.
- *SRS* [on page 3-37](#page-67-0) Store Return State.
- *[LDREX and STREX](#page-69-0)* on page 3-39 Load and Store Register Exclusive.
- *CLREX* [on page 3-42](#page-72-0) Clear Exclusive.
- *[SWP and SWPB](#page-73-0)* on page 3-43 Swap data between registers and memory.

#### $-$  Note  $-$

 There is also an LDR pseudo-instruction. This pseudo-instruction either assembles to an LDR instruction, or to a MOV or MVN instruction.

### **See also**

 $\overline{\phantom{a}}$ 

# **Concepts:**

*Using the Assembler*:

• *Memory accesses* on page 5-27.

### **Reference:**

• *[LDR pseudo-instruction](#page-188-0)* on page 3-158.

# <span id="page-41-0"></span>**3.3.1 LDR and STR (immediate offset)**

Load and Store with immediate offset, pre-indexed immediate offset, or post-indexed immediate offset.

# **Syntax**

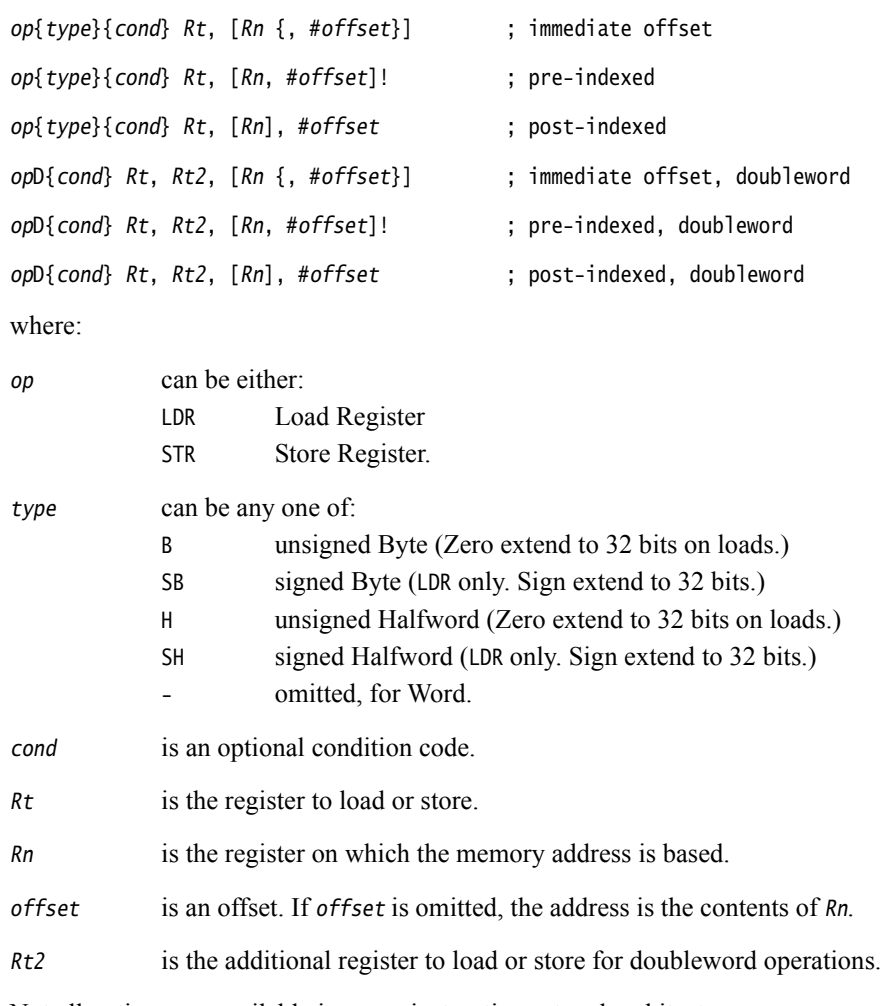

Not all options are available in every instruction set and architecture.

#### **Offset ranges and architectures**

<span id="page-42-0"></span>[Table 3-2](#page-42-0) shows the ranges of offsets and availability of these instructions.

<span id="page-42-1"></span>

| <b>Instruction</b>                                                       | Immediate offset   | Pre-indexed       | Post-indexed      | Arch.    |
|--------------------------------------------------------------------------|--------------------|-------------------|-------------------|----------|
| ARM, word or byte a                                                      | $-4095$ to 4095    | $-4095$ to 4095   | $-4095$ to 4095   | A11      |
| ARM, signed byte, halfword, or signed<br>halfword                        | $-255$ to 255      | $-255$ to 255     | $-255$ to 255     | A11      |
| ARM, doubleword                                                          | $-255$ to 255      | $-255$ to 255     | $-255$ to 255     | $v5TE +$ |
| 32-bit Thumb, word, halfword, signed<br>halfword, byte, or signed byte a | $-255$ to 4095     | $-255$ to 255     | $-255$ to 255     | v6T2, v7 |
| 32-bit Thumb, doubleword                                                 | $-1020$ to 1020 °  | $-1020$ to 1020 c | $-1020$ to 1020 ° | v6T2, v7 |
| 16-bit Thumb, word $\frac{b}{b}$                                         | 0 to 124 $\degree$ | Not available     | Not available     | AllT     |
| 16-bit Thumb, unsigned halfword b                                        | 0 to 62 $d$        | Not available     | Not available     | AllT     |
| 16-bit Thumb, unsigned byte b                                            | 0 to 31            | Not available     | Not available     | AllT     |
| 16-bit Thumb, word, Rn is SP $e$                                         | 0 to $1020$ c      | Not available     | Not available     | AllT     |
| 16-bit ThumbEE, word b                                                   | $-28$ to 124 °     | Not available     | Not available     | T-2EE    |
| 16-bit ThumbEE, word, Rn is R9 e                                         | 0 to 252 $\degree$ | Not available     | Not available     | T-2EE    |
| 16-bit ThumbEE, word, Rn is R10 e                                        | 0 to 124 $\degree$ | Not available     | Not available     | T-2EE    |

<span id="page-42-2"></span>**Table 3-2 Offsets and architectures, LDR/STR, word, halfword, and byte**

<span id="page-42-4"></span><span id="page-42-3"></span>a. For word loads, Rt can be the PC. A load to the PC causes a branch to the address loaded. In ARMv4, bits[1:0] of the address loaded must be 0b00. In ARMv5T and above, bits[1:0] must not be 0b10, and if bit[0] is 1, execution continues in Thumb state, otherwise execution continues in ARM state.

b. Rt and Rn must be in the range R0-R7.

c. Must be divisible by 4.

d. Must be divisible by 2.

e. Rt must be in the range R0-R7.

#### **Register restrictions**

Rn must be different from Rt in the pre-index and post-index forms.

#### **Doubleword register restrictions**

Rn must be different from Rt2 in the pre-index and post-index forms.

For Thumb instructions, you must not specify SP or PC for either Rt or Rt2.

For ARM instructions:

- Rt must be an even-numbered register
- Rt must not be LR
- it is strongly recommended that you do not use R12 for  $Rt$
- $Rt2$  must be  $R(t + 1)$ .

# **Use of PC**

In ARM instructions:

- You can use PC for Rt in LDR word instructions and PC for Rn in LDR instructions.
- You can use PC for Rt in STR word instructions and PC for Rn in STR instructions with immediate offset syntax (that is the forms that do not writeback to the Rn). However, these are deprecated in ARMv6T2 and above.

Other uses of PC are not permitted in these ARM instructions.

In Thumb instructions you can use PC for Rt in LDR word instructions and PC for Rn in LDR instructions. Other uses of PC in these Thumb instructions are not permitted.

# **Use of SP**

You can use SP for Rn.

In ARM, you can use SP for Rt in word instructions. You can use SP for Rt in non-word instructions in ARM code but this is deprecated in ARMv6T2 and above.

In Thumb, you can use SP for  $Rt$  in word instructions only. All other use of SP for  $Rt$  in these instructions are not permitted in Thumb code.

# **Examples**

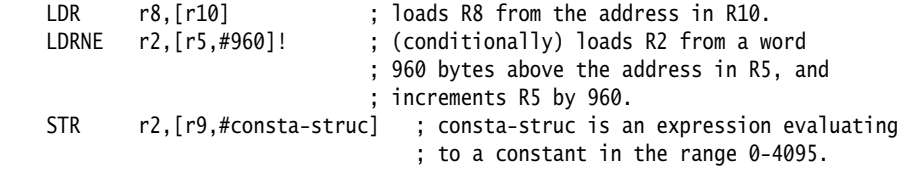

# **See also**

- *[Memory access instructions](#page-39-0)* on page 3-9
- *[Condition codes](#page-192-0)* on page 3-162.

# <span id="page-44-0"></span>**3.3.2 LDR and STR (register offset)**

Load and Store with register offset, pre-indexed register offset, or post-indexed register offset.

#### **Syntax**

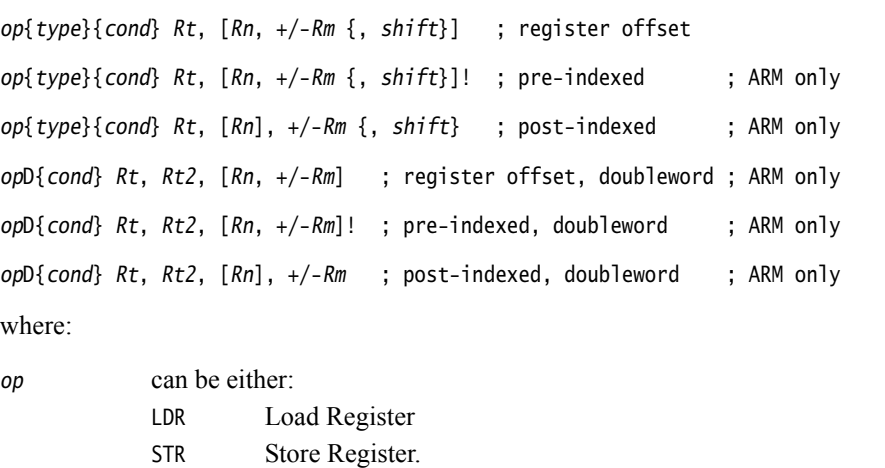

type can be any one of: B unsigned Byte (Zero extend to 32 bits on loads.) SB signed Byte (LDR only. Sign extend to 32 bits.) H unsigned Halfword (Zero extend to 32 bits on loads.) SH signed Halfword (LDR only. Sign extend to 32 bits.) - omitted, for Word. cond is an optional condition code. Rt is the register to load or store. Rn is the register on which the memory address is based. Rm is a register containing a value to be used as the offset. –Rm is not permitted in Thumb code. shift is an optional shift. Rt2 is the additional register to load or store for doubleword operations. Not all options are available in every instruction set and architecture.

### **Offset register and shift options**

<span id="page-44-1"></span>[Table 3-3](#page-44-1) shows the ranges of offsets and availability of these instructions.

#### **Table 3-3 Options and architectures, LDR/STR (register offsets)**

<span id="page-44-2"></span>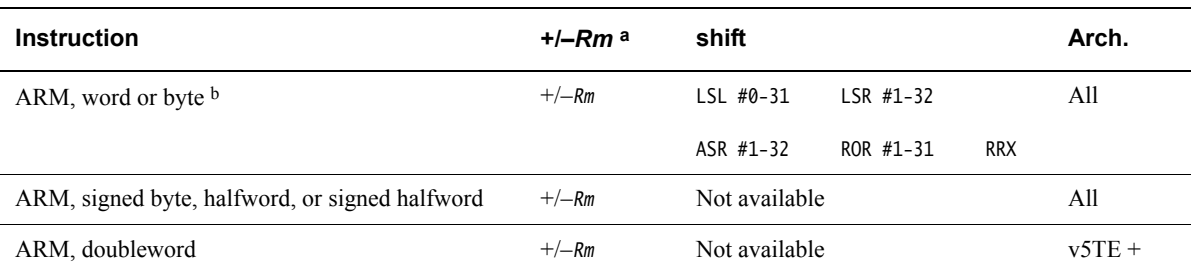

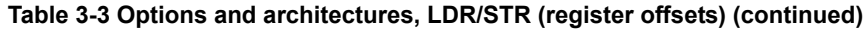

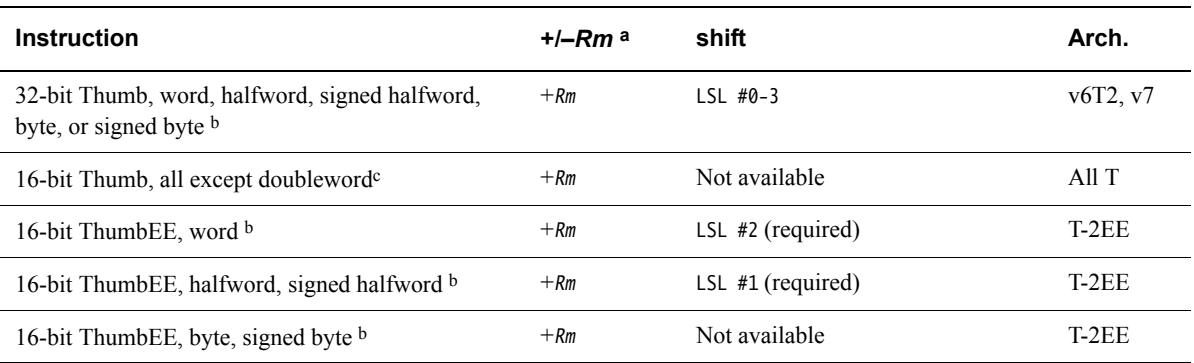

a. Where +/–Rm is shown, you can use –Rm, +Rm, or Rm. Where +Rm is shown, you cannot use –Rm.

b. For word loads, Rt can be the PC. A load to the PC causes a branch to the address loaded. In ARMv4, bits[1:0] of the address loaded must be 0b00. In ARMv5T and above, bits[1:0] must not be 0b10, and if bit[0] is 1, execution continues in Thumb state, otherwise execution continues in ARM state.

c. Rt, Rn, and Rm must all be in the range R0-R7.

### **Register restrictions**

In the pre-index and post-index forms:

- Rn must be different from Rt
- Rn must be different from Rm in architectures before ARMv6.

#### **Doubleword register restrictions**

For ARM instructions:

- Rt must be an even-numbered register
- Rt must not be LR
- it is strongly recommended that you do not use R12 for Rt
- $Rt2$  must be  $R(t + 1)$
- $Rm$  must be different from Rt and Rt2 in LDRD instructions
- $Rn$  must be different from  $Rt2$  in the pre-index and post-index forms.

# **Use of PC**

In ARM instructions:

- You can use PC for Rt in LDR word instructions, and you can use PC for Rn in LDR instructions with register offset syntax (that is the forms that do not writeback to the Rn).
- You can use PC for Rt in STR word instructions, and you can use PC for Rn in STR instructions with register offset syntax (that is the forms that do not writeback to the Rn). However, these are deprecated in ARMv6T2 and above.

Other uses of PC are not permitted in ARM instructions.

In Thumb instructions you can use PC for  $Rt$  in LDR word instructions. Other uses of PC in these Thumb instructions are not permitted.

### **Use of SP**

You can use SP for Rn.

In ARM, you can use SP for Rt in word instructions. You can use SP for Rt in non-word ARM instructions but this is deprecated in ARMv6T2 and above.

You can use SP for Rm in ARM instructions but this is deprecated in ARMv6T2 and above.

In Thumb, you can use SP for  $Rt$  in word instructions only. All other use of SP for  $Rt$  in these instructions are not permitted in Thumb code.

Use of SP for Rm is not permitted in Thumb state.

## **See also**

- *[Memory access instructions](#page-39-0)* on page 3-9
- *[Condition codes](#page-192-0)* on page 3-162.

# <span id="page-47-0"></span>**3.3.3 LDR and STR, unprivileged**

Unprivileged load and Store, byte, halfword, or word.

When these instructions are executed by privileged software, they access memory with the same restrictions as they would have if they were executed by unprivileged software.

When executed by unprivileged software these instructions behave in exactly the same way as the corresponding load or store instruction, for example LDRSBT behaves in the same way as LDRSB.

### **Syntax**

```
op{type}T{cond} Rt, [Rn {, #offset}] ; immediate offset (Thumb-2 only)
op{type}T{cond} Rt, [Rn] {, #offset} ; post-indexed (ARM only)
op{type}T{cond} Rt, [Rn], +/-Rm {, shift} ; post-indexed (register) (ARM only)
where:
```
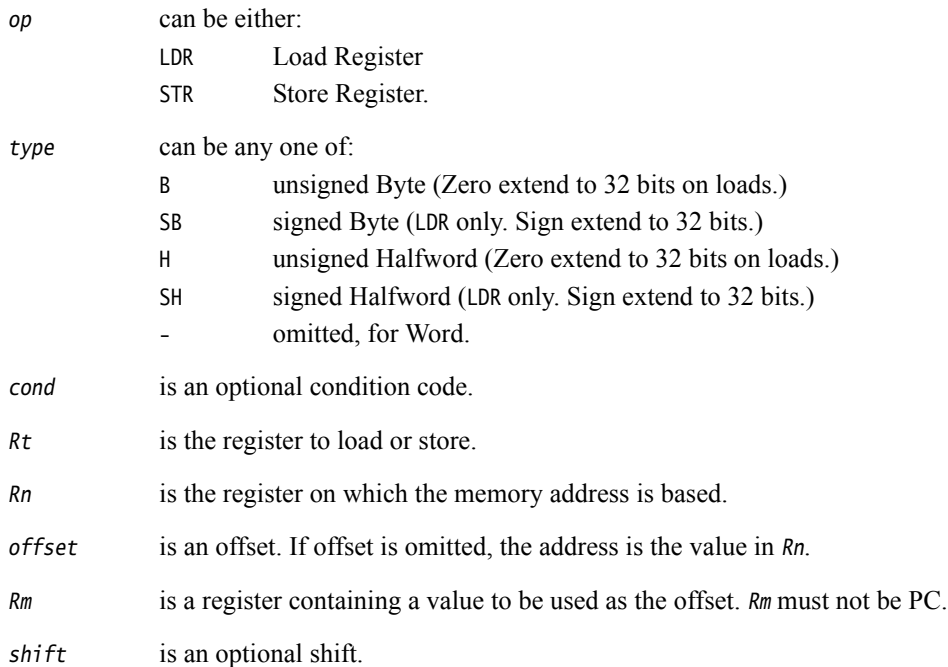

# **Offset ranges and architectures**

[Table 3-2 on page 3-12](#page-42-0) shows the ranges of offsets and availability of these instructions.

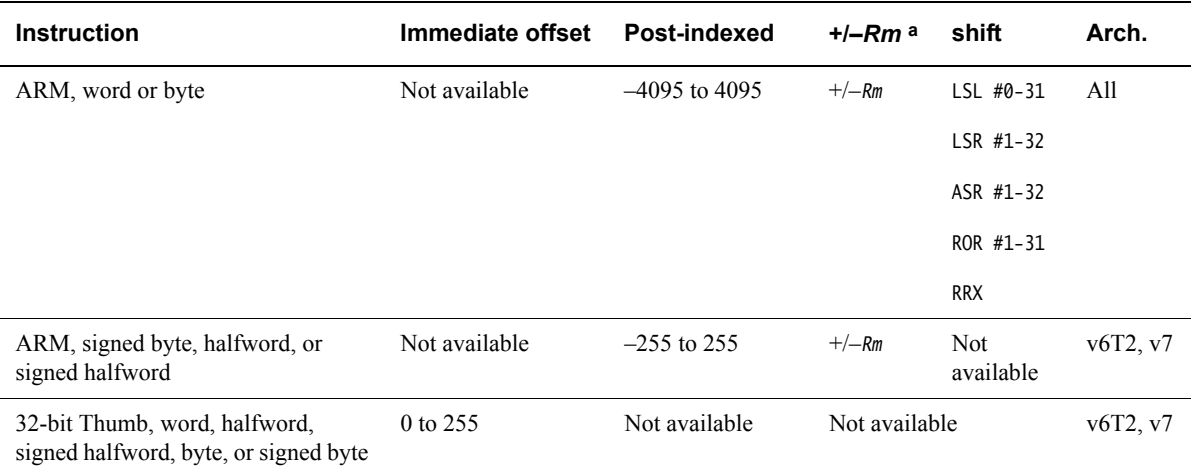

# **Table 3-4 Offsets and architectures, LDR/STR (User mode)**

a. You can use –Rm, +Rm, or Rm.

### **See also**

- *[Memory access instructions](#page-39-0)* on page 3-9
- *[Condition codes](#page-192-0)* on page 3-162.

# <span id="page-49-0"></span>**3.3.4 LDR (PC-relative)**

Load register. The address is an offset from the PC.

#### **Syntax**

LDR{type}{cond}{.W} Rt, label

LDRD{cond} Rt, Rt2, label ; Doubleword

where:

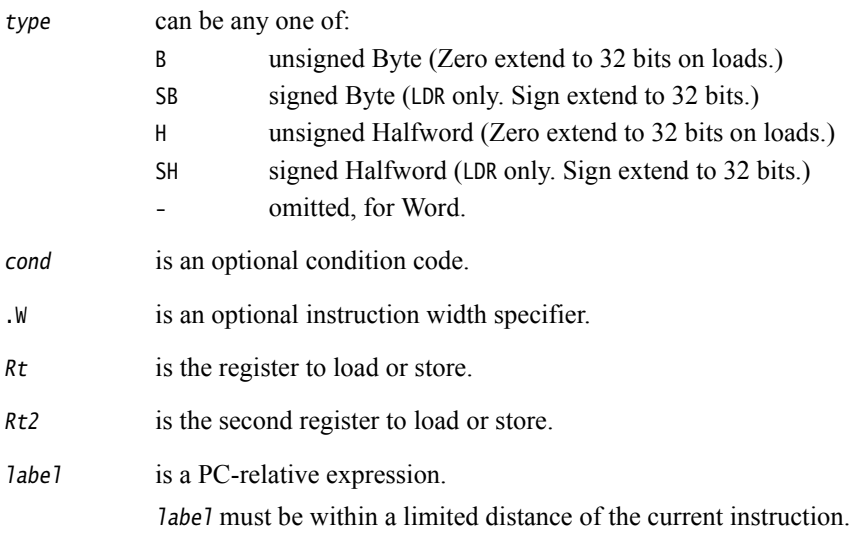

**Note**

 Equivalent syntaxes are available for the STR instruction in ARM code but they are deprecated in ARMv6T2 and above.

### **Offset range and architectures**

The assembler calculates the offset from the PC for you. The assembler generates an error if label is out of range.

<span id="page-49-1"></span>[Table 3-5](#page-49-1) shows the possible offsets between label and the current instruction.

<span id="page-49-2"></span>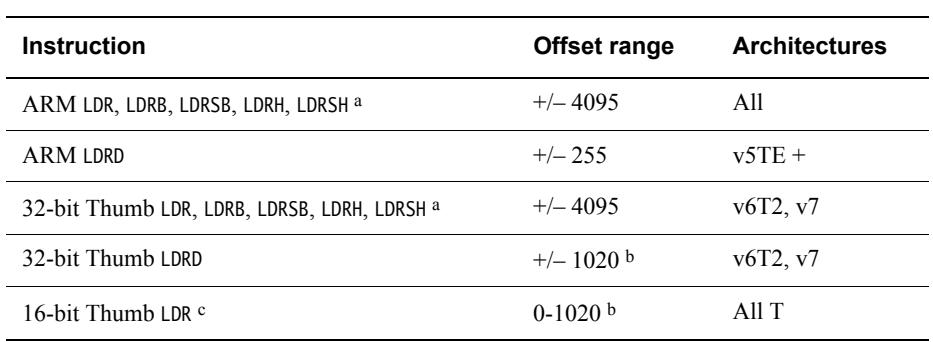

a. For word loads, Rt can be the PC. A load to the PC causes a branch to the address loaded. In ARMv4, bits[1:0] of the address loaded must be 0b00. In ARMv5T and above, bits[1:0] must not be 0b10, and if bit[0] is 1, execution continues in Thumb state, otherwise execution continues in ARM state.

b. Must be a multiple of 4.

<span id="page-49-3"></span>**Table 3-5 PC-relative offsets**

c. Rt must be in the range R0-R7. There are no byte, halfword, or doubleword 16-bit instructions.

**Note**

In ARMv7-M, LDRD (PC-relative) instructions must be on a word-aligned address.

# <span id="page-50-0"></span>**LDR (PC-relative) in Thumb-2**

You can use the .W width specifier to force LDR to generate a 32-bit instruction in Thumb-2 code. LDR.W always generates a 32-bit instruction, even if the target could be reached using a 16-bit LDR.

For forward references, LDR without .W always generates a 16-bit instruction in Thumb code, even if that results in failure for a target that could be reached using a 32-bit Thumb-2 LDR instruction.

### **Doubleword register restrictions**

For Thumb-2 instructions, you must not specify SP or PC for either Rt or Rt2.

For ARM instructions:

- Rt must be an even-numbered register
- Rt must not be LR
- it is strongly recommended that you do not use R12 for Rt
- $Rt2$  must be  $R(t + 1)$ .

#### **Use of SP**

In ARM, you can use SP for Rt in LDR word instructions. You can use SP for Rt in LDR non-word ARM instructions but this is deprecated in ARMv6T2 and above.

In Thumb, you can use SP for Rt in LDR word instructions only. All other uses of SP in these instructions are not permitted in Thumb code.

#### **See also**

#### **Concepts:**

*Using the Assembler*:

• *Register-relative and PC-relative expressions* on page 8-7.

- *[Memory access instructions](#page-39-0)* on page 3-9
- *[Pseudo-instructions](#page-184-0)* on page 3-154
- *[LDR \(PC-relative\) in Thumb-2](#page-50-0)*
- *[Condition codes](#page-192-0)* on page 3-162.

# <span id="page-51-0"></span>**3.3.5 LDR (register-relative)**

Load register. The address is an offset from a base register.

# **Syntax**

LDR{type}{cond}{.W} Rt, label

LDRD{cond} Rt, Rt2, label ; Doubleword

where:

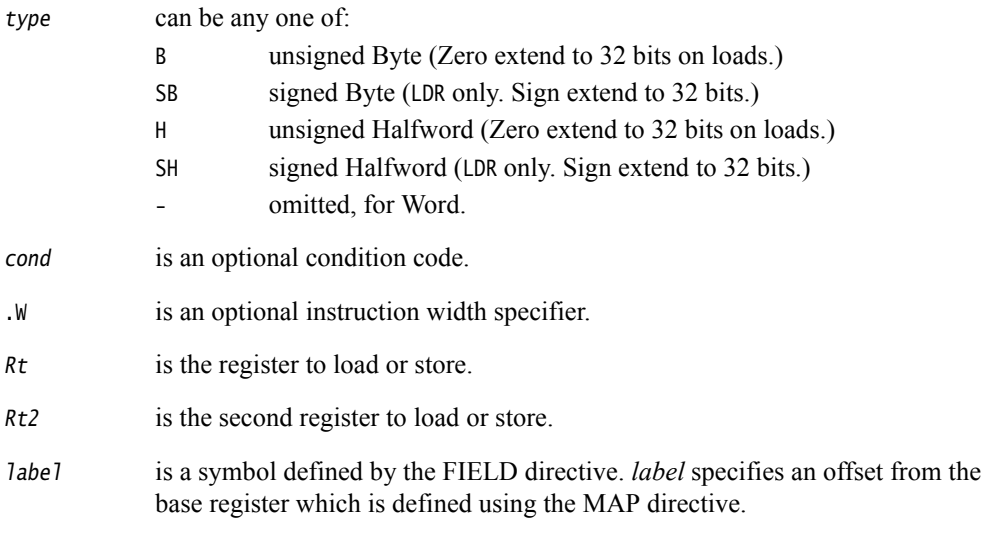

label must be within a limited distance of the value in the base register.

<span id="page-52-1"></span>**Table 3-6 register-relative offsets**

### **Offset range and architectures**

The assembler calculates the offset from the base register for you. The assembler generates an error if label is out of range.

[Table 3-5 on page 3-19](#page-49-1) shows the possible offsets between label and the current instruction.

<span id="page-52-0"></span>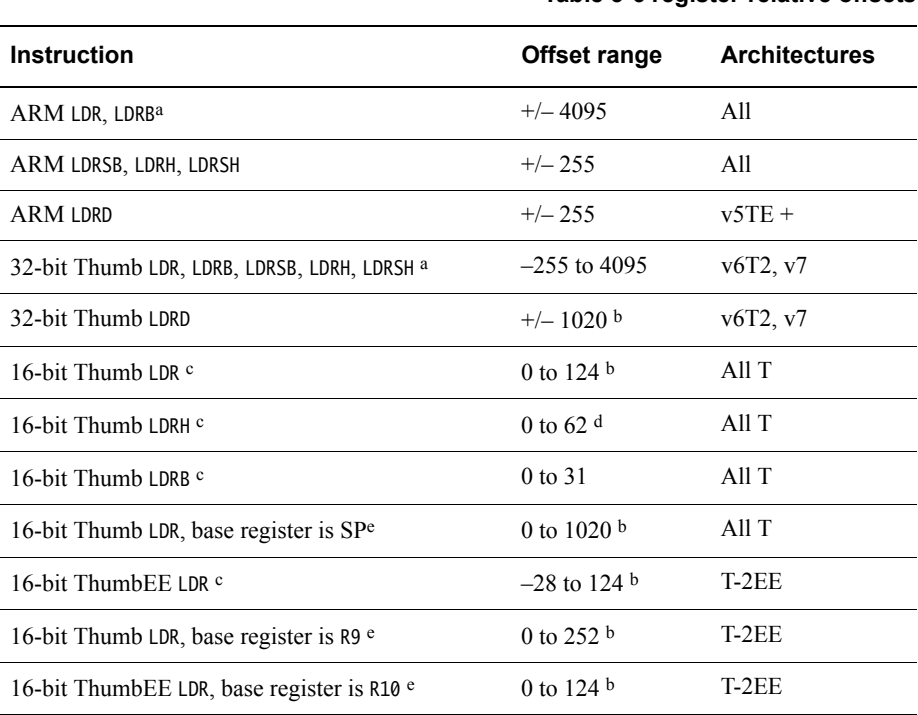

<span id="page-52-2"></span>a. For word loads, Rt can be the PC. A load to the PC causes a branch to the address loaded. In ARMv4, bits[1:0] of the address loaded must be 0b00. In ARMv5T and above, bits[1:0] must not be 0b10, and if bit[0] is 1, execution continues in Thumb state, otherwise execution continues in ARM state.

- b. Must be a multiple of 4.
- c. Rt and base register must be in the range R0-R7.
- d. Must be a multiple of 2.
- e. Rt must be in the range R0-R7.

# <span id="page-52-3"></span>**LDR (register-relative) in Thumb-2**

You can use the .W width specifier to force LDR to generate a 32-bit instruction in Thumb-2 code. LDR.W always generates a 32-bit instruction, even if the target could be reached using a 16-bit LDR.

For forward references, LDR without .W always generates a 16-bit instruction in Thumb code, even if that results in failure for a target that could be reached using a 32-bit Thumb-2 LDR instruction.

### **Doubleword register restrictions**

For Thumb-2 instructions, you must not specify SP or PC for either Rt or Rt2.

For ARM instructions:

- Rt must be an even-numbered register
- Rt must not be LR
- it is strongly recommended that you do not use R12 for Rt

 $Rt2$  must be  $R(t + 1)$ .

# **Use of PC**

You can use PC for Rt in word instructions. Other uses of PC are not permitted in these instructions.

# **Use of SP**

In ARM, you can use SP for Rt in word instructions. You can use SP for Rt in non-word ARM instructions but this is deprecated in ARMv6T2 and above.

In Thumb, you can use SP for  $Rt$  in word instructions only. All other use of SP for  $Rt$  in these instructions are not permitted in Thumb code.

# **See also**

### **Concepts**

*Using the Assembler*:

• *Register-relative and PC-relative expressions* on page 8-7.

- *[Memory access instructions](#page-39-0)* on page 3-9
- *[Pseudo-instructions](#page-184-0)* on page 3-154
- *[LDR \(register-relative\) in Thumb-2](#page-52-3)* on page 3-22
- *FIELD* [on page 6-18](#page-302-0)
- *MAP* [on page 6-17](#page-301-0)
- *[Condition codes](#page-192-0)* on page 3-162.

## <span id="page-54-0"></span>**3.3.6 ADR (PC-relative)**

ADR generates a PC-relative address in the destination register, for a label in the current area.

#### **Syntax**

ADR{cond}{.W} Rd, label

where:

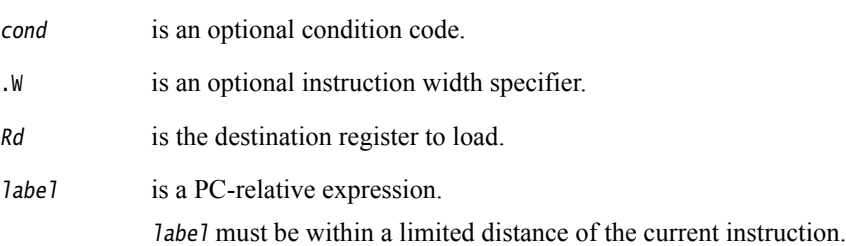

#### **Usage**

ADR produces position-independent code, because the assembler generates an instruction that adds or subtracts a value to the PC.

Use the ADRL pseudo-instruction to assemble a wider range of effective addresses.

label must evaluate to an address in the same assembler area as the ADR instruction.

If you use ADR to generate a target for a BX or BLX instruction, it is your responsibility to set the Thumb bit (bit 0) of the address if the target contains Thumb instructions.

#### **Offset range and architectures**

The assembler calculates the offset from the PC for you. The assembler generates an error if label is out of range.

[Table 3-5 on page 3-19](#page-49-1) shows the possible offsets between label and the current instruction.

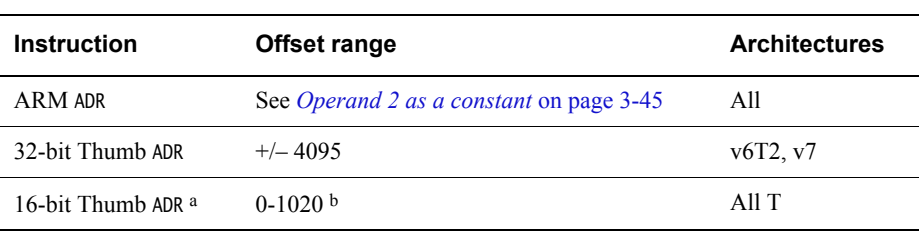

# **Table 3-7 PC-relative offsets**

a. Rd must be in the range R0-R7.

b. Must be a multiple of 4.

### **ADR in Thumb-2**

You can use the .W width specifier to force ADR to generate a 32-bit instruction in Thumb-2 code. ADR with .W always generates a 32-bit instruction, even if the address can be generated in a 16-bit instruction.

For forward references, ADR without .W always generates a 16-bit instruction in Thumb code, even if that results in failure for an address that could be generated in a 32-bit Thumb-2 ADD instruction.

# **Restrictions**

In Thumb code, Rd cannot be PC or SP.

In ARM code, Rd can be PC or SP but use of SP is deprecated in ARMv6T2 and above.

# **See also**

# **Concepts**

*Using the Assembler*:

• *Register-relative and PC-relative expressions* on page 8-7.

- *[Memory access instructions](#page-39-0)* on page 3-9
- *[ADRL pseudo-instruction](#page-185-0)* on page 3-155
- *AREA* [on page 6-61](#page-345-0)
- *[Condition codes](#page-192-0)* on page 3-162.

# <span id="page-56-0"></span>**3.3.7 ADR (register-relative)**

ADR generates a register-relative address in the destination register, for a label defined in a storage map.

### **Syntax**

ADR{cond}{.W} Rd, label

where:

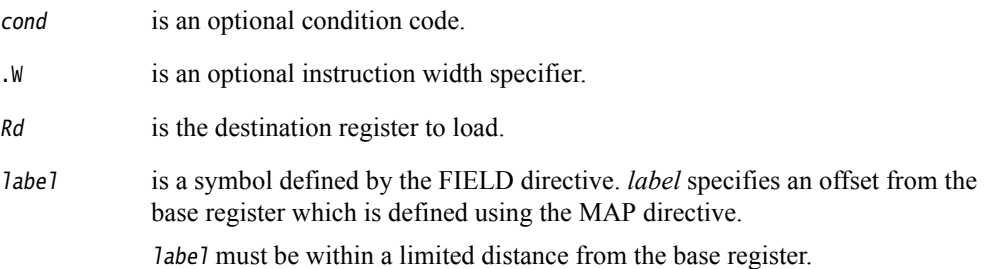

# **Usage**

ADR generates code to easily access named fields inside a storage map.

Use the ADRL pseudo-instruction to assemble a wider range of effective addresses.

# **Restrictions**

In Thumb code:

L,

- Rd cannot be PC
- Rd can be SP only if the base register is SP.

### **Offset range and architectures**

The assembler calculates the offset from the base register for you. The assembler generates an error if *label* is out of range.

[Table 3-5 on page 3-19](#page-49-1) shows the possible offsets between label and the current instruction.

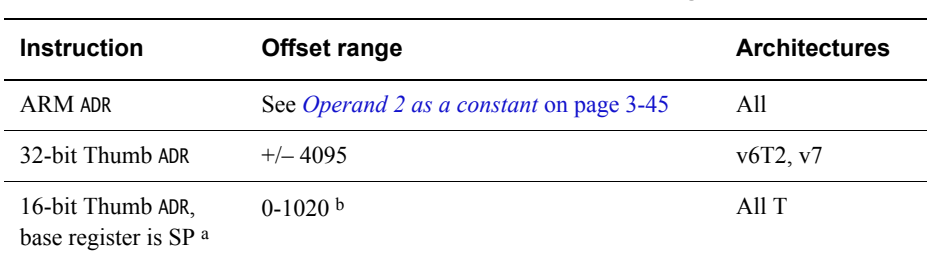

**Table 3-8 register-relative offsets**

a. *Rd* must be in the range R0-R7 or SP. If *Rd* is SP, the offset range is –508 to 508 and must be a multiple of 4

b. Must be a multiple of 4.

# **ADR in Thumb-2**

You can use the  $W$  width specifier to force ADR to generate a 32-bit instruction in Thumb-2 code. ADR with .W always generates a 32-bit instruction, even if the address can be generated in a 16-bit instruction.

For forward references, ADR without .W, with base register SP, always generates a 16-bit instruction in Thumb code, even if that results in failure for an address that could be generated in a 32-bit Thumb-2 ADD instruction.

### **See also**

# **Concepts**

*Using the Assembler*:

• *Register-relative and PC-relative expressions* on page 8-7.

- *[Memory access instructions](#page-39-0)* on page 3-9
- *MAP* [on page 6-17](#page-301-0)
- *FIELD* [on page 6-18](#page-302-0)
- *[ADRL pseudo-instruction](#page-185-0)* on page 3-155
- *[Condition codes](#page-192-0)* on page 3-162.

# <span id="page-58-0"></span>**3.3.8 PLD, PLDW, and PLI**

Preload Data and Preload Instruction. The processor can signal the memory system that a data or instruction load from an address is likely in the near future.

#### **Syntax**

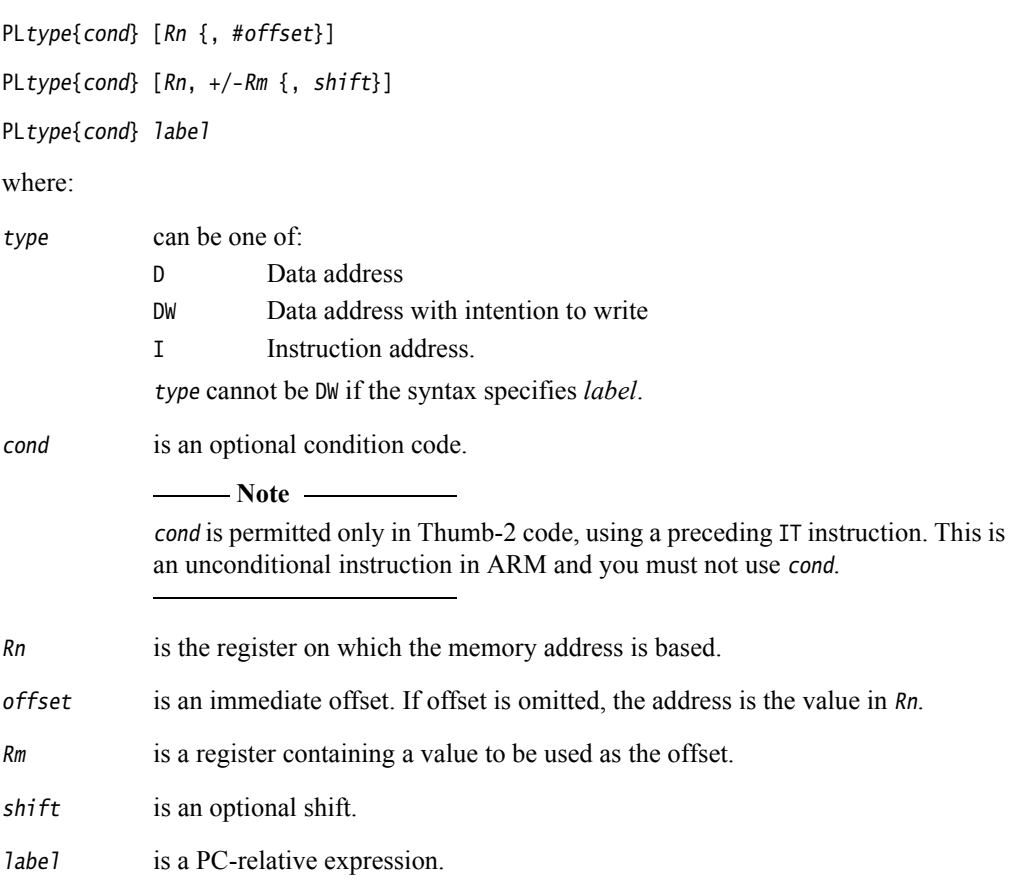

# **Range of offset**

The offset is applied to the value in Rn before the preload takes place. The result is used as the memory address for the preload. The range of offsets permitted is:

- $-4095$  to  $+4095$  for ARM instructions
- $-255$  to  $+4095$  for Thumb-2 instructions, when  $Rn$  is not PC.
- $-4095$  to  $+4095$  for Thumb-2 instructions, when  $Rn$  is PC.

The assembler calculates the offset from the PC for you. The assembler generates an error if label is out of range.

### **Register or shifted register offset**

In ARM, the value in  $Rm$  is added to or subtracted from the value in  $Rn$ . In Thumb-2, the value in Rm can only be added to the value in Rn. The result used as the memory address for the preload.

The range of shifts permitted is:

LSL  $#0$  to  $#3$  for Thumb-2 instructions

- Any one of the following for ARM instructions:
	- LSL  $#0$  to  $#31$
	- LSR #1 to  $#32$
	- $-$  ASR #1 to #32
	- ROR #1 to #31
	- RRX

# **Address alignment for preloads**

No alignment checking is performed for preload instructions.

# **Register restrictions**

Rm must not be PC. For Thumb instructions Rm must also not be SP.

Rn must not be PC for Thumb instructions of the syntaxPLtype{cond} [Rn, +/-Rm{, #shift}].

# **Architectures**

ARM PLD is available in ARMv5TE and above.

32-bit Thumb PLD is available in ARMv6T2 and above.

PLDW is available only in ARMv7 and above that implement the Multiprocessing Extensions.

PLI is available only in ARMv7 and above.

There are no 16-bit Thumb PLD, PLDW, or PLI instructions.

These are hint instructions, and their implementation is optional. If they are not implemented, they execute as NOPs.

### **See also**

### **Concepts**

*Using the Assembler*:

• *Register-relative and PC-relative expressions* on page 8-7.

### **Reference:**

• *[Condition codes](#page-192-0)* on page 3-162.

### <span id="page-60-0"></span>**3.3.9 LDM and STM**

Load and Store Multiple registers. Any combination of registers R0 to R15 (PC) can be transferred in ARM state, but there are some restrictions in Thumb state.

### **Syntax**

 $op{addr_mode}{\text{cond}}$  Rn{!}, reglist{^}

where:

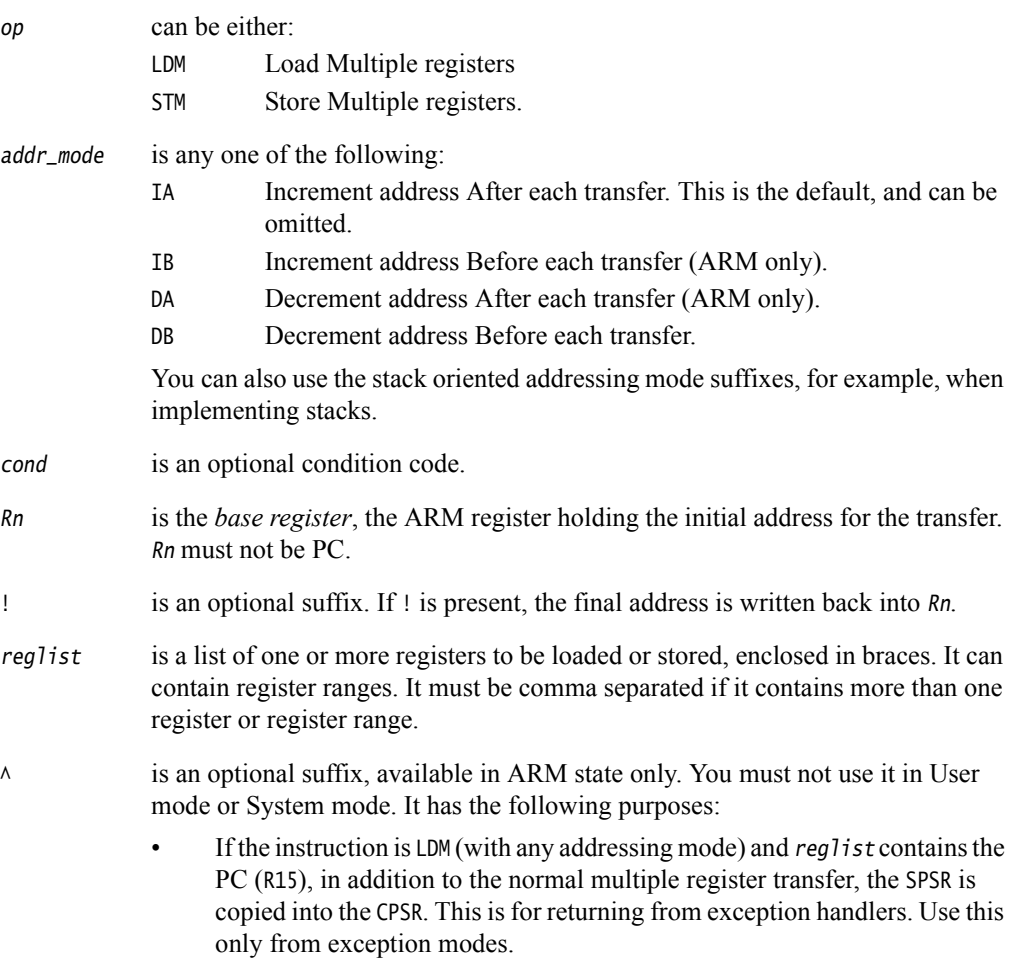

• Otherwise, data is transferred into or out of the User mode registers instead of the current mode registers.

### **Restrictions on reglist in 32-bit Thumb instructions**

In 32-bit Thumb instructions:

- the SP cannot be in the list
- the PC cannot be in the list in an STM instruction
- the PC and LR cannot both be in the list in an LDM instruction
- there must be two or more registers in the list.

If you write an STM or LDM instruction with only one register in reglist, the assembler automatically substitutes the equivalent STR or LDR instruction. Be aware of this when comparing disassembly listings with source code.

You can use the --diag\_warning 1645 assembler command line option to check when an instruction substitution occurs.

### **Restrictions on reglist in ARM instructions**

ARM store instructions can have SP and PC in the *reglist* but these instructions that include SP or PC in the *reglist* are deprecated in ARMv6T2 and above.

ARM load instructions can have SP and PC in the *reglist* but these instructions that include SP in the *reglist* or both PC and LR in the *reglist* are deprecated in ARMv6T2 and above.

#### **16-bit instructions**

16-bit versions of a subset of these instructions are available in Thumb code.

The following restrictions apply to the 16-bit instructions:

- all registers in reglist must be Lo registers
- Rn must be a Lo register
- addr\_mode must be omitted (or IA), meaning increment address after each transfer
- writeback must be specified for STM instructions
- writeback must be specified for LDM instructions where  $Rn$  is not in the *reglist*.

**Note**

 16-bit Thumb STM instructions with writeback that specify Rn as the lowest register in the reglist are deprecated in ARMv6T2 and above.

In addition, the PUSH and POP instructions are subsets of the STM and LDM instructions and can therefore be expressed using the STM and LDM instructions. Some forms of PUSH and POP are also 16-bit instructions.

 $-$  Note  $-$ 

These 16-bit instructions are not available in Thumb-2EE.

### **Loading to the PC**

A load to the PC causes a branch to the instruction at the address loaded.

In ARMv4, bits[1:0] of the address loaded must be 0b00.

In ARMv5T and above:

- bits[1:0] must not be  $0b10$
- $if bit[0] is 1, execution continues in Thumb state$
- $i$ f bit $[0]$  is 0, execution continues in ARM state.

#### **Loading or storing the base register, with writeback**

In ARM or 16-bit Thumb instructions, if  $Rn$  is in *reglist*, and writeback is specified with the  $\frac{1}{1}$ suffix:

If the instruction is STM{addr\_mode}{cond} and Rn is the lowest-numbered register in reglist, the initial value of Rn is stored. These instructions are deprecated in ARMv6T2 and above.

• Otherwise, the loaded or stored value of Rn cannot be relied upon, so these instructions are not permitted.

32-bit Thumb instructions are not permitted if Rn is in reglist, and writeback is specified with the ! suffix.

# **Examples**

```
LDM r8, \{r0, r2, r9\} ; LDMIA is a synonym for LDM<br>STMDB r11. \{r3 - r6, r11, r12\}r1!, {r3-r6, r11, r12}
```
#### **Incorrect examples**

```
 STM r5!,{r5,r4,r9} ; value stored for R5 unpredictable 
LDMDA r2, {} ; must be at least one register in list
```
#### **See also**

### **Concepts**

*Using the Assembler*:

• *Stack implementation using LDM and STM* on page 5-22.

- *[PUSH and POP](#page-63-0)* on page 3-33
- *[Condition codes](#page-192-0)* on page 3-162.

### <span id="page-63-0"></span>**3.3.10 PUSH and POP**

Push registers onto, and pop registers off a full descending stack.

#### **Syntax**

PUSH{cond} reglist

POP{cond} reglist

where:

cond is an optional condition code.

reglist is a non-empty list of registers, enclosed in braces.It can contain register ranges. It must be comma separated if it contains more than one register or register range.

### **Usage**

PUSH is a synonym for STMDB sp!, reglist and POP is a synonym for LDMIA sp! reglist. PUSH and POP are the preferred mnemonics in these cases.

**Note** LDM and LDMFD are synonyms of LDMIA. STMFD is a synonym of STMDB.

Registers are stored on the stack in numerical order, with the lowest numbered register at the lowest address.

# **POP, with reglist including the PC**

This instruction causes a branch to the address popped off the stack into the PC. This is usually a return from a subroutine, where the LR was pushed onto the stack at the start of the subroutine.

In ARMv5T and above:

- bits[1:0] must not be 0b10
- $if bit[0] is 1, execution continues in Thumb state$
- $i$ f bit $[0]$  is 0, execution continues in ARM state.

In ARMv4, bits[1:0] of the address loaded must be 0b00.

### **Thumb instructions**

A subset of these instructions are available in the Thumb instruction set.

The following restrictions apply to the 16-bit instructions:

- For PUSH, reglist can only include the Lo registers and the LR
- For POP, reglist can only include the Lo registers and the PC.

The following restrictions apply to the 32-bit instructions:

- reglist must not include the SP
- For PUSH, reglist must not include the PC
- For POP, reglist can include either the LR or the PC, but not both.

# **Restrictions on reglist in ARM instructions**

ARM PUSH instructions can have SP and PC in the *reglist* but these instructions that include SP or PC in the *reglist* are deprecated in ARMv6T2 and above.

ARM POP instructions cannot have SP but can have PC in the *reglist*. These instructions that include both PC and LR in the *reglist* are deprecated in ARMv6T2 and above.

### **Examples**

 PUSH {r0,r4-r7} PUSH {r2,lr} POP {r0,r10,pc} ; no 16-bit version available

### **See also**

- *[LDM and STM](#page-60-0)* on page 3-30
- *[Condition codes](#page-192-0)* on page 3-162.

# <span id="page-65-0"></span>**3.3.11 RFE**

Return From Exception.

#### **Syntax**

RFE{addr\_mode}{cond} Rn{!}

where:

addr\_mode is any one of the following:

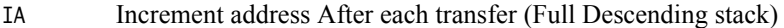

- IB Increment address Before each transfer (ARM only)
- DA Decrement address After each transfer (ARM only)
- DB Decrement address Before each transfer.

If addr\_mode is omitted, it defaults to Increment After.

cond is an optional condition code.

# **Note**

cond is permitted only in Thumb code, using a preceding IT instruction. This is an unconditional instruction in ARM.

Rn specifies the base register. Rn must not be PC.

! is an optional suffix. If ! is present, the final address is written back into Rn.

#### **Usage**

You can use RFE to return from an exception if you previously saved the return state using the SRS instruction. Rn is usually the SP where the return state information was saved.

# **Operation**

Loads the PC and the CPSR from the address contained in Rn, and the following address. Optionally updates Rn.

### **Notes**

RFE writes an address to the PC. The alignment of this address must be correct for the instruction set in use after the exception return:

- For a return to ARM, the address written to the PC must be word-aligned.
- For a return to Thumb, the address written to the PC must be halfword-aligned.
- For a return to Jazelle<sup>®</sup>, there are no alignment restrictions on the address written to the PC.

The results of breaking these rules are unpredictable. However, no special precautions are required in software, if the instructions are used to return after a valid exception entry mechanism.

Where addresses are not word-aligned, RFE ignores the least significant two bits of Rn.

The time order of the accesses to individual words of memory generated by RFE is not architecturally defined. Do not use this instruction on memory-mapped I/O locations where access order matters.

Do not use RFE in unprivileged software execution.

Do not use RFE in Thumb-2EE.

# **Architectures**

This ARM instruction is available in ARMv6 and above.

This 32-bit Thumb instruction is available in ARMv6T2 and above, except the ARMv7-M architecture.

There is no 16-bit version of this instruction.

### **Example**

RFE sp!

# **See also**

## **Concepts**

*Using the Assembler*:

• *Processor modes, and privileged and unprivileged software execution* on page 3-5.

- *SRS* [on page 3-37](#page-67-0)
- *[Condition codes](#page-192-0)* on page 3-162.

# <span id="page-67-0"></span>**3.3.12 SRS**

Store Return State onto a stack.

#### **Syntax**

SRS{addr\_mode}{cond} sp{!}, #modenum

SRS{addr\_mode}{cond} #modenum{!} ; This is a pre-UAL syntax

where:

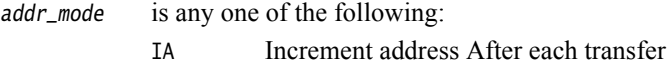

IB Increment address Before each transfer (ARM only)

DA Decrement address After each transfer (ARM only)

DB Decrement address Before each transfer (Full Descending stack).

If addr\_mode is omitted, it defaults to Increment After. You can also use stack oriented addressing mode suffixes, for example, when implementing stacks.

cond is an optional condition code.

- Note -

cond is permitted only in Thumb code, using a preceding IT instruction. This is an unconditional instruction in ARM.

- ! is an optional suffix. If ! is present, the final address is written back into the SP of the mode specified by modenum.
- modenum specifies the number of the mode whose banked SP is used as the base register. You must use only the defined mode numbers.

# **Operation**

SRS stores the LR and the SPSR of the current mode, at the address contained in SP of the mode specified by modenum, and the following word respectively. Optionally updates SP of the mode specified by modenum. This is compatible with the normal use of the STM instruction for stack accesses.

 $-$  Note -For full descending stack, you must use SRSFD or SRSDB.

# **Usage**

You can use SRS to store return state for an exception handler on a different stack from the one automatically selected.

### **Notes**

Where addresses are not word-aligned, SRS ignores the least significant two bits of the specified address.

The time order of the accesses to individual words of memory generated by SRS is not architecturally defined. Do not use this instruction on memory-mapped I/O locations where access order matters.

Do not use SRS in User and System modes because these modes do not have a SPSR.

Do not use SRS in Thumb-2EE.

SRS is not permitted in a non-secure state if modenum specifies monitor mode.

#### **Architectures**

This ARM instruction is available in ARMv6 and above.

This 32-bit Thumb instruction is available in ARMv6T2 and above, except the ARMv7-M architecture.

There is no 16-bit version of this instruction.

# **Example**

R13\_usr EQU 16 SRSFD sp,#R13\_usr

# **See also**

# **Concepts**

*Using the Assembler*:

- *Stack implementation using LDM and STM* on page 5-22
- *Processor modes, and privileged and unprivileged software execution* on page 3-5.

- *[LDM and STM](#page-60-0)* on page 3-30
- *[Condition codes](#page-192-0)* on page 3-162.

# <span id="page-69-0"></span>**3.3.13 LDREX and STREX**

Load and Store Register Exclusive.

### **Syntax**

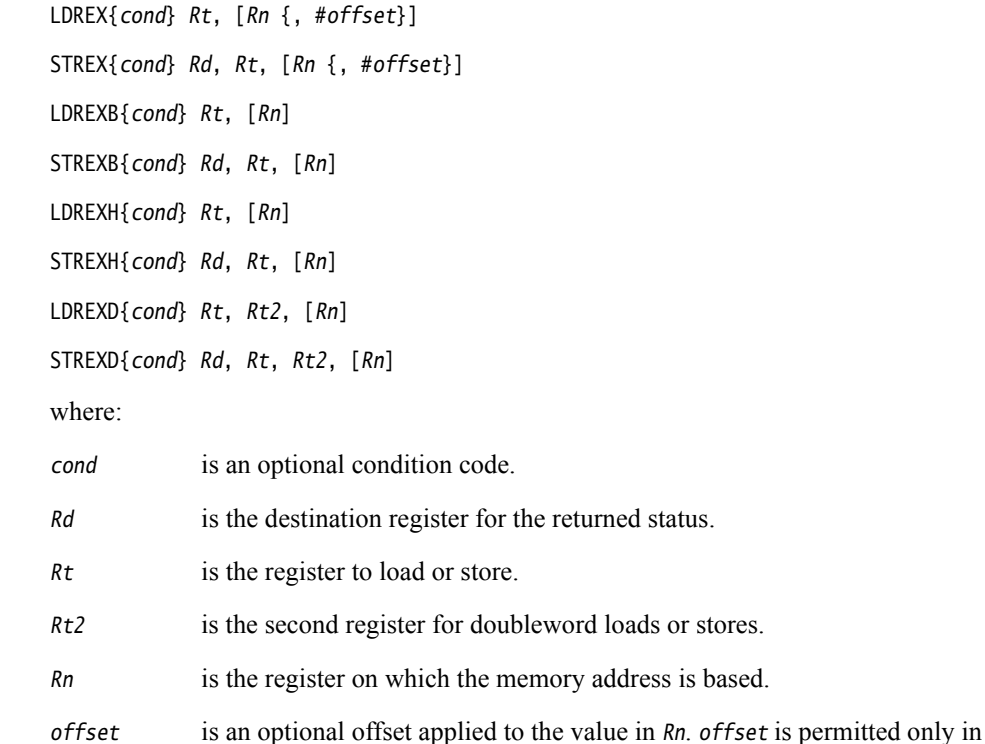

### **LDREX**

LDREX loads data from memory.

If the physical address has the Shared TLB attribute, LDREX tags the physical address as exclusive access for the current processor, and clears any exclusive access tag for this processor for any other physical address.

Thumb-2 instructions. If offset is omitted, an offset of 0 is assumed.

• Otherwise, it tags the fact that the executing processor has an outstanding tagged physical address.

### **STREX**

STREX performs a conditional store to memory. The conditions are as follows:

- If the physical address does not have the Shared TLB attribute, and the executing processor has an outstanding tagged physical address, the store takes place, the tag is cleared, and the value 0 is returned in Rd.
- If the physical address does not have the Shared TLB attribute, and the executing processor does not have an outstanding tagged physical address, the store does not take place, and the value 1 is returned in Rd.
- If the physical address has the Shared TLB attribute, and the physical address is tagged as exclusive access for the executing processor, the store takes place, the tag is cleared, and the value 0 is returned in Rd.

• If the physical address has the Shared TLB attribute, and the physical address is not tagged as exclusive access for the executing processor, the store does not take place, and the value 1 is returned in Rd.

# **Restrictions**

PC must not be used for any of Rd, Rt, Rt2, or Rn.

For STREX, Rd must not be the same register as Rt, Rt2, or Rn.

For ARM instructions:

- SP can be used but use of SP for any of Rd, Rt, or Rt2 is deprecated in ARMv6T2 and above
- For LDREXD and STREXD, Rt must be an even numbered register, and not LR
- $Rt2$  must be  $R(t+1)$
- offset is not permitted.

For Thumb instructions:

- SP can be used for Rn, but must not be used for any of Rd, Rt, or Rt2
- for LDREXD, Rt and Rt2 must not be the same register
- the value of offset can be any multiple of four in the range 0-1020.

#### **Usage**

Use LDREX and STREX to implement interprocess communication in multiple-processor and shared-memory systems.

For reasons of performance, keep the number of instructions between corresponding LDREX and STREX instruction to a minimum.

 $-$  Note -

 The address used in a STREX instruction must be the same as the address in the most recently executed LDREX instruction. The result of executing a STREX instruction to a different address is unpredictable.

### **Architectures**

ARM LDREX and STREX are available in ARMv6 and above.

ARM LDREXB, LDREXH, LDREXD, STREXB, STREXD, and STREXH are available in ARMv6K and above.

All these 32-bit Thumb instructions are available in ARMv6T2 and above, except that LDREXD and STREXD are not available in the ARMv7-M architecture.

There are no 16-bit versions of these instructions.

#### **Examples**

MOV r1, #0x1 ; load the 'lock taken' value try LDREX r0, [LockAddr] ; load the lock value CMP r0, #0  $\qquad \qquad ;$  is the lock free? STREXEQ r0, r1, [LockAddr] ; try and claim the lock

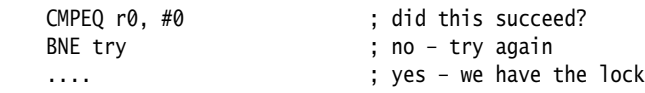

# **See also**

# **Reference:**

• *[Condition codes](#page-192-0)* on page 3-162.
# **3.3.14 CLREX**

Clear Exclusive. Clears the local record of the executing processor that an address has had a request for an exclusive access.

### **Syntax**

CLREX{cond}

where:

cond is an optional condition code.

**Note**

cond is permitted only in Thumb code, using a preceding IT instruction. This is an unconditional instruction in ARM.

# **Usage**

Use the CLREX instruction to return a closely-coupled exclusive access monitor to its open-access state. This removes the requirement for a dummy store to memory.

It is implementation defined whether CLREX also clears the global record of the executing processor that an address has had a request for an exclusive access.

# **Architectures**

This ARM instruction is available in ARMv6K and above.

This 32-bit Thumb instruction is available in ARMv7 and above.

There is no 16-bit Thumb CLREX instruction.

### **See also**

- *[Condition codes](#page-192-0)* on page 3-162.
- *ARM Architecture Reference Manual*, http://infocenter.arm.com/help/topic/com.arm.doc.subset.arch.reference/index.html.

# **3.3.15 SWP and SWPB**

Swap data between registers and memory.

#### **Syntax**

SWP{B}{cond} Rt, Rt2, [Rn]

where:

cond is an optional condition code.

- B is an optional suffix. If B is present, a byte is swapped. Otherwise, a 32-bit word is swapped.
- Rt is the destination register. Rt must not be PC.
- Rt2 is the source register. Rt2 can be the same register as Rt. Rt2 must not be PC.
- $Rn$  contains the address in memory.  $Rn$  must be a different register from both  $Rt$  and Rt2. Rn must not be PC.

# **Usage**

You can use SWP and SWPB to implement semaphores:

- Data from memory is loaded into Rt.
- The contents of  $Rt2$  is saved to memory.
- If  $Rt2$  is the same register as  $Rt$ , the contents of the register is swapped with the contents of the memory location.

# **Note**

The use of SWP and SWPB is deprecated in ARMv6 and above. You can use LDREX and STREX instructions to implement more sophisticated semaphores in ARMv6 and above.

# **Architectures**

These ARM instructions are available in all versions of the ARM architecture.

There are no Thumb SWP or SWPB instructions.

# **See also**

- *[LDREX and STREX](#page-69-0)* on page 3-39
- *[Condition codes](#page-192-0)* on page 3-162.

# **3.4 General data processing instructions**

This section contains the following subsections:

- *[Flexible second operand \(Operand2\)](#page-75-0)* on page 3-45
- *[Operand 2 as a constant](#page-75-1)* on page 3-45
- *[Operand2 as a register with optional shift](#page-76-0)* on page 3-46
- *[Shift Operations](#page-76-1)* on page 3-46
- *[ADD, SUB, RSB, ADC, SBC, and RSC](#page-80-0)* on page 3-50 Add, Subtract, and Reverse Subtract, each with or without Carry.
- *SUBS pc, lr* [on page 3-54](#page-84-0) Return from exception without popping the stack.
- *[AND, ORR, EOR, BIC, and ORN](#page-86-0)* on page 3-56 Logical AND, OR, Exclusive OR, OR NOT, and Bit Clear.
- *CLZ* [on page 3-58](#page-88-0) Count Leading Zeros.
- *[CMP and CMN](#page-89-0)* on page 3-59 Compare and Compare Negative.
- *[MOV and MVN](#page-91-0)* on page 3-61 Move and Move Not.
- *MOVT* [on page 3-64](#page-94-0) Move Top, Wide.
- *[TST and TEQ](#page-95-0)* on page 3-65 Test and Test Equivalence.
- *SEL* [on page 3-67](#page-97-0) Select bytes from each operand according to the state of the APSR GE flags.
- *[REV, REV16, REVSH, and RBIT](#page-99-0)* on page 3-69 Reverse bytes or Bits.
- *[ASR, LSL, LSR, ROR, and RRX](#page-101-0)* on page 3-71 Arithmetic Shift Right.
- *[SDIV and UDIV](#page-104-0)* on page 3-74 Signed Divide and Unsigned Divide.

# <span id="page-75-0"></span>**3.4.1 Flexible second operand (Operand2)**

Many ARM and Thumb general data processing instructions have a flexible second operand. This is shown as Operand2 in the descriptions of the syntax of each instruction.

Operand2 can be a:

- constant
- register with optional shift.

# <span id="page-75-1"></span>**3.4.2 Operand 2 as a constant**

You specify an Operand2 constant in the form:

#constant

where constant is an expression evaluating to a numeric value.

In ARM instructions, constant can have any value that can be produced by rotating an 8-bit value right by any even number of bits within a 32-bit word.

In Thumb instructions, constant can be:

- any constant that can be produced by shifting an 8-bit value left by any number of bits within a 32-bit word
- any constant of the form 0x00XY00XY
- any constant of the form 0xXY00XY00
- any constant of the form 0xXYXYXYXY.

**Note**

In the constants shown above, X and Y are hexadecimal digits.

In addition, in a small number of instructions, constant can take a wider range of values. These are detailed in the individual instruction descriptions.

When an Operand2 constant is used with the instructions MOVS, MVNS, ANDS, ORRS, ORNS, EORS, BICS, TEQ or TST, the carry flag is updated to bit[31] of the constant, if the constant is greater than 255 and can be produced by shifting an 8-bit value. These instructions do not affect the carry flag if Operand2 is any other constant.

# <span id="page-75-2"></span>**Instruction substitution**

If a value of constant is not available, but its logical inverse or negation is available, then the assembler produces an equivalent instruction and inverts or negates constant.

For example, an assembler might assemble the instruction CMP Rd, #0xFFFFFFFE as the equivalent instruction CMN Rd, #0x2.

Be aware of this when comparing disassembly listings with source code.

You can use the --diag\_warning 1645 assembler command line option to check when an instruction substitution occurs.

# <span id="page-76-0"></span>**3.4.3 Operand2 as a register with optional shift**

You specify an Operand2 register in the form:

Rm {, shift}

where:

- Rm is the register holding the data for the second operand.
- $shift$  is an optional constant or register-controlled shift to be applied to  $Rm$ . It can be one of:
	- ASR #n arithmetic shift right n bits,  $1 \le n \le 32$ .
	- LSL #n logical shift left n bits,  $1 \le n \le 31$ .
	- LSR #n logical shift right n bits,  $1 \le n \le 32$ .
	- ROR #n rotate right n bits,  $1 \le n \le 31$ .
	- RRX rotate right one bit, with extend.
	- type Rs register-controlled shift is available in ARM code only, where:
		- type is one of ASR, LSL, LSR, ROR.
			- Rs is a register supplying the shift amount, and only the least significant byte is used.
		- if omitted, no shift occurs, equivalent to LSL #0.

If you omit the shift, or specify LSL #0, the instruction uses the value in Rm.

If you specify a shift, the shift is applied to the value in Rm, and the resulting 32-bit value is used by the instruction. However, the contents in the register Rm remains unchanged. Specifying a register with shift also updates the carry flag when used with certain instructions.

# <span id="page-76-1"></span>**3.4.4 Shift Operations**

Register shift operations move the bits in a register left or right by a specified number of bits, the *shift length*. Register shift can be performed:

- directly by the instructions ASR, LSR, LSL, ROR, and RRX, and the result is written to a destination register
- during the calculation of *Operand2* by the instructions that specify the second operand as a register with shift. The result is used by the instruction.

The permitted shift lengths depend on the shift type and the instruction, see the individual instruction description or the flexible second operand description. If the shift length is 0, no shift occurs. Register shift operations update the carry flag except when the specified shift length is 0. The following sub-sections describe the various shift operations and how they affect the carry flag. In these descriptions,  $Rm$  is the register containing the value to be shifted, and n is the shift length.

# **ASR**

Arithmetic shift right by *n* bits moves the left-hand 32-*n* bits of the register  $Rm$ , to the right by *n* places, into the right-hand 32-n bits of the result. And it copies the original bit[31] of the register into the left-hand n bits of the result. See [Figure 3-1 on page 3-47](#page-77-0).

You can use the ASR  $#n$  operation to divide the value in the register  $Rm$  by  $2^n$ , with the result being rounded towards negative-infinity.

When the instruction is ASRS or when ASR  $#n$  is used in *Operand2* with the instructions MOVS, MVNS, ANDS, ORRS, ORNS, EORS, BICS, TEQ or TST, the carry flag is updated to the last bit shifted out, bit[ $n-1$ ], of the register Rm.

- $-$  Note  $-$
- If n is 32 or more, then all the bits in the result are set to the value of bit[31] of  $Rm$ .
- If n is 32 or more and the carry flag is updated, it is updated to the value of bit[31] of  $Rm$ .

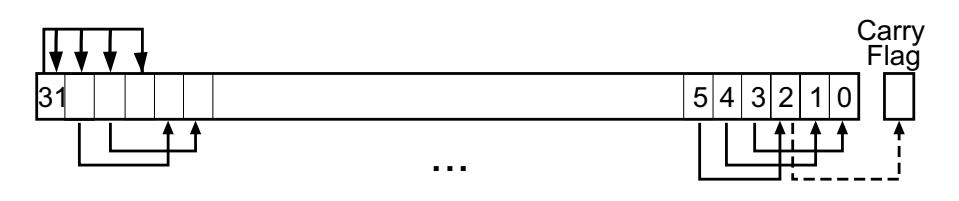

**Figure 3-1 ASR #3**

# <span id="page-77-0"></span>**LSR**

Logical shift right by *n* bits moves the left-hand  $32-n$  bits of the register  $Rm$ , to the right by *n* places, into the right-hand 32-n bits of the result. And it sets the left-hand n bits of the result to 0. See [Figure 3-2.](#page-77-1)

You can use the LSR #n operation to divide the value in the register Rm by  $2^n$ , if the value is regarded as an unsigned integer.

When the instruction is LSRS or when LSR  $#n$  is used in *Operand2* with the instructions MOVS, MVNS, ANDS, ORRS, ORNS, EORS, BICS, TEQ or TST, the carry flag is updated to the last bit shifted out, bit[ $n-1$ ], of the register Rm.

# $-$  Note  $-$

- If  $n$  is 32 or more, then all the bits in the result are cleared to 0.
- If  $n$  is 33 or more and the carry flag is updated, it is updated to 0.

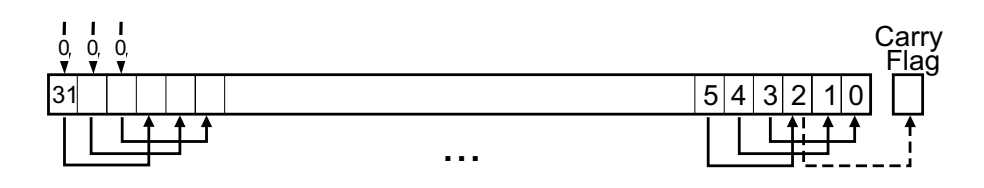

**Figure 3-2 LSR #3**

# <span id="page-77-1"></span>**LSL**

Logical shift left by *n* bits moves the right-hand 32-*n* bits of the register  $Rm$ , to the left by *n* places, into the left-hand 32-n bits of the result. And it sets the right-hand n bits of the result to 0. See [Figure 3-3 on page 3-48](#page-78-0).

You can use he LSL #n operation to multiply the value in the register  $Rm$  by  $2<sup>n</sup>$ , if the value is regarded as an unsigned integer or a two's complement signed integer. Overflow can occur without warning.

When the instruction is LSLS or when LSL  $#n$ , with non-zero n, is used in *Operand2* with the instructions MOVS, MVNS, ANDS, ORRS, ORNS, EORS, BICS, TEQ or TST, the carry flag is updated to the last bit shifted out, bit[32-n], of the register Rm. These instructions do not affect the carry flag when used with LSL #0.

- Note -

- If  $n$  is 32 or more, then all the bits in the result are cleared to 0.
- If  $n$  is 33 or more and the carry flag is updated, it is updated to 0.

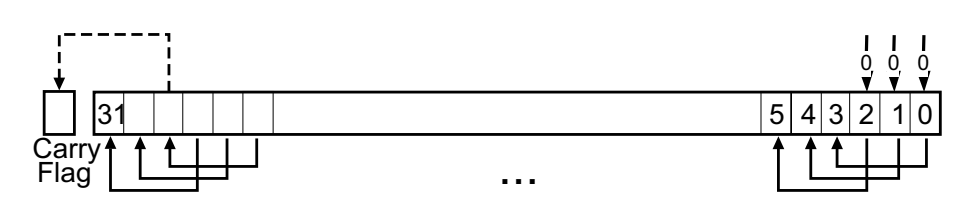

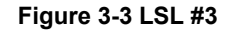

#### <span id="page-78-0"></span>**ROR**

Rotate right by *n* bits moves the left-hand 32-*n* bits of the register Rm, to the right by *n* places, into the right-hand 32-n bits of the result. And it moves the right-hand n bits of the register into the left-hand n bits of the result. See [Figure 3-4.](#page-78-1)

When the instruction is RORS or when ROR #n is used in *Operand2* with the instructions MOVS, MVNS, ANDS, ORRS, ORNS, EORS, BICS, TEQ or TST, the carry flag is updated to the last bit rotation, bit[ $n-1$ ], of the register Rm.

#### **Note**

- If n is 32, then the value of the result is same as the value in  $Rm$ , and if the carry flag is updated, it is updated to bit[31] of Rm.
- ROR with shift length, n, more than 32 is the same as ROR with shift length  $n-32$ .

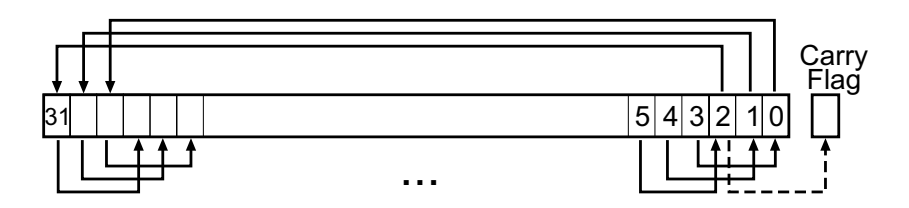

**Figure 3-4 ROR #3**

# <span id="page-78-1"></span>**RRX**

Rotate right with extend moves the bits of the register Rm to the right by one bit. And it copies the carry flag into bit[31] of the result. See [Figure 3-5 on page 3-49.](#page-79-0)

When the instruction is RRXS or when RRX is used in *Operand2* with the instructions MOVS, MVNS, ANDS, ORRS, ORNS, EORS, BICS, TEQ or TST, the carry flag is updated to bit[0] of the register Rm.

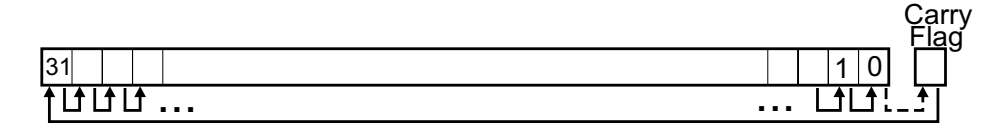

**Figure 3-5 RRX**

# <span id="page-79-0"></span>**See also**

**Concepts** 

• *[Flexible second operand \(Operand2\)](#page-75-0)* on page 3-45.

# <span id="page-80-0"></span>**3.4.5 ADD, SUB, RSB, ADC, SBC, and RSC**

Add, Subtract, and Reverse Subtract, each with or without Carry.

#### **Syntax**

op{S}{cond} {Rd}, Rn, Operand2

op{cond} {Rd}, Rn, #imm12 ; Thumb-2 ADD and SUB only

where:

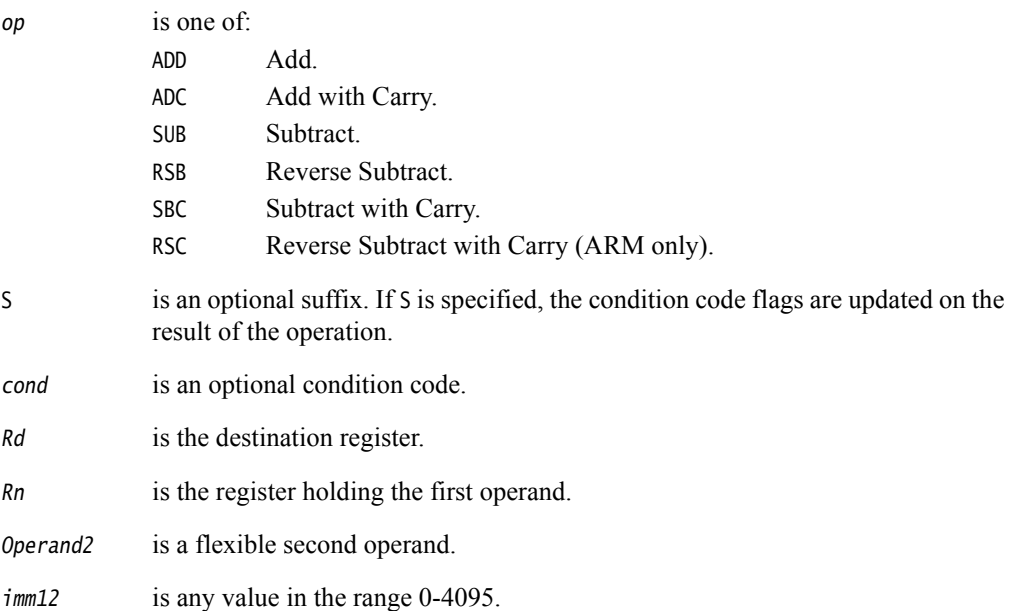

# **Usage**

The ADD instruction adds the values in Rn and Operand2 or imm12.

The SUB instruction subtracts the value of *Operand2* or  $\lim_{n \to \infty} 12$  from the value in Rn.

The RSB (Reverse Subtract) instruction subtracts the value in Rn from the value of Operand2. This is useful because of the wide range of options for Operand2.

You can use ADC, SBC, and RSC to synthesize multiword arithmetic.

The ADC (Add with Carry) instruction adds the values in Rn and Operand2, together with the carry flag.

The SBC (Subtract with Carry) instruction subtracts the value of Operand2 from the value in Rn. If the carry flag is clear, the result is reduced by one.

The RSC (Reverse Subtract with Carry) instruction subtracts the value in Rn from the value of Operand2. If the carry flag is clear, the result is reduced by one.

In certain circumstances, the assembler can substitute one instruction for another. Be aware of this when reading disassembly listings.

# **Use of PC and SP in Thumb instructions**

In most of these instructions, you cannot use PC (R15) for Rd, or any operand.

The exceptions are:

- you can use PC for Rn in 32-bit Thumb ADD and SUB instructions, with a constant Operand2 value in the range 0-4095, and no S suffix. These instructions are useful for generating PC-relative addresses. Bit[1] of the PC value reads as 0 in this case, so that the base address for the calculation is always word-aligned.
- you can use PC in 16-bit Thumb ADD{cond} Rd, Rd, Rm instructions, where both registers cannot be PC. However, the following 16-bit Thumb instructions are deprecated in ARMv6T2 and above:
	- ADD{cond} PC, SP, PC
	- ADD{cond} SP, SP, PC.

In most of these instructions, you cannot use SP (R13) for Rd, or any operand. Except that:

- You can use SP for Rn in ADD and SUB instructions
- ADD{cond} SP, SP, SP is permitted but is deprecated in ARMv6T2 and above
- ADD{S}{cond} SP, SP, Rm{,shift} and SUB{S}{cond} SP, SP, Rm{,shift} are permitted if shift is omitted or LSL #1, LSL #2, or LSL #3.

# **Use of PC and SP in ARM instructions**

You cannot use PC for Rd or any operand in any data processing instruction that has a register-controlled shift.

With the exception of ADD and SUB, use of PC for any operand, in instructions without register-controlled shift, is deprecated.

In SUB instructions without register-controlled shift, use of PC is deprecated except for the following cases:

- Use of PC for Rd
- Use of PC for Rn in the instruction SUB{cond} Rd, Rn, #Constant.

In ADD instructions without register-controlled shift, use of PC is deprecated except for the following cases:

- Use of PC for Rd in instructions that do not add SP to a register
- Use of PC for Rn and use of PC for Rm in instructions that add two registers other than SP
- Use of PC for Rn in the instruction ADD{cond} Rd, Rn, #Constant.

If you use PC (R15) as Rn or Rm, the value used is the address of the instruction plus 8.

If you use PC as Rd:

- Execution branches to the address corresponding to the result.
- If you use the S suffix, see the SUBS pc, Ir instruction.

You can use SP for Rn in ADD and SUB instructions, however, ADDS PC, SP, #Constant and SUBS PC, SP, #Constant are deprecated.

You can use SP in ADD (register) and SUB (register) if  $Rn$  is SP and shift is omitted or LSL #1, LSL #2, or LSL #3.

Other uses of SP in these ARM instructions are deprecated.

**Note**

The deprecation of SP and PC in ARM instructions is only in ARMv6T2 and above.

# **Condition flags**

If S is specified, these instructions update the N, Z, C and V flags according to the result.

# **16-bit instructions**

The following forms of these instructions are available in Thumb code, and are 16-bit instructions:

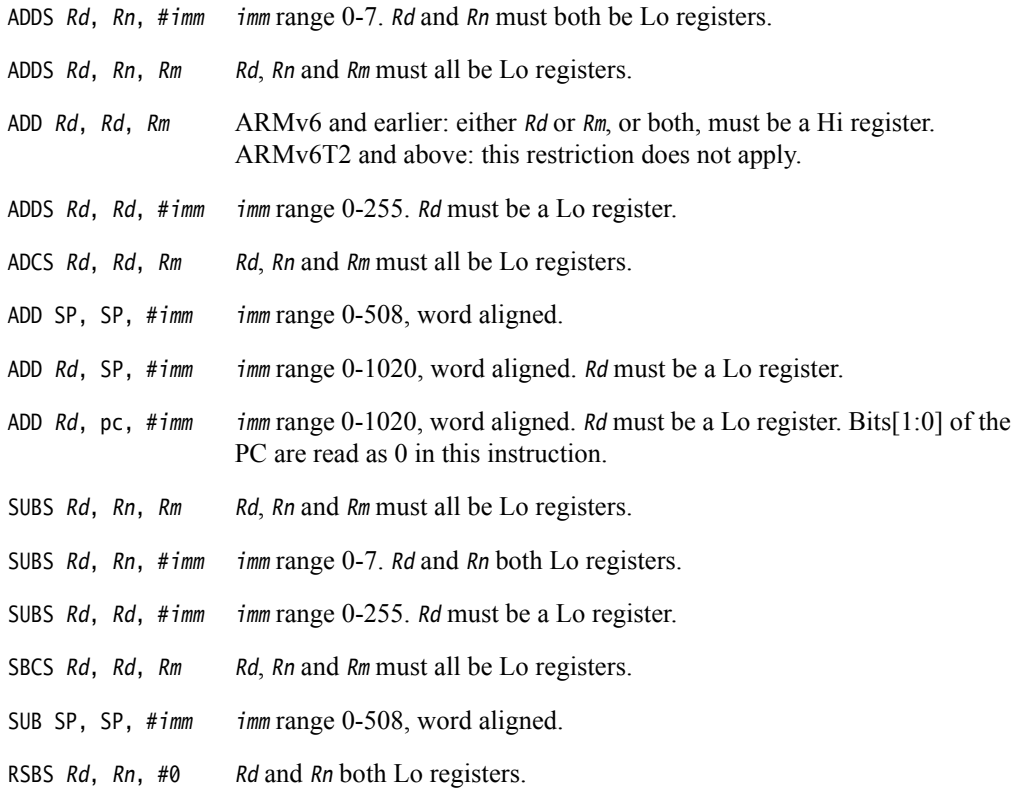

# **Examples**

```
ADD r2, r1, r3<br>SUBS r8, r6, #240
SUBS r8, r6, #240 ; sets the flags on the result
RSB r4, r4, #1280 ; subtracts contents of R4 from 1280
ADCHI r11, r0, r3 ; only executed if C flag set and Z
                           ; flag clear
 RSCSLE r0,r5,r0,LSL r4 ; conditional, flags set
```
#### **Incorrect example**

RSCSLE r0, pc, r0, LSL r4 ; PC not permitted with register ; controlled shift

# **Multiword arithmetic examples**

These two instructions add a 64-bit integer contained in R2 and R3 to another 64-bit integer contained in R0 and R1, and place the result in R4 and R5.

 ADDS r4, r0, r2 ; adding the least significant words ADC r5, r1, r3 ; adding the most significant words

These instructions subtract one 96-bit integer from another:

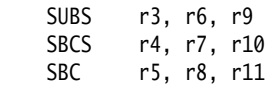

For clarity, the above examples use consecutive registers for multiword values. There is no requirement to do this. The following, for example, is perfectly valid:

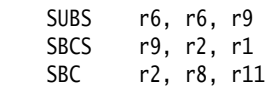

# **See also**

# **Concepts:**

- *[Flexible second operand \(Operand2\)](#page-75-0)* on page 3-45
- *[Instruction substitution](#page-75-2)* on page 3-45.

*Developing Software for ARM Processors*:

• Chapter 6 *Handling Processor Exceptions*.

- *[Parallel add and subtract](#page-132-0)* on page 3-102
- *SUBS pc, lr* [on page 3-54](#page-84-0)
- *[ADR \(PC-relative\)](#page-54-0)* on page 3-24
- *[ADR \(register-relative\)](#page-56-0)* on page 3-26
- *[ADRL pseudo-instruction](#page-185-0)* on page 3-155
- *[Condition codes](#page-192-0)* on page 3-162.

# <span id="page-84-0"></span>**3.4.6 SUBS pc, lr**

Exception return, without popping anything from the stack.

#### **Syntax**

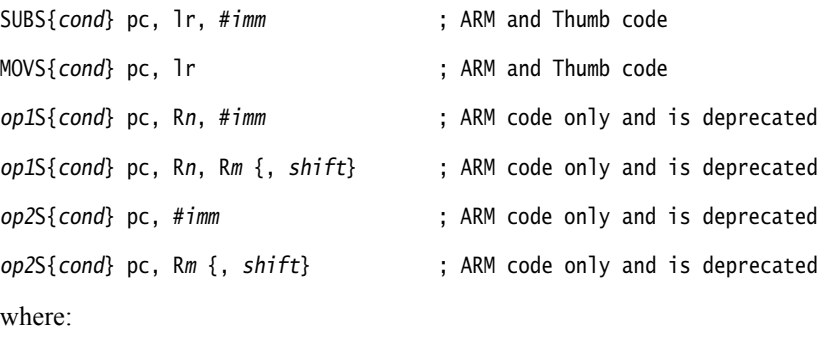

op1 is one of ADC, ADD, AND, BIC, EOR, ORN, ORR, RSB, RSC, SBC, and SUB. op2 is one of MOV and MVN. cond is an optional condition code. imm is an immediate value. In Thumb code, it is limited to the range 0-255. In ARM code, it is a flexible second operand. Rn is the first operand register. ARM deprecates the use of any register except LR. Rm is the optionally shifted second or only operand register. shift is an optional condition code.

# **Usage**

SUBS pc, lr, #imm subtracts a value from the link register and loads the PC with the result, then copies the SPSR to the CPSR.

You can use SUBS pc, 1r,  $\# \text{imm}$  to return from an exception if there is no return state on the stack. The value of #imm depends on the exception to return from.

#### **Notes**

SUBS pc, lr, #imm writes an address to the PC. The alignment of this address must be correct for the instruction set in use after the exception return:

- For a return to ARM, the address written to the PC must be word-aligned.
- For a return to Thumb, the address written to the PC must be halfword-aligned.
- For a return to Jazelle, there are no alignment restrictions on the address written to the PC.

The results of breaking these rules are unpredictable. However, no special precautions are required in software, if the instructions are used to return after a valid exception entry mechanism.

In Thumb, only SUBS{cond} pc, lr, #imm is a valid instruction. MOVS pc, lr is a synonym of SUBS pc, lr, #0. Other instructions are undefined.

In ARM, only SUBS{cond} pc, lr, #imm and MOVS{cond} pc, lr are valid instructions. Other instructions are deprecated in ARMv6T2 and above.

#### **Caution**

 Do not use these instructions in User mode or System mode. The effect of such an instruction is unpredictable, but the assembler cannot warn you at assembly time.

# **Architectures**

This ARM instruction is available in all versions of the ARM architecture.

This 32-bit Thumb instruction is available in ARMv6T2 and above, except the ARMv7-M architecture.

There is no 16-bit Thumb version of this instruction.

# **See also**

# **Concepts:**

• *[Flexible second operand \(Operand2\)](#page-75-0)* on page 3-45.

- *[ADD, SUB, RSB, ADC, SBC, and RSC](#page-80-0)* on page 3-50
- *[AND, ORR, EOR, BIC, and ORN](#page-86-0)* on page 3-56
- *[MOV and MVN](#page-91-0)* on page 3-61
- *[Condition codes](#page-192-0)* on page 3-162.

# <span id="page-86-0"></span>**3.4.7 AND, ORR, EOR, BIC, and ORN**

Logical AND, OR, Exclusive OR, Bit Clear, and OR NOT.

# **Syntax**

op{S}{cond} Rd, Rn, Operand2

where:

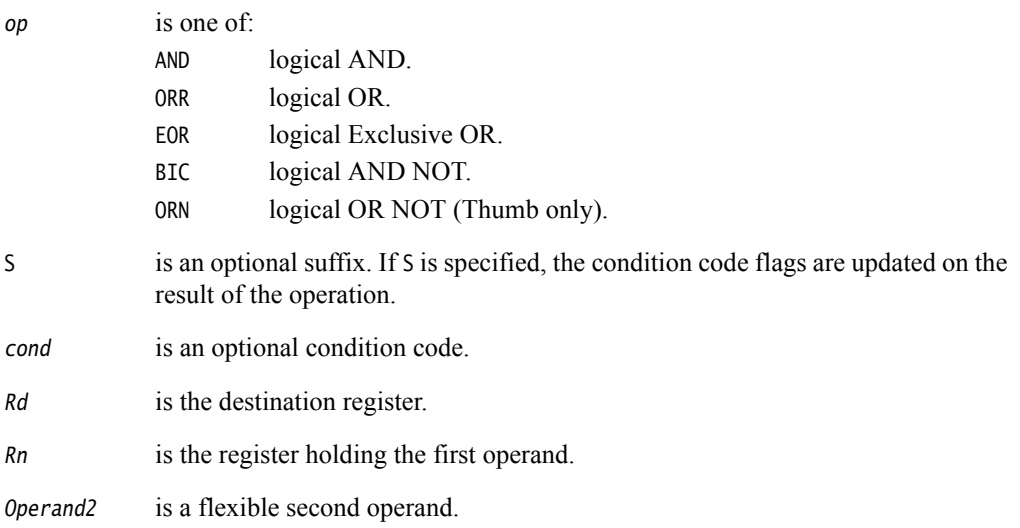

# **Usage**

The AND, EOR, and ORR instructions perform bitwise AND, Exclusive OR, and OR operations on the values in Rn and Operand2.

The BIC (Bit Clear) instruction performs an AND operation on the bits in Rn with the complements of the corresponding bits in the value of Operand2.

The ORN Thumb instruction performs an OR operation on the bits in Rn with the complements of the corresponding bits in the value of Operand2.

In certain circumstances, the assembler can substitute BIC for AND, AND for BIC, ORN for ORR, or ORR for ORN. Be aware of this when reading disassembly listings.

# **Use of PC in Thumb-2 instructions**

You cannot use PC (R15) for Rd or any operand in any of these instructions.

# **Use of PC and SP in ARM instructions**

You can use PC and SP in these ARM instructions but they are deprecated in ARMv6T2 and above.

If you use PC as Rn, the value used is the address of the instruction plus 8.

If you use PC as Rd:

- Execution branches to the address corresponding to the result.
- If you use the S suffix, see the SUBS pc, Ir instruction.

You cannot use PC for any operand in any data processing instruction that has a register-controlled shift.

# **Condition flags**

If S is specified, these instructions:

- update the N and Z flags according to the result
- can update the C flag during the calculation of Operand2
- do not affect the V flag.

# **16-bit instructions**

The following forms of these instructions are available in Thumb code, and are 16-bit instructions:

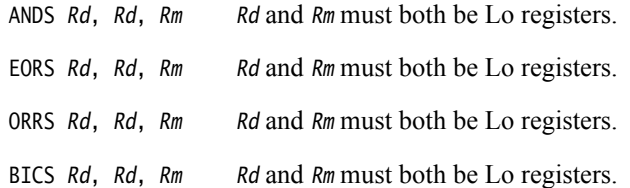

In the first three cases, it does not matter if you specify OPS Rd, Rm, Rd. The instruction is the same.

# **Examples**

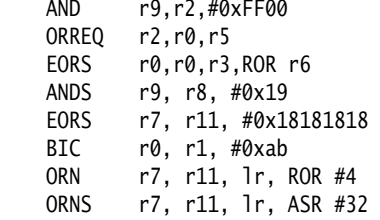

# **Incorrect example**

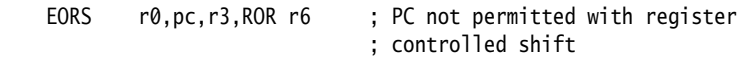

# **See also**

# **Concepts:**

- *[Flexible second operand \(Operand2\)](#page-75-0)* on page 3-45
- *[Instruction substitution](#page-75-2)* on page 3-45.

*Developing Software for ARM Processors*:

• Chapter 6 *Handling Processor Exceptions*.

- *SUBS pc, lr* [on page 3-54](#page-84-0)
- *[Condition codes](#page-192-0)* on page 3-162.

# <span id="page-88-0"></span>**3.4.8 CLZ**

Count Leading Zeros.

# **Syntax**

CLZ{cond} Rd, Rm

where:

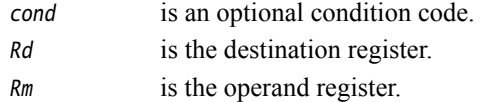

# **Usage**

The CLZ instruction counts the number of leading zeros in the value in Rm and returns the result in Rd. The result value is 32 if no bits are set in the source register, and zero if bit 31 is set.

# **Register restrictions**

You cannot use PC for any operand.

You can use SP in these ARM instructions but this is deprecated in ARMv6T2 and above.

You cannot use SP in Thumb instructions.

# **Condition flags**

This instruction does not change the flags.

# **Architectures**

This ARM instruction is available in ARMv5T and above.

This 32-bit Thumb instruction is available in ARMv6T2 and above.

There is no 16-bit Thumb version of this instruction.

# **Examples**

CLZ r4,r9 CLZNE r2,r3

Use the CLZ Thumb instruction followed by a left shift of  $Rm$  by the resulting  $Rd$  value to normalize the value of register Rm. Use MOVS, rather than MOV, to flag the case where Rm is zero:

CLZ r5, r9 MOVS r9, r9, LSL r5

# **See also**

# **Reference:**

• *[Condition codes](#page-192-0)* on page 3-162.

# <span id="page-89-0"></span>**3.4.9 CMP and CMN**

Compare and Compare Negative.

#### **Syntax**

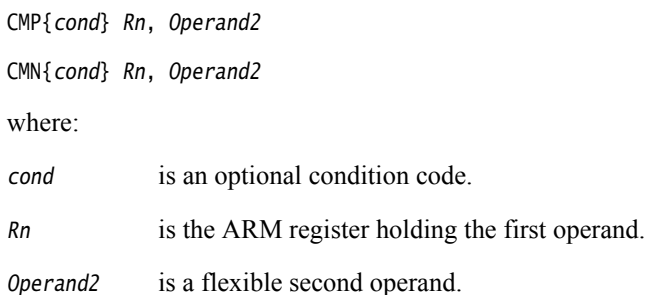

# **Usage**

These instructions compare the value in a register with Operand2. They update the condition flags on the result, but do not place the result in any register.

The CMP instruction subtracts the value of *Operand2* from the value in Rn. This is the same as a SUBS instruction, except that the result is discarded.

The CMN instruction adds the value of *Operand2* to the value in Rn. This is the same as an ADDS instruction, except that the result is discarded.

In certain circumstances, the assembler can substitute CMN for CMP, or CMP for CMN. Be aware of this when reading disassembly listings.

# **Use of PC in ARM and Thumb instructions**

You cannot use PC for any operand in any data processing instruction that has a register-controlled shift.

You can use PC (R15) in these ARM instructions without register controlled shift but this is deprecated in ARMv6T2 and above.

If you use PC as Rn in ARM instructions, the value used is the address of the instruction plus 8.

You cannot use PC for any operand in these Thumb instructions.

# **Use of SP in ARM and Thumb instructions**

You can use SP for Rn in ARM and Thumb instructions.

You can use SP for  $Rm$  in ARM instructions but this is deprecated in ARMv6T2 and above.

You can use SP for  $Rm$  in a 16-bit Thumb CMP  $Rn$ ,  $Rm$  instruction but this is deprecated in ARMv6T2 and above. Other use of SP for Rm is not permitted in Thumb.

# **Condition flags**

These instructions update the N, Z, C and V flags according to the result.

# **16-bit instructions**

The following forms of these instructions are available in Thumb code, and are 16-bit instructions:

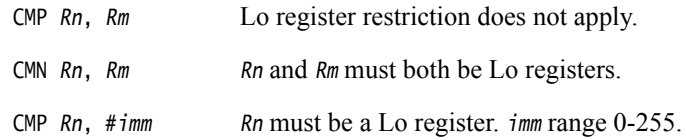

# **Examples**

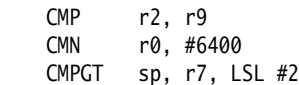

# **Incorrect example**

CMP r2, pc, ASR r0 ; PC not permitted with register-controlled shift

# **See also**

# **Concepts:**

- *[Flexible second operand \(Operand2\)](#page-75-0)* on page 3-45
- *[Instruction substitution](#page-75-2)* on page 3-45.

# **Reference:**

• *[Condition codes](#page-192-0)* on page 3-162.

# <span id="page-91-0"></span>**3.4.10 MOV and MVN**

Move and Move Not.

#### **Syntax**

MOV{S}{cond} Rd, Operand2

MOV{cond} Rd, #imm16

MVN{S}{cond} Rd, Operand2

where:

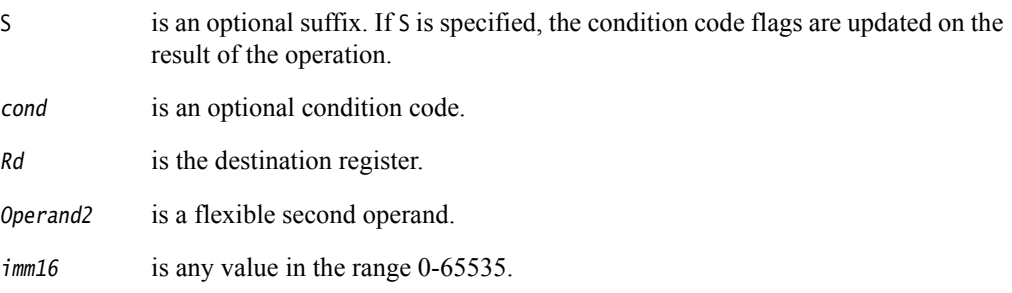

#### **Usage**

The MOV instruction copies the value of Operand2 into Rd.

The MVN instruction takes the value of Operand2, performs a bitwise logical NOT operation on the value, and places the result into Rd.

In certain circumstances, the assembler can substitute MVN for MOV, or MOV for MVN. Be aware of this when reading disassembly listings.

# **Use of PC and SP in 32-bit Thumb MOV and MVN**

You cannot use PC (R15) for Rd, or in Operand2, in 32-bit Thumb MOV or MVN instructions. With the following exceptions, you cannot use SP (R13) for Rd, or in Operand2:

- $Mov\{cond\}$ .W Rd, SP, where Rd is not SP
- $MOV\{cond\}$ .W SP,  $Rm$ , where  $Rm$  is not SP.

# **Use of PC and SP in 16-bit Thumb**

You can use PC or SP in 16-bit Thumb MOV{cond} Rd, Rm instructions but these instructions in which both Rd and Rm are SP or PC are deprecated in ARMv6T2 and above.

You cannot use PC or SP in any other MOV{S} or MVN{S} 16-bit Thumb instructions.

# **Use of PC and SP in ARM MOV and MVN**

You cannot use PC for Rd or any operand in any data processing instruction that has a register-controlled shift.

In instructions without register-controlled shift, use of PC is deprecated except the following cases:

- MOVS PC, LR
- MOV PC, Rm when Rm is not PC or SP
- MOV Rd, PC when Rd is not PC or SP.

You can use SP for Rd or Rm. But these are deprecated except the following cases:

- MOV SP, Rm when Rm is not PC or SP
- MOV Rd, SP when Rd is not PC or SP.

#### $-$  Note -

- You cannot use PC for Rd in MOV Rd, #imm16 if the #imm16 value is not a permitted Operand2 value. You can use PC in forms with Operand2 without register-controlled shift.
- The deprecation of PC and SP in ARM instructions only apply to ARMv6T2 and above.

If you use PC as Rm, the value used is the address of the instruction plus 8.

If you use PC as Rd:

- Execution branches to the address corresponding to the result.
- If you use the S suffix, see the SUBS pc, Ir instruction.

#### **Condition flags**

If S is specified, these instructions:

- update the N and Z flags according to the result
- can update the C flag during the calculation of Operand2
- do not affect the V flag.

# **16-bit instructions**

The following forms of these instructions are available in Thumb code, and are 16-bit instructions:

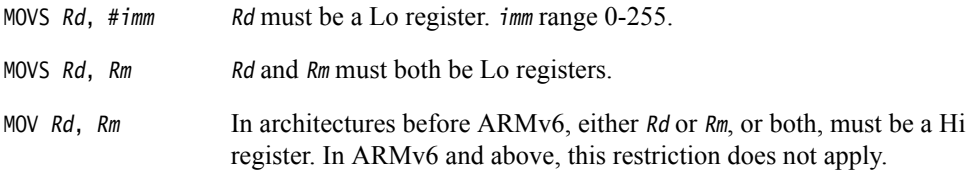

### **Architectures**

The #imm16 form of the ARM instruction is available in ARMv6T2 and above. The other forms of the ARM instruction are available in all versions of the ARM architecture.

These 32-bit Thumb instructions are available in ARMv6T2 and above.

These 16-bit Thumb instructions are available in all T variants of the ARM architecture.

#### **Example**

MVNNE r11, #0xF000000B; ARM only. This immediate value is not ; available in T2.

#### **Incorrect example**

MVN pc, r3, ASR r0 ; PC not permitted with register-controlled shift

# **See also**

# **Concepts:**

- *[Flexible second operand \(Operand2\)](#page-75-0)* on page 3-45
- *[Instruction substitution](#page-75-2)* on page 3-45.

*Developing Software for ARM Processors*:

• Chapter 6 *Handling Processor Exceptions*.

- *[Condition codes](#page-192-0)* on page 3-162
- *SUBS pc, lr* [on page 3-54](#page-84-0).

# <span id="page-94-0"></span>**3.4.11 MOVT**

Move Top. Writes a 16-bit immediate value to the top halfword of a register, without affecting the bottom halfword.

# **Syntax**

MOVT{cond} Rd, #imm16

where:

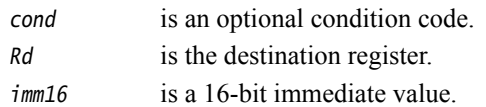

# **Usage**

MOVT writes  $imm16$  to  $Rd[31:16]$ . The write does not affect  $Rd[15:0]$ .

You can generate any 32-bit immediate with a MOV, MOVT instruction pair. The assembler implements the MOV32 pseudo-instruction for convenient generation of this instruction pair.

# **Register restrictions**

You cannot use PC in ARM or Thumb instructions.

You can use SP for Rd in ARM instructions but this is deprecated.

You cannot use SP in Thumb instructions.

# **Condition flags**

This instruction does not change the flags.

# **Architectures**

This ARM instruction is available in ARMv6T2 and above.

This 32-bit Thumb instruction is available in ARMv6T2 and above.

There is no 16-bit Thumb version of this instruction.

# **See also**

- *[MOV32 pseudo--instruction](#page-187-0)* on page 3-157
- *[Condition codes](#page-192-0)* on page 3-162.

# <span id="page-95-0"></span>**3.4.12 TST and TEQ**

Test bits and Test Equivalence.

#### **Syntax**

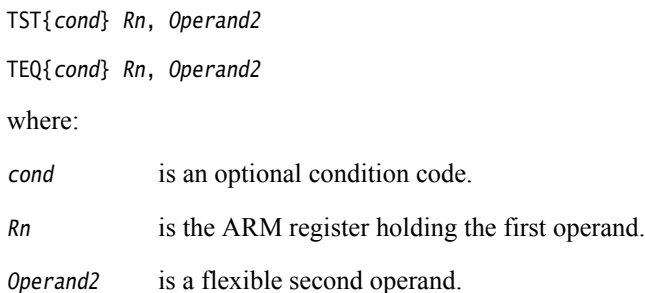

**Usage**

These instructions test the value in a register against Operand2. They update the condition flags on the result, but do not place the result in any register.

The TST instruction performs a bitwise AND operation on the value in Rn and the value of Operand2. This is the same as an ANDS instruction, except that the result is discarded.

The TEQ instruction performs a bitwise Exclusive OR operation on the value in Rn and the value of Operand2. This is the same as a EORS instruction, except that the result is discarded.

Use the TEQ instruction to test if two values are equal, without affecting the V or C flags (as CMP) does).

TEQ is also useful for testing the sign of a value. After the comparison, the N flag is the logical Exclusive OR of the sign bits of the two operands.

#### **Register restrictions**

In these Thumb instructions, you cannot use SP or PC for Rn or Operand2.

In these ARM instructions, use of SP or PC is deprecated in ARMv6T2 and above.

For ARM instructions:

- if you use PC (R15) as  $Rn$ , the value used is the address of the instruction plus 8
- you cannot use PC for any operand in any data processing instruction that has a register-controlled shift.

# **Condition flags**

These instructions:

- update the N and Z flags according to the result
- can update the C flag during the calculation of Operand2
- do not affect the V flag.

# **16-bit instructions**

The following form of the TST instruction is available in Thumb code, and is a 16-bit instruction:

TST Rn, Rm Rn and Rm must both be Lo registers.

# **Architectures**

These ARM instructions are available in all architectures with ARM.

The TST Thumb instruction is available in all architectures with Thumb.

The TEQ Thumb instruction is available in ARMv6T2 and above.

# **Examples**

 TST r0, #0x3F8 TEQEQ r10, r9 TSTNE r1, r5, ASR r1

# **Incorrect example**

TEQ pc, r1, ROR r0 ; PC not permitted with register ; controlled shift

# **See also**

### **Concepts:**

• *[Flexible second operand \(Operand2\)](#page-75-0)* on page 3-45.

# **Reference:**

• *[Condition codes](#page-192-0)* on page 3-162.

# <span id="page-97-0"></span>**3.4.13 SEL**

Select bytes from each operand according to the state of the APSR GE flags.

# **Syntax**

SEL{cond} {Rd}, Rn, Rm

where:

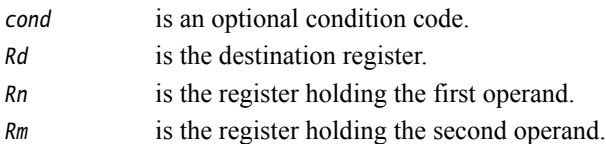

# **Operation**

The SEL instruction selects bytes from  $Rn$  or  $Rm$  according to the APSR GE flags:

- if  $GE[0]$  is set,  $Rd[7:0]$  come from  $Rn[7:0]$ , otherwise from  $Rm[7:0]$
- if  $GE[1]$  is set,  $Rd[15:8]$  come from  $Rn[15:8]$ , otherwise from  $Rm[15:8]$
- if  $GE[2]$  is set,  $Rd[23:16]$  come from  $Rn[23:16]$ , otherwise from  $Rm[23:16]$
- if  $GE[3]$  is set, Rd[31:24] come from Rn[31:24], otherwise from Rm[31:24].

# **Usage**

Use the SEL instruction after one of the signed parallel instructions. You can use this to select maximum or minimum values in multiple byte or halfword data.

# **Register restrictions**

You cannot use PC for any register.

You can use SP in ARM instructions but these are deprecated in ARMv6T2 and above. You cannot use SP in Thumb instructions.

# **Condition flags**

This instruction does not change the flags.

# **Architectures**

This ARM instruction is available in ARMv6 and above.

These 32-bit Thumb instructions are available in ARMv6T2 and above. For the ARMv7-M architecture, they are only available in an ARMv7E-M implementation.

There is no 16-bit Thumb version of this instruction.

# **Examples**

 SEL r0, r4, r5 SELLT r4, r0, r4

The following instruction sequence sets each byte in R4 equal to the unsigned minimum of the corresponding bytes of R1 and R2:

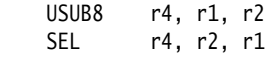

# **See also**

- *[Parallel add and subtract](#page-132-0)* on page 3-102
- *[Condition codes](#page-192-0)* on page 3-162.

# <span id="page-99-0"></span>**3.4.14 REV, REV16, REVSH, and RBIT**

Reverse bytes or bits within words or halfwords.

#### **Syntax**

op{cond} Rd, Rn

where:

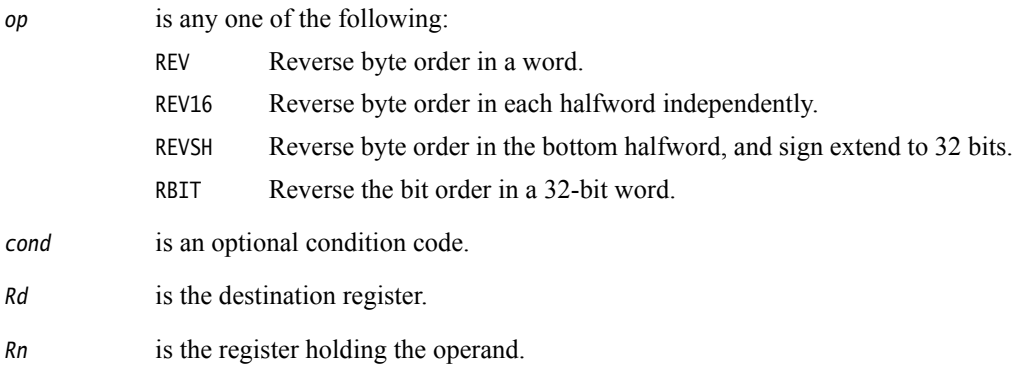

# **Usage**

You can use these instructions to change endianness:

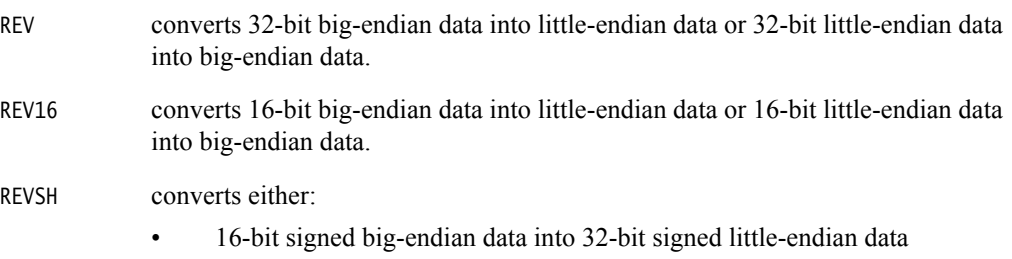

• 16-bit signed little-endian data into 32-bit signed big-endian data.

# **Register restrictions**

You cannot use PC for any register.

You can use SP in ARM instructions but these are deprecated in ARMv6T2 and above. You cannot use SP in Thumb instructions.

# **Condition flags**

These instructions do not change the flags.

# **16-bit instructions**

The following forms of these instructions are available in Thumb code, and are 16-bit instructions:

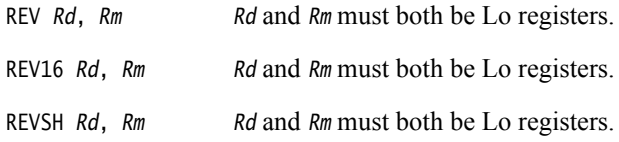

# **Architectures**

Other than RBIT, these ARM instructions are available in ARMv6 and above.

The RBIT ARM instruction is available in ARMv6T2 and above.

These 32-bit Thumb instructions are available in ARMv6T2 and above.

These 16-bit Thumb instructions are available in ARMv6 and above.

# **Examples**

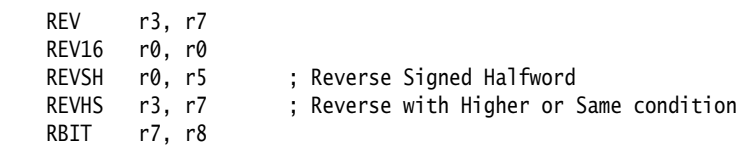

# **See also**

**Reference:** 

• *[Condition codes](#page-192-0)* on page 3-162.

# <span id="page-101-0"></span>**3.4.15 ASR, LSL, LSR, ROR, and RRX**

Arithmetic Shift Right, Logical Shift Left, Logical Shift Right, Rotate Right, and Rotate Right with Extend.

These instructions are the preferred synonyms for MOV instructions with shifted register operands.

# **Syntax**

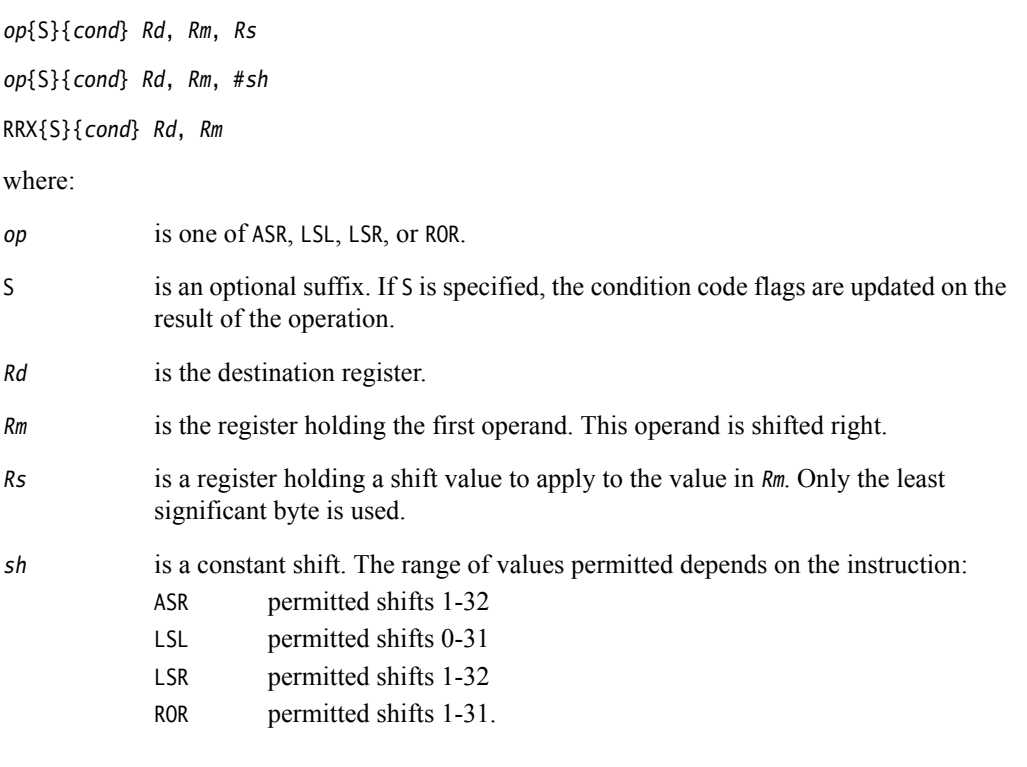

# **Usage**

ASR provides the signed value of the contents of a register divided by a power of two. It copies the sign bit into vacated bit positions on the left.

LSL provides the value of a register multiplied by a power of two. LSR provides the unsigned value of a register divided by a variable power of two. Both instructions insert zeros into the vacated bit positions.

ROR provides the value of the contents of a register rotated by a value. The bits that are rotated off the right end are inserted into the vacated bit positions on the left.

RRX provides the value of the contents of a register shifted right one bit. The old carry flag is shifted into bit[31]. If the S suffix is present, the old bit[0] is placed in the carry flag.

# **Restrictions in Thumb code**

Thumb instructions must not use PC or SP.

# **Use of SP and PC in ARM ASR, LSL, LSR, ROR, and RRX instructions**

You can use SP in these ARM instructions but these are deprecated in ARMv6T2 and above.

You cannot use PC in instructions with the op{S}{cond} Rd, Rm, Rs syntax. You can use PC for Rd and Rm in the other syntaxes, but these are deprecated in ARMv6T2 and above.

If you use PC as Rm, the value used is the address of the instruction plus 8.

If you use PC as Rd:

- Execution branches to the address corresponding to the result.
- If you use the S suffix, the SPSR of the current mode is copied to the CPSR. You can use this to return from exceptions.

— Note –

 The ARM instructions opS{cond} pc,Rm,#sh and RRXS{cond} pc,Rm always disassemble to the preferred form MOVS{cond} pc,Rm{,shift}.

#### - Caution -

Do not use the S suffix when using PC as Rd in User mode or System mode. The effect of such an instruction is unpredictable, but the assembler cannot warn you at assembly time.

You cannot use PC for Rd or any operand in any of these instructions if they have a register-controlled shift.

#### **Condition flags**

If S is specified, these instructions update the N and Z flags according to the result.

The C flag is unaffected if the shift value is 0. Otherwise, the C flag is updated to the last bit shifted out.

#### **16-bit instructions**

The following forms of these instructions are available in Thumb code, and are 16-bit instructions:

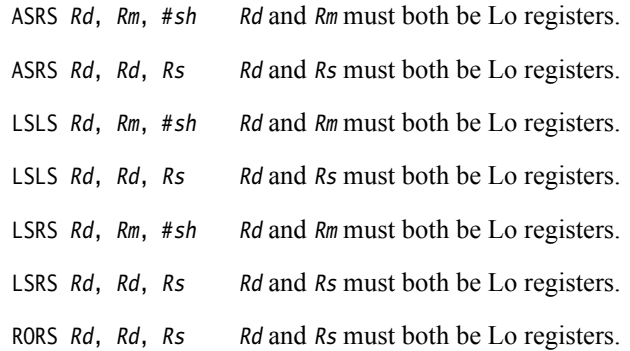

#### **Architectures**

These ARM instructions are available in all architectures.

These 32-bit Thumb instructions are available in ARMv6T2 and above.

These 16-bit Thumb instructions are available in ARMv4T and above.

There is no 16-bit Thumb RRX instruction.

# **Examples**

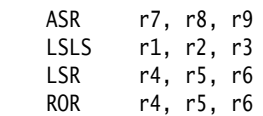

# **See also**

- *[MOV and MVN](#page-91-0)* on page 3-61
- *[Condition codes](#page-192-0)* on page 3-162.

# <span id="page-104-0"></span>**3.4.16 SDIV and UDIV**

Signed and Unsigned Divide.

# **Syntax**

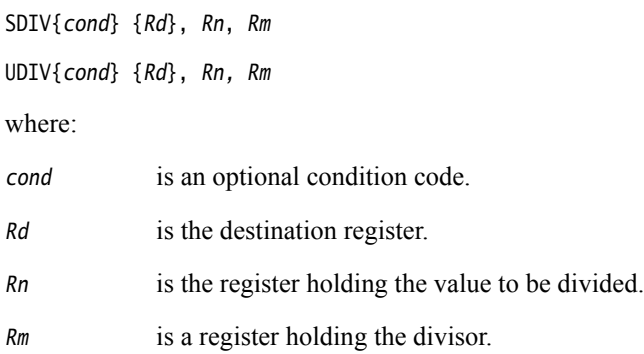

# **Register restrictions**

PC or SP cannot be used for Rd, Rn or Rm.

# **Architectures**

These 32-bit Thumb instructions are available in ARMv7-R and ARMv7-M only. There are no ARM or 16-bit Thumb SDIV and UDIV instructions.

# **See also**

# **Reference:**

• *[Condition codes](#page-192-0)* on page 3-162.

# **3.5 Multiply instructions**

This section contains the following subsections:

- *[MUL, MLA, and MLS](#page-106-0)* on page 3-76 Multiply, Multiply Accumulate, and Multiply Subtract (32-bit by 32-bit, bottom 32-bit result).
- *[UMULL, UMLAL, SMULL, and SMLAL](#page-108-0)* on page 3-78

Unsigned and signed Long Multiply and Multiply Accumulate (32-bit by 32-bit, 64-bit result or 64-bit accumulator).

- *[SMULxy and SMLAxy](#page-110-0)* on page 3-80 Signed Multiply and Signed Multiply Accumulate (16-bit by 16-bit, 32-bit result).
- *[SMULWy and SMLAWy](#page-112-0)* on page 3-82 Signed Multiply and Signed Multiply Accumulate(32-bit by 16-bit, top 32-bit result).
- *SMLALxy* [on page 3-83](#page-113-0) Signed Multiply Accumulate (16-bit by 16-bit, 64-bit accumulate).
- *[SMUAD{X} and SMUSD{X}](#page-115-0)* on page 3-85 Dual 16-bit Signed Multiply with Addition or Subtraction of products.
- *[SMMUL, SMMLA, and SMMLS](#page-117-0)* on page 3-87 Multiply, Multiply Accumulate, and Multiply Subtract (32-bit by 32-bit, top 32-bit result).
- *[SMLAD and SMLSD](#page-119-0)* on page 3-89 Dual 16-bit Signed Multiply, 32-bit Accumulation of Sum or Difference of 32-bit products.
- *[SMLALD and SMLSLD](#page-121-0)* on page 3-91 Dual 16-bit Signed Multiply, 64-bit Accumulation of Sum or Difference of 32-bit products.
- *UMAAL* [on page 3-93](#page-123-0) Unsigned Multiply Accumulate Accumulate Long.
- *[MIA, MIAPH, and MIAxy](#page-124-0)* on page 3-94 Multiplies with Internal Accumulate (XScale coprocessor 0 instructions).

# <span id="page-106-0"></span>**3.5.1 MUL, MLA, and MLS**

Multiply, Multiply-Accumulate, and Multiply-Subtract, with signed or unsigned 32-bit operands, giving the least significant 32 bits of the result.

#### **Syntax**

MUL{S}{cond} {Rd}, Rn, Rm

MLA{S}{cond} Rd, Rn, Rm, Ra

MLS{cond} Rd, Rn, Rm, Ra

where:

cond is an optional condition code.

S is an optional suffix. If S is specified, the condition code flags are updated on the result of the operation.

Rd is the destination register.

Rn, Rm are registers holding the values to be multiplied.

Ra is a register holding the value to be added or subtracted from.

# **Usage**

The MUL instruction multiplies the values from  $Rn$  and  $Rm$ , and places the least significant 32 bits of the result in Rd.

The MLA instruction multiplies the values from  $Rn$  and  $Rm$ , adds the value from  $Ra$ , and places the least significant 32 bits of the result in Rd.

The MLS instruction multiplies the values from  $Rn$  and  $Rm$ , subtracts the result from the value from Ra, and places the least significant 32 bits of the final result in Rd.

# **Register restrictions**

For the MUL and MLA instructions,  $Rn$  must be different from  $Rd$  in architectures before ARMv6.

You cannot use PC for any register.

You can use SP in ARM instructions but these are deprecated in ARMv6T2 and above. You cannot use SP in Thumb instructions.

# **Condition flags**

If S is specified, the MUL and MLA instructions:

- update the N and Z flags according to the result
- corrupt the C and V flag in ARMv4
- do not affect the C or V flag in ARMv5T and above.

# **Thumb instructions**

The following form of the MUL instruction is available in Thumb code, and is a 16-bit instruction:

MULS  $Rd$ ,  $Rn$ ,  $Rd$   $Rd$  and  $Rn$  must both be Lo registers.

There are no other Thumb multiply instructions that can update the condition code flags.

# **Architectures**

The MUL and MLA ARM instructions are available in all versions of the ARM architecture.

The MLS ARM instruction is available in ARMv6T2 and above.

These 32-bit Thumb instructions are available in ARMv6T2 and above.

The MULS 16-bit Thumb instruction is available in all T variants of the ARM architecture.

# **Examples**

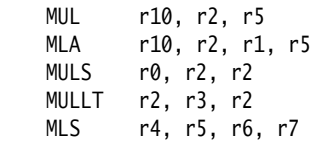

# **See also**

**Reference:** 

• *[Condition codes](#page-192-0)* on page 3-162.
# **3.5.2 UMULL, UMLAL, SMULL, and SMLAL**

Signed and Unsigned Long Multiply, with optional Accumulate, with 32-bit operands, and 64-bit result and accumulator.

### **Syntax**

Op{S}{cond} RdLo, RdHi, Rn, Rm

where:

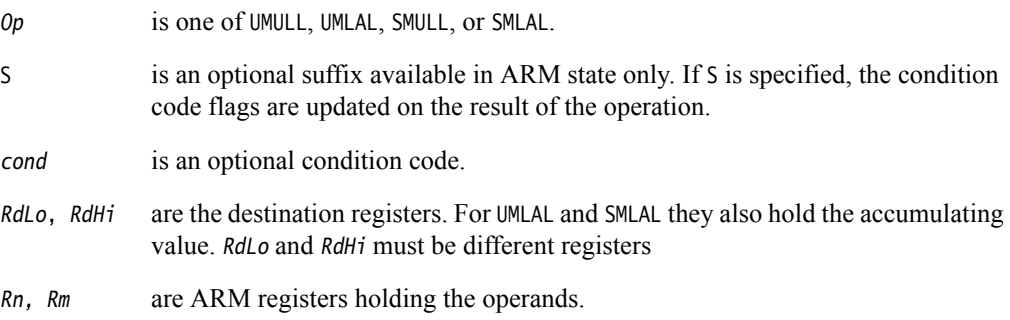

#### **Usage**

The UMULL instruction interprets the values from  $Rn$  and  $Rm$  as unsigned integers. It multiplies these integers and places the least significant 32 bits of the result in RdLo, and the most significant 32 bits of the result in RdHi.

The UMLAL instruction interprets the values from  $Rn$  and  $Rm$  as unsigned integers. It multiplies these integers, and adds the 64-bit result to the 64-bit unsigned integer contained in RdHi and RdLo.

The SMULL instruction interprets the values from  $Rn$  and  $Rm$  as two's complement signed integers. It multiplies these integers and places the least significant 32 bits of the result in RdLo, and the most significant 32 bits of the result in RdHi.

The SMLAL instruction interprets the values from  $Rn$  and  $Rm$  as two's complement signed integers. It multiplies these integers, and adds the 64-bit result to the 64-bit signed integer contained in RdHi and RdLo.

# **Register restrictions**

Rn must be different from RdLo and RdHi in architectures before ARMv6.

You cannot use PC for any register.

You can use SP in ARM instructions but these are deprecated in ARMv6T2 and above. You cannot use SP in Thumb instructions.

# **Condition flags**

If S is specified, these instructions:

- update the N and Z flags according to the result
- do not affect the C or V flags.

#### **Architectures**

These ARM instructions are available in all versions of the ARM architecture.

These 32-bit Thumb instructions are available in ARMv6T2 and above.

There are no 16-bit Thumb versions of these instructions.

### **Examples**

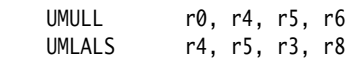

# **See also**

**Reference:** 

## <span id="page-110-0"></span>**3.5.3 SMUL***xy* **and SMLA***xy*

Signed Multiply and Multiply Accumulate, with 16-bit operands and a 32-bit result and accumulator.

#### **Syntax**

SMUL< $x$ >< $y$ >{cond} { $Rd$ },  $Rn$ ,  $Rm$ 

SMLA<x><y>{cond} Rd, Rn, Rm, Ra

where:

- $\langle x \rangle$  is either B or T. B means use the bottom half (bits [15:0]) of Rn, T means use the top half (bits [31:16]) of Rn.
- $\langle \gamma \rangle$  is either B or T. B means use the bottom half (bits [15:0]) of Rm, T means use the top half (bits [31:16]) of Rm.
- cond is an optional condition code.
- Rd is the destination register.
- Rn, Rm are the registers holding the values to be multiplied.
- Ra is the register holding the value to be added.

#### **Usage**

SMULxy multiplies the 16-bit signed integers from the selected halves of  $Rn$  and  $Rm$ , and places the 32-bit result in Rd.

SMLAxy multiplies the 16-bit signed integers from the selected halves of Rn and Rm, adds the 32-bit result to the 32-bit value in Ra, and places the result in Rd.

#### **Register restrictions**

You cannot use PC for any register.

You can use SP in ARM instructions but these are deprecated in ARMv6T2 and above. You cannot use SP in Thumb instructions.

#### **Condition flags**

These instructions do not affect the N, Z, C, or V flags.

If overflow occurs in the accumulation, SMLAxy sets the Q flag. To read the state of the Q flag, use an MRS instruction.

 $-$  Note  $-$ 

SMLAxy never clears the Q flag. To clear the Q flag, use an MSR instruction.

#### **Architectures**

These ARM instructions are available in ARMv6 and above, and E variants of ARMv5T.

These 32-bit Thumb instructions are available in ARMv6T2 and above. For the ARMv7-M architecture, they are only available in an ARMv7E-M implementation.

There are no 16-bit Thumb versions of these instructions.

### **Examples**

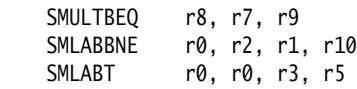

# **See also**

- *MRS* [on page 3-136](#page-166-0)
- *MSR* [on page 3-138](#page-168-0)
- *[Condition codes](#page-192-0)* on page 3-162.

### <span id="page-112-0"></span>**3.5.4 SMULW***y* **and SMLAW***y*

Signed Multiply Wide and Signed Multiply-Accumulate Wide, with one 32-bit and one 16-bit operand, providing the top 32-bits of the result.

#### **Syntax**

SMULW<y>{cond} {Rd}, Rn, Rm

SMLAW<y>{cond} Rd, Rn, Rm, Ra

where:

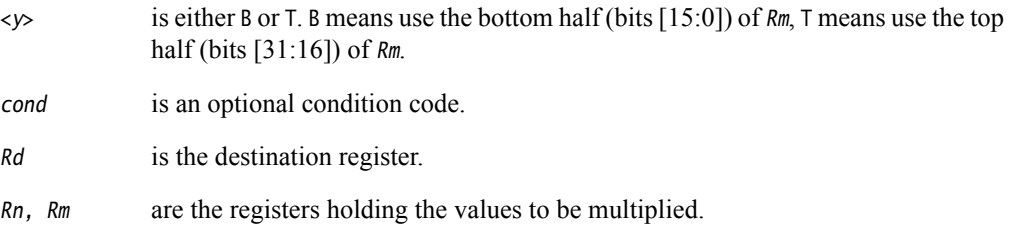

### Ra is the register holding the value to be added.

#### **Usage**

SMULWy multiplies the signed integer from the selected half of  $Rm$  by the signed integer from  $Rn$ , and places the upper 32-bits of the 48-bit result in Rd.

SMLAWy multiplies the signed integer from the selected half of  $Rm$  by the signed integer from  $Rn$ , adds the 32-bit result to the 32-bit value in Ra, and places the result in Rd.

#### **Register restrictions**

You cannot use PC for any register.

You can use SP in ARM instructions but these are deprecated in ARMv6T2 and above. You cannot use SP in Thumb instructions.

#### **Condition flags**

These instructions do not affect the N, Z, C, or V flags.

If overflow occurs in the accumulation, SMLAWy sets the Q flag.

#### **Architectures**

These ARM instructions are available in ARMv6 and above, and E variants of ARMv5T.

These 32-bit Thumb instructions are available in ARMv6T2 and above. For the ARMv7-M architecture, they are only available in an ARMv7E-M implementation.

There are no 16-bit Thumb versions of these instructions.

#### **See also**

- *MRS* [on page 3-136](#page-166-0)
- *[Condition codes](#page-192-0)* on page 3-162.

### **3.5.5 SMLAL***xy*

Signed Multiply-Accumulate with 16-bit operands and a 64-bit accumulator.

#### **Syntax**

SMLAL<x><y>{cond} RdLo, RdHi, Rn, Rm

where:

- $\langle x \rangle$  is either B or T. B means use the bottom half (bits [15:0]) of Rn, T means use the top half (bits [31:16]) of Rn.
- $\langle y \rangle$  is either B or T. B means use the bottom half (bits [15:0]) of Rm, T means use the top half (bits [31:16]) of Rm.

cond is an optional condition code.

- RdLo, RdHi are the destination registers. They also hold the accumulate value. RdHi and RdLo must be different registers.
- Rn, Rm are the registers holding the values to be multiplied.

#### **Usage**

SMLALxy multiplies the signed integer from the selected half of  $Rm$  by the signed integer from the selected half of Rn, and adds the 32-bit result to the 64-bit value in RdHi and RdLo.

#### **Register restrictions**

You cannot use PC for any register.

You can use SP in ARM instructions but these are deprecated in ARMv6T2 and above. You cannot use SP in Thumb instructions.

#### **Condition flags**

This instruction does not change the flags.

**Note**

SMLALxy cannot raise an exception. If overflow occurs on this instruction, the result wraps round without any warning.

#### **Architectures**

This ARM instruction is available in ARMv6 and above, and E variants of ARMv5T.

These 32-bit Thumb instructions are available in ARMv6T2 and above. For the ARMv7-M architecture, they are only available in an ARMv7E-M implementation.

There is no 16-bit Thumb version of this instruction.

#### **Examples**

 SMLALTB r2, r3, r7, r1 SMLALBTVS r0, r1, r9, r2

### **See also**

**Reference:** 

# **3.5.6 SMUAD{X} and SMUSD{X}**

Dual 16-bit Signed Multiply with Addition or Subtraction of products, and optional exchange of operand halves.

#### **Syntax**

op{X}{cond} {Rd}, Rn, Rm

where:

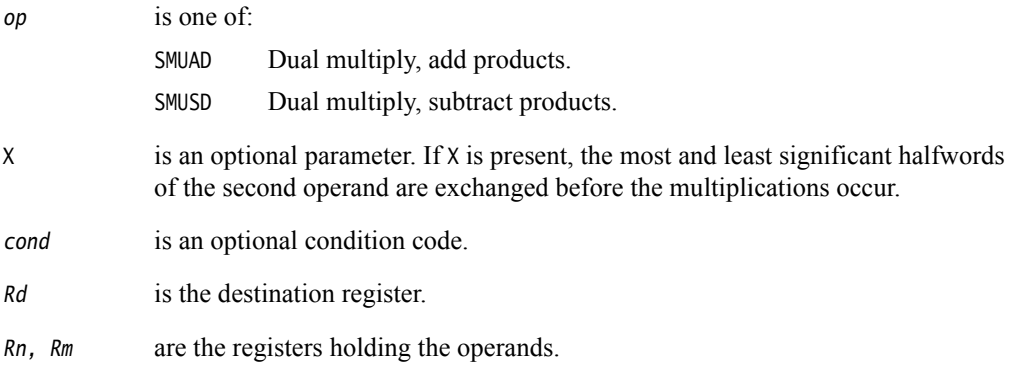

### **Usage**

SMUAD multiplies the bottom halfword of  $Rn$  with the bottom halfword of  $Rm$ , and the top halfword of Rn with the top halfword of Rm. It then adds the products and stores the sum to Rd.

SMUSD multiplies the bottom halfword of  $Rn$  with the bottom halfword of  $Rm$ , and the top halfword of Rn with the top halfword of Rm. It then subtracts the second product from the first, and stores the difference to Rd.

# **Register restrictions**

You cannot use PC for any register.

You can use SP in ARM instructions but these are deprecated in ARMv6T2 and above. You cannot use SP in Thumb instructions.

#### **Condition flags**

The SMUAD instruction sets the Q flag if the addition overflows.

#### **Architectures**

These ARM instructions are available in ARMv6 and above.

These 32-bit Thumb instructions are available in ARMv6T2 and above. For the ARMv7-M architecture, they are only available in an ARMv7E-M implementation.

There are no 16-bit Thumb versions of these instructions.

#### **Examples**

 SMUAD r2, r3, r2 SMUSDXNE r0, r1, r2

### **See also**

**Reference:** 

## **3.5.7 SMMUL, SMMLA, and SMMLS**

Signed Most significant word Multiply, Signed Most significant word Multiply with Accumulation, and Signed Most significant word Multiply with Subtraction. These instructions have 32-bit operands and produce only the most significant 32-bits of the result.

#### **Syntax**

SMMUL{R}{cond} {Rd}, Rn, Rm SMMLA{R}{cond} Rd, Rn, Rm, Ra SMMLS{R}{cond} Rd, Rn, Rm, Ra

where:

R is an optional parameter. If R is present, the result is rounded, otherwise it is truncated.

cond is an optional condition code.

Rd is the destination register.

Rn, Rm are the registers holding the operands.

Ra is a register holding the value to be added or subtracted from.

### **Operation**

SMMUL multiplies the values from  $Rn$  and  $Rm$ , and stores the most significant 32 bits of the 64-bit result to Rd.

SMMLA multiplies the values from  $Rn$  and  $Rm$ , adds the value in  $Ra$  to the most significant 32 bits of the product, and stores the result in Rd.

SMMLS multiplies the values from  $Rn$  and  $Rm$ , subtracts the product from the value in  $Ra$  shifted left by 32 bits, and stores the most significant 32 bits of the result in Rd.

If the optional R parameter is specified, 0x80000000 is added before extracting the most significant 32 bits. This has the effect of rounding the result.

#### **Register restrictions**

You cannot use PC for any register.

You can use SP in ARM instructions but these are deprecated in ARMv6T2 and above. You cannot use SP in Thumb instructions.

# **Condition flags**

These instructions do not change the flags.

#### **Architectures**

These ARM instructions are available in ARMv6 and above.

These 32-bit Thumb instructions are available in ARMv6T2 and above. For the ARMv7-M architecture, they are only available in an ARMv7E-M implementation.

There are no 16-bit Thumb versions of these instructions.

# **Examples**

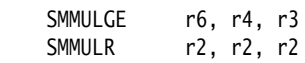

# **See also**

# **Reference:**

### **3.5.8 SMLAD and SMLSD**

Dual 16-bit Signed Multiply with Addition or Subtraction of products and 32-bit accumulation.

#### **Syntax**

op{X}{cond} Rd, Rn, Rm, Ra

where:

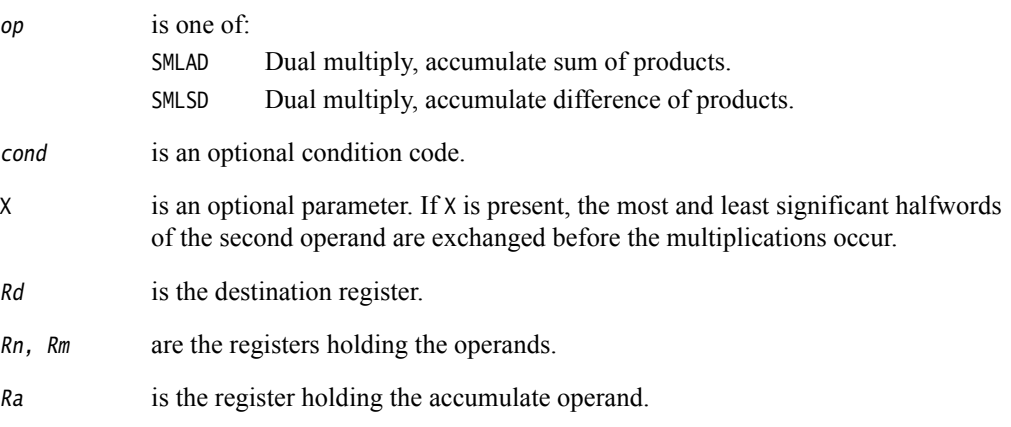

#### **Operation**

SMLAD multiplies the bottom halfword of  $Rn$  with the bottom halfword of  $Rm$ , and the top halfword of  $Rn$  with the top halfword of  $Rm$ . It then adds both products to the value in  $Ra$  and stores the sum to Rd.

SMLSD multiplies the bottom halfword of  $Rn$  with the bottom halfword of  $Rm$ , and the top halfword of Rn with the top halfword of Rm. It then subtracts the second product from the first, adds the difference to the value in Ra, and stores the result to Rd.

#### **Register restrictions**

You cannot use PC for any register.

You can use SP in ARM instructions but these are deprecated in ARMv6T2 and above. You cannot use SP in Thumb instructions.

#### **Condition flags**

These instructions do not change the flags.

#### **Architectures**

These ARM instructions are available in ARMv6 and above.

These 32-bit Thumb instructions are available in ARMv6T2 and above. For the ARMv7-M architecture, they are only available in an ARMv7E-M implementation.

There are no 16-bit Thumb versions of these instructions.

# **Examples**

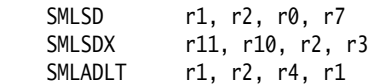

# **See also**

**Reference:** 

### **3.5.9 SMLALD and SMLSLD**

Dual 16-bit Signed Multiply with Addition or Subtraction of products and 64-bit Accumulation.

#### **Syntax**

op{X}{cond} RdLo, RdHi, Rn, Rm

where:

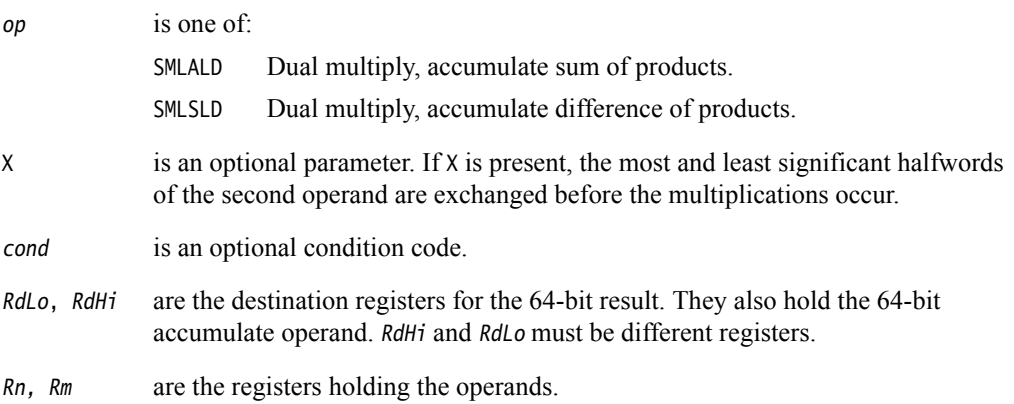

### **Operation**

SMLALD multiplies the bottom halfword of  $Rn$  with the bottom halfword of  $Rm$ , and the top halfword of Rn with the top halfword of Rm. It then adds both products to the value in RdLo, RdHi and stores the sum to RdLo, RdHi.

SMLSLD multiplies the bottom halfword of  $Rn$  with the bottom halfword of  $Rm$ , and the top halfword of Rn with the top halfword of Rm. It then subtracts the second product from the first, adds the difference to the value in RdLo, RdHi, and stores the result to RdLo, RdHi.

#### **Register restrictions**

You cannot use PC for any register.

You can use SP in ARM instructions but these are deprecated in ARMv6T2 and above. You cannot use SP in Thumb instructions.

#### **Condition flags**

These instructions do not change the flags.

#### **Architectures**

These ARM instructions are available in ARMv6 and above.

These 32-bit Thumb instructions are available in ARMv6T2 and above. For the ARMv7-M architecture, they are only available in an ARMv7E-M implementation.

There are no 16-bit Thumb versions of these instructions.

#### **Examples**

SMLALD r10, r11, r5, r1 SMLSLD r3, r0, r5, r1

### **See also**

**Reference:** 

# **3.5.10 UMAAL**

Unsigned Multiply Accumulate Accumulate Long.

#### **Syntax**

UMAAL{cond} RdLo, RdHi, Rn, Rm

where:

cond is an optional condition code.

RdLo, RdH<sub>i</sub> are the destination registers for the 64-bit result. They also hold the two 32-bit accumulate operands. RdLo and RdHi must be different registers.

Rn, Rm are the registers holding the multiply operands.

#### **Operation**

The UMAAL instruction multiplies the 32-bit values in  $Rn$  and  $Rm$ , adds the two 32-bit values in  $RdHi$ and RdLo, and stores the 64-bit result to RdLo, RdHi.

#### **Register restrictions**

You cannot use PC for any register.

You can use SP in ARM instructions but these are deprecated in ARMv6T2 and above. You cannot use SP in Thumb instructions.

### **Condition flags**

This instruction does not change the flags.

#### **Architectures**

This ARM instruction is available in ARMv6 and above.

These 32-bit Thumb instructions are available in ARMv6T2 and above. For the ARMv7-M architecture, they are only available in an ARMv7E-M implementation.

There is no 16-bit Thumb version of this instruction.

### **Examples**

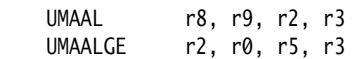

#### **See also**

#### **Reference:**

## **3.5.11 MIA, MIAPH, and MIAxy**

Multiply with internal accumulate (32-bit by 32-bit, 40-bit accumulate).

Multiply with internal accumulate, packed halfwords (16-bit by 16-bit twice, 40-bit accumulate).

Multiply with internal accumulate (16-bit by 16-bit, 40-bit accumulate).

### **Syntax**

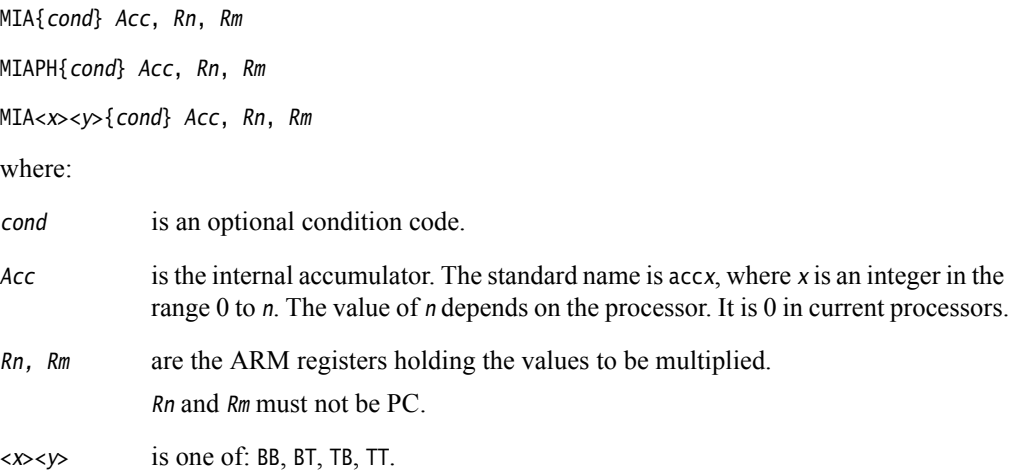

### **Usage**

The MIA instruction multiplies the signed integers from  $Rn$  and  $Rm$ , and adds the result to the 40-bit value in Acc.

The MIAPH instruction multiplies the signed integers from the bottom halves of  $Rn$  and  $Rm$ , multiplies the signed integers from the upper halves of  $Rn$  and  $Rm$ , and adds the two 32-bit results to the 40-bit value in Acc.

The MIAxy instruction multiplies the signed integer from the selected half of Rs by the signed integer from the selected half of Rm, and adds the 32-bit result to the 40-bit value in Acc.  $\langle x \rangle$  == B means use the bottom half (bits [15:0]) of  $R_n \ll \infty$  == T means use the top half (bits [31:16]) of  $R_n \leq v \geq 0$  = B means use the bottom half (bits [15:0]) of  $R_m \leq v \geq 0$  means use the top half (bits [31:16]) of Rm.

# **Condition flags**

These instructions do not change the flags.

**Note**

 These instructions cannot raise an exception. If overflow occurs on these instructions, the result wraps round without any warning.

#### **Architectures**

These ARM coprocessor 0 instructions are only available in XScale processors.

There are no Thumb versions of these instructions.

# **Examples**

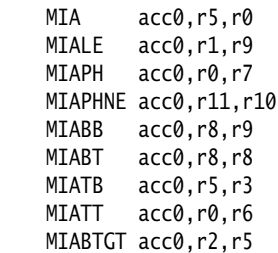

# **See also**

### **Reference:**

# **3.6 Saturating instructions**

This section contains:

- *[Saturating arithmetic](#page-126-0)*
- *[QADD, QSUB, QDADD, and QDSUB](#page-127-0)* on page 3-97
- *[SSAT and USAT](#page-129-0)* on page 3-99.

Some of the parallel instructions are also saturating.

## <span id="page-126-0"></span>**3.6.1 Saturating arithmetic**

These operations are *saturating* (SAT). This means that, for some value of 2*n* that depends on the instruction:

- for a signed saturating operation, if the full result would be less than  $-2^n$ , the result returned is –2*n*
- for an unsigned saturating operation, if the full result would be negative, the result returned is zero
- if the full result would be greater than  $2^n 1$ , the result returned is  $2^n 1$ .

When any of these things occurs, it is called *saturation*. Some instructions set the Q flag when saturation occurs.

**Note**

 Saturating instructions do not clear the Q flag when saturation does not occur. To clear the Q flag, use an MSR instruction.

The Q flag can also be set by two other instructions, but these instructions do not saturate.

### **See also**

- *MSR* [on page 3-138](#page-168-0)
- *[SMULxy and SMLAxy](#page-110-0)* on page 3-80
- *[SMULWy and SMLAWy](#page-112-0)* on page 3-82
- *[Parallel instructions](#page-131-0)* on page 3-101.

# <span id="page-127-0"></span>**3.6.2 QADD, QSUB, QDADD, and QDSUB**

Signed Add, Subtract, Double and Add, Double and Subtract, saturating the result to the signed range  $-2^{31} \le x \le 2^{31}-1$ .

### **Syntax**

op{cond} {Rd}, Rm, Rn

where:

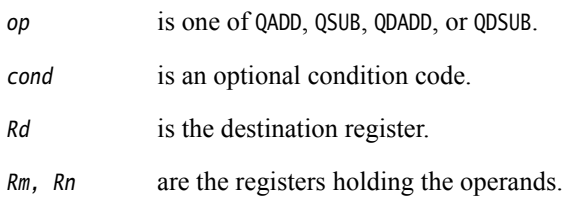

#### **Usage**

The QADD instruction adds the values in Rm and Rn.

The QSUB instruction subtracts the value in Rn from the value in Rm.

The QDADD instruction calculates  $SAT(Rm + SAT(Rn \cdot 2))$ . Saturation can occur on the doubling operation, on the addition, or on both. If saturation occurs on the doubling but not on the addition, the Q flag is set but the final result is unsaturated.

The QDSUB instruction calculates  $SAT(Rm - SAT(Rn \times 2))$ . Saturation can occur on the doubling operation, on the subtraction, or on both. If saturation occurs on the doubling but not on the subtraction, the Q flag is set but the final result is unsaturated.

 $-$  Note  $-$ 

All values are treated as two's complement signed integers by these instructions.

#### **Register restrictions**

You cannot use PC for any operand.

You can use SP in ARM instructions but these are deprecated in ARMv6T2 and above. You cannot use SP in Thumb instructions.

#### **Condition flags**

If saturation occurs, these instructions set the Q flag. To read the state of the Q flag, use an MRS instruction.

#### **Architectures**

These ARM instructions are available in ARMv6 and above, and E variants of ARMv5T.

These 32-bit Thumb instructions are available in ARMv6T2 and above. For the ARMv7-M architecture, they are only available in an ARMv7E-M implementation.

There are no 16-bit Thumb versions of these instructions.

# **Examples**

 QADD r0, r1, r9 QDSUBLT r9, r0, r1

# **See also**

- *[Parallel add and subtract](#page-132-0)* on page 3-102
- *MRS* [on page 3-136](#page-166-0)
- *[Condition codes](#page-192-0)* on page 3-162.

## <span id="page-129-0"></span>**3.6.3 SSAT and USAT**

Signed Saturate and Unsigned Saturate to any bit position, with optional shift before saturating.

SSAT saturates a signed value to a signed range.

USAT saturates a signed value to an unsigned range.

### **Syntax**

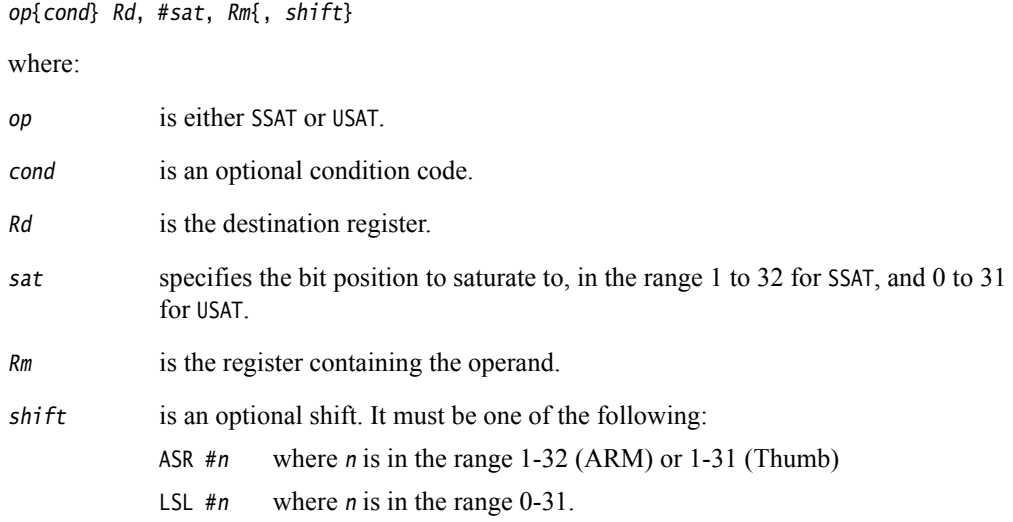

### **Operation**

The SSAT instruction applies the specified shift, then saturates to the signed range  $-2$ <sup>sat-1</sup>  $\leq x \leq$  $2$ sat-1 –1.

The USAT instruction applies the specified shift, then saturates to the unsigned range  $0 \le x \le 2^{sat}$ – 1.

# **Register restrictions**

You cannot use PC for any register.

You can use SP in ARM instructions but these are deprecated in ARMv6T2 and above. You cannot use SP in Thumb instructions.

# **Condition flags**

If saturation occurs, these instructions set the Q flag. To read the state of the Q flag, use an MRS instruction.

# **Architectures**

These ARM instructions are available in ARMv6 and above.

These 32-bit Thumb instructions are available in ARMv6T2 and above.

There are no 16-bit Thumb versions of these instructions.

# **Examples**

 SSAT r7, #16, r7, LSL #4 USATNE r0, #7, r5

# **See also**

- *[SSAT16 and USAT16](#page-136-0)* on page 3-106
- *MRS* [on page 3-136](#page-166-0)
- *[Condition codes](#page-192-0)* on page 3-162.

# <span id="page-131-0"></span>**3.7 Parallel instructions**

This section contains:

• *[Parallel add and subtract](#page-132-0)* on page 3-102

Various byte-wise and halfword-wise additions and subtractions.

• *[USAD8 and USADA8](#page-134-0)* on page 3-104

Unsigned sum of absolute differences, and accumulate unsigned sum of absolute differences.

• *[SSAT16 and USAT16](#page-136-0)* on page 3-106

Parallel halfword saturating instructions.

There are also parallel unpacking instructions such as SXT, SXTA, UXT, and UXTA.

**See also** 

- *[SXT, SXTA, UXT, and UXTA](#page-141-0)* on page 3-111
- *[Packing and unpacking instructions](#page-138-0)* on page 3-108.

# <span id="page-132-0"></span>**3.7.1 Parallel add and subtract**

Various byte-wise and halfword-wise additions and subtractions.

#### **Syntax**

<prefix>op{cond} {Rd}, Rn, Rm

where:

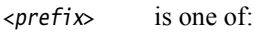

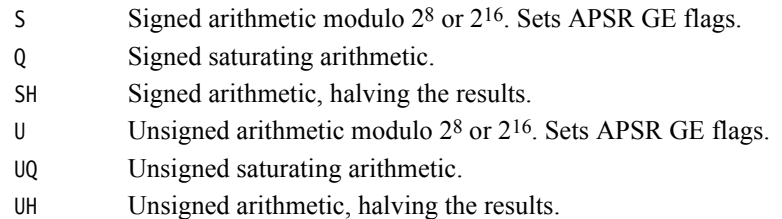

op is one of:

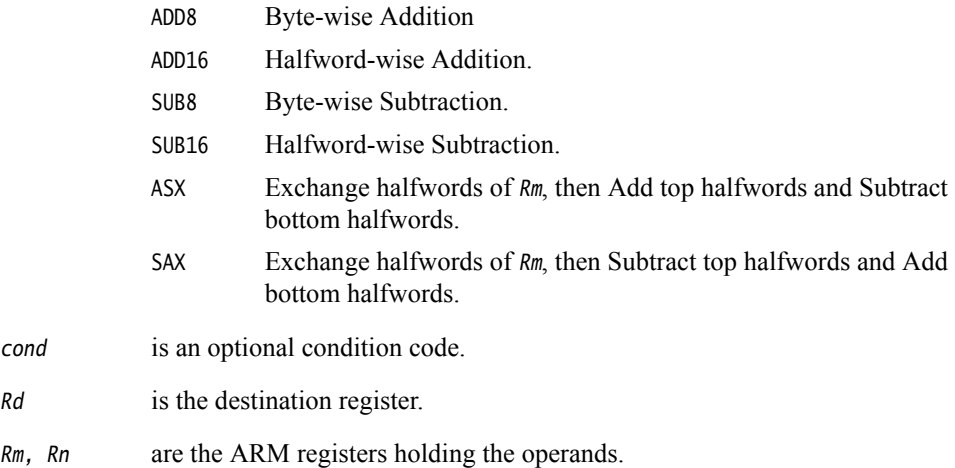

# **Operation**

These instructions perform arithmetic operations separately on the bytes or halfwords of the operands. They perform two or four additions or subtractions, or one addition and one subtraction.

You can choose various kinds of arithmetic:

- Signed or unsigned arithmetic modulo 2<sup>8</sup> or 2<sup>16</sup>. This sets the APSR GE flags.
- Signed saturating arithmetic to one of the signed ranges  $-2^{15} \le x \le 2^{15} 1$  or  $-2^7 \le x \le 2^7$ –1. The Q flag is not affected even if these operations saturate.
- Unsigned saturating arithmetic to one of the unsigned ranges  $0 \le x \le 2^{16} 1$  or  $0 \le x \le 2^8$ –1. The Q flag is not affected even if these operations saturate.
- Signed or unsigned arithmetic, halving the results. This cannot cause overflow.

# **Register restrictions**

You cannot use PC for any register.

You can use SP in ARM instructions but these are deprecated in ARMv6T2 and above. You cannot use SP in Thumb instructions.

### **Condition flags**

These instructions do not affect the N, Z, C, V, or Q flags.

The Q, SH, UQ and UH prefix variants of these instructions do not change the flags.

The S and U prefix variants of these instructions set the GE flags in the APSR as follows:

- For byte-wise operations, the GE flags are used in the same way as the C (Carry) flag for 32-bit SUB and ADD instructions:
	- $GE[0]$  for bits[7:0] of the result
	- $GE[1]$  for bits[15:8] of the result
	- $GE[2]$  for bits[23:16] of the result
	- GE[3] for bits[31:24] of the result.
- For halfword-wise operations, the GE flags are used in the same way as the C (Carry) flag for normal word-wise SUB and ADD instructions:
	- $GE[1:0]$  for bits[15:0] of the result
	- $GE[3:2]$  for bits[31:16] of the result.

You can use these flags to control a following SEL instruction.

```
Note
```
 For halfword-wise operations, GE[1:0] are set or cleared together, and GE[3:2] are set or cleared together.

#### **Architectures**

These ARM instructions are available in ARMv6 and above.

These 32-bit Thumb instructions are available in ARMv6T2 and above. For the ARMv7-M architecture, they are only available in an ARMv7E-M implementation.

There are no 16-bit Thumb versions of these instructions.

#### **Examples**

 SHADD8 r4, r3, r9 USAXNE r0, r0, r2

#### **Incorrect examples**

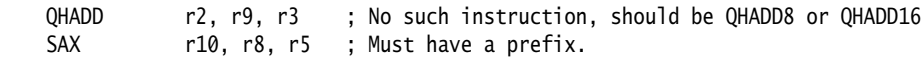

### **See also**

- *SEL* [on page 3-67](#page-97-0)
- *[Condition codes](#page-192-0)* on page 3-162.

### <span id="page-134-0"></span>**3.7.2 USAD8 and USADA8**

Unsigned Sum of Absolute Differences, and Accumulate unsigned sum of absolute differences.

#### **Syntax**

USAD8{cond} {Rd}, Rn, Rm

USADA8{cond} Rd, Rn, Rm, Ra

where:

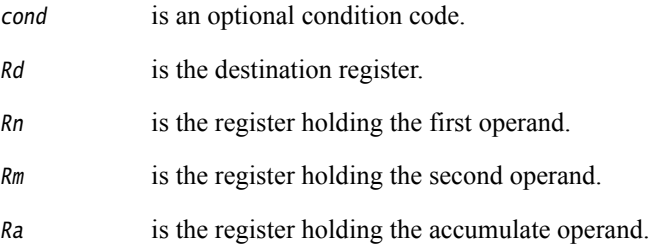

#### **Operation**

The USAD8 instruction finds the four differences between the unsigned values in corresponding bytes of Rn and Rm. It adds the absolute values of the four differences, and saves the result to Rd.

The USADA8 instruction adds the absolute values of the four differences to the value in Ra, and saves the result to Rd.

#### **Register restrictions**

You cannot use PC for any register.

You can use SP in ARM instructions but these are deprecated in ARMv6T2 and above. You cannot use SP in Thumb instructions.

#### **Condition flags**

These instructions do not alter any flags.

## **Architectures**

These ARM instructions are available in ARMv6 and above.

These 32-bit Thumb instructions are available in ARMv6T2 and above. For the ARMv7-M architecture, they are only available in an ARMv7E-M implementation.

There are no 16-bit Thumb versions of these instructions.

#### **Examples**

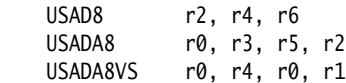

#### **Incorrect examples**

USADA8 r2, r4, r6 ; USADA8 requires four registers USADA16 r0, r4, r0, r1 ; no such instruction

## **See also**

**Reference:** 

## <span id="page-136-0"></span>**3.7.3 SSAT16 and USAT16**

Parallel halfword Saturating instructions.

SSAT16 saturates a signed value to a signed range.

USAT16 saturates a signed value to an unsigned range.

#### **Syntax**

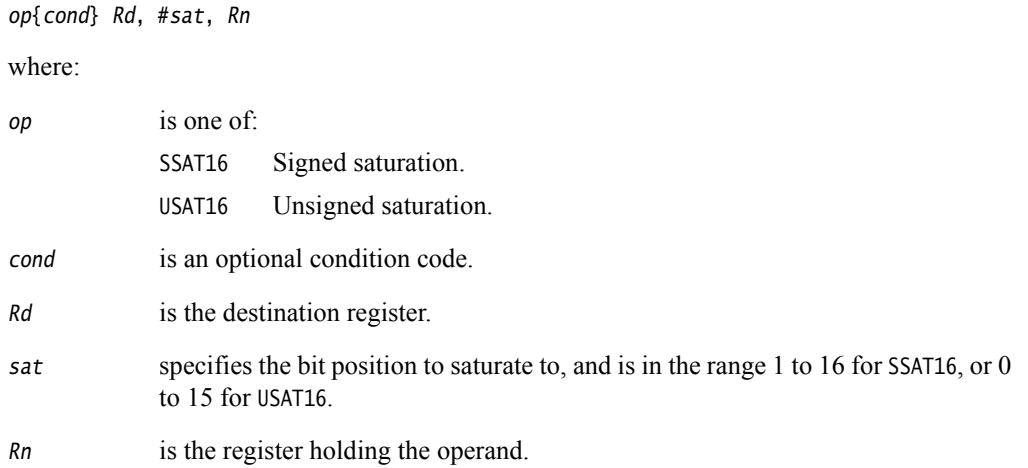

#### **Operation**

Halfword-wise signed and unsigned saturation to any bit position.

The SSAT16 instruction saturates each signed halfword to the signed range  $-2$ <sup>sat–1</sup>  $\leq$  *x*  $\leq$  2<sup>sat–1</sup> –1.

The USAT16 instruction saturates each signed halfword to the unsigned range  $0 \le x \le 2^{\text{sat}} - 1$ .

#### **Register restrictions**

You cannot use PC for any register.

You can use SP in ARM instructions but these are deprecated in ARMv6T2 and above. You cannot use SP in Thumb instructions.

#### **Condition flags**

If saturation occurs on either halfword, these instructions set the Q flag. To read the state of the Q flag, use an MRS instruction.

#### **Architectures**

These ARM instructions are available in ARMv6 and above.

These 32-bit Thumb instructions are available in ARMv6T2 and above. For the ARMv7-M architecture, they are only available in an ARMv7E-M implementation.

There are no 16-bit Thumb versions of these instructions.

#### **Examples**

 SSAT16 r7, #12, r7 USAT16 r0, #7, r5

# **Incorrect examples**

SSAT16 r1, #16, r2, LSL #4 ; shifts not permitted with halfword saturations

# **See also**

- *MRS* [on page 3-136](#page-166-0)
- *[Condition codes](#page-192-0)* on page 3-162.

# <span id="page-138-0"></span>**3.8 Packing and unpacking instructions**

This section contains the following subsections:

- *BFC and BFI* [on page 3-109](#page-139-0) Bit Field Clear and Bit Field Insert.
- *[SBFX and UBFX](#page-140-0)* on page 3-110 Signed or Unsigned Bit Field extract.
- *[SXT, SXTA, UXT, and UXTA](#page-141-0)* on page 3-111 Sign Extend or Zero Extend instructions, with optional Add.
- *[PKHBT and PKHTB](#page-143-0)* on page 3-113 Halfword Packing instructions.

### <span id="page-139-0"></span>**3.8.1 BFC and BFI**

Bit Field Clear and Bit Field Insert. Clear adjacent bits in a register, or Insert adjacent bits from one register into another.

#### **Syntax**

BFC{cond} Rd, #lsb, #width BFI{cond} Rd, Rn, #lsb, #width where: cond is an optional condition code. Rd is the destination register. Rn is the source register. lsb is the least significant bit that is to be cleared or copied. width is the number of bits to be cleared or copied. width must not be 0, and (width+lsb) must be less than 32.

#### **BFC**

width bits in Rd are cleared, starting at 1sb. Other bits in Rd are unchanged.

#### **BFI**

width bits in Rd, starting at 1sb, are replaced by width bits from  $Rn$ , starting at bit[0]. Other bits in Rd are unchanged.

#### **Register restrictions**

You cannot use PC for any register.

You can use SP in ARM instructions but these are deprecated in ARMv6T2 and above. You cannot use SP in Thumb instructions.

#### **Condition flags**

These instructions do not change the flags.

#### **Architectures**

These ARM instructions are available in ARMv6T2 and above.

These 32-bit Thumb instructions are available in ARMv6T2 and above.

There are no 16-bit Thumb versions of these instructions.

#### **See also**

#### **Reference:**

# <span id="page-140-0"></span>**3.8.2 SBFX and UBFX**

Signed and Unsigned Bit Field Extract. Copies adjacent bits from one register into the least significant bits of a second register, and sign extends or zero extends to 32 bits.

#### **Syntax**

op{cond} Rd, Rn, #lsb, #width

where:

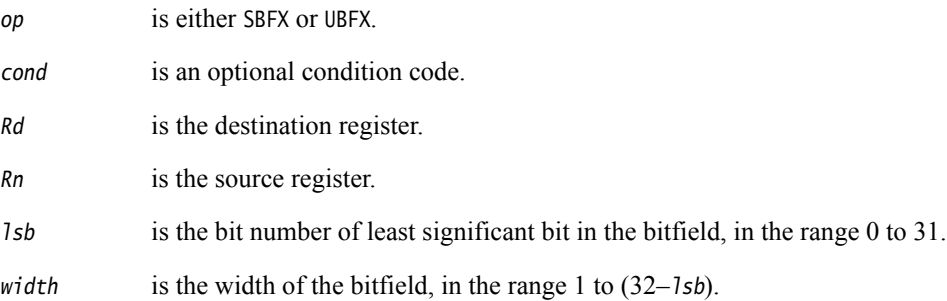

#### **Register restrictions**

You cannot use PC for any register.

You can use SP in ARM instructions but these are deprecated in ARMv6T2 and above. You cannot use SP in Thumb instructions.

### **Condition flags**

These instructions do not alter any flags.

### **Architectures**

These ARM instructions are available in ARMv6T2 and above.

These 32-bit Thumb instructions are available in ARMv6T2 and above.

There are no 16-bit Thumb versions of these instructions.

#### **See also**

#### **Reference:**

# <span id="page-141-0"></span>**3.8.3 SXT, SXTA, UXT, and UXTA**

Sign extend, Sign extend with Add, Zero extend, and Zero extend with Add.

#### **Syntax**

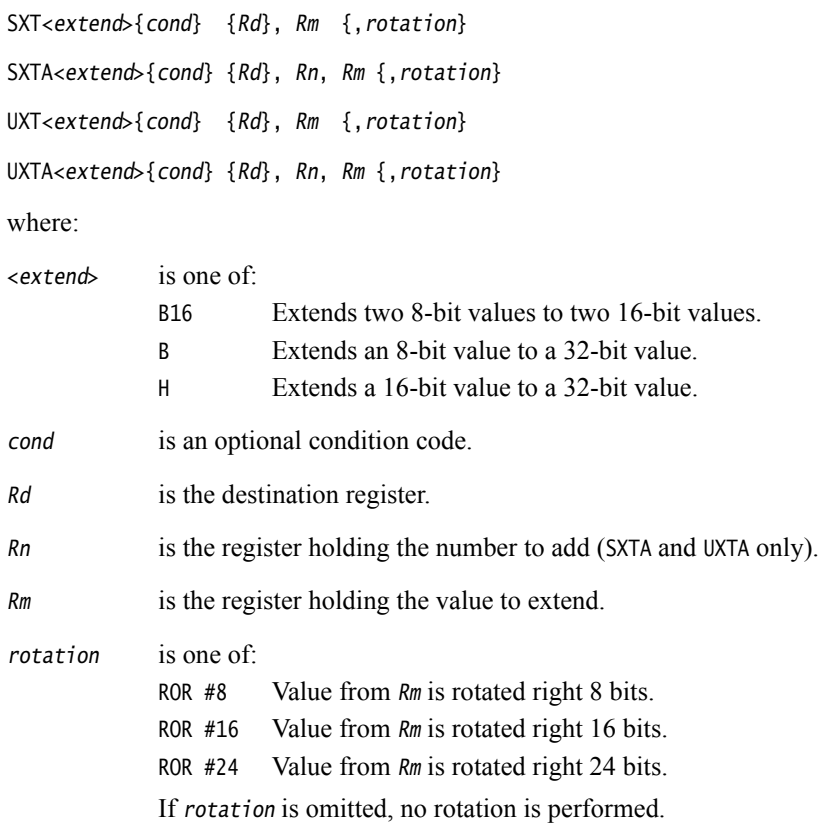

#### **Operation**

These instructions do the following:

- 1. Rotate the value from Rm right by 0, 8, 16 or 24 bits.
- 2. Do one of the following to the value obtained:
	- Extract bits[7:0], sign or zero extend to 32 bits. If the instruction is extend and add, add the value from Rn.
	- Extract bits[15:0], sign or zero extend to 32 bits. If the instruction is extend and add, add the value from Rn.
	- Extract bits[23:16] and bits[7:0] and sign or zero extend them to 16 bits. If the instruction is extend and add, add them to bits[31:16] and bits[15:0] respectively of Rn to form bits[31:16] and bits[15:0] of the result.

# **Register restrictions**

You cannot use PC for any register.

You can use SP in ARM instructions but these are deprecated in ARMv6T2 and above. You cannot use SP in Thumb instructions.

# **Condition flags**

These instructions do not change the flags.

### **16-bit instructions**

The following forms of these instructions are available in Thumb code, and are 16-bit instructions:

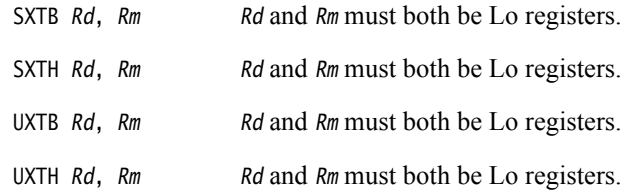

### **Architectures**

These ARM instructions are available in ARMv6 and above.

These 32-bit Thumb instructions are available in ARMv6T2 and above. For the ARMv7-M architecture, they are only available in an ARMv7E-M implementation.

These 16-bit Thumb instructions are available in ARMv6 and above.

### **Examples**

SXTH r3, r9, r4 UXTAB16EQ r0, r0, r4, ROR #16

#### **Incorrect examples**

SXTH r9, r3, r2, ROR #12 ; rotation must be by 0, 8, 16, or 24.

### **See also**

#### **Reference:**

### <span id="page-143-0"></span>**3.8.4 PKHBT and PKHTB**

Halfword Packing instructions.

Combine a halfword from one register with a halfword from another register. One of the operands can be shifted before extraction of the halfword.

#### **Syntax**

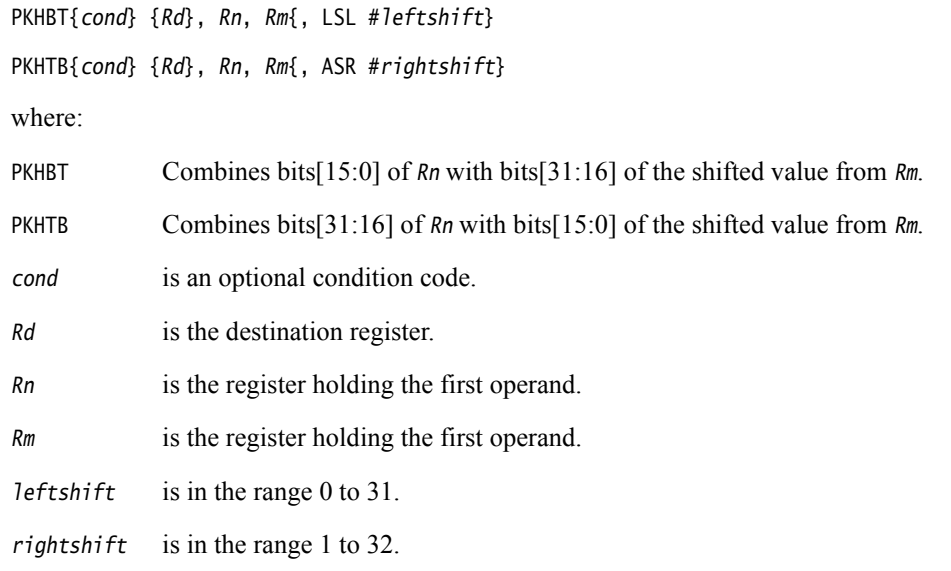

### **Register restrictions**

You cannot use PC for any register.

You can use SP in ARM instructions but these are deprecated in ARMv6T2 and above. You cannot use SP in Thumb instructions.

#### **Condition flags**

These instructions do not change the flags.

## **Architectures**

These ARM instructions are available in ARMv6 and above.

These 32-bit Thumb instructions are available in ARMv6T2 and above. For the ARMv7-M architecture, they are only available in an ARMv7E-M implementation.

There are no 16-bit Thumb versions of these instructions.

#### **Examples**

PKHBT r0, r3, r5 ; combine the bottom halfword of R3 with ; the top halfword of R5 PKHBT r0, r3, r5, LSL #16 ; combine the bottom halfword of R3 with ; the bottom halfword of R5 PKHTB r0, r3, r5, ASR #16 ; combine the top halfword of R3 with ; the top halfword of R5

You can also scale the second operand by using different values of shift.
# **Incorrect examples**

PKHBTEQ r4, r5, r1, ASR #8 ; ASR not permitted with PKHBT

# **See also**

## **Reference:**

# **3.9 Branch and control instructions**

This section contains the following subsections:

• *[B, BL, BX, BLX, and BXJ](#page-146-0)* on page 3-116

Branch, Branch with Link, Branch and exchange instruction set, Branch with Link and exchange instruction set, Branch and change instruction set to Jazelle.

• *IT* [on page 3-119](#page-149-0)

If-Then. IT makes up to four following instructions conditional, with either the same condition, or some with one condition and others with the inverse condition. IT is available only in Thumb-2.

• *[CBZ and CBNZ](#page-152-0)* on page 3-122

Compare against zero and branch. These instructions are available only in Thumb-2.

• *TBB and TBH* [on page 3-123](#page-153-0)

Table Branch Byte or Halfword. These instructions are available only in Thumb-2.

## <span id="page-146-0"></span>**3.9.1 B, BL, BX, BLX, and BXJ**

Branch, Branch with Link, Branch and exchange instruction set, Branch with Link and exchange instruction set, Branch and change to Jazelle state.

### **Syntax**

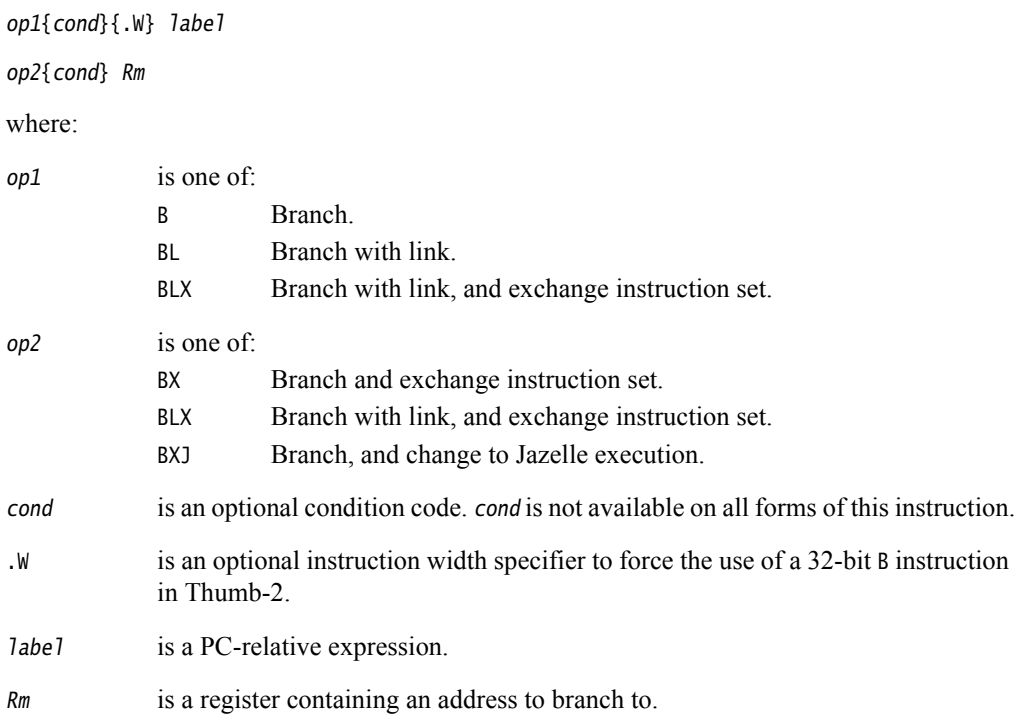

## **Operation**

All these instructions cause a branch to *label*, or to the address contained in Rm. In addition:

- The BL and BLX instructions copy the address of the next instruction into LR (R14, the link register).
- The BX and BLX instructions can change the processor state from ARM to Thumb, or from Thumb to ARM.

BLX *label* always changes the state.

BX  $Rm$  and BLX  $Rm$  derive the target state from bit[0] of  $Rm$ :

- if bit[0] of Rm is 0, the processor changes to, or remains in, ARM state
- if bit $[0]$  of  $Rm$  is 1, the processor changes to, or remains in, Thumb state.
- The BXJ instruction changes the processor state to Jazelle.

## **Instruction availability and branch ranges**

<span id="page-147-0"></span>[Table 3-9](#page-147-0) shows the instructions that are available in ARM and Thumb state. Instructions that are not shown in this table are not available. Notes in brackets show the first architecture version where the instruction is available.

<span id="page-147-1"></span>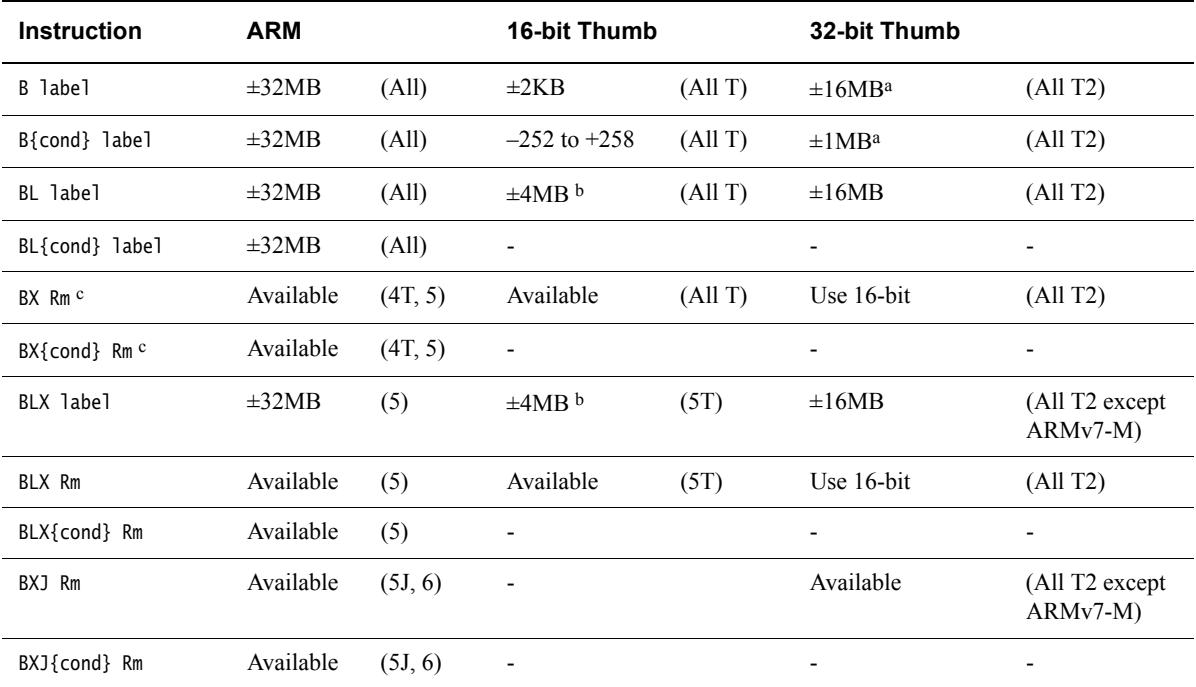

<span id="page-147-2"></span>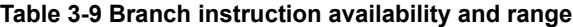

a. Use .W to instruct the assembler to use this 32-bit instruction.

b. This is an instruction pair.

c. The assembler accepts BX{cond} Rm for code assembled for ARMv4 and converts it to MOV{cond} PC, Rm at link time, unless objects targeted for ARMv4T are present.

## **Extending branch ranges**

Machine-level B and BL instructions have restricted ranges from the address of the current instruction. However, you can use these instructions even if *label* is out of range. Often you do not know where the linker places label. When necessary, the linker adds code to enable longer branches. The added code is called a *veneer*.

## **B in Thumb**

You can use the .W width specifier to force B to generate a 32-bit instruction in Thumb code.

B.W always generates a 32-bit instruction, even if the target could be reached using a 16-bit instruction.

For forward references, B without .W always generates a 16-bit instruction in Thumb code, even if that results in failure for a target that could be reached using a 32-bit Thumb instruction.

## **BX, BLX, and BXJ in Thumb-2EE**

These instructions can be used as branches in Thumb-2EE code, but cannot be used to change state. You cannot use the op{cond} label form of these instructions in Thumb-2EE. In the register form, bit $[0]$  of  $Rm$  must be 1, and execution continues at the target address in ThumbEE state.

Note BXJ behaves like BX in Thumb-2EE.

## **Register restrictions**

You can use PC for  $Rm$  in the ARM BX instruction, but this is deprecated in ARMv6T2 and above. You cannot use PC in other ARM instructions.

You can use PC for Rm in the Thumb BX instruction. You cannot use PC in other Thumb instructions.

You can use SP for Rm in these ARM instructions but these are deprecated in ARMv6T2 and above.

You can use SP for Rm in the Thumb BX and BLX instructions, but these are deprecated. You cannot use SP in the other Thumb instructions.

## **Condition flags**

These instructions do not change the flags.

## **Architectures**

See [Table 3-9 on page 3-117](#page-147-0) for details of availability of these instructions in each architecture.

## **Examples**

 B loopA BLE ng+8 BL subC BLLT rtX BEQ {PC}+4 ; #0x8004

# **See also**

## **Concepts:**

*Using the Assembler*:

• *Register-relative and PC-relative expressions* on page 8-7.

*Using the Linker*:

• Chapter 4 *Image structure and generation*.

## **Reference:**

# <span id="page-149-0"></span>**3.9.2 IT**

The IT (If-Then) instruction makes up to four following instructions (the *IT block*) conditional. The conditions can be all the same, or some of them can be the logical inverse of the others.

## **Syntax**

 $IT\{x\{y\{z\}\}\}\$  {cond}

where:

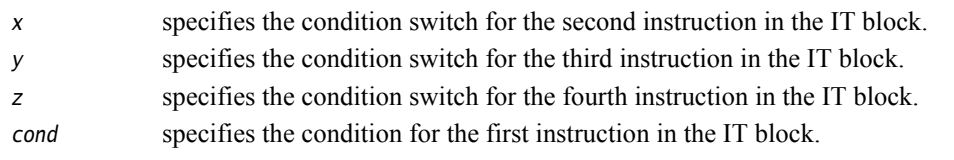

The condition switch for the second, third and fourth instruction in the IT block can be either: T Then. Applies the condition *cond* to the instruction.

Else. Applies the inverse condition of *cond* to the instruction.

## **Usage**

The instructions (including branches) in the IT block, except the BKPT instruction, must specify the condition in the {cond} part of their syntax.

You do not need to write IT instructions in your code, because the assembler generates them for you automatically according to the conditions specified on the following instructions. However, if you do write IT instructions, the assembler validates the conditions specified in the IT instructions against the conditions specified in the following instructions.

Writing the IT instructions ensures that you consider the placing of conditional instructions, and the choice of conditions, in the design of your code.

When assembling to ARM code, the assembler performs the same checks, but does not generate any IT instructions.

With the exception of CMP, CMN, and TST, the 16-bit instructions that normally affect the condition code flags, do not affect them when used inside an IT block.

A BKPT instruction in an IT block is always executed, so it does not need a condition in the {cond} part of its syntax. The IT block continues from the next instruction.

 $-$  Note  $-$ 

You can use an IT block for unconditional instructions by using the AL condition.

Conditional branches inside an IT block have a longer branch range than those outside the IT block.

## **Restrictions**

The following instructions are not permitted in an IT block:

- IT
- CBZ and CBNZ
- TBB and TBH
- CPS, CPSID and CPSIE
- SETEND.

Other restrictions when using an IT block are:

- A branch or any instruction that modifies the PC is only permitted in an IT block if it is the last instruction in the block.
- You cannot branch to any instruction in an IT block, unless when returning from an exception handler.
- You cannot use any assembler directives in an IT block.

#### $-$  Note  $-$

 The assembler shows a diagnostic message when any of these instructions are used in an IT block.

### **Condition flags**

This instruction does not change the flags.

### **Exceptions**

Exceptions can occur between an IT instruction and the corresponding IT block, or within an IT block. This exception results in entry to the appropriate exception handler, with suitable return information in LR and SPSR.

Instructions designed for use as exception returns can be used as normal to return from the exception, and execution of the IT block resumes correctly. This is the only way that a PC-modifying instruction can branch to an instruction in an IT block.

## **Architectures**

This 16-bit Thumb instruction is available in ARMv6T2 and above.

In ARM code, IT is a pseudo-instruction that does not generate any code.

There is no 32-bit version of this instruction.

## **Example**

 ITTE NE ; IT can be omitted ANDNE r0,r0,r1 ; 16-bit AND, not ANDS ADDSNE r2,r2,#1 ; 32-bit ADDS (16-bit ADDS does not set flags in IT block) MOVEQ r2,r3 ; 16-bit MOV ITT AL ; emit 2 non-flag setting 16-bit instructions ADDAL r0,r0,r1 ; 16-bit ADD, not ADDS SUBAL r2,r2,#1 ; 16-bit SUB, not SUB ADD r0,r0,r1 ; expands into 32-bit ADD, and is not in IT block ITT EQ MOVEQ r0, r1 BEQ dloop ; branch at end of IT block is permitted ITT EQ MOVEQ r0, r1 BKPT #1 ; BKPT always executes ADDEQ r0,r0,#1

## **Incorrect example**

IT NE<br>ADD r0  $r\theta$ ,r $\theta$ ,r1 ; syntax error: no condition code used in IT block

## <span id="page-152-0"></span>**3.9.3 CBZ and CBNZ**

Compare and Branch on Zero, Compare and Branch on Non-Zero.

#### **Syntax**

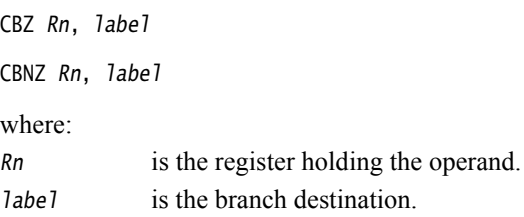

## **Usage**

You can use the CBZ or CBNZ instructions to avoid changing the condition code flags and to reduce the number of instructions.

Except that it does not change the condition code flags, CBZ Rn, label is equivalent to:

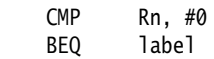

Except that it does not change the condition code flags, CBNZ Rn, label is equivalent to:

CMP Rn, #0 BNE label

## **Restrictions**

The branch destination must be within 4 to 130 bytes after the instruction and in the same execution state.

These instructions must not be used inside an IT block.

## **Condition flags**

These instructions do not change the flags.

#### **Architectures**

These 16-bit Thumb instructions are available in ARMv6T2 and above.

There are no ARM or 32-bit Thumb versions of these instructions.

## <span id="page-153-0"></span>**3.9.4 TBB and TBH**

Table Branch Byte and Table Branch Halfword.

### **Syntax**

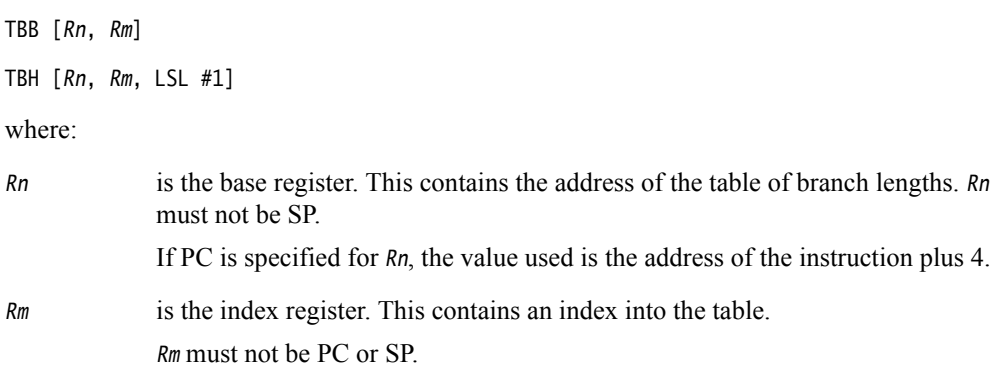

## **Operation**

These instructions cause a PC-relative forward branch using a table of single byte offsets (TBB) or halfword offsets (TBH). Rn provides a pointer to the table, and Rm supplies an index into the table. The branch length is twice the value of the byte (TBB) or the halfword (TBH) returned from the table. The target of the branch table must be in the same execution state.

## **Notes**

In Thumb-2EE, if the value in the base register is zero, execution branches to the NullCheck handler at HandlerBase - 4.

## **Architectures**

These 32-bit Thumb instructions are available in ARMv6T2 and above.

There are no ARM, or 16-bit Thumb, versions of these instructions.

# **3.10 Coprocessor instructions**

This section contains the following subsections:

- *[CDP and CDP2](#page-155-0)* on page 3-125 Coprocessor Data oPerations.
- *[MCR, MCR2, MCRR, and MCRR2](#page-156-0)* on page 3-126

Move to Coprocessor from ARM Register or Registers, possibly with coprocessor operations.

• *[MRC, MRC2, MRRC and MRRC2](#page-157-0)* on page 3-127

Move to ARM Register or Registers from Coprocessor, possibly with coprocessor operations.

• *MSR* [on page 3-128](#page-158-0)

Move to system coprocessor from ARM register.

- *MRS* [on page 3-129](#page-159-0) Move to ARM register from system coprocessor.
- *SYS* [on page 3-130](#page-160-0)

Execute system coprocessor instruction.

• *[LDC, LDC2, STC, and STC2](#page-161-0)* on page 3-131

Transfer data between memory and Coprocessor.

 $-$ **Note**  $-$ 

 A coprocessor instruction causes an Undefined Instruction exception if the specified coprocessor is not present, or if it is not enabled.

This section does not describe VFP or Wireless MMX Technology instructions. XScale-specific instructions are described later in this document.

## **See also**

## **Reference**

- Chapter 4 *[NEON and VFP Programming](#page-193-0)*
- Chapter 5 *[Wireless MMX Technology Instructions](#page-277-0)*
- *[Miscellaneous instructions](#page-163-0)* on page 3-133.

## <span id="page-155-0"></span>**3.10.1 CDP and CDP2**

Coprocessor data operations.

### **Syntax**

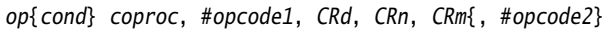

where:

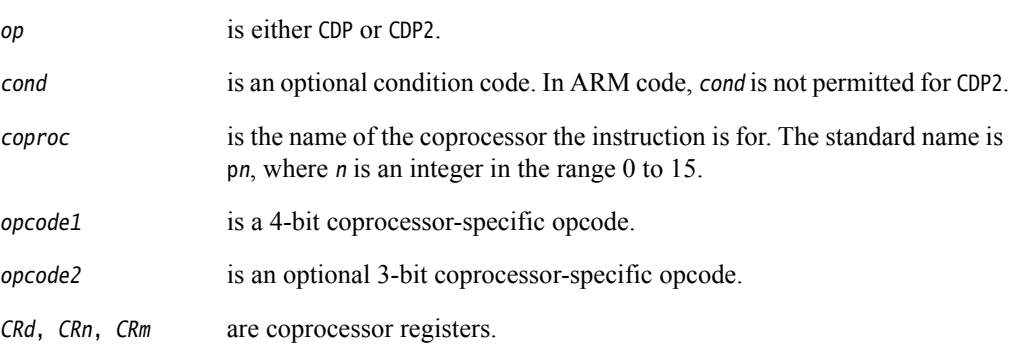

## **Usage**

The use of these instructions depends on the coprocessor. See the coprocessor documentation for details.

### **Architectures**

The CDP ARM instruction is available in all versions of the ARM architecture.

The CDP2 ARM instruction is available in ARMv5T and above.

These 32-bit Thumb instructions are available in ARMv6T2 and above.

There are no 16-bit Thumb versions of these instructions.

## **See also**

### **Reference:**

## <span id="page-156-0"></span>**3.10.2 MCR, MCR2, MCRR, and MCRR2**

Move to Coprocessor from ARM Register or Registers. Depending on the coprocessor, you might be able to specify various operations in addition.

### **Syntax**

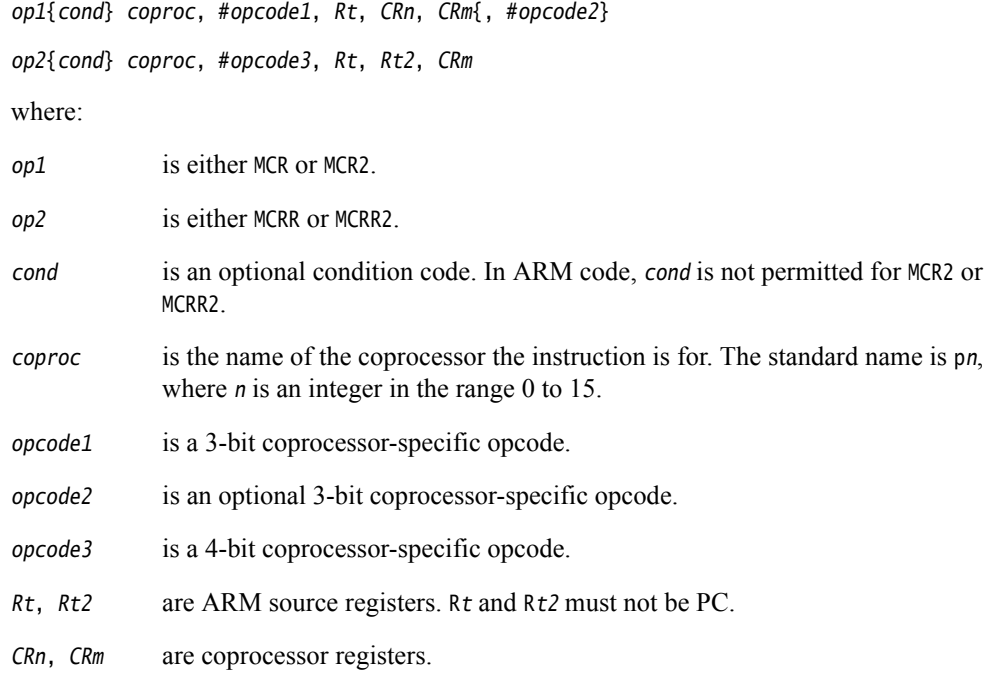

### **Usage**

The use of these instructions depends on the coprocessor. See the coprocessor documentation for details.

## **Architectures**

The MCR ARM instruction is available in all versions of the ARM architecture.

The MCR2 ARM instruction is available in ARMv5T and above.

The MCRR ARM instruction is available in ARMv6 and above, and E variants of ARMv5T.

The MCRR2 ARM instruction is available in ARMv6 and above.

These 32-bit Thumb instructions are available in ARMv6T2 and above.

There are no 16-bit Thumb versions of these instructions.

## **See also**

### **Reference:**

## <span id="page-157-0"></span>**3.10.3 MRC, MRC2, MRRC and MRRC2**

Move to ARM Register or Registers from Coprocessor.

Depending on the coprocessor, you might be able to specify various operations in addition.

#### **Syntax**

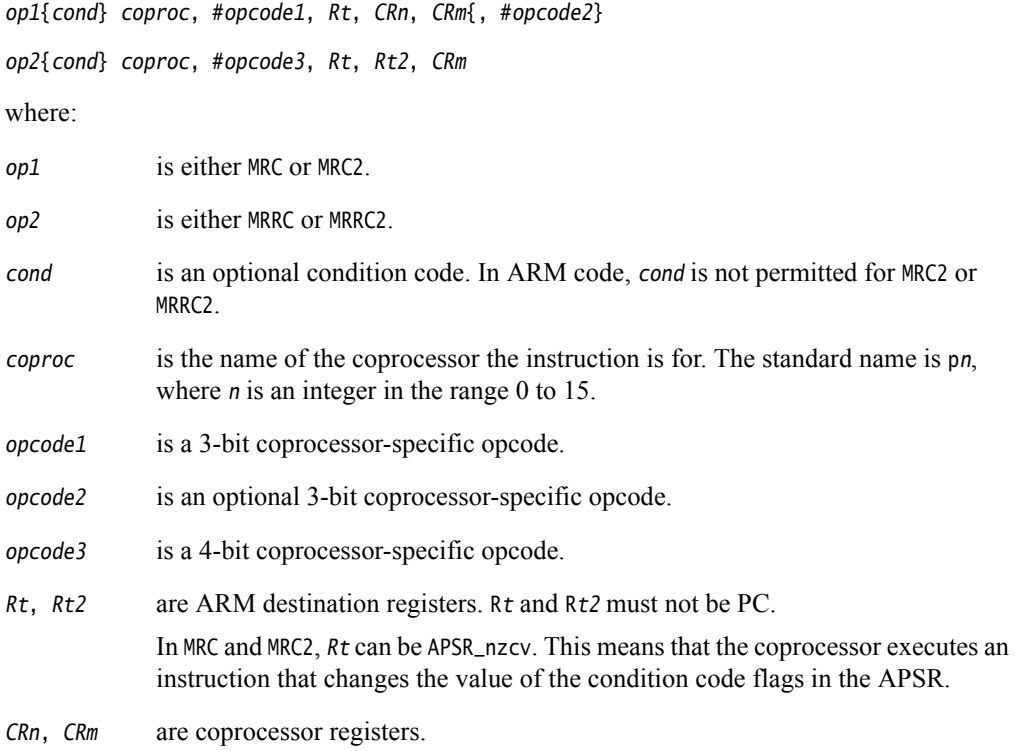

### **Usage**

The use of these instructions depends on the coprocessor. See the coprocessor documentation for details.

## **Architectures**

The MRC ARM instruction is available in all versions of the ARM architecture.

The MRC2 ARM instruction is available in ARMv5T and above.

The MRRC ARM instruction is available in ARMv6 and above, and E variants of ARMv5T.

The MRRC2 ARM instruction is available in ARMv6 and above.

These 32-bit Thumb instructions are available in ARMv6T2 and above.

There are no 16-bit Thumb versions of these instructions.

## **See also**

#### **Reference:**

## <span id="page-158-0"></span>**3.10.4 MSR**

Move to system coprocessor register from ARM register.

#### **Syntax**

MSR{cond} coproc\_register, Rn

where:

cond is an optional condition code.

coproc\_register

is the name of the coprocessor register.

Rn is the ARM source register. Rn must not be PC.

#### **Usage**

You can use this instruction to write to any CP14 or CP15 coprocessor writable register. A complete list of the applicable coprocessor register names is in the *ARMv7-AR Architecture Reference Manual*. For example:

MSR SCTLR, R1 ; writes the contents of R1 into the CP15 coprocessor register ; SCTLR

## **Architectures**

This MSR ARM instruction is available in ARMv7-A and ARMv7-R.

This MSR 32-bit Thumb instruction is available in ARMv7-A and ARMv7-R.

There are no 16-bit Thumb versions of these instructions.

## **See also**

#### **Reference:**

- *MSR* [on page 3-138](#page-168-0)
- *SYS* [on page 3-130](#page-160-0)
- *[Condition codes](#page-192-0)* on page 3-162
- *ARM Architecture Reference Manual*, http://infocenter.arm.com/help/topic/com.arm.doc.subset.arch.reference/index.html.

## <span id="page-159-0"></span>**3.10.5 MRS**

Move to ARM register from system coprocessor register.

#### **Syntax**

MRS{cond} Rn, coproc\_register

MRS{cond} APSR\_nzcv, special\_register

where:

cond is an optional condition code.

#### coproc\_register

is the name of the coprocessor register.

#### special\_register

is the name of the coprocessor register that can be written to APSR\_nzcv. This is only possible for the coprocessor register DBGDSCRint.

Rn is the ARM destination register. Rn must not be PC.

#### **Usage**

You can use this instruction to read CP14 or CP15 coprocessor registers, with the exception of write-only registers. A complete list of the applicable coprocessor register names is in the *ARMv7-AR Architecture Reference Manual*. For example:

MRS R1, SCTLR ; writes the contents of the CP15 coprocessor register SCTLR ; into R1

## **Architectures**

This MRS ARM instruction is available in ARMv7-A and ARMv7-R.

This MRS 32-bit Thumb instruction is available in ARMv7-A and ARMv7-R.

There are no 16-bit Thumb versions of these instructions.

## **See also**

#### **Reference:**

- *MRS* [on page 3-136](#page-166-0)
- *[Condition codes](#page-192-0)* on page 3-162
- *ARM Architecture Reference Manual*, http://infocenter.arm.com/help/topic/com.arm.doc.subset.arch.reference/index.html.

## <span id="page-160-0"></span>**3.10.6 SYS**

Execute system coprocessor instruction.

#### **Syntax**

SYS{cond} instruction{, Rn}

where:

cond is an optional condition code.

instruction

is the coprocessor instruction to execute.

Rn is an operand to the instruction. For instructions that take an argument, Rn is compulsory. For instructions that do not take an argument, Rn is optional and if it is not specified, R0 is used. Rn must not be PC.

### **Usage**

You can use this instruction to execute special coprocessor instructions such as cache, branch predictor, and TLB operations. The instructions operate by writing to special write-only coprocessor registers. The instruction names are the same as the write-only coprocessor register names and are listed in the *ARMv7-AR Architecture Reference Manual*. For example:

SYS ICIALLUIS ; invalidates all instruction caches Inner Shareable to Point ; of Unification and also flushes branch target cache.

## **Architectures**

The SYS ARM instruction is available in ARMv7-A and ARMv7-R.

The SYS 32-bit Thumb instruction is available in ARMv7-A and ARMv7-R.

There are no 16-bit Thumb versions of these instructions.

## **See also**

#### **Reference:**

## <span id="page-161-0"></span>**3.10.7 LDC, LDC2, STC, and STC2**

Transfer Data between memory and Coprocessor.

### **Syntax**

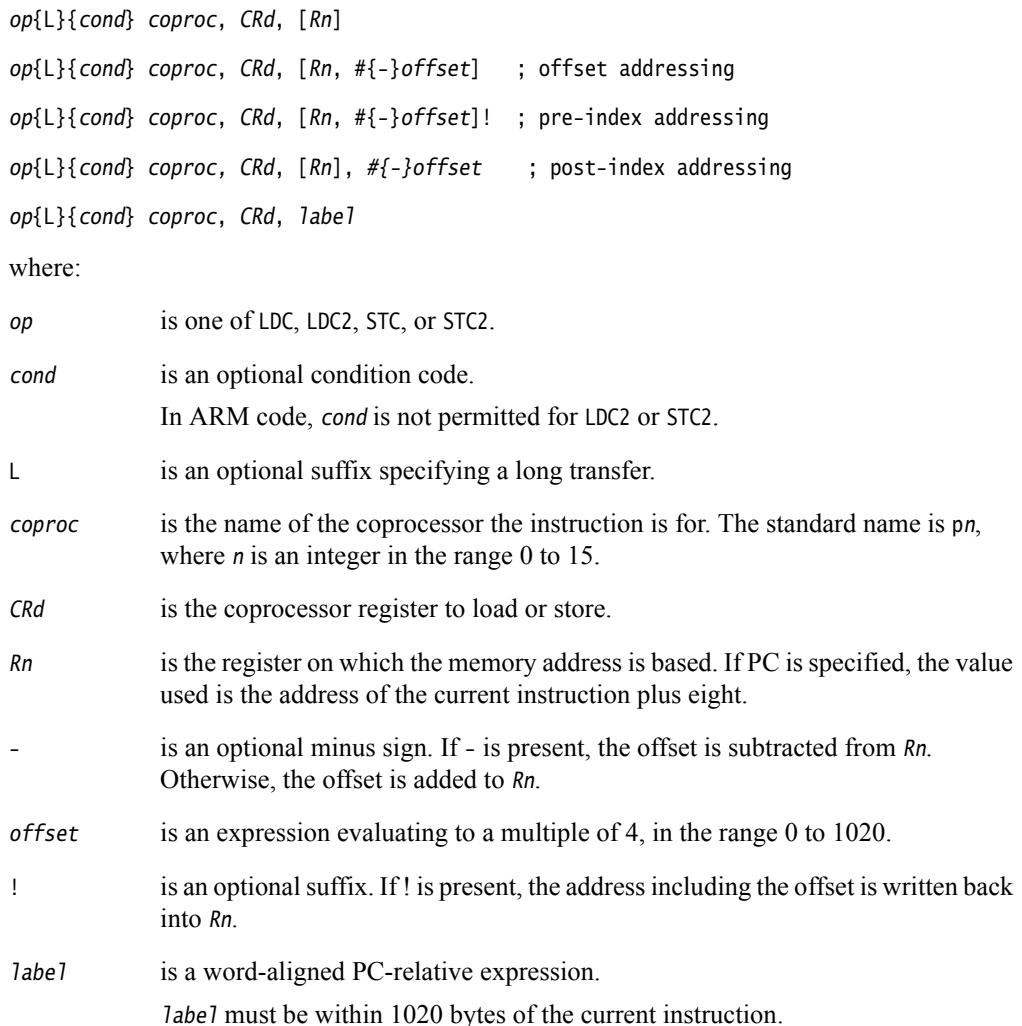

## **Usage**

The use of these instructions depends on the coprocessor. See the coprocessor documentation for details.

In Thumb-2EE, if the value in the base register is zero, execution branches to the NullCheck handler at HandlerBase - 4.

## **Architectures**

LDC and STC are available in all versions of the ARM architecture.

LDC2 and STC2 are available in ARMv5T and above.

These 32-bit Thumb instructions are available in ARMv6T2 and above.

There are no 16-bit Thumb versions of these instructions.

## **Register restrictions**

You cannot use PC for Rn in the pre-index and post-index instructions. These are the forms that write back to Rn.

You cannot use PC for Rn in Thumb STC and STC2 instructions.

ARM STC and STC2 instructions that use the label syntax, or where Rn is PC, are deprecated in ARMv6T2 and above.

## **See also**

### **Concepts:**

*Using the Assembler*:

• *Register-relative and PC-relative expressions* on page 8-7.

### **Reference:**

# <span id="page-163-0"></span>**3.11 Miscellaneous instructions**

This section contains the following subsections:

• *BKPT* [on page 3-134](#page-164-0)

Breakpoint.

• *SVC* [on page 3-135](#page-165-0)

Supervisor Call (formerly SWI).

• *MRS* [on page 3-136](#page-166-0)

Move the contents of the CPSR or SPSR to a general-purpose register.

• *MSR* [on page 3-138](#page-168-0)

Load specified fields of the CPSR or SPSR with an immediate value, or from the contents of a general-purpose register.

• *CPS* [on page 3-140](#page-170-0)

Change Processor State.

- *SMC* [on page 3-141](#page-171-0) Secure Monitor Call (formerly SMI).
- *SETEND* [on page 3-142](#page-172-0) Set the Endianness bit in the CPSR.
- *NOP* [on page 3-143](#page-173-0) No Operation.
- *[SEV, WFE, WFI, and YIELD](#page-174-0)* on page 3-144

Set Event, Wait For Event, Wait for Interrupt, and Yield hint instructions.

• *DBG* [on page 3-146](#page-176-0)

Debug.

• *[DMB, DSB, and ISB](#page-177-0)* on page 3-147

Data Memory Barrier, Data Synchronization Barrier, and Instruction Synchronization Barrier hint instructions.

• *[MAR and MRA](#page-179-0)* on page 3-149

Transfer between two general-purpose registers and a 40-bit internal accumulator (XScale coprocessor 0 instructions).

## <span id="page-164-0"></span>**3.11.1 BKPT**

Breakpoint.

#### **Syntax**

BKPT #imm

where:

- imm is an expression evaluating to an integer in the range:
	- 0-65535 (a 16-bit value) in an ARM instruction
	- 0-255 (an 8-bit value) in a 16-bit Thumb instruction.

## **Usage**

The BKPT instruction causes the processor to enter Debug state. Debug tools can use this to investigate system state when the instruction at a particular address is reached.

In both ARM state and Thumb state, imm is ignored by the ARM hardware. However, a debugger can use it to store additional information about the breakpoint.

BKPT is an unconditional instruction. It must not have a condition code in ARM code. In Thumb code, the BKPT instruction does not need a condition code suffix because BKPT always executes irrespective of its condition code suffix.

## **Architectures**

This ARM instruction is available in ARMv5T and above.

This 16-bit Thumb instruction is available in ARMv5T and above.

There is no 32-bit Thumb version of this instruction.

## <span id="page-165-0"></span>**3.11.2 SVC**

SuperVisor Call.

#### **Syntax**

SVC{cond} #imm

where:

cond is an optional condition code.

imm is an expression evaluating to an integer in the range:

- 0 to  $2^{24}$ –1 (a 24-bit value) in an ARM instruction
- 0-255 (an 8-bit value) in a 16-bit Thumb instruction.

#### **Usage**

The SVC instruction causes an exception. This means that the processor mode changes to Supervisor, the CPSR is saved to the Supervisor mode SPSR, and execution branches to the SVC vector.

imm is ignored by the processor. However, it can be retrieved by the exception handler to determine what service is being requested.

```
- Note -
```
SVC was called SWI in earlier versions of the ARM assembly language. SWI instructions disassemble to SVC, with a comment to say that this was formerly SWI.

### **Condition flags**

This instruction does not change the flags.

#### **Architectures**

This ARM instruction is available in all versions of the ARM architecture.

This 16-bit Thumb instruction is available in all T variants of the ARM architecture.

There is no 32-bit Thumb version of this instruction.

#### **See also**

#### **Concepts**

*Developing Software for ARM Processors*:

• Chapter 6 *Handling Processor Exceptions*.

#### **Reference:**

## <span id="page-166-0"></span>**3.11.3 MRS**

Move the contents of a PSR to a general-purpose register.

#### **Syntax**

MRS{cond} Rd, psr

where:

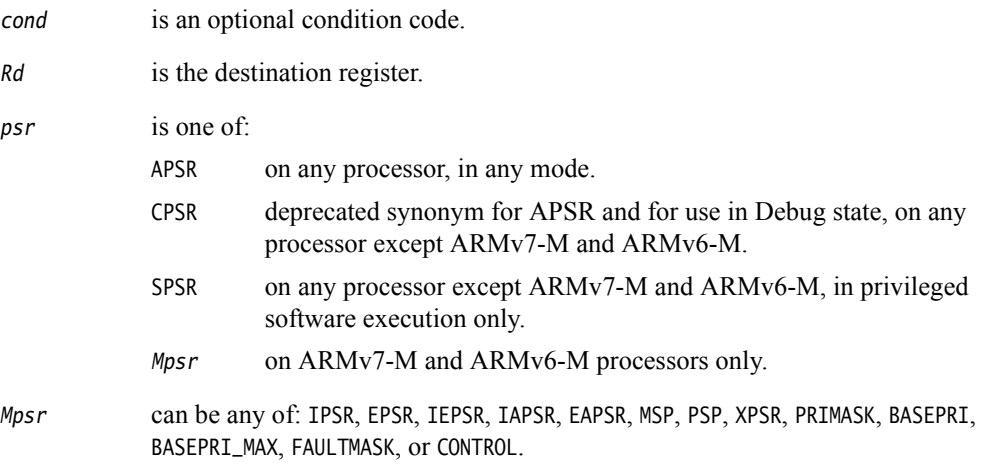

## **Usage**

Use MRS in combination with MSR as part of a read-modify-write sequence for updating a PSR, for example to change processor mode, or to clear the Q flag.

In process swap code, the programmers' model state of the process being swapped out must be saved, including relevant PSR contents. Similarly, the state of the process being swapped in must also be restored. These operations make use of MRS/store and load/MSR instruction sequences.

## **SPSR**

You must not attempt to access the SPSR when the processor is in User or System mode. This is your responsibility. The assembler cannot warn you about this, because it has no information about the processor mode at execution time.

If you attempt to access the SPSR when the processor is in User or System mode, the result is unpredictable.

## **CPSR**

The CPSR endianness bit (E) can be read in any privileged software execution.

The CPSR execution state bits, other than the E bit, can only be read when the processor is in Debug state, halting debug-mode. Otherwise, the execution state bits in the CPSR read as zero.

The condition flags can be read in any mode on any processor. Use APSR if you are only interested in accessing the condition code flags in User mode.

## **Register restrictions**

You cannot use PC in ARM instructions. You can use SP for Rd in ARM instructions but this is deprecated in ARMv6T2 and above.

You cannot use PC or SP in Thumb instructions.

## **Condition flags**

This instruction does not change the flags.

## **Architectures**

This ARM instruction is available in all versions of the ARM architecture.

These 32-bit Thumb instructions are available in ARMv6T2 and above.

There is no 16-bit Thumb version of this instruction.

## **See also**

## **Concepts**

*Using the Assembler*:

• *Current Program Status Register* on page 3-20.

## **Reference:**

- *MRS* [on page 3-129](#page-159-0)
- *[Condition codes](#page-192-0)* on page 3-162.

## <span id="page-168-0"></span>**3.11.4 MSR**

Load an immediate value, or the contents of a general-purpose register, into specified fields of a *Program Status Register* (PSR).

## **Syntax**

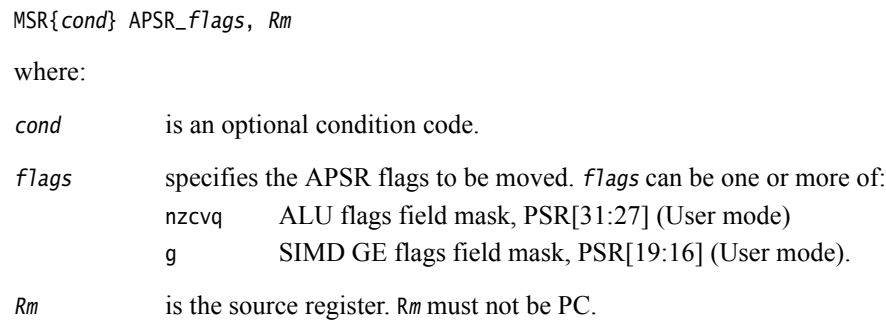

## **Syntax (except ARMv7-M and ARMv6-M)**

You can also use the following syntax on architectures other than ARMv7 and ARMv6M.

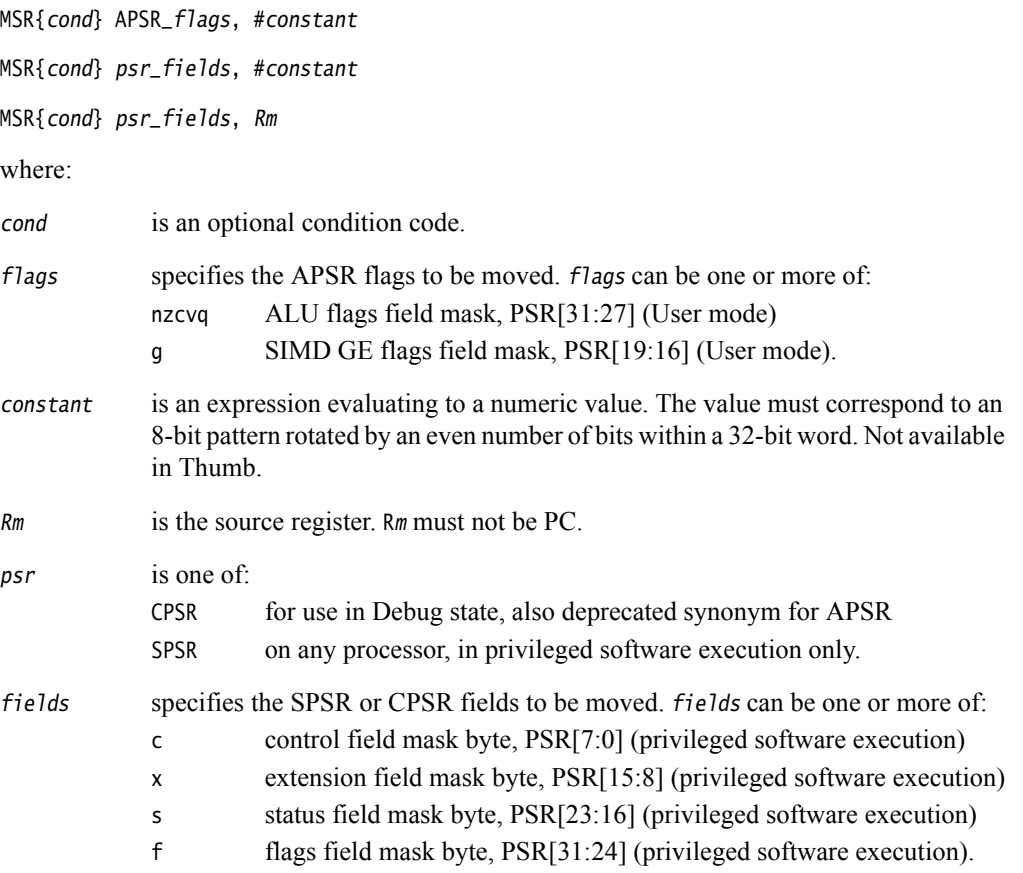

## **Syntax (ARMv7-M and ARMv6-M only)**

You can also use the following syntax on ARMv7 and ARMv6M.

MSR{cond} psr, Rm

where:

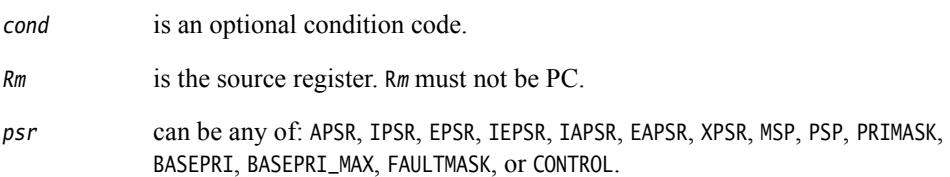

## **Usage**

In User mode:

- Use APSR to access condition flags, Q, or GE bits.
- Writes to unallocated, privileged or execution state bits in the CPSR are ignored. This ensures that User mode programs cannot change to privileged software execution.

If you access the SPSR when in User or System mode, the result is unpredictable.

## **Register restrictions**

You cannot use PC in ARM instructions. You can use SP for Rm in ARM instructions but these are deprecated in ARMv6T2 and above.

You cannot use PC or SP in Thumb instructions.

## **Condition flags**

This instruction updates the flags explicitly if the APSR\_nzcvq or CPSR\_f field is specified.

## **Architectures**

This ARM instruction is available in all versions of the ARM architecture.

This 32-bit Thumb instruction is available in ARMv6T2 and above.

There is no 16-bit Thumb version of this instruction.

## **See also**

## **Reference:**

- *MSR* [on page 3-128](#page-158-0)
- *[Condition codes](#page-192-0)* on page 3-162.

## <span id="page-170-0"></span>**3.11.5 CPS**

CPS (Change Processor State) changes one or more of the mode, A, I, and F bits in the CPSR, without changing the other CPSR bits.

CPS is only permitted in privileged software execution, and has no effect in User mode.

CPS cannot be conditional, and is not permitted in an IT block.

### **Syntax**

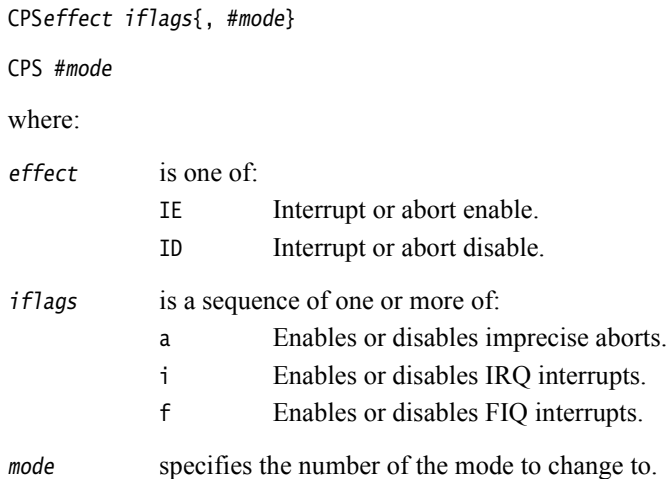

### **Condition flags**

This instruction does not change the condition flags.

## **16-bit instructions**

The following forms of these instructions are available in Thumb code, and are 16-bit instructions:

- CPSIE *iflags*
- CPSID *iflags*

You cannot specify a mode change in a 16-bit Thumb instruction.

## **Architectures**

This ARM instruction is available in ARMv6 and above.

This 32-bit Thumb instruction are available in ARMv6T2 and above.

This 16-bit Thumb instruction is available in T variants of ARMv6 and above.

## **Examples**

CPSIE if ; enable interrupts and fast interrupts CPSID A ; disable imprecise aborts CPSID ai, #17 ; disable imprecise aborts and interrupts, and enter FIQ mode CPS #16 ; enter User mode

## <span id="page-171-0"></span>**3.11.6 SMC**

Secure Monitor Call.

#### **Syntax**

SMC{cond} #imm4

where:

cond is an optional condition code.

imm4 is a 4-bit immediate value. This is ignored by the ARM processor, but can be used by the SMC exception handler to determine what service is being requested.

### **Note**

SMC was called SMI in earlier versions of the ARM assembly language. SMI instructions disassemble to SMC, with a comment to say that this was formerly SMI.

## **Architectures**

This ARM instruction is available in implementations of ARMv6 and above, if they have the Security Extensions.

This 32-bit Thumb instruction is available in implementations of ARMv6T2 and above, if they have the Security Extensions.

There is no 16-bit Thumb version of this instruction.

## **See also**

#### **Reference:**

- *[Condition codes](#page-192-0)* on page 3-162
- *ARM Architecture Reference Manual*, http://infocenter.arm.com/help/topic/com.arm.doc.subset.arch.reference/index.html.

## <span id="page-172-0"></span>**3.11.7 SETEND**

Set the endianness bit in the CPSR, without affecting any other bits in the CPSR. SETEND cannot be conditional, and is not permitted in an IT block.

### **Syntax**

```
SETEND specifier
where:
specifier is one of:
           BE Big-endian.
           LE Little-endian.
```
### **Usage**

Use SETEND to access data of different endianness, for example, to access several big-endian DMA-formatted data fields from an otherwise little-endian application.

## **Architectures**

This ARM instruction is available in ARMv6 and above.

This 16-bit Thumb instruction is available in T variants of ARMv6 and above, except the ARMv6-M and ARMv7-M architectures.

There is no 32-bit Thumb version of this instruction.

## **Example**

SETEND BE ; Set the CPSR E bit for big-endian accesses LDR r0, [r2, #header] LDR r1, [r2, #CRC32] SETEND le ; Set the CPSR E bit for little-endian accesses for the ; rest of the application

## <span id="page-173-0"></span>**3.11.8 NOP**

No Operation.

### **Syntax**

NOP{cond}

where:

cond is an optional condition code.

## **Usage**

NOP does nothing. If NOP is not implemented as a specific instruction on your target architecture, the assembler treats it as a pseudo-instruction and generates an alternative instruction that does nothing, such as MOV r0, r0 (ARM) or MOV r8, r8 (Thumb).

NOP is not necessarily a time-consuming NOP. The processor might remove it from the pipeline before it reaches the execution stage.

You can use NOP for padding, for example to place the following instruction on a 64-bit boundary in ARM, or a 32-bit boundary in Thumb.

## **Architectures**

This ARM instructions are available in ARMv6K and above.

This 32-bit Thumb instructions are available in ARMv6T2 and above.

This 16-bit Thumb instructions are available in ARMv6T2 and above.

NOP is available on all other ARM and Thumb architectures as a pseudo-instruction.

## **See also**

#### **Reference:**

## <span id="page-174-0"></span>**3.11.9 SEV, WFE, WFI, and YIELD**

Set Event, Wait For Event, Wait for Interrupt, and Yield.

### **Syntax**

SEV{cond} WFE{cond} WFI{cond} YIELD{cond} where:

cond is an optional condition code.

## **Usage**

These are hint instructions. It is optional whether they are implemented or not. If any one of them is not implemented, it executes as a NOP. The assembler produces a diagnostic message if the instruction executes as a NOP on the target.

SEV, WFE, WFI, and YIELD execute as NOP instructions in ARMv6T2.

## *SEV*

SEV causes an event to be signaled to all cores within a multiprocessor system. If SEV is implemented, WFE must also be implemented.

### *WFE*

If the Event Register is not set, WFE suspends execution until one of the following events occurs:

- an IRQ interrupt, unless masked by the CPSR I-bit
- an FIQ interrupt, unless masked by the CPSR F-bit
- an Imprecise Data abort, unless masked by the CPSR A-bit
- a Debug Entry request, if Debug is enabled
- an Event signaled by another processor using the SEV instruction.

If the Event Register is set, WFE clears it and returns immediately.

If WFE is implemented, SEV must also be implemented.

## *WFI*

WFI suspends execution until one of the following events occurs:

- an IRQ interrupt, regardless of the CPSR I-bit
- an FIQ interrupt, regardless of the CPSR F-bit
- an Imprecise Data abort, unless masked by the CPSR A-bit
- a Debug Entry request, regardless of whether Debug is enabled.

## *YIELD*

YIELD indicates to the hardware that the current thread is performing a task, for example a spinlock, that can be swapped out. Hardware can use this hint to suspend and resume threads in a multithreading system.

## **Architectures**

These ARM instructions are available in ARMv6K and above.

These 32-bit Thumb instructions are available in ARMv6T2 and above.

These 16-bit Thumb instructions are available in ARMv6T2 and above.

## **See also**

## **Reference:**

- *NOP* [on page 3-143](#page-173-0)
- *[Condition codes](#page-192-0)* on page 3-162.

## <span id="page-176-0"></span>**3.11.10 DBG**

Debug.

### **Syntax**

DBG{cond} {option}

where:

cond is an optional condition code.

option is an optional limitation on the operation of the hint. The range is 0-15.

## **Usage**

DBG is a hint instruction. It is optional whether they are implemented or not. If it is not implemented, it behaves as a NOP. The assembler produces a diagnostic message if the instruction executes as NOP on the target.

DBG executes as a NOP instruction in ARMv6K and ARMv6T2.

Debug hint provides a hint to debug and related systems. See their documentation for what use (if any) they make of this instruction.

## **Architectures**

These ARM instructions are available in ARMv6K and above.

These 32-bit Thumb instructions are available in ARMv6T2 and above.

There are no 16-bit Thumb versions of this instruction.

## **See also**

## **Reference:**

- *NOP* [on page 3-143](#page-173-0)
- *[Condition codes](#page-192-0)* on page 3-162.

## <span id="page-177-0"></span>**3.11.11 DMB, DSB, and ISB**

Data Memory Barrier, Data Synchronization Barrier, and Instruction Synchronization Barrier.

### **Syntax**

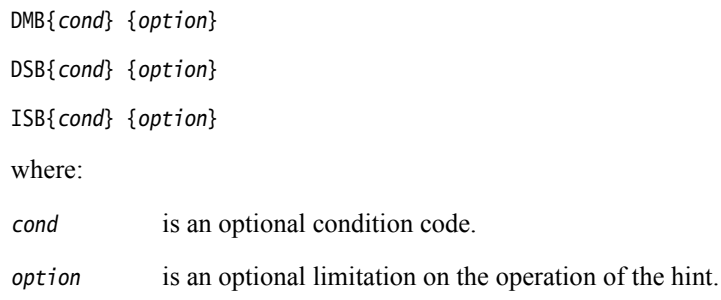

## **Usage**

### *DMB*

Data Memory Barrier acts as a memory barrier. It ensures that all explicit memory accesses that appear in program order before the DMB instruction are observed before any explicit memory accesses that appear in program order after the DMB instruction. It does not affect the ordering of any other instructions executing on the processor.

Permitted values of option are:

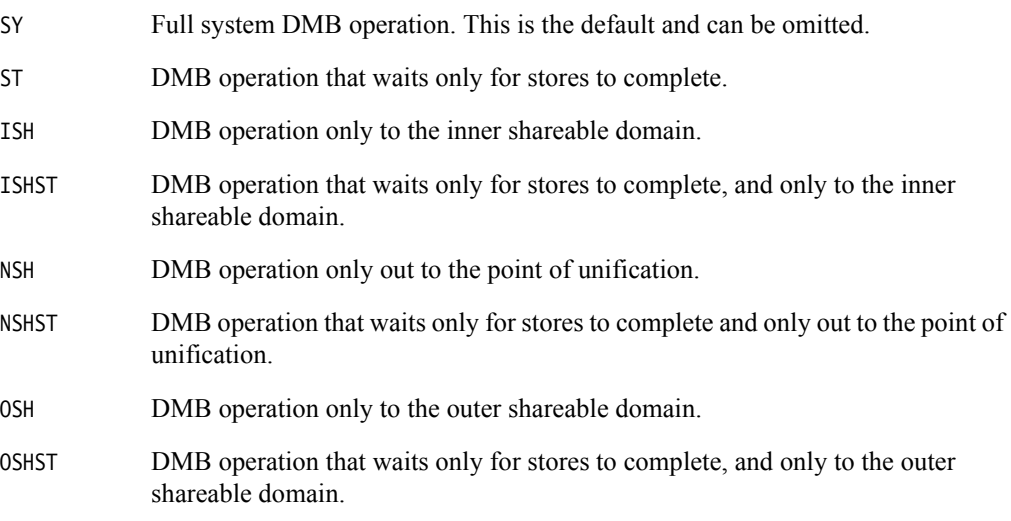

### *DSB*

Data Synchronization Barrier acts as a special kind of memory barrier. No instruction in program order after this instruction executes until this instruction completes. This instruction completes when:

- All explicit memory accesses before this instruction complete.
- All Cache, Branch predictor and TLB maintenance operations before this instruction complete.

Permitted values of option are:

SY Full system DSB operation. This is the default and can be omitted.

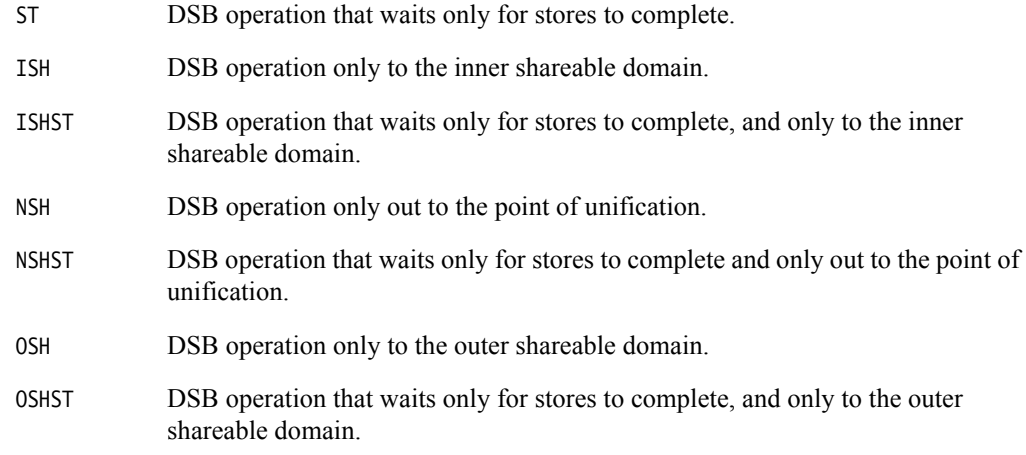

## *ISB*

Instruction Synchronization Barrier flushes the pipeline in the processor, so that all instructions following the ISB are fetched from cache or memory, after the instruction has been completed. It ensures that the effects of context altering operations, such as changing the ASID, or completed TLB maintenance operations, or branch predictor maintenance operations, as well as all changes to the CP15 registers, executed before the ISB instruction are visible to the instructions fetched after the ISB.

In addition, the ISB instruction ensures that any branches that appear in program order after it are always written into the branch prediction logic with the context that is visible after the ISB instruction. This is required to ensure correct execution of the instruction stream.

Permitted values of option are:

SY Full system ISB operation. This is the default, and can be omitted.

## **Alias**

The following alternative values of option are supported for DMB and DSB, but ARM recommends that you do not use them:

- SH is an alias for ISH
- SHST is an alias for ISHST
- UN is an alias for NSH
- UNST is an alias for NSHST

## **Architectures**

These ARM and 32-bit Thumb instructions are available in ARMv7.

There are no 16-bit Thumb versions of these instructions.

## **See also**

## **Reference:**

## <span id="page-179-0"></span>**3.11.12 MAR and MRA**

Transfer between two general-purpose registers and a 40-bit internal accumulator.

### **Syntax**

MAR{cond} Acc, RdLo, RdHi

MRA{cond} RdLo, RdHi, Acc

where:

cond is an optional condition code.

- $Acc$  is the internal accumulator. The standard name is accx,where x is an integer in the range 0 to n. The value of n depends on the processor. It is 0 for current processors.
- RdLo, RdHi are general-purpose registers. RdLo and RdHi must not be the PC, and for MRA they must be different registers.

## **Usage**

The MAR instruction copies the contents of RdLo to bits[31:0] of Acc, and the least significant byte of RdHi to bits[39:32] of Acc.

The MRA instruction:

- copies bits[31:0] of Acc to RdLo
- copies bits[39:32] of Acc to RdHi bits[7:0]
- sign extends the value by copying bit[39] of Acc to bits[31:8] of RdHi.

## **Architectures**

These ARM coprocessor 0 instructions are only available in XScale processors.

There are no Thumb versions of these instructions.

## **Examples**

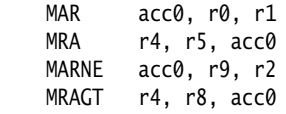

## **See also**

#### **Reference:**
# **3.12 ThumbEE instructions**

Apart from ENTERX and LEAVEX, these ThumbEE instructions are only accepted when the assembler has been switched into the ThumbEE state using the --thumbx command line option or the THUMBX directive.

This section contains the following subsections:

• *[ENTERX and LEAVEX](#page-181-0)* on page 3-151

Switch between Thumb state and ThumbEE state.

• *CHKA* [on page 3-152](#page-182-0)

Check array.

• *[HB, HBL, HBLP, and HBP](#page-183-0)* on page 3-153

Handler Branch, branches to a specified handler.

# <span id="page-181-0"></span>**3.12.1 ENTERX and LEAVEX**

Switch between Thumb state and ThumbEE state.

#### **Syntax**

ENTERX

LEAVEX

#### **Usage**

ENTERX causes a change from Thumb state to ThumbEE state, or has no effect in ThumbEE state.

LEAVEX causes a change from ThumbEE state to Thumb state, or has no effect in Thumb state.

Do not use ENTERX or LEAVEX in an IT block.

### **Architectures**

These instructions are not available in the ARM instruction set.

These 32-bit Thumb and Thumb-2EE instructions are available in ARMv7, with Thumb-2EE support.

There are no 16-bit Thumb versions of these instructions.

# **See also**

#### **Reference:**

• *ARM Architecture Reference Manual*, http://infocenter.arm.com/help/topic/com.arm.doc.subset.arch.reference/index.html.

# <span id="page-182-0"></span>**3.12.2 CHKA**

CHKA (Check Array) compares the unsigned values in two registers.

If the value in the first register is lower than, or the same as, the second, it copies the PC to the LR, and causes a branch to the IndexCheck handler.

#### **Syntax**

CHKA Rn, Rm

where:

- Rn contains the array size. Rn must not be PC.
- Rm contains the array index. Rn must not be PC or SP.

### **Architectures**

This instruction is not available in ARM state.

This 16-bit ThumbEE instruction is only available in ARMv7, with Thumb-2EE support.

# <span id="page-183-0"></span>**3.12.3 HB, HBL, HBLP, and HBP**

Handler Branch, branches to a specified handler.

This instruction can optionally store a return address to the LR, pass a parameter to the handler, or both.

### **Syntax**

HB{L} #HandlerID

HB{L}P #imm, #HandlerID

where:

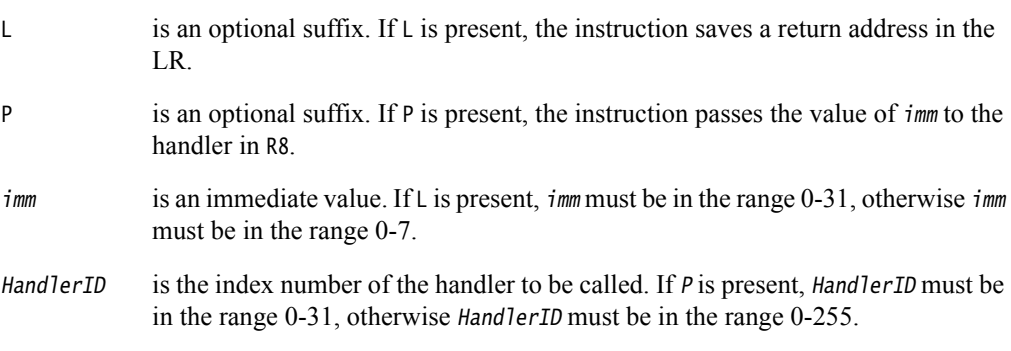

# **Architectures**

These instructions are not available in ARM state.

These 16-bit ThumbEE instructions are only available in ThumbEE state, in ARMv7 with Thumb-2EE support.

# **3.13 Pseudo-instructions**

The ARM assembler supports a number of pseudo-instructions that are translated into the appropriate combination of ARM, or Thumb instructions at assembly time.

The pseudo-instructions are described in the following sections:

• *[ADRL pseudo-instruction](#page-185-0)* on page 3-155

Load a PC-relative or register-relative address into a register (medium range, position independent)

• *[MOV32 pseudo--instruction](#page-187-0)* on page 3-157

Load a register with a 32-bit immediate value or an address (unlimited range, but not position independent). Available for ARMv6T2 and above only.

• *[LDR pseudo-instruction](#page-188-0)* on page 3-158

Load a register with a 32-bit immediate value or an address (unlimited range, but not position independent). Available for all ARM architectures.

• *[UND pseudo-instruction](#page-191-0)* on page 3-161

Generate an architecturally undefined instruction. Available for all ARM architectures.

# <span id="page-185-0"></span>**3.13.1 ADRL pseudo-instruction**

Load a PC-relative or register-relative address into a register. It is similar to the ADR instruction. ADRL can load a wider range of addresses than ADR because it generates two data processing instructions.

**Note**

ADRL is only available when assembling Thumb instructions ARMv6T2 and later.

#### **Syntax**

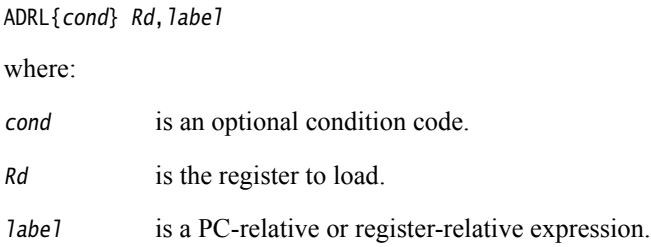

#### **Usage**

ADRL always assembles to two 32-bit instructions. Even if the address can be reached in a single instruction, a second, redundant instruction is produced.

If the assembler cannot construct the address in two instructions, it generates an error message and the assembly fails. You can use the LDR pseudo-instruction for loading a wider range of addresses.

ADRL produces position-independent code, because the address is PC-relative or register-relative.

If label is PC-relative, it must evaluate to an address in the same assembler area as the ADRL pseudo-instruction.

If you use ADRL to generate a target for a BX or BLX instruction, it is your responsibility to set the Thumb bit (bit 0) of the address if the target contains Thumb instructions.

### **Architectures and range**

The available range depends on the instruction set in use:

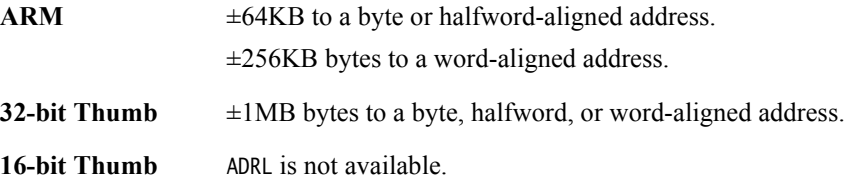

The given range is relative to a point four bytes (in Thumb code) or two words (in ARM code) after the address of the current instruction. More distant addresses can be in range if the alignment is 16-bytes or more relative to this point.

# **See also**

# **Concepts**

*Using the Assembler*:

- *Register-relative and PC-relative expressions* on page 8-7
- *Load immediates into registers* on page 5-5.

# **Reference:**

- *[LDR pseudo-instruction](#page-188-0)* on page 3-158
- *AREA* [on page 6-61](#page-345-0)
- *[Condition codes](#page-192-0)* on page 3-162.

# <span id="page-187-0"></span>**3.13.2 MOV32 pseudo--instruction**

Load a register with either:

- a 32-bit immediate value
	- any address.

MOV32 always generates two 32-bit instructions, a MOV, MOVT pair. This enables you to load any 32-bit immediate, or to access the whole 32-bit address space.

# **Syntax**

MOV32{cond} Rd, expr

where:

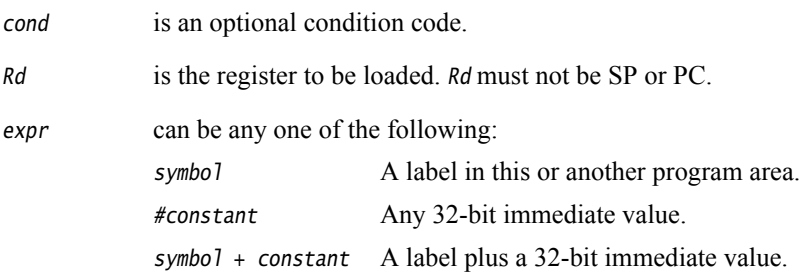

# **Usage**

The main purposes of the MOV32 pseudo-instruction are:

- To generate literal constants when an immediate value cannot be generated in a single instruction.
- To load a PC-relative or external address into a register. The address remains valid regardless of where the linker places the ELF section containing the MOV32.

- Note -

An address loaded in this way is fixed at link time, so the code is *not* position-independent.

MOV32 sets the Thumb bit (bit 0) of the address if the label referenced is in Thumb code.

### **Architectures**

This pseudo-instruction is available in ARMv6T2 and above in both ARM and Thumb.

### **Examples**

```
MOV32 r3, #0xABCDEF12 ; loads 0xABCDEF12 into R3
MOV32 r1, Trigger+12 ; loads the address that is 12 bytes higher than
                       ; the address Trigger into R1
```
# **See also**

#### **Reference:**

# <span id="page-188-0"></span>**3.13.3 LDR pseudo-instruction**

Load a register with either:

- a 32-bit immediate value
	- an address

 $-$  Note  $-$ 

This section describes the LDR *pseudo*-instruction only, and not the LDR instruction.

# **Syntax**

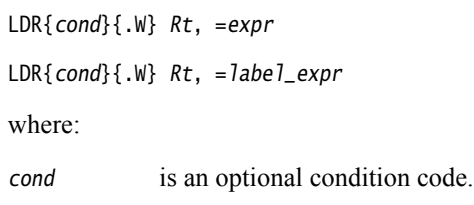

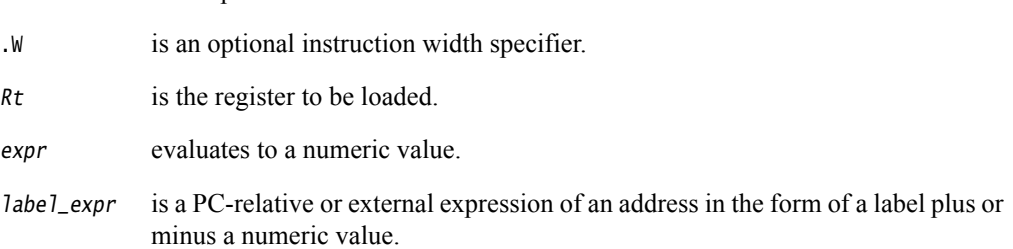

# **Usage**

When using the LDR pseudo-instruction:

- If the value of *expr* can be loaded with a valid MOV or MVN instruction, the assembler uses that instruction.
- If a valid MOV or MVN instruction cannot be used, or if the label\_expr syntax is used, the assembler places the constant in a literal pool and generates a PC-relative LDR instruction that reads the constant from the literal pool.

 $-$  Note  $-$ 

- An address loaded in this way is fixed at link time, so the code is *not* position-independent.
- The address holding the constant remains valid regardless of where the linker places the ELF section containing the LDR instruction.

The assembler places the value of label\_expr in a literal pool and generates a PC-relative LDR instruction that loads the value from the literal pool.

If label\_expr is an external expression, or is not contained in the current section, the assembler places a linker relocation directive in the object file. The linker generates the address at link time.

If label\_expr is a local label, the assembler places a linker relocation directive in the object file and generates a symbol for that local label. The address is generated at link time. If the local label references Thumb code, the Thumb bit (bit 0) of the address is set.

The offset from the PC to the value in the literal pool must be less than  $\pm$ 4KB (ARM, 32-bit Thumb-2) or in the range 0 to +1KB (16-bit Thumb-2, pre-Thumb2 Thumb). You are responsible for ensuring that there is a literal pool within range.

If the label referenced is in Thumb code, the LDR pseudo-instruction sets the Thumb bit (bit 0) of label\_expr.

 $-$  Note -

 In *RealView® Compilation Tools* (RVCT) v2.2, the Thumb bit of the address was not set. If you have code that relies on this behavior, use the command line option --untyped\_local\_labels to force the assembler not to set the Thumb bit when referencing labels in Thumb code.

# **LDR in Thumb code**

You can use the .W width specifier to force LDR to generate a 32-bit instruction in Thumb code on ARMv6T2 and above processors. LDR.W always generates a 32-bit instruction, even if the immediate value could be loaded in a 16-bit MOV, or there is a literal pool within reach of a 16-bit PC-relative load.

If the value to be loaded is not known in the first pass of the assembler, LDR without .W generates a 16-bit instruction in Thumb code, even if that results in a 16-bit PC-relative load for a value that could be generated in a 32-bit MOV or MVN instruction. However, if the value is known in the first pass, and it can be generated using a 32-bit MOV or MVN instruction, the MOV or MVN instruction is used.

The LDR pseudo-instruction never generates a 16-bit flag-setting MOV instruction. Use the --diag\_warning 1727 assembler command line option to check when a 16-bit instruction could have been used.

You can use the MOV32 pseudo-instruction for generating immediate values or addresses without loading from a literal pool.

### **Examples**

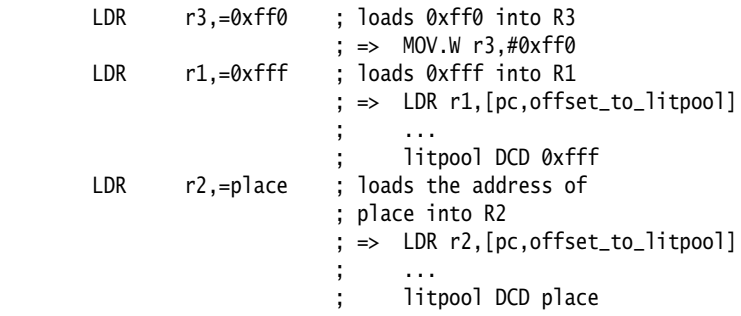

### **See also**

# **Concepts**

*Using the Assembler*:

- *Numeric constants* on page 8-5
- *Register-relative and PC-relative expressions* on page 8-7
- *Local labels* on page 8-12
- *Load immediates into registers* on page 5-5
- *Load immediate 32-bit values to a register using LDR Rd, =const* on page 5-10.

# **Reference:**

- *[Memory access instructions](#page-39-0)* on page 3-9
- *LTORG* [on page 6-16](#page-300-0)
- *[MOV32 pseudo--instruction](#page-187-0)* on page 3-157
- *[Condition codes](#page-192-0)* on page 3-162.

# <span id="page-191-0"></span>**3.13.4 UND pseudo-instruction**

Generate an architecturally undefined instruction. An attempt to execute an undefined instruction causes the Undefined instruction exception. Architecturally undefined instructions are expected to remain undefined.

#### **Syntax**

UND{cond}{.W} {#expr}

where:

cond is an optional condition code.

.W is an optional instruction width specifier.

<span id="page-191-1"></span>expr evaluates to a numeric value. [Table 3-10](#page-191-1) shows the range and encoding of expr in the instruction, where Y shows the locations of the bits that encode for expr and V is the 4 bits that encode for the condition code.

If expr is omitted, the value 0 is used.

**Table 3-10 Range and encoding of** expr

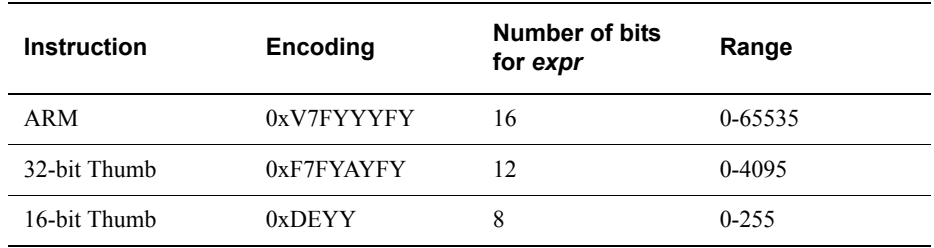

### **UND in Thumb code**

You can use the .W width specifier to force UND to generate a 32-bit instruction in Thumb code on ARMv6T2 and above processors. UND.W always generates a 32-bit instruction, even if expr is in the range 0-255.

### **Disassembly**

The encodings that this pseudo-instruction produces disassemble to DCI.

### **See also**

**Reference:** 

# <span id="page-192-2"></span><span id="page-192-0"></span>**3.14 Condition codes**

<span id="page-192-1"></span>The instructions that can be conditional have an optional condition code, shown in syntax descriptions as {cond}. [Table 3-11](#page-192-1) shows the condition codes that you can use.

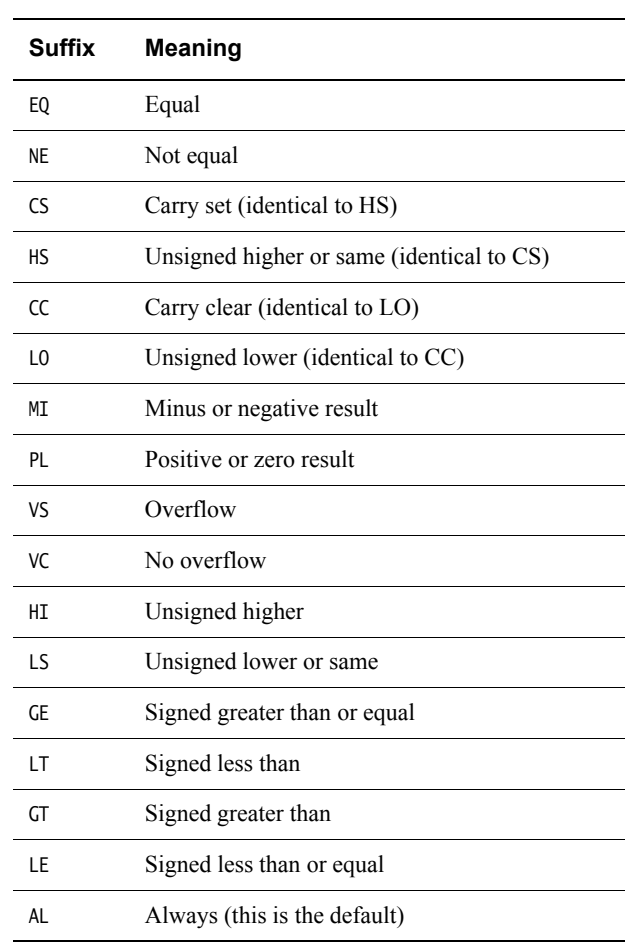

# **Table 3-11 Condition code suffixes**

**Note**

 The precise meanings of the condition codes depend on whether the condition code flags were set by a VFP instruction or by an ARM data processing instruction.

#### **See also**

- *IT* [on page 3-119](#page-149-0)
- *[VMRS and VMSR](#page-204-0)* on page 4-12.

# *Using the Assembler*:

- *Condition code meanings* on page 6-8
- *Conditional execution of NEON and VFP instructions* on page 9-11.

# Chapter 4 **NEON and VFP Programming**

The following topics describe the assembly programming of NEON™ and the VFP coprocessor:

- *[Instruction summary](#page-194-0)* on page 4-2
- *[Instructions shared by NEON and VFP](#page-198-0)* on page 4-6
- *[NEON logical and compare operations](#page-205-0)* on page 4-13
- *[NEON general data processing instructions](#page-213-0)* on page 4-21
- *[NEON shift instructions](#page-226-0)* on page 4-34
- *[NEON general arithmetic instructions](#page-232-0)* on page 4-40
- *[NEON multiply instructions](#page-245-0)* on page 4-53
- *[NEON load and store element and structure instructions](#page-251-0)* on page 4-59
- *[NEON and VFP pseudo-instructions](#page-259-0)* on page 4-67
- *[VFP instructions](#page-266-0)* on page 4-74.

# <span id="page-194-0"></span>**4.1 Instruction summary**

This section provides a summary of the NEON and VFP instructions. Use it to locate individual instructions and pseudo-instructions. It contains:

- *[NEON instructions](#page-194-1)*
- *[Shared NEON and VFP instructions](#page-196-0)* on page 4-4
- *[VFP instructions](#page-197-0)* on page 4-5.

# <span id="page-194-1"></span>**4.1.1 NEON instructions**

<span id="page-194-2"></span>[Table 4-1](#page-194-2) shows a summary of NEON instructions. These instructions are not available in VFP.

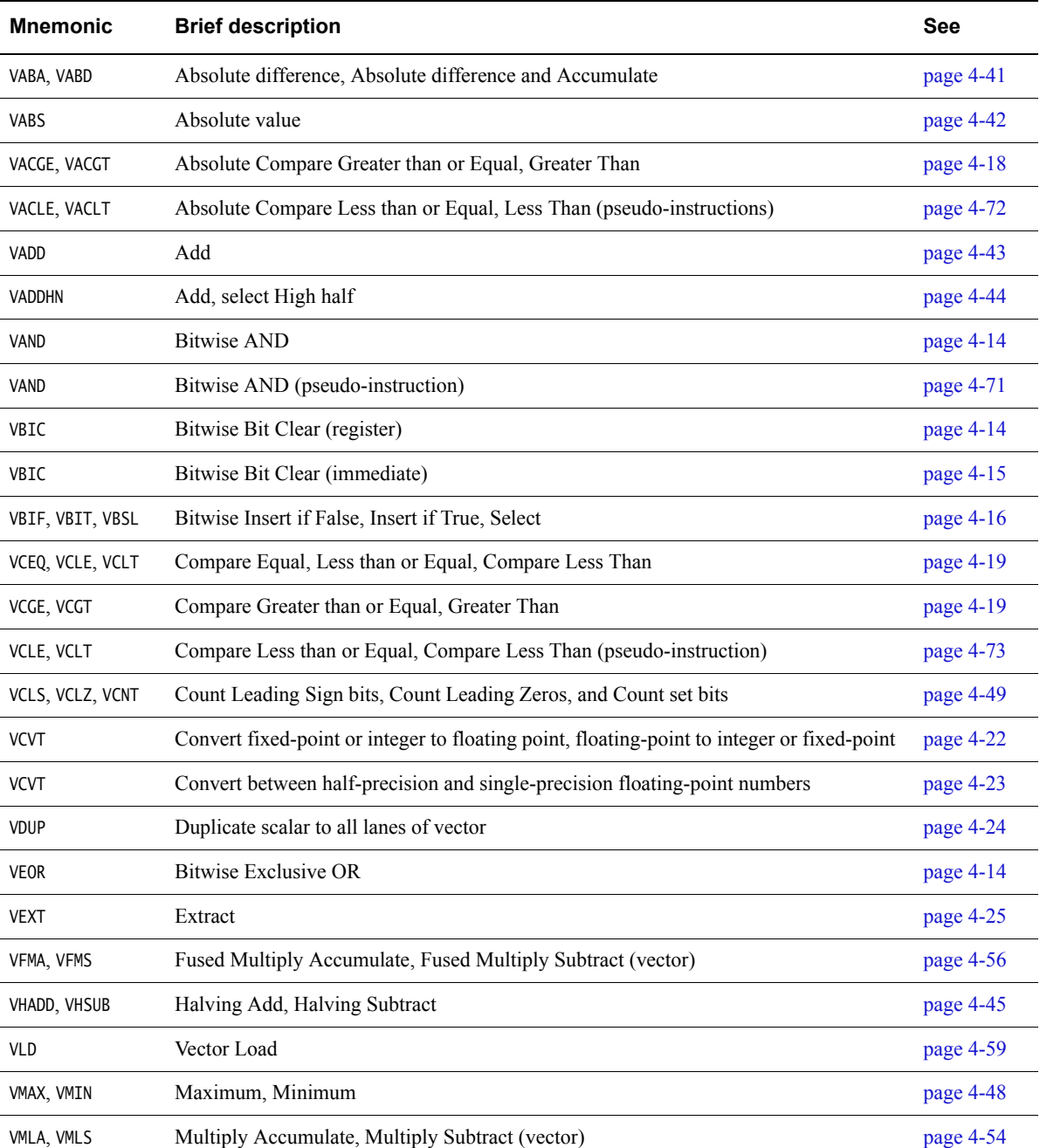

### **Table 4-1 Location of NEON instructions**

# **Table 4-1 Location of NEON instructions (continued)**

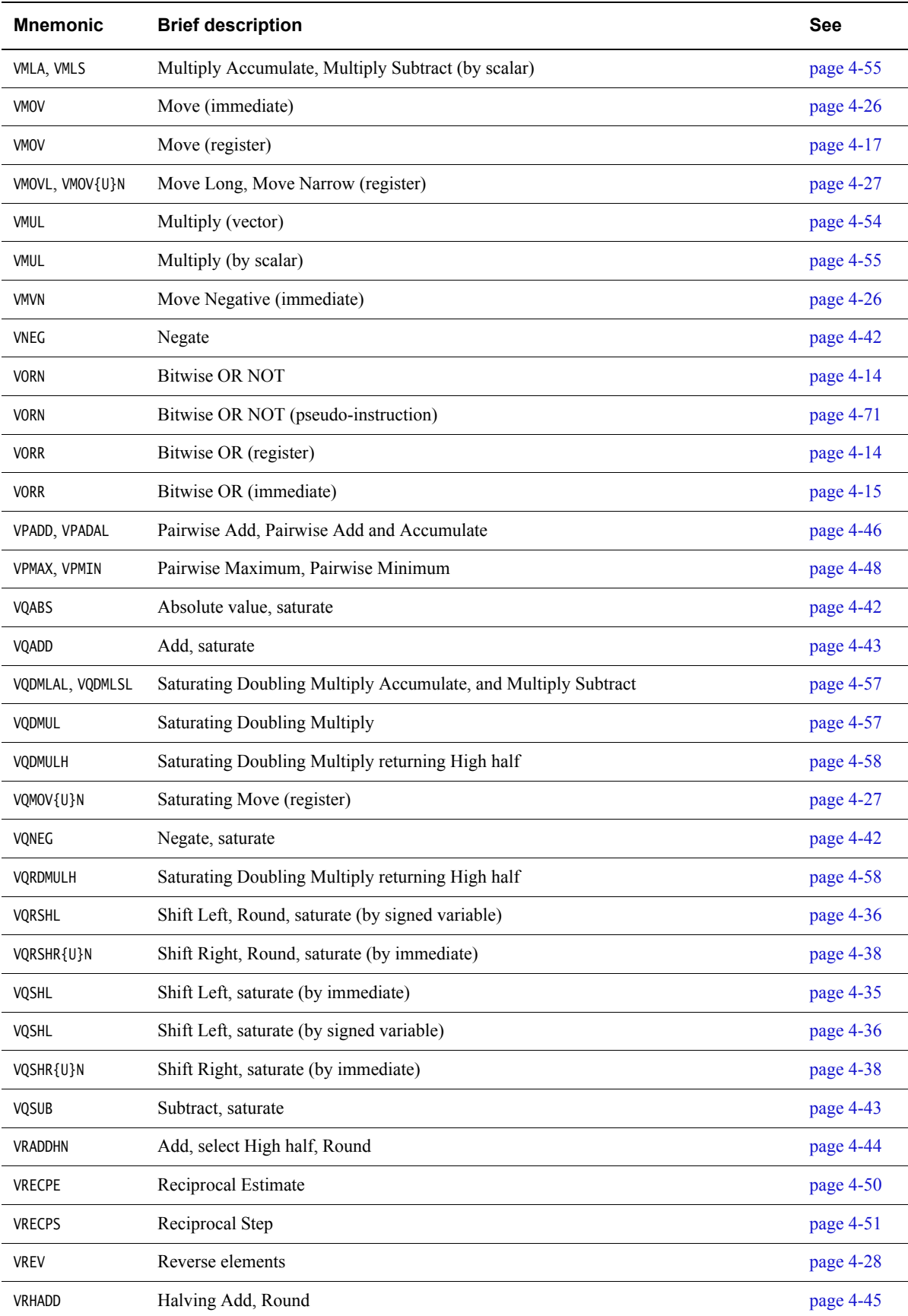

#### **Table 4-1 Location of NEON instructions (continued)**

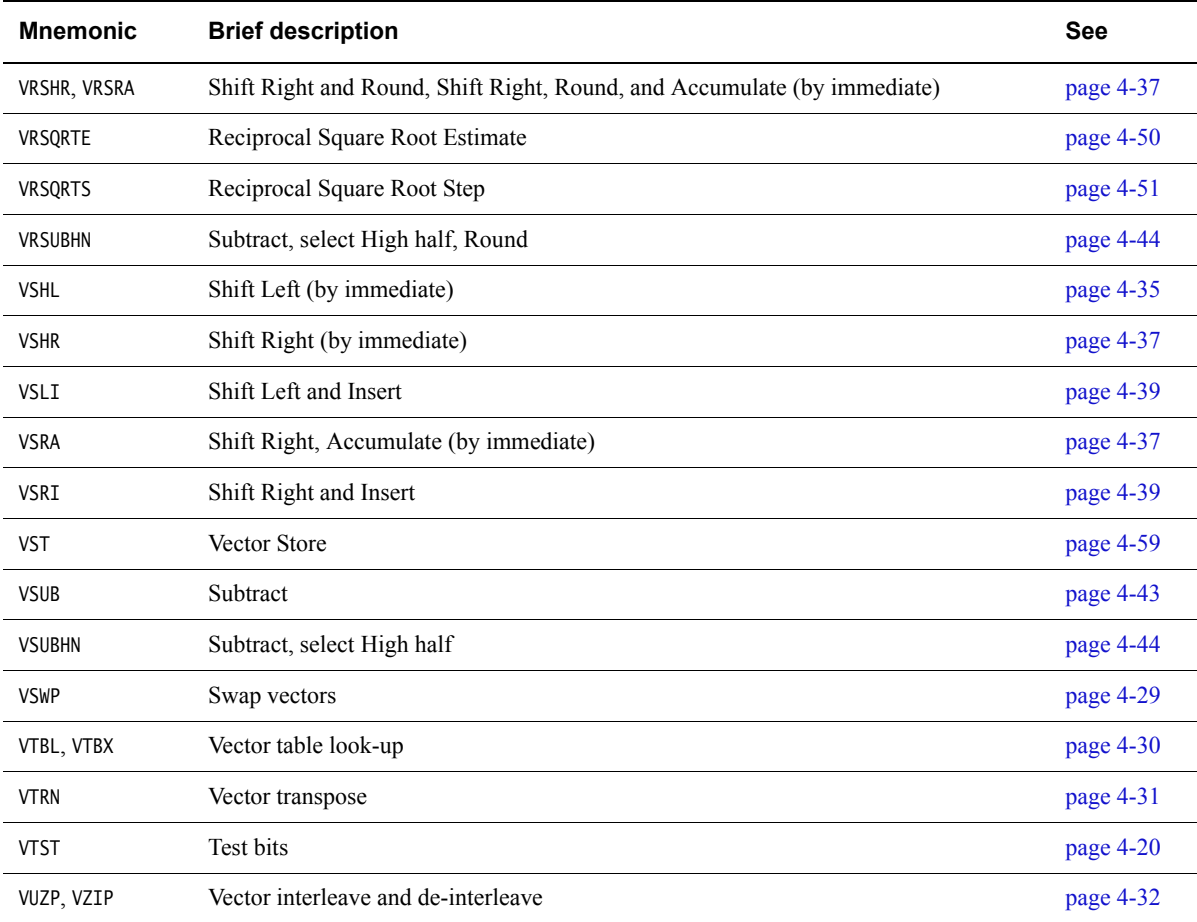

# <span id="page-196-0"></span>**4.1.2 Shared NEON and VFP instructions**

<span id="page-196-1"></span>[Table 4-2](#page-196-1) shows a summary of instructions that are common to NEON and VFP.

# **Table 4-2 Location of shared NEON and VFP instructions**

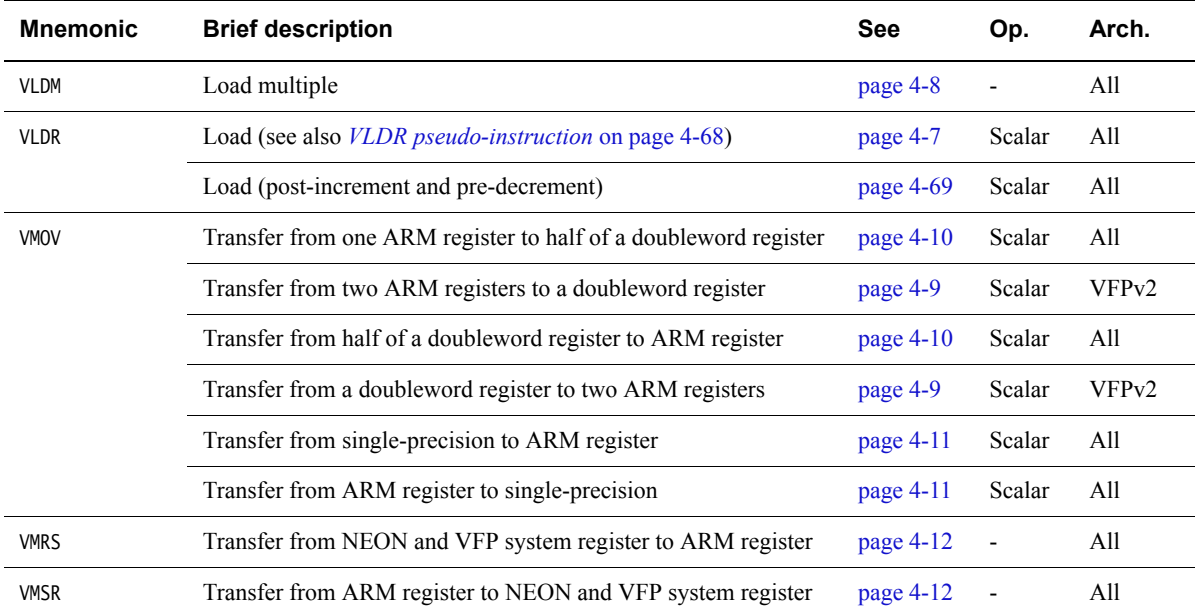

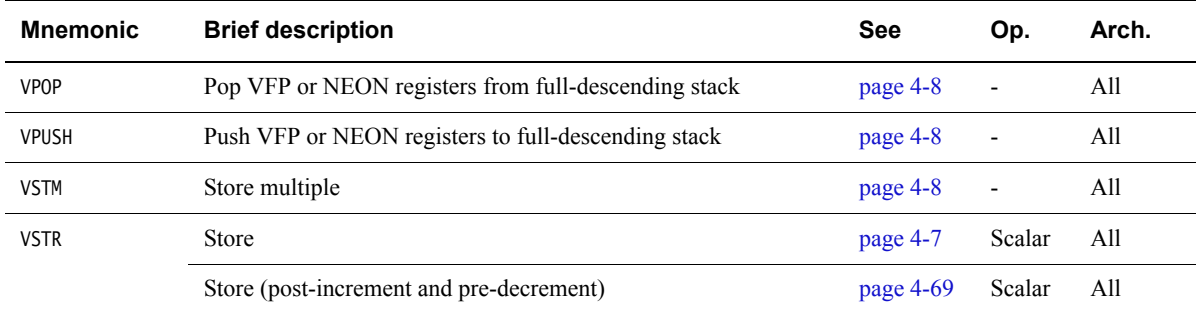

# **Table 4-2 Location of shared NEON and VFP instructions (continued)**

# <span id="page-197-0"></span>**4.1.3 VFP instructions**

<span id="page-197-1"></span>[Table 4-3](#page-197-1) shows a summary of VFP instructions that are not available in NEON.

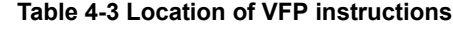

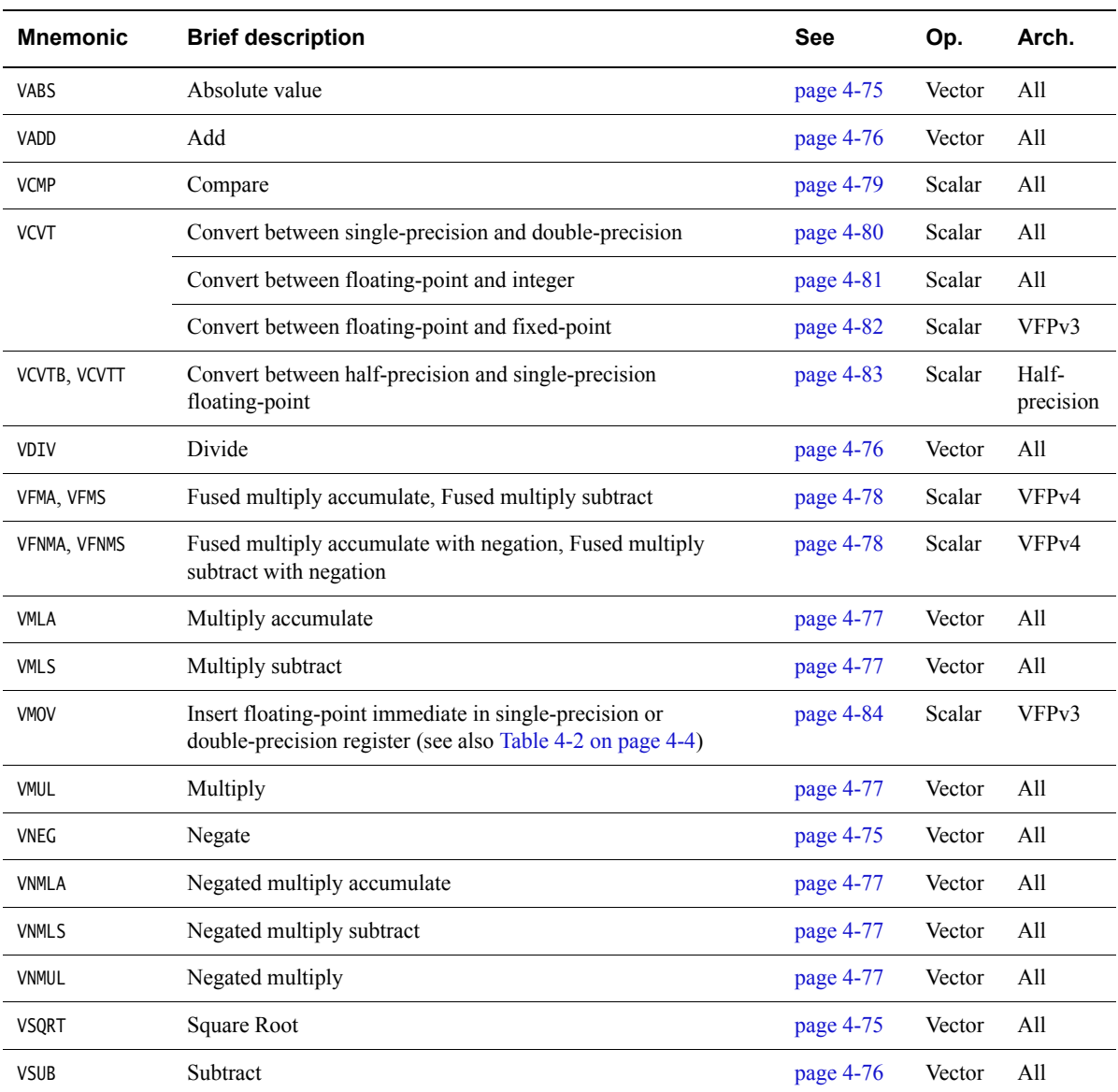

# <span id="page-198-0"></span>**4.2 Instructions shared by NEON and VFP**

This section contains the following subsections:

- *[VLDR and VSTR](#page-199-0)* on page 4-7 Extension register load and store.
- *[VLDM, VSTM, VPOP, and VPUSH](#page-200-0)* on page 4-8 Extension register load and store multiple.
- *[VMOV \(between two ARM registers and an extension register\)](#page-201-0)* on page 4-9 Transfer contents between two ARM registers and a 64-bit extension register.
- *[VMOV \(between an ARM register and a NEON scalar\)](#page-202-0)* on page 4-10 Transfer contents between an ARM register and a half of a 64-bit extension register.
- *[VMOV \(between one ARM register and single precision VFP\)](#page-203-0)* on page 4-11 Transfer contents between a 32-bit extension register and an ARM register.
- *[VMRS and VMSR](#page-204-1)* on page 4-12

Transfer contents between an ARM register and a NEON and VFP system register.

# <span id="page-199-0"></span>**4.2.1 VLDR and VSTR**

Extension register load and store.

# **Syntax**

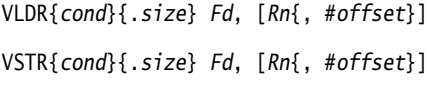

VLDR{cond}{.size} Fd, label

VSTR{cond}{.size} Fd, label

where:

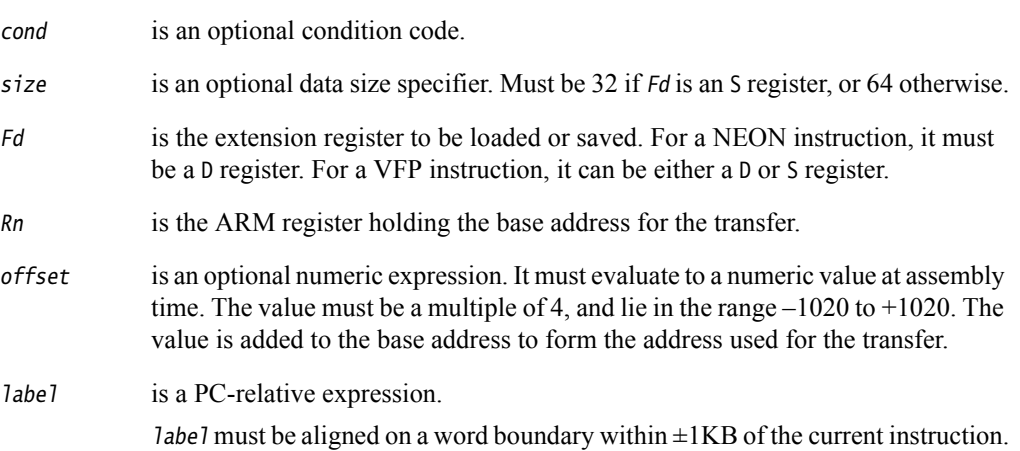

# **Usage**

The VLDR instruction loads an extension register from memory. The VSTR instruction saves the contents of an extension register to memory.

One word is transferred if Fd is an S register (VFP only). Two words are transferred otherwise.

There is also an VLDR pseudo-instruction.

# **See also**

### **Concepts**

*Using the Assembler*:

• *Register-relative and PC-relative expressions* on page 8-7.

## **Reference:**

- *[Condition codes](#page-192-2)* on page 3-162
- *[VLDR pseudo-instruction](#page-260-0)* on page 4-68.

# <span id="page-200-0"></span>**4.2.2 VLDM, VSTM, VPOP, and VPUSH**

Extension register load multiple, store multiple, pop from stack, push onto stack.

#### **Syntax**

VLDMmode{cond} Rn{!}, Registers

VSTMmode{cond} Rn{!}, Registers

VPOP{cond} Registers

VPUSH{cond} Registers

where:

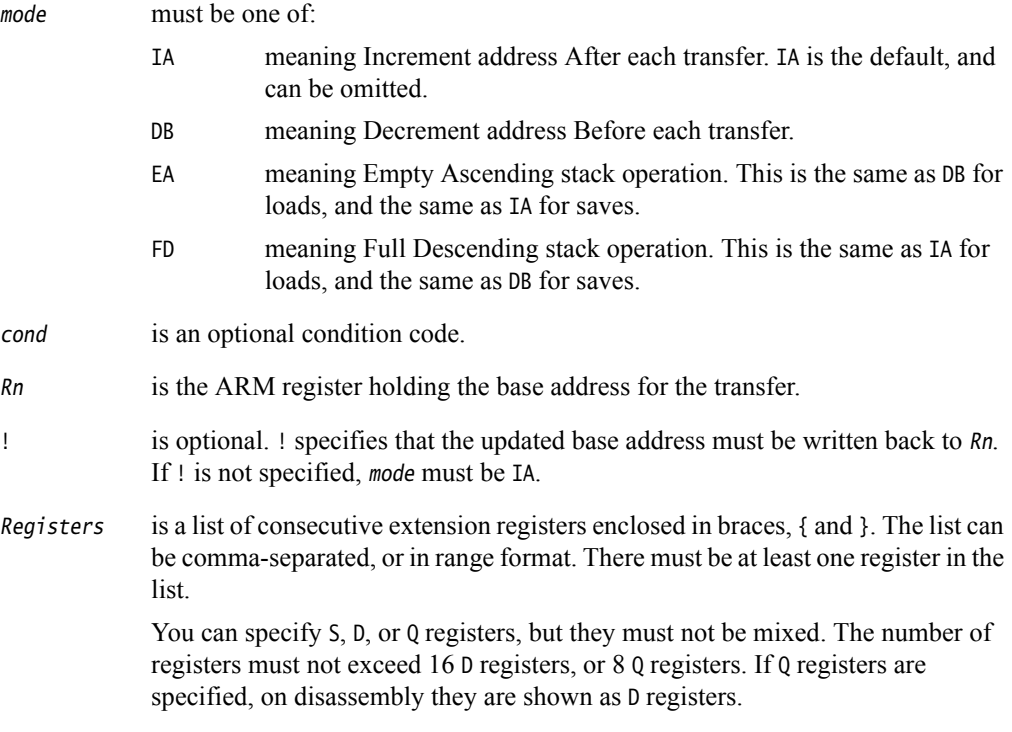

 $-$  Note  $-$ 

VPOP Registers is equivalent to VLDM sp!, Registers.

VPUSH Registers is equivalent to VSTMDB sp!, Registers.

You can use either form of these instructions. They disassemble to VPOP and VPUSH.

### **See also**

### **Concepts**

*Using the Assembler*:

• *Stack implementation using LDM and STM* on page 5-22.

### **Reference:**

# <span id="page-201-0"></span>**4.2.3 VMOV (between two ARM registers and an extension register)**

Transfer contents between two ARM registers and a 64-bit extension register, or two consecutive 32-bit VFP registers.

#### **Syntax**

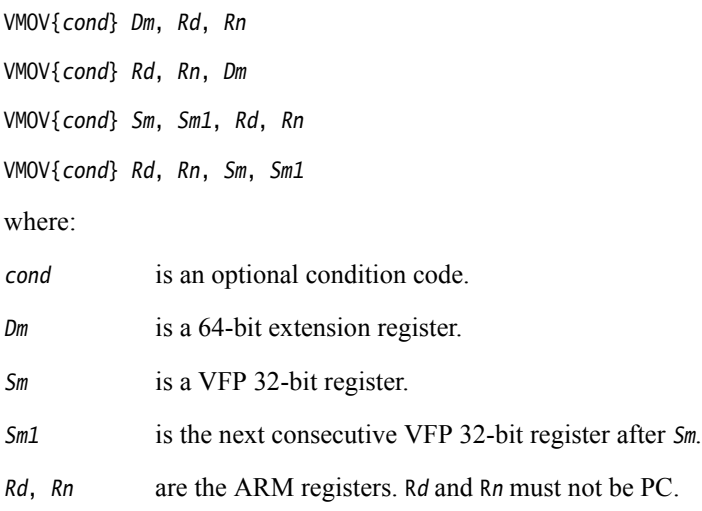

### **Usage**

VMOV Dm, Rd, Rn transfers the contents of Rd into the low half of Dm, and the contents of Rn into the high half of Dm.

VMOV  $Rd$ ,  $Rn$ ,  $Dm$  transfers the contents of the low half of  $Dm$  into  $Rd$ , and the contents of the high half of Dm into Rn.

VMOV Rd, Rn, Sm, Sm1 transfers the contents of Sm into Rd, and the contents of Sm1 into Rn.

VMOV Sm, Sm1, Rd, Rn transfers the contents of Rd into Sm, and the contents of Rn into Sm1.

# **Architectures**

The 64-bit instructions are available in:

- NEON
- VFPv2 and above.

The 2 x 32-bit instructions are available in VFPv2 and above.

#### **See also**

#### **Reference:**

# <span id="page-202-0"></span>**4.2.4 VMOV (between an ARM register and a NEON scalar)**

Transfer contents between an ARM register and a NEON scalar.

#### **Syntax**

VMOV{cond}{.size} Dn[x], Rd

VMOV{cond}{.datatype} Rd, Dn[x]

where:

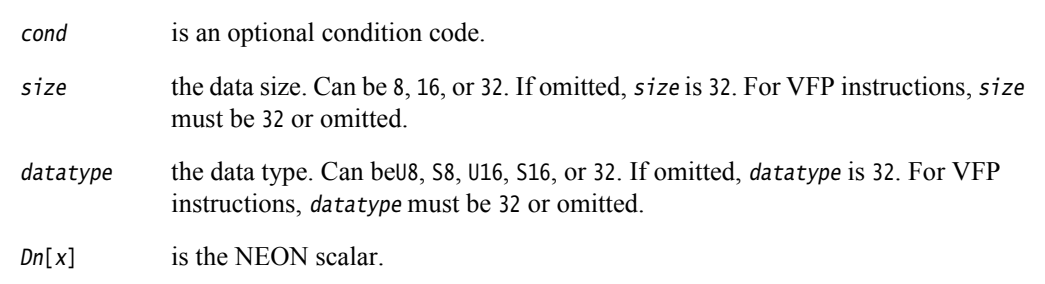

Rd is the ARM register. Rd must not be PC.

#### **Usage**

VMOV Rd,  $Dn[x]$  transfers the contents of  $Dn[x]$  into the least significant byte, halfword, or word of Rd. The remaining bits of *Rd* are either zero or sign extended.

VMOV  $Dn[x]$ , Rd transfers the contents of the least significant byte, halfword, or word of Rd into Sn.

# **See also**

# **Concepts**

*Using the Assembler*:

• *NEON scalars* on page 9-20.

### **Reference:**

# <span id="page-203-0"></span>**4.2.5 VMOV (between one ARM register and single precision VFP)**

Transfer contents between a single-precision floating-point register and an ARM register.

### **Syntax**

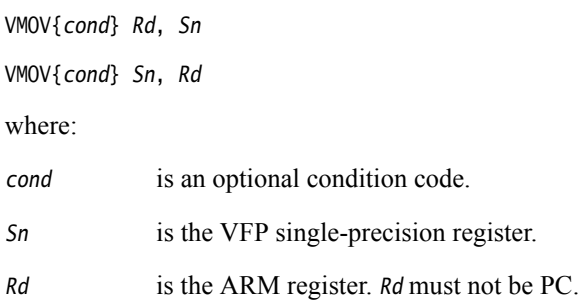

# **Usage**

VMOV Rd, Sn transfers the contents of Sn into Rd.

VMOV Sn, Rd transfers the contents of Rd into Sn.

# **See also**

# **Reference:**

# <span id="page-204-1"></span><span id="page-204-0"></span>**4.2.6 VMRS and VMSR**

Transfer contents between an ARM register and a NEON and VFP system register.

#### **Syntax**

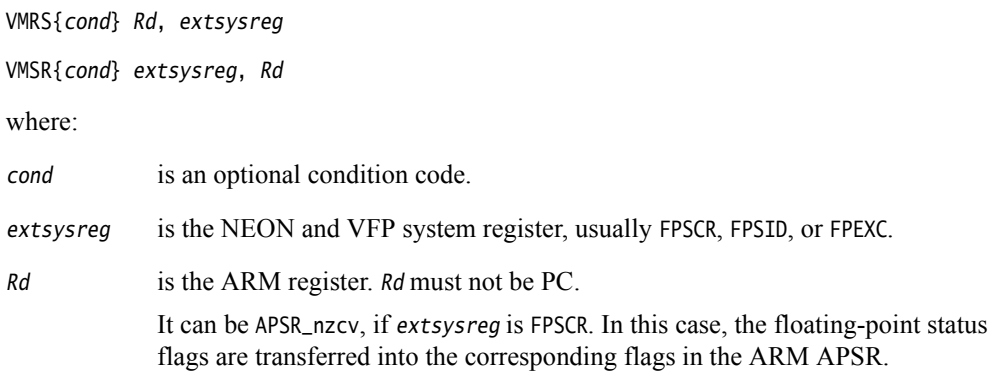

# **Usage**

The VMRS instruction transfers the contents of extsysreg into Rd.

The VMSR instruction transfers the contents of Rd into extsysreg.

 $-$  Note  $-$ 

These instructions stall the ARM until all current NEON or VFP operations complete.

### **Examples**

VMRS r2, FPCID VMRS APSR\_nzcv, FPSCR ; transfer FP status register to ARM APSR VMSR FPSCR, r4

# **See also**

# **Concepts**

*Using the Assembler*:

• *NEON and VFP system registers* on page 9-23.

### **Reference:**

# <span id="page-205-0"></span>**4.3 NEON logical and compare operations**

This section contains the following subsections:

- *[VAND, VBIC, VEOR, VORN, and VORR \(register\)](#page-206-0)* on page 4-14 Bitwise AND, Bit Clear, Exclusive OR, OR Not, and OR (register).
- *[VBIC and VORR \(immediate\)](#page-207-0)* on page 4-15 Bitwise Bit Clear and OR (immediate).
- *[VBIF, VBIT, and VBSL](#page-208-0)* on page 4-16 Bitwise Insert if False, Insert if True, and Select.
- *[VMOV, VMVN \(register\)](#page-209-0)* on page 4-17 Move, and Move NOT.
- *[VACGE and VACGT](#page-210-0)* on page 4-18 Compare Absolute.
- *[VCEQ, VCGE, VCGT, VCLE, and VCLT](#page-211-0)* on page 4-19 Compare.
- *VTST* [on page 4-20](#page-212-0) Test bits.

# <span id="page-206-0"></span>**4.3.1 VAND, VBIC, VEOR, VORN, and VORR (register)**

VAND (Bitwise AND), VBIC (Bit Clear), VEOR (Bitwise Exclusive OR), VORN (Bitwise OR NOT), and VORR (Bitwise OR) instructions perform bitwise logical operations between two registers, and place the results in the destination register.

# **Syntax**

Vop{cond}{.datatype} {Qd}, Qn, Qm

Vop{cond}{.datatype} {Dd}, Dn, Dm

where:

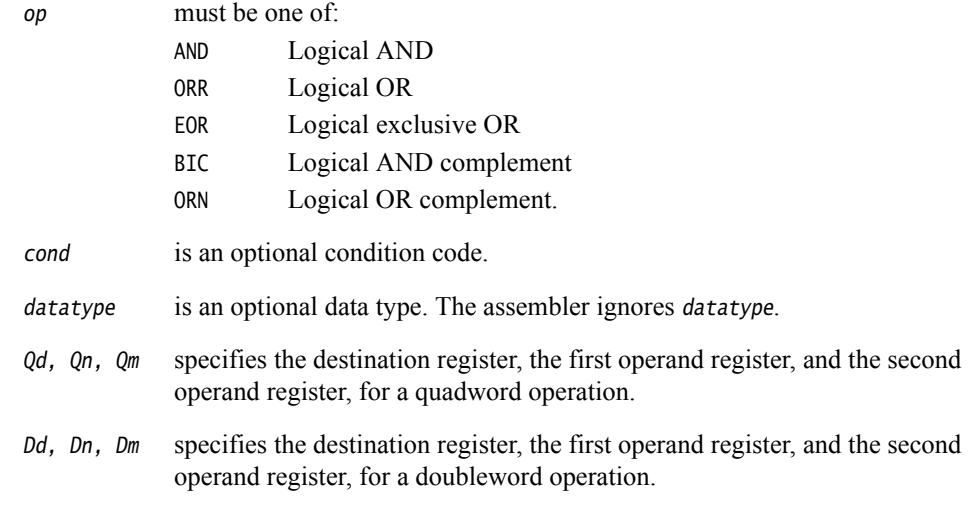

**Note**

VORR with the same register for both operands is a VMOV instruction. You can use VORR in this way, but disassembly of the resulting code produces the VMOV syntax.

### **See also**

# **Reference:**

- *[VMOV, VMVN \(register\)](#page-209-0)* on page 4-17
- *[Condition codes](#page-192-2)* on page 3-162.

# <span id="page-207-0"></span>**4.3.2 VBIC and VORR (immediate)**

VBIC (Bit Clear immediate) takes each element of the destination vector, performs a bitwise AND Complement with an immediate value, and returns the result into the destination vector.

VORR (Bitwise OR immediate) takes each element of the destination vector, performs a bitwise OR with an immediate value, and returns the result into the destination vector.

### **Syntax**

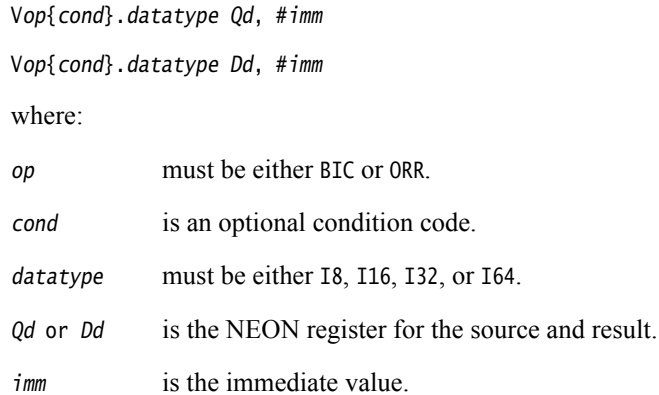

# **Immediate values**

<span id="page-207-1"></span>You can either specify imm as a pattern which the assembler repeats to fill the destination register, or you can directly specify the immediate value (that conforms to the pattern) in full. The pattern for *imm* depends on *datatype* as shown in [Table 4-4](#page-207-1):

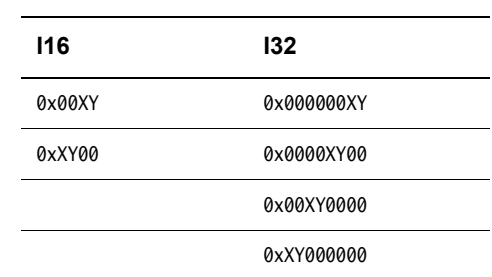

**Table 4-4 Patterns for immediate value**

If you use the I8 or I64 datatypes, the assembler will convert it to either the I16 or I32 instruction to match the pattern of imm. If the immediate value does not match any of the patterns in [Table 4-4,](#page-207-1) the assembler generates an error.

# **See also**

#### **Reference:**

- *[VAND and VORN \(immediate\)](#page-263-0)* on page 4-71
- *[Condition codes](#page-192-2)* on page 3-162.

# <span id="page-208-0"></span>**4.3.3 VBIF, VBIT, and VBSL**

VBIT (Bitwise Insert if True) inserts each bit from the first operand into the destination if the corresponding bit of the second operand is 1, otherwise leaves the destination bit unchanged.

VBIF (Bitwise Insert if False) inserts each bit from the first operand into the destination if the corresponding bit of the second operand is 0, otherwise leaves the destination bit unchanged.

VBSL (Bitwise Select) selects each bit for the destination from the first operand if the corresponding bit of the destination is 1, or from the second operand if the corresponding bit of the destination is 0.

# **Syntax**

Vop{cond}{.datatype} {Qd}, Qn, Qm

Vop{cond}{.datatype} {Dd}, Dn, Dm

where:

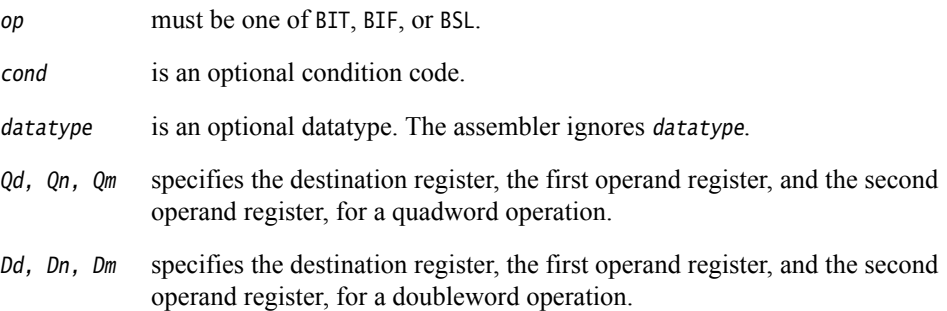

# **See also**

#### **Reference:**

# <span id="page-209-0"></span>**4.3.4 VMOV, VMVN (register)**

Vector Move (register) copies a value from the source register into the destination register.

Vector Move Not (register) inverts the value of each bit from the source register and places the results into the destination register.

# **Syntax**

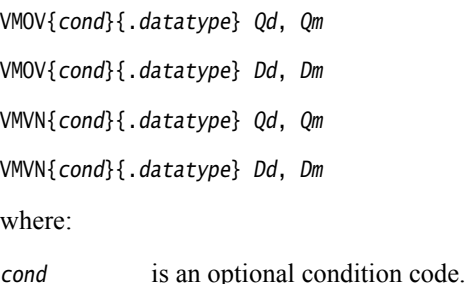

datatype is an optional datatype. The assembler ignores datatype.  $Qd$ ,  $Qm$  specifies the destination vector and the source vector, for a quadword operation.

Dd, Dm specifies the destination vector and the source vector, for a doubleword operation.

# **See also**

### **Reference:**

# <span id="page-210-0"></span>**4.3.5 VACGE and VACGT**

Vector Absolute Compare takes the absolute value of each element in a vector, and compares it with the absolute value of the corresponding element of a second vector. If the condition is true, the corresponding element in the destination vector is set to all ones. Otherwise, it is set to all zeros.

# **Syntax**

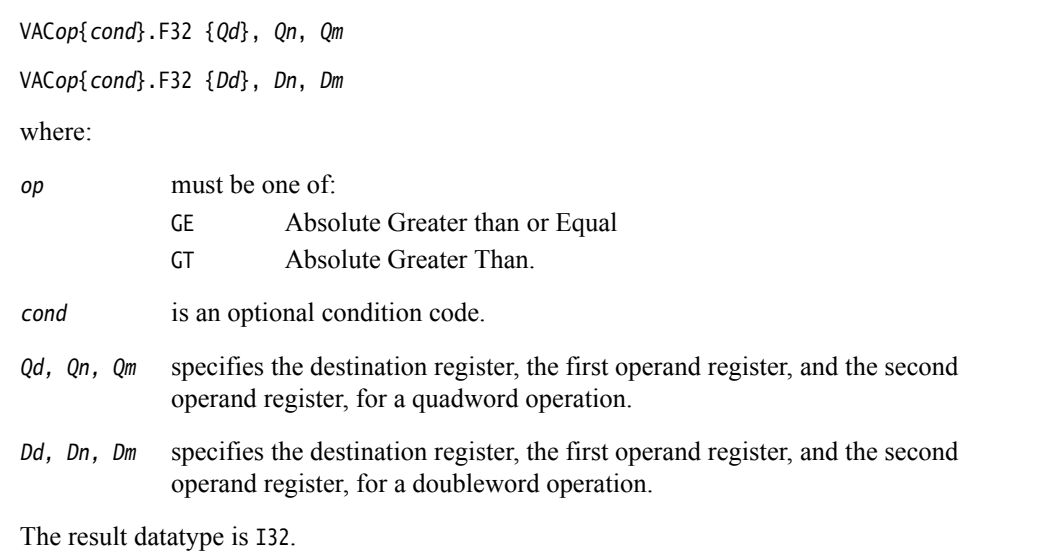

# **See also**

# **Reference:**

- *[VACLE and VACLT](#page-264-0)* on page 4-72
- *[Condition codes](#page-192-2)* on page 3-162.

# <span id="page-211-0"></span>**4.3.6 VCEQ, VCGE, VCGT, VCLE, and VCLT**

Vector Compare takes the value of each element in a vector, and compares it with the value of the corresponding element of a second vector, or zero. If the condition is true, the corresponding element in the destination vector is set to all ones. Otherwise, it is set to all zeros.

#### **Syntax**

- VCop{cond}.datatype {Qd}, Qn, Qm
- VCop{cond}.datatype {Dd}, Dn, Dm

VCop{cond}.datatype {Qd}, Qn, #0

VCop{cond}.datatype {Dd}, Dn, #0

### where:

op must be one of: EQ Equal GE Greater than or Equal GT Greater Than LE Less than or Equal (only if the second operand is #0) LT Less Than (only if the second operand is  $\#\emptyset$ ). cond is an optional condition code. datatype must be one of: • I8, I16, I32, or F32 for EQ • S8, S16, S32, U8, U16, U32, or F32 for GE, GT, LE, or LT (except #0 form) • S8, S16, S32, or F32 for GE, GT, LE, or LT (#0 form). The result datatype is: • I32 for operand datatypes I32, S32, U32, or F32 • I16 for operand datatypes I16, S16, or U16 • I8 for operand datatypes I8, S8, or U8.  $Qd$ ,  $Qn$ ,  $Qm$  specifies the destination register, the first operand register, and the second operand register, for a quadword operation. Dd, Dn, Dm specifies the destination register, the first operand register, and the second operand register, for a doubleword operation. #0 replaces Qm or Dm for comparisons with zero.

# **See also**

#### **Reference:**

- *[VCLE and VCLT](#page-265-0)* on page 4-73
- *[Condition codes](#page-192-2)* on page 3-162.

# <span id="page-212-0"></span>**4.3.7 VTST**

VTST (Vector Test Bits) takes each element in a vector, and bitwise logical ANDs them with the corresponding element of a second vector. If the result is not zero, the corresponding element in the destination vector is set to all ones. Otherwise, it is set to all zeros.

# **Syntax**

VTST{cond}.size {Qd}, Qn, Qm

VTST{cond}.size {Dd}, Dn, Dm

where:

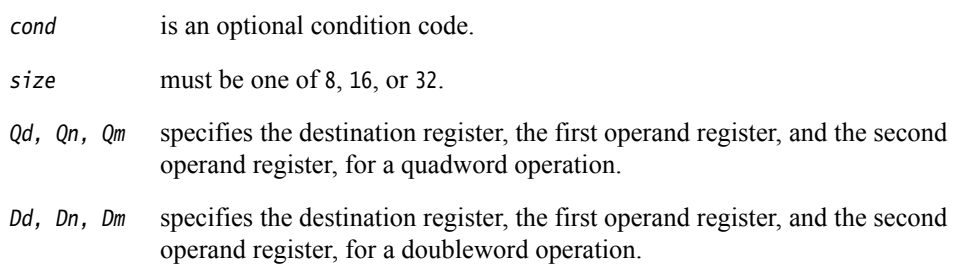

# **See also**

**Reference:** 

# <span id="page-213-0"></span>**4.4 NEON general data processing instructions**

This section contains the following subsections:

- *[VCVT \(between fixed-point or integer, and floating-point\)](#page-214-0)* on page 4-22 Vector convert between fixed-point or integer and floating-point.
- *[VCVT \(between half-precision and single-precision floating-point\)](#page-215-0)* on page 4-23 Vector convert between half-precision and single-precision floating-point.
- *VDUP* [on page 4-24](#page-216-0) Duplicate scalar to all lanes of vector.
- *VEXT* [on page 4-25](#page-217-0) Extract.
- *[VMOV, VMVN \(immediate\)](#page-218-0)* on page 4-26 Move and Move Negative (immediate).
- *[VMOVL, V{Q}MOVN, VQMOVUN](#page-219-0)* on page 4-27 Move (register).
- *VREV* [on page 4-28](#page-220-0) Reverse elements within a vector.
- *VSWP* [on page 4-29](#page-221-0) Swap vectors.
- *VTBL, VTBX* [on page 4-30](#page-222-0) Vector table look-up.
- *VTRN* [on page 4-31](#page-223-0) Vector transpose.
- *VUZP, VZIP* [on page 4-32](#page-224-0) Vector interleave and de-interleave.

# <span id="page-214-0"></span>**4.4.1 VCVT (between fixed-point or integer, and floating-point)**

VCVT (Vector Convert) converts each element in a vector in one of the following ways, and places the results in the destination vector:

- from floating-point to integer
- from integer to floating-point
- from floating-point to fixed-point
- from fixed-point to floating-point.

# **Syntax**

VCVT{cond}.type Qd, Qm {, #fbits}

VCVT{cond}.type Dd, Dm {, #fbits}

where:

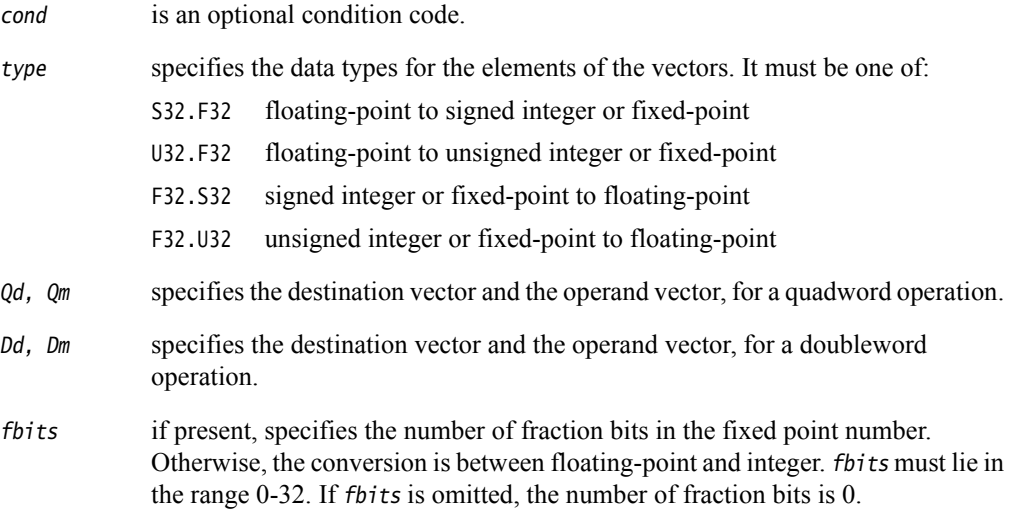

# **Rounding**

Integer or fixed-point to floating-point conversions use round to nearest.

Floating-point to integer or fixed-point conversions use round towards zero.

### **See also**

### **Reference:**

# <span id="page-215-0"></span>**4.4.2 VCVT (between half-precision and single-precision floating-point)**

VCVT (Vector Convert), with half-precision extension, converts each element in a vector in one of the following ways, and places the results in the destination vector:

- from half-precision floating-point to single-precision floating-point (F32.F16)
- from single-precision floating-point to half-precision floating-point (F16.F32).

# **Syntax**

VCVT{cond}.F32.F16 Qd, Dm

VCVT{cond}.F16.F32 Dd, Qm

where:

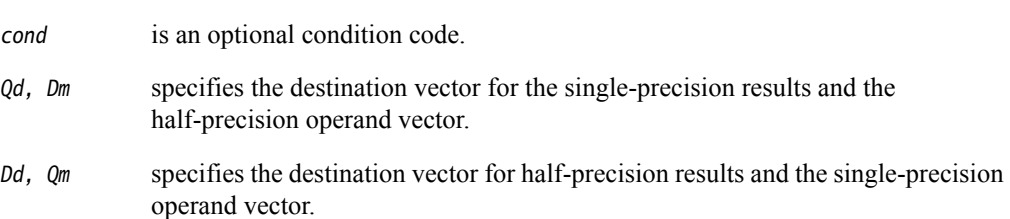

# **Architectures**

This instruction is only available in NEON systems with the half-precision extension.

# **See also**

# **Reference:**
## **4.4.3 VDUP**

VDUP (Vector Duplicate) duplicates a scalar into every element of the destination vector. The source can be a NEON scalar or an ARM register.

## **Syntax**

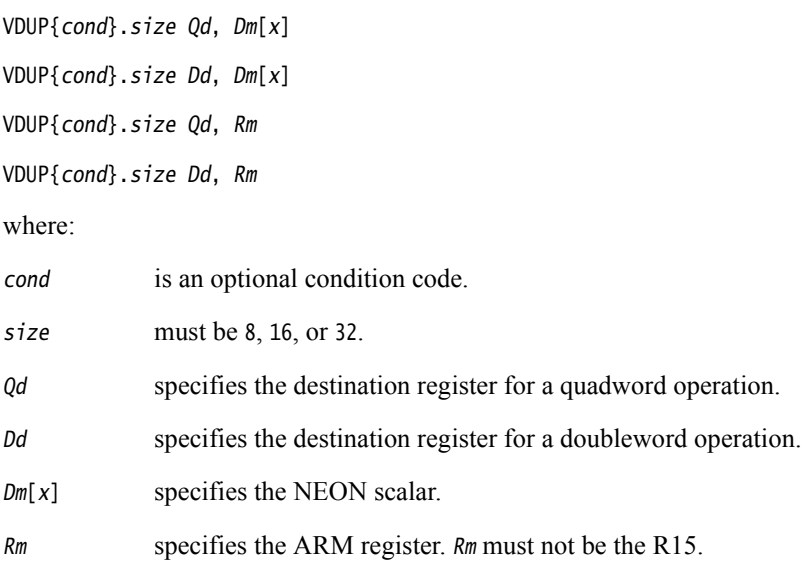

## **See also**

### **Reference:**

## **4.4.4 VEXT**

VEXT (Vector Extract) extracts 8-bit elements from the bottom end of the second operand vector and the top end of the first, concatenates them, and places the result in the destination vector. See [Figure 4-1](#page-217-0) for an example.

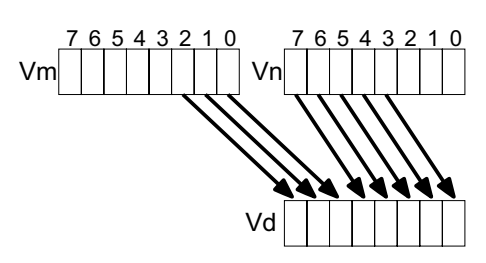

**Figure 4-1 Operation of doubleword VEXT for imm = 3**

## <span id="page-217-0"></span>**Syntax**

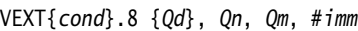

VEXT{cond}.8 {Dd}, Dn, Dm, #imm

where:

- cond is an optional condition code.
- Qd, Qn, Qm specifies the destination register, the first operand register, and the second operand register, for a quadword operation.
- Dd, Dn, Dm specifies the destination register, the first operand register, and the second operand register, for a doubleword operation.
- imm is the number of 8-bit elements to extract from the bottom of the second operand vector, in the range 0-7 for doubleword operations, or 0-15 for quadword operations.

## **VEXT pseudo-instruction**

You can specify a datatype of 16, 32, or 64 instead of 8. In this case, #imm refers to halfwords, words, or doublewords instead of referring to bytes, and the permitted ranges are correspondingly reduced.

## **See also**

### **Reference:**

## **4.4.5 VMOV, VMVN (immediate)**

VMOV (Vector Move) and VMVN (Vector Move Negative) immediate generate an immediate value into the destination register.

## **Syntax**

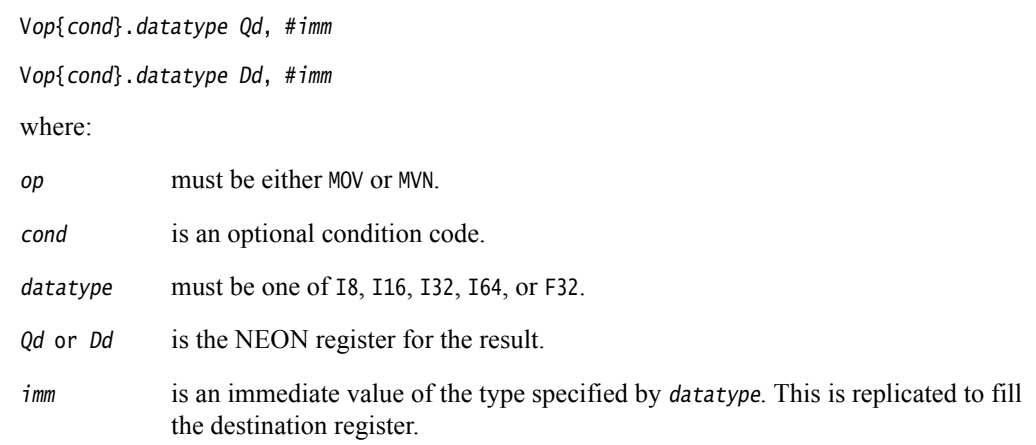

### **Table 4-5 Available immediate values**

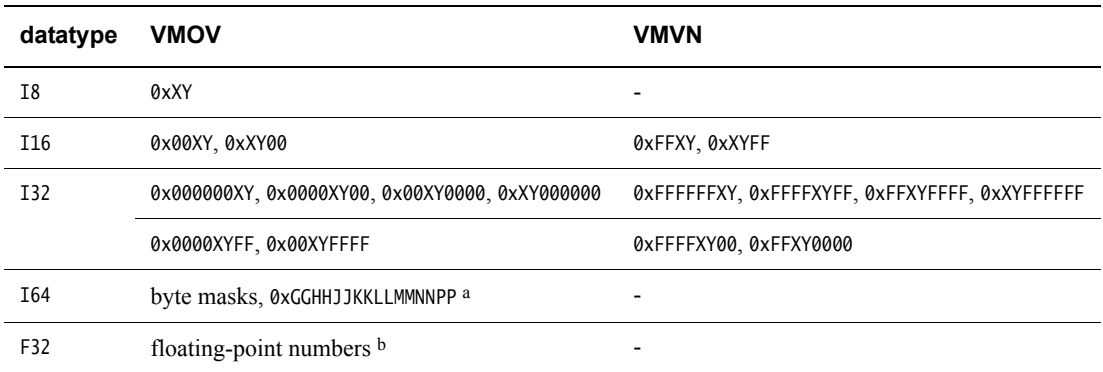

a. Each of 0xGG, 0xHH, 0xJJ, 0xKK, 0xLL, 0xMM, 0xNN, and 0xPP must be either 0x00 or 0xFF.

b. Any number that can be expressed as  $+/-n$  \*  $2^{-r}$ , where *n* and *r* are integers,  $16 \le n \le 31$ ,  $0 \le r \le 7$ .

### **See also**

## **Reference:**

# **4.4.6 VMOVL, V{Q}MOVN, VQMOVUN**

VMOVL (Vector Move Long) takes each element in a doubleword vector, sign or zero extends them to twice their original length, and places the results in a quadword vector.

VMOVN (Vector Move and Narrow) copies the least significant half of each element of a quadword vector into the corresponding elements of a doubleword vector.

VQMOVN (Vector Saturating Move and Narrow) copies each element of the operand vector to the corresponding element of the destination vector. The result element is half the width of the operand element, and values are saturated to the result width.

VQMOVUN (Vector Saturating Move and Narrow, signed operand with Unsigned result) copies each element of the operand vector to the corresponding element of the destination vector. The result element is half the width of the operand element, and values are saturated to the result width.

### **Syntax**

VMOVL{cond}.datatype Qd, Dm

V{Q}MOVN{cond}.datatype Dd, Qm

VQMOVUN{cond}.datatype Dd, Qm

where:

Q if present, specifies that the results are saturated.

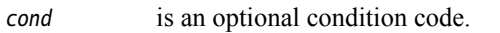

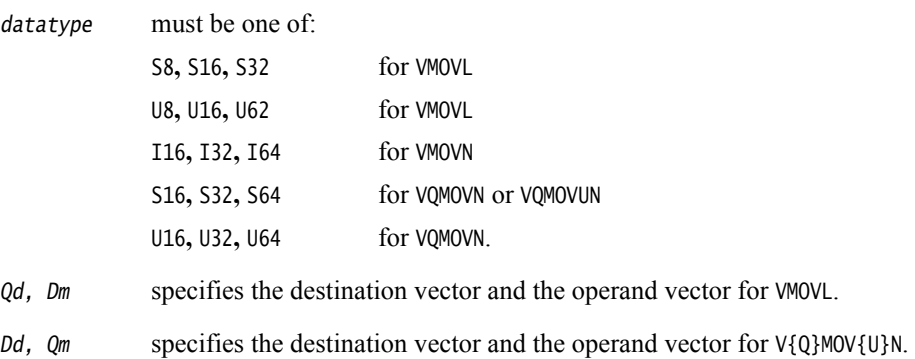

### **See also**

### **Reference:**

## **4.4.7 VREV**

VREV16 (Vector Reverse within halfwords) reverses the order of 8-bit elements within each halfword of the vector, and places the result in the corresponding destination vector.

VREV32 (Vector Reverse within words) reverses the order of 8-bit or 16-bit elements within each word of the vector, and places the result in the corresponding destination vector.

VREV64 (Vector Reverse within doublewords) reverses the order of 8-bit, 16-bit, or 32-bit elements within each doubleword of the vector, and places the result in the corresponding destination vector.

## **Syntax**

VREVn{cond}.size Qd, Qm VREVn{cond}.size Dd, Dm

where:

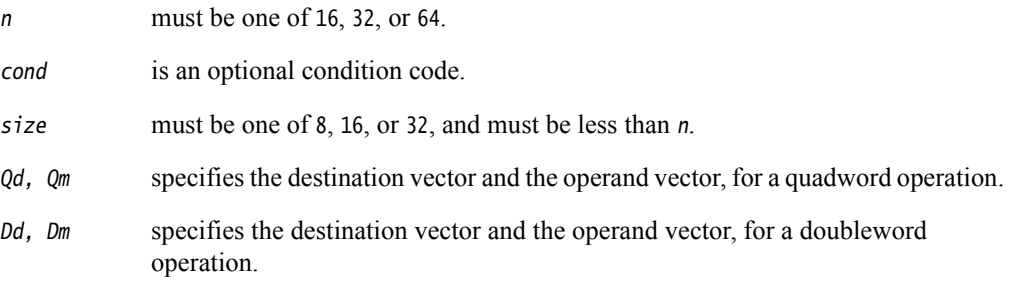

### **See also**

#### **Reference:**

## **4.4.8 VSWP**

VSWP (Vector Swap) exchanges the contents of two vectors. The vectors can be either doubleword or quadword. There is no distinction between data types.

### **Syntax**

VSWP{cond}{.datatype} Qd, Qm

VSWP{cond}{.datatype} Dd, Dm

where:

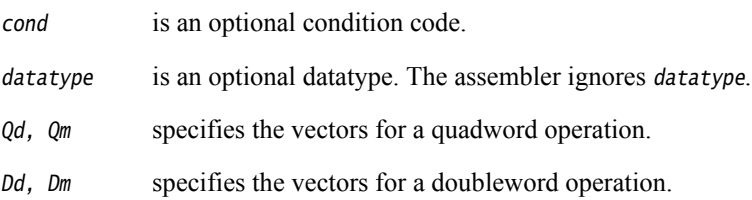

### **See also**

**Reference:** 

## **4.4.9 VTBL, VTBX**

VTBL (Vector Table Lookup) uses byte indexes in a control vector to look up byte values in a table and generate a new vector. Indexes out of range return 0.

VTBX (Vector Table Extension) works in the same way, except that indexes out of range leave the destination element unchanged.

### **Syntax**

Vop{cond}.8 Dd, list, Dm

where:

- op must be either TBL or TBX.
- cond is an optional condition code.
- Dd specifies the destination vector.

list Specifies the vectors containing the table. It must be one of:

- ${Dn}$ 
	- $\{Dn, D(n+1)\}$
	- ${Dn,D(n+1),D(n+2)}$
	- $\{Dn,D(n+1),D(n+2),D(n+3)\}$
	- $\{Qn, Q(n+1)\}.$

All the registers in list must be in the range D0-D31 or Q0-Q15 and must not wraparound the end of the register bank. For example {D31,D0,D1} is not permitted. If list contains Q registers, they disassemble to the equivalent D registers.

Dm specifies the index vector.

#### **See also**

#### **Reference:**

### <span id="page-223-2"></span><span id="page-223-0"></span>**4.4.10 VTRN**

VTRN (Vector Transpose) treats the elements of its operand vectors as elements of 2 x 2 matrices, and transposes the matrices. [Figure 4-2](#page-223-0) and [Figure 4-3](#page-223-1) show examples of the operation of VTRN.

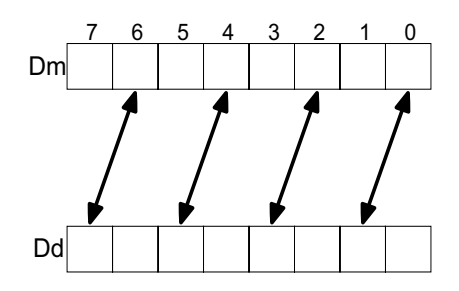

**Figure 4-2 Operation of doubleword VTRN.8**

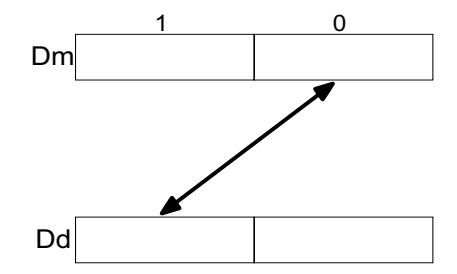

**Figure 4-3 Operation of doubleword VTRN.32**

#### <span id="page-223-1"></span>**Syntax**

VTRN{cond}.size Qd, Qm

VTRN{cond}.size Dd, Dm

where:

cond is an optional condition code.

size must be one of 8, 16, or 32.

Qd,  $Qm$  specifies the vectors, for a quadword operation.

Dd, Dm specifies the vectors, for a doubleword operation.

#### **See also**

#### **Reference:**

### **4.4.11 VUZP, VZIP**

VZIP (Vector Zip) interleaves the elements of two vectors.

VUZP (Vector Unzip) de-interleaves the elements of two vectors.

De-interleaving is the inverse process of interleaving.

#### **Table 4-6 Operation of doubleword VZIP.8**

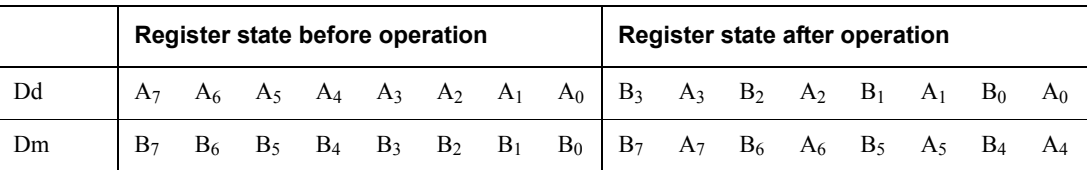

#### **Table 4-7 Operation of quadword VZIP.32**

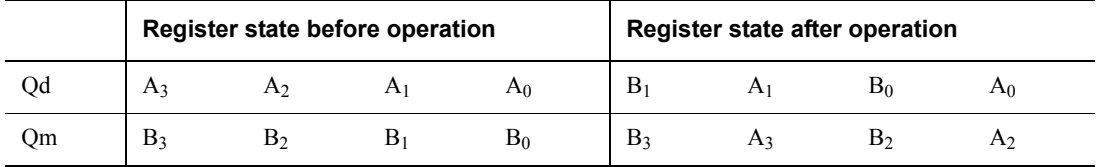

#### **Table 4-8 Operation of doubleword VUZP.8**

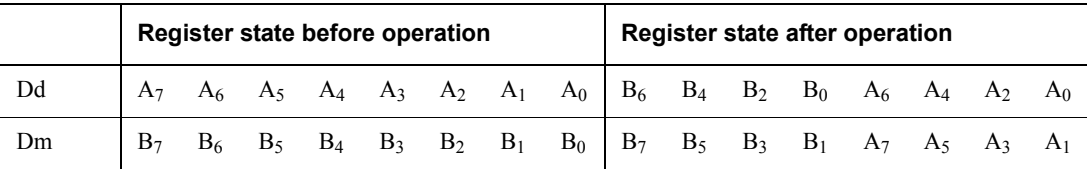

#### **Table 4-9 Operation of quadword VUZP.32**

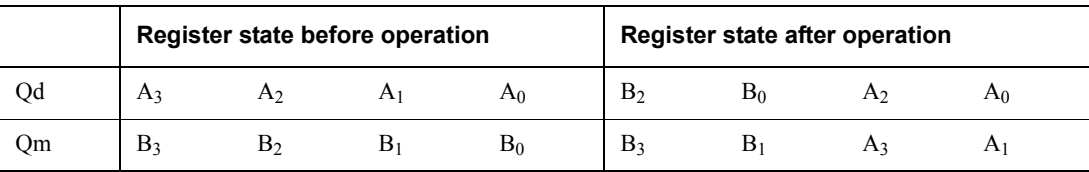

#### **Syntax**

Vop{cond}.size Qd, Qm

Vop{cond}.size Dd, Dm

where:

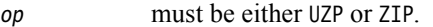

cond is an optional condition code.

size must be one of 8, 16, or 32.

Qd,  $Qm$  specifies the vectors, for a quadword operation.

Dd, Dm specifies the vectors, for a doubleword operation.

 $-$  Note -

The following are all the same instruction:

• VZIP.32 Dd, Dm

- VUZP.32 Dd, Dm
- VTRN.32 Dd, Dm

The instruction is disassembled as VTRN.32 Dd, Dm.

## **See also**

#### **Reference:**

- *[De-interleaving an array of 3-element structures](#page-251-0)* on page 4-59
- *VTRN* [on page 4-31](#page-223-2)
- *[Condition codes](#page-192-0)* on page 3-162.

# **4.5 NEON shift instructions**

This section contains the following subsections:

- *[VSHL, VQSHL, VQSHLU, and VSHLL \(by immediate\)](#page-227-0)* on page 4-35 Shift Left by immediate value.
- *[V{Q}{R}SHL \(by signed variable\)](#page-228-0)* on page 4-36 Shift left by signed variable.
- *[V{R}SHR{N}, V{R}SRA \(by immediate\)](#page-229-0)* on page 4-37 Shift Right by immediate value.
- *[VQ{R}SHR{U}N \(by immediate\)](#page-230-0)* on page 4-38 Shift Right by immediate value, and saturate.
- *[VSLI and VSRI](#page-231-0)* on page 4-39 Shift Left and Insert, and Shift Right and Insert.

## <span id="page-227-0"></span>**4.5.1 VSHL, VQSHL, VQSHLU, and VSHLL (by immediate)**

Vector Shift Left (by immediate) instructions take each element in a vector of integers, left shift them by an immediate value, and place the results in the destination vector.

For VSHL (Vector Shift Left), bits shifted out of the left of each element are lost.

For VQSHL (Vector Saturating Shift Left) and VQSHLU (Vector Saturating Shift Left Unsigned), the sticky QC flag (FPSCR bit[27]) is set if saturation occurs.

For VSHLL (Vector Shift Left Long), values are sign or zero extended.

### **Syntax**

V{Q}SHL{U}{cond}.datatype {Qd}, Qm, #imm V{Q}SHL{U}{cond}.datatype {Dd}, Dm, #imm VSHLL{cond}.datatype Qd, Dm, #imm

where:

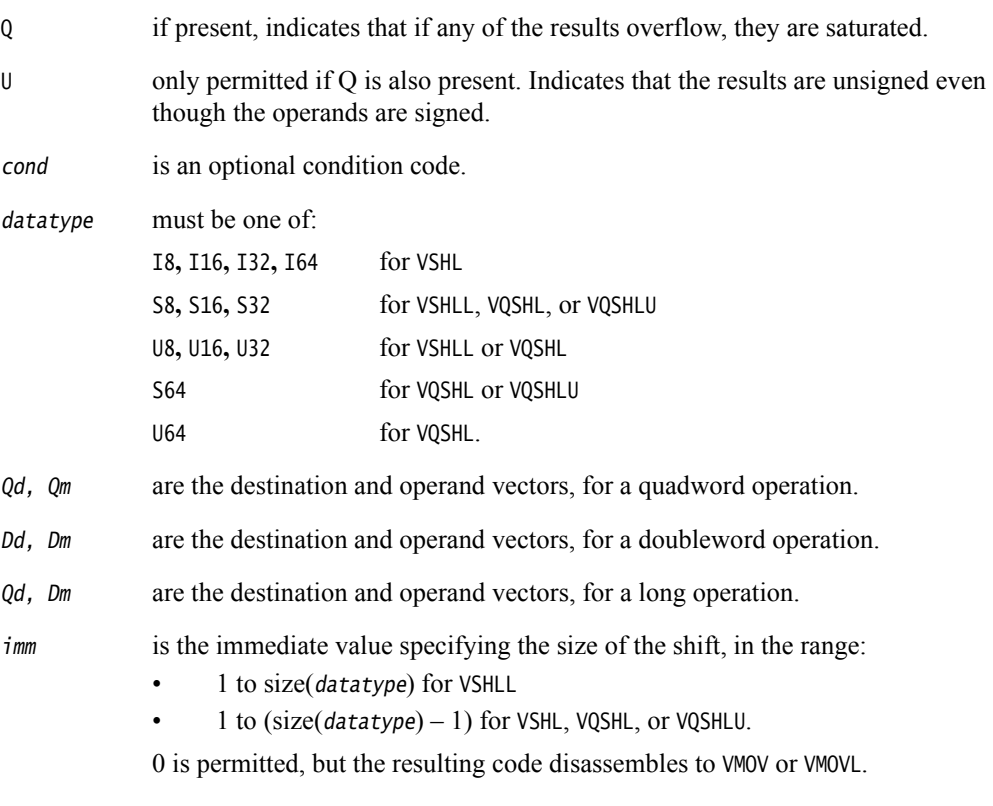

### **See also**

### **Reference:**

## <span id="page-228-0"></span>**4.5.2 V{Q}{R}SHL (by signed variable)**

VSHL (Vector Shift Left by signed variable) takes each element in a vector, shifts them by a value from the least significant byte of the corresponding element of a second vector, and places the results in the destination vector. If the shift value is positive, the operation is a left shift. Otherwise, it is a right shift.

The results can be optionally saturated, rounded, or both. The sticky QC flag (FPSCR bit[27]) is set if saturation occurs.

## **Syntax**

V{Q}{R}SHL{cond}.datatype {Qd}, Qm, Qn

V{Q}{R}SHL{cond}.datatype {Dd}, Dm, Dn

where:

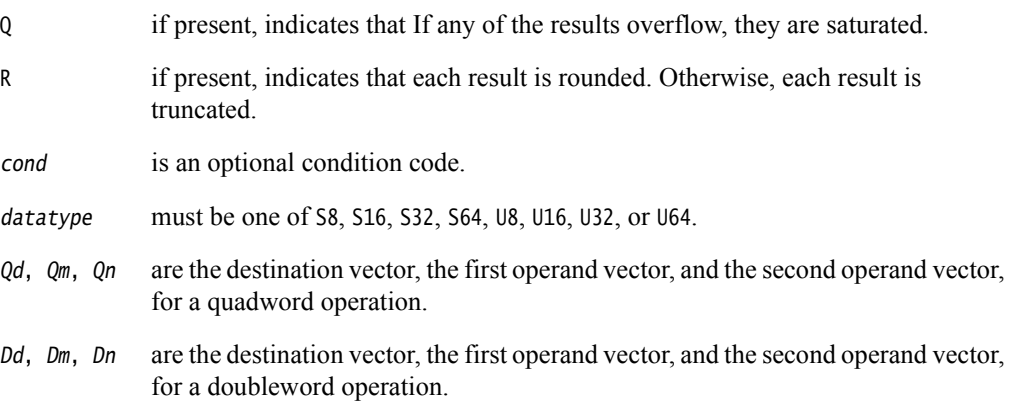

### **See also**

**Reference:** 

## <span id="page-229-0"></span>**4.5.3 V{R}SHR{N}, V{R}SRA (by immediate)**

V{R}SHR{N} (Vector Shift Right by immediate value) takes each element in a vector, right shifts them by an immediate value, and places the results in the destination vector. The results can be optionally rounded, or narrowed, or both.

V{R}SRA (Vector Shift Right by immediate value and Accumulate) takes each element in a vector, right shifts them by an immediate value, and accumulates the results into the destination vector. The results can be optionally rounded.

### **Syntax**

V{R}SHR{cond}.datatype {Qd}, Qm, #imm V{R}SHR{cond}.datatype {Dd}, Dm, #imm V{R}SRA{cond}.datatype {Qd}, Qm, #imm V{R}SRA{cond}.datatype {Dd}, Dm, #imm V{R}SHRN{cond}.datatype Dd, Qm, #imm

where:

R if present, indicates that the results are rounded. Otherwise, the results are truncated.

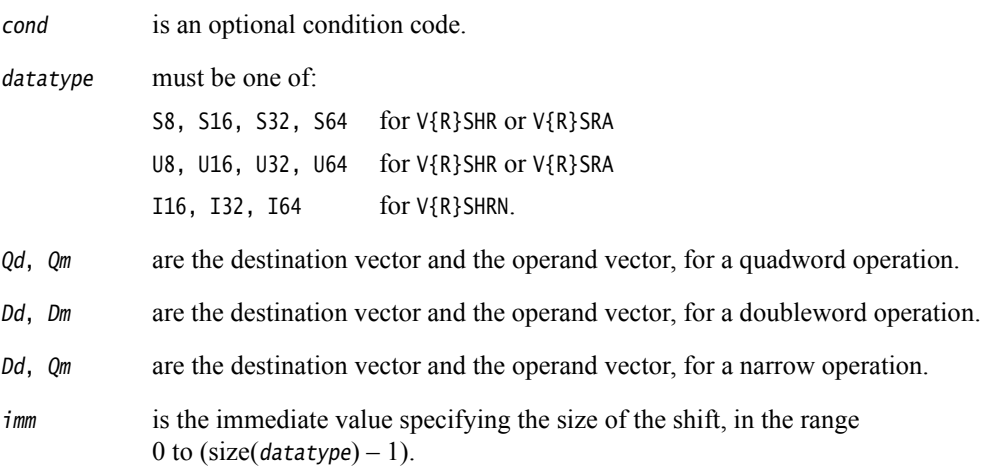

## **See also**

**Reference:** 

# <span id="page-230-0"></span>**4.5.4 VQ{R}SHR{U}N (by immediate)**

VQ{R}SHR{U}N (Vector Saturating Shift Right, Narrow, by immediate value, with optional Rounding) takes each element in a quadword vector of integers, right shifts them by an immediate value, and places the results in a doubleword vector.

The sticky QC flag (FPSCR bit[27]) is set if saturation occurs.

## **Syntax**

VQ{R}SHR{U}N{cond}.datatype Dd, Qm, #imm

where:

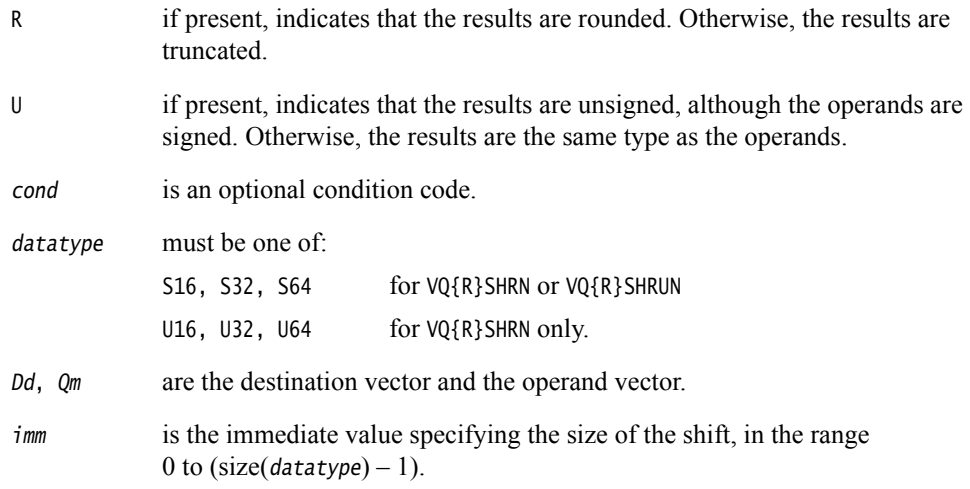

### **See also**

### **Reference:**

### <span id="page-231-0"></span>**4.5.5 VSLI and VSRI**

VSLI (Vector Shift Left and Insert) takes each element in a vector, left shifts them by an immediate value, and inserts the results in the destination vector. Bits shifted out of the left of each element are lost.

VSRI (Vector Shift Right and Insert) takes each element in a vector, right shifts them by an immediate value, and inserts the results in the destination vector. Bits shifted out of the right of each element are lost.

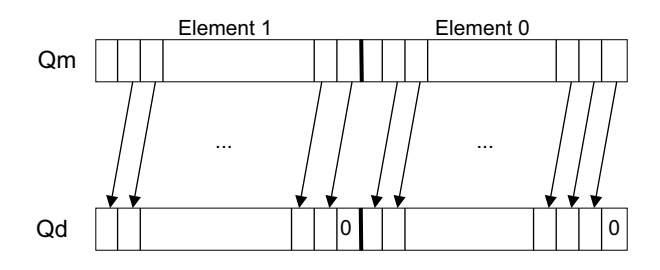

#### **Figure 4-4 Operation of quadword VSLI.64 Qd, Qm, #1**

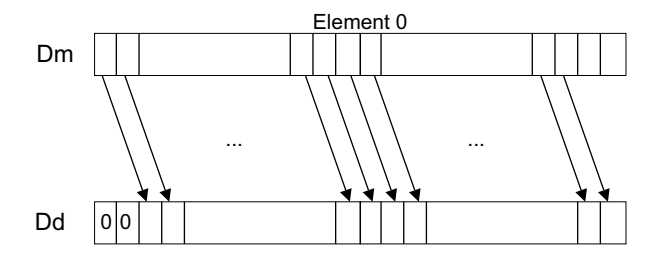

**Figure 4-5 Operation of doubleword VSRI.64 Dd, Dm, #2**

#### **Syntax**

Vop{cond}.size {Qd}, Qm, #imm

Vop{cond}.size {Dd}, Dm, #imm

where:

op must be either SLI or SRI.

cond is an optional condition code.

size must be one of 8, 16, 32, or 64.

- $Qd$ ,  $Qm$  are the destination vector and the operand vector, for a quadword operation.
- Dd, Dm are the destination vector and the operand vector, for a doubleword operation.
- imm is the immediate value specifying the size of the shift, in the range:
	- $\bullet$  0 to (size 1) for VSLI
	- 1 to size for VSRI.

#### **See also**

#### **Reference:**

# **4.6 NEON general arithmetic instructions**

This section contains the following subsections:

- *[VABA{L} and VABD{L}](#page-233-0)* on page 4-41 Vector Absolute Difference and Accumulate, and Absolute Difference.
- *[V{Q}ABS and V{Q}NEG](#page-234-0)* on page 4-42 Vector Absolute value, and Negate.
- *[V{Q}ADD, VADDL, VADDW, V{Q}SUB, VSUBL, and VSUBW](#page-235-0)* on page 4-43 Vector Add and Subtract.
- *[V{R}ADDHN and V{R}SUBHN](#page-236-0)* on page 4-44 Vector Add selecting High half, and Subtract selecting High Half.
- *[V{R}HADD and VHSUB](#page-237-0)* on page 4-45 Vector Halving Add and Subtract.
- *[VPADD{L}, VPADAL](#page-238-0)* on page 4-46 Vector Pairwise Add, Add and Accumulate.
- *[VMAX, VMIN, VPMAX, and VPMIN](#page-240-0)* on page 4-48 Vector Maximum, Minimum, Pairwise Maximum, and Pairwise Minimum.
- *[VCLS, VCLZ, and VCNT](#page-241-0)* on page 4-49 Vector Count Leading Sign bits, Count Leading Zeros, and Count set bits.
- *[VRECPE and VRSQRTE](#page-242-0)* on page 4-50 Vector Reciprocal Estimate and Reciprocal Square Root Estimate.
- *[VRECPS and VRSQRTS](#page-243-0)* on page 4-51 Vector Reciprocal Step and Reciprocal Square Root Step.

## <span id="page-233-0"></span>**4.6.1 VABA{L} and VABD{L}**

VABA (Vector Absolute Difference and Accumulate) subtracts the elements of one vector from the corresponding elements of another vector, and accumulates the absolute values of the results into the elements of the destination vector.

VABD (Vector Absolute Difference) subtracts the elements of one vector from the corresponding elements of another vector, and places the absolute values of the results into the elements of the destination vector.

Long versions of both instructions are available.

### **Syntax**

Vop{cond}.datatype {Qd}, Qn, Qm Vop{cond}.datatype {Dd}, Dn, Dm VopL{cond}.datatype Qd, Dn, Dm

where:

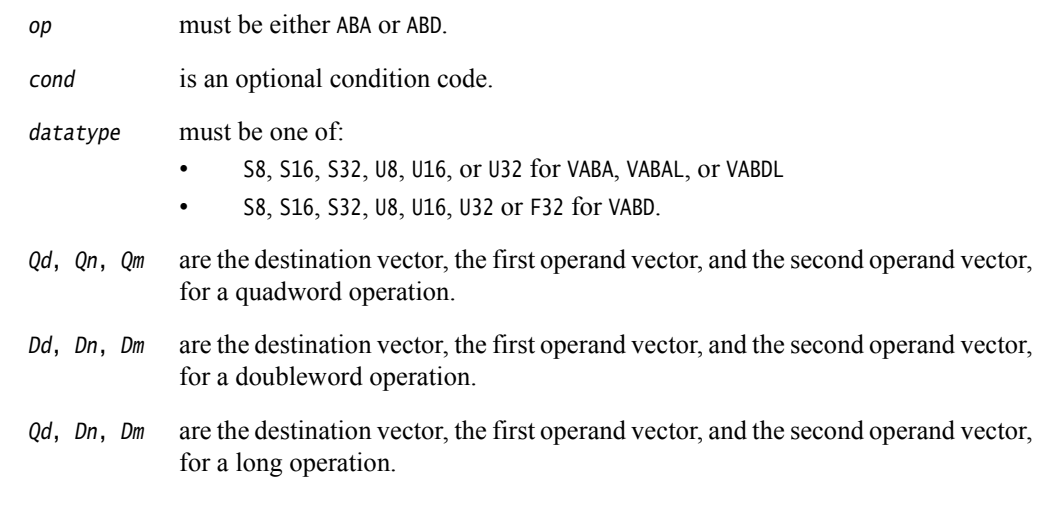

## **See also**

### **Reference:**

## <span id="page-234-0"></span>**4.6.2 V{Q}ABS and V{Q}NEG**

VABS (Vector Absolute) takes the absolute value of each element in a vector, and places the results in a second vector. (The floating-point version only clears the sign bit.)

VNEG (Vector Negate) negates each element in a vector, and places the results in a second vector. (The floating-point version only inverts the sign bit.)

Saturating versions of both instructions are available. The sticky QC flag (FPSCR bit[27]) is set if saturation occurs.

## **Syntax**

V{Q}op{cond}.datatype Qd, Qm

V{Q}op{cond}.datatype Dd, Dm

where:

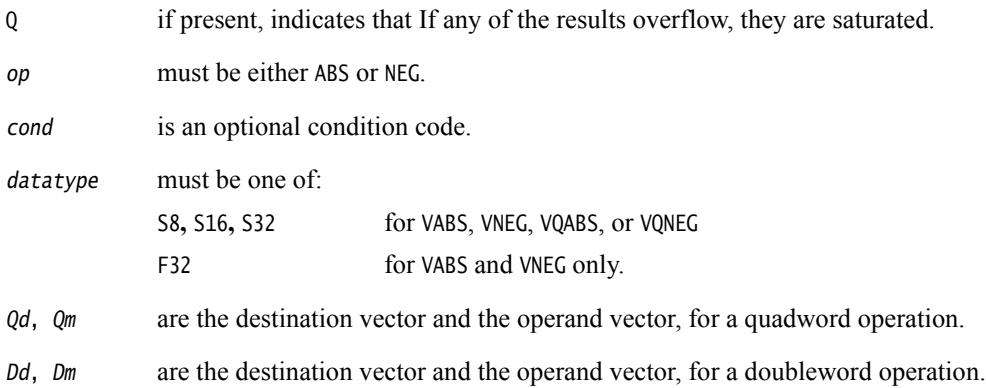

## **See also**

**Reference:** 

## <span id="page-235-0"></span>**4.6.3 V{Q}ADD, VADDL, VADDW, V{Q}SUB, VSUBL, and VSUBW**

VADD (Vector Add) adds corresponding elements in two vectors, and places the results in the destination vector.

VSUB (Vector Subtract) subtracts the elements of one vector from the corresponding elements of another vector, and places the results in the destination vector.

VADD and VSUB have these forms:

- Saturating. The sticky QC flag (FPSCR bit[27]) is set if saturation occurs.
- Long.
- Wide.

#### **Syntax**

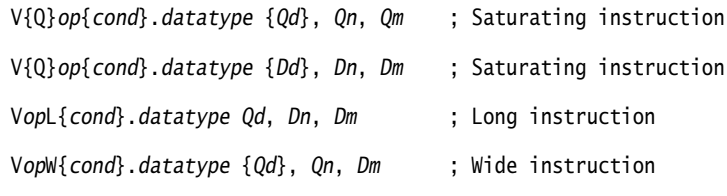

where:

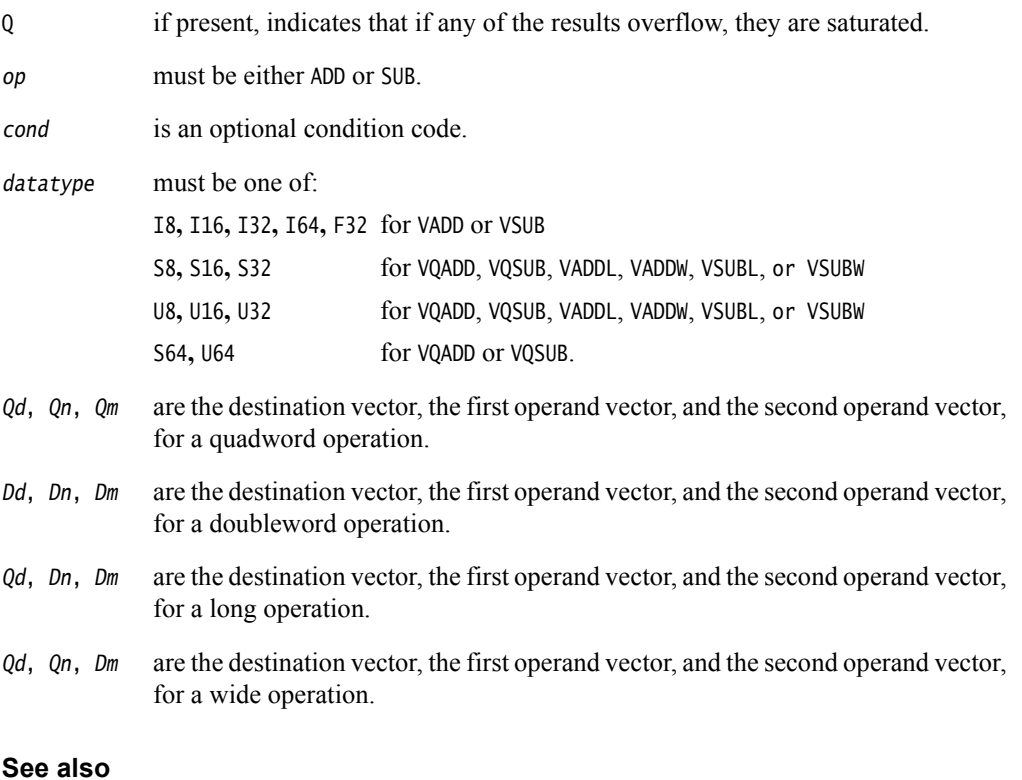

#### **Reference:**

## <span id="page-236-0"></span>**4.6.4 V{R}ADDHN and V{R}SUBHN**

V{R}ADDH (Vector Add and Narrow, selecting High half) adds corresponding elements in two vectors, selects the most significant halves of the results, and places the final results in the destination vector. Results can be either rounded or truncated.

V{R}SUBH (Vector Subtract and Narrow, selecting High half) subtracts the elements of one vector from the corresponding elements of another vector, selects the most significant halves of the results, and places the final results in the destination vector. Results can be either rounded or truncated.

## **Syntax**

V{R}opHN{cond}.datatype Dd, Qn, Qm

where:

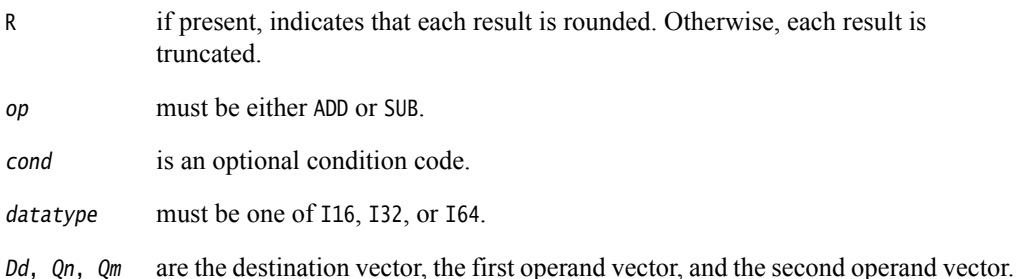

## **See also**

### **Reference:**

## <span id="page-237-0"></span>**4.6.5 V{R}HADD and VHSUB**

VHADD (Vector Halving Add) adds corresponding elements in two vectors, shifts each result right one bit, and places the results in the destination vector. Results can be either rounded or truncated.

VHSUB (Vector Halving Subtract) subtracts the elements of one vector from the corresponding elements of another vector, shifts each result right one bit, and places the results in the destination vector. Results are always truncated.

### **Syntax**

V{R}HADD{cond}.datatype {Qd}, Qn, Qm V{R}HADD{cond}.datatype {Dd}, Dn, Dm VHSUB{cond}.datatype {Qd}, Qn, Qm VHSUB{cond}.datatype {Dd}, Dn, Dm

where:

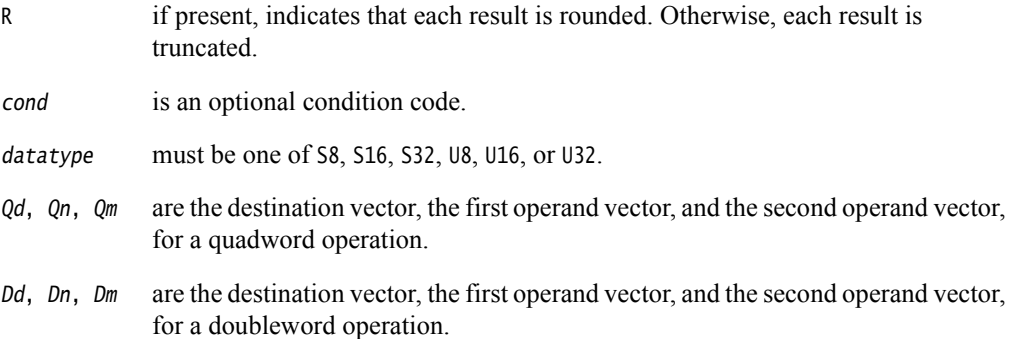

### **See also**

### **Reference:**

## <span id="page-238-0"></span>**4.6.6 VPADD{L}, VPADAL**

VPADD (Vector Pairwise Add) adds adjacent pairs of elements of two vectors, and places the results in the destination vector.

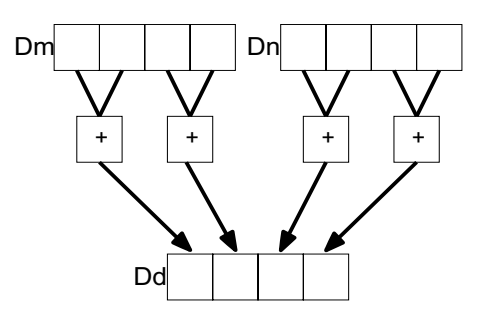

### **Figure 4-6 Example of operation of VPADD (in this case, for data type** I16**)**

VPADDL (Vector Pairwise Add Long) adds adjacent pairs of elements of a vector, sign or zero extends the results to twice their original width, and places the final results in the destination vector.

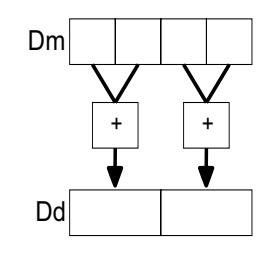

#### **Figure 4-7 Example of operation of doubleword VPADDL (in this case, for data type** S16**)**

VPADAL (Vector Pairwise Add and Accumulate Long) adds adjacent pairs of elements of a vector, and accumulates the absolute values of the results into the elements of the destination vector.

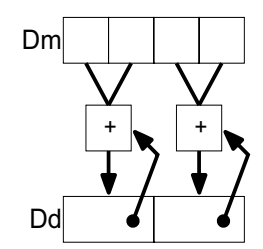

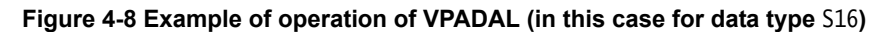

#### **Syntax**

VPADD{cond}.datatype {Dd}, Dn, Dm VPopL{cond}.datatype Qd, Qm VPopL{cond}.datatype Dd, Dm where: op must be either ADD or ADA. cond is an optional condition code.

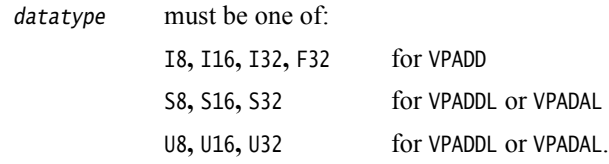

- Dd, Dn, Dm are the destination vector, the first operand vector, and the second operand vector, for a VPADD instruction.
- Qd,  $Q_m$  are the destination vector and the operand vector, for a quadword VPADDL or VPADAL.
- Dd, Dm are the destination vector and the operand vector, for a doubleword VPADDL or VPADAL.

## **See also**

#### **Reference:**

### <span id="page-240-0"></span>**4.6.7 VMAX, VMIN, VPMAX, and VPMIN**

VMAX (Vector Maximum) compares corresponding elements in two vectors, and copies the larger of each pair into the corresponding element in the destination vector.

VMIN (Vector Minimum) compares corresponding elements in two vectors, and copies the smaller of each pair into the corresponding element in the destination vector.

VPMAX (Vector Pairwise Maximum) compares adjacent pairs of elements in two vectors, and copies the larger of each pair into the corresponding element in the destination vector. Operands and results must be doubleword vectors.

VPMIN (Vector Pairwise Minimum) compares adjacent pairs of elements in two vectors, and copies the smaller of each pair into the corresponding element in the destination vector. Operands and results must be doubleword vectors.

### **Syntax**

Vop{cond}.datatype Qd, Qn, Qm

Vop{cond}.datatype Dd, Dn, Dm

VPop{cond}.datatype Dd, Dn, Dm

where:

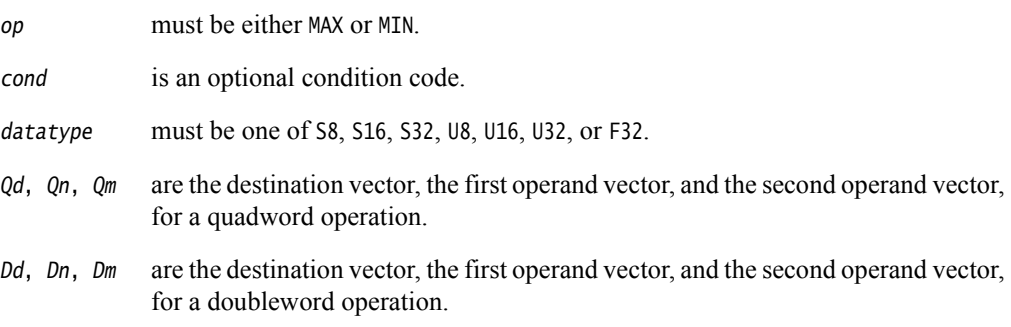

### **Floating-point maximum and minimum**

 $max(+0.0, -0.0) = +0.0$ .

 $min(+0.0, -0.0) = -0.0$ 

If any input is a NaN, the corresponding result element is the default NaN.

### **See also**

### **Reference:**

- *[Condition codes](#page-192-0)* on page 3-162
- *[VPADD{L}, VPADAL](#page-238-0)* on page 4-46.

## <span id="page-241-0"></span>**4.6.8 VCLS, VCLZ, and VCNT**

VCLS (Vector Count Leading Sign bits) counts the number of consecutive bits following the topmost bit, that are the same as the topmost bit, in each element in a vector, and places the results in a second vector.

VCLZ (Vector Count Leading Zeros) counts the number of consecutive zeros, starting from the top bit, in each element in a vector, and places the results in a second vector.

VCNT (Vector Count set bits) counts the number of bits that are one in each element in a vector, and places the results in a second vector.

### **Syntax**

Vop{cond}.datatype Qd, Qm

Vop{cond}.datatype Dd, Dm

where:

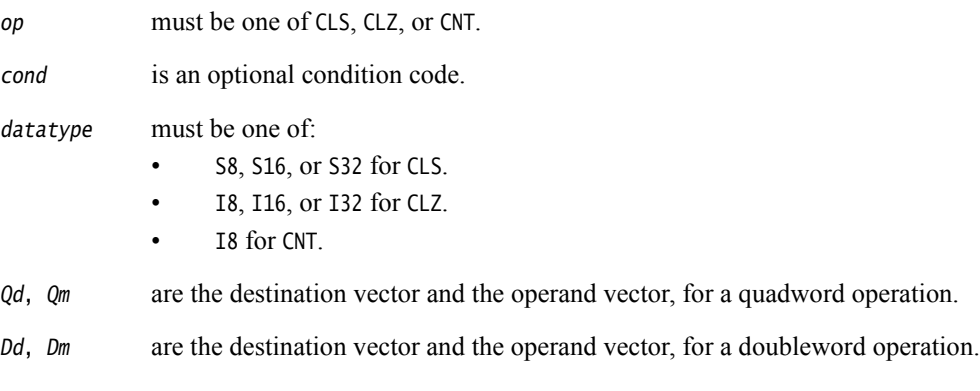

## **See also**

**Reference:** 

## <span id="page-242-0"></span>**4.6.9 VRECPE and VRSQRTE**

VRECPE (Vector Reciprocal Estimate) finds an approximate reciprocal of each element in a vector, and places the results in a second vector.

VRSQRTE (Vector Reciprocal Square Root Estimate) finds an approximate reciprocal square root of each element in a vector, and places the results in a second vector.

#### **Syntax**

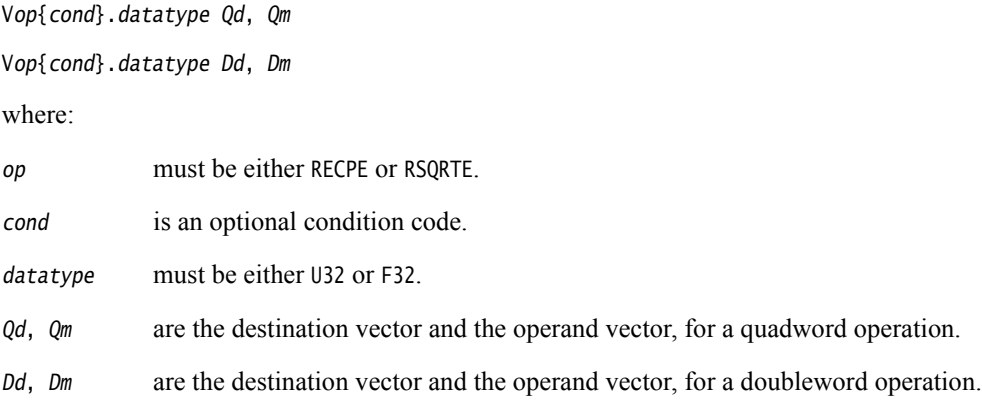

#### **Results for out-of-range inputs**

<span id="page-242-1"></span>[Table 4-10](#page-242-1) shows the results where input values are out of range.

<span id="page-242-2"></span>**Table 4-10 Results for out-of-range inputs**

|                       | <b>Operand element (VRECPE)</b> | <b>Operand element (VRSORTE)</b>        | <b>Result element</b>          |
|-----------------------|---------------------------------|-----------------------------------------|--------------------------------|
| <b>Integer</b>        | $\leq$ 0x7FFFFFFF               | $\leq$ 0x3FFFFFFFF                      | <b>ØXFFFFFFFFF</b>             |
| <b>Floating-point</b> | NaN                             | NaN, Negative Normal, Negative Infinity | Default NaN                    |
|                       | Negative 0, Negative Denormal   | Negative 0, Negative Denormal           | Negative Infinity <sup>a</sup> |
|                       | Positive 0, Positive Denormal   | Positive 0, Positive Denormal           | Positive Infinity <sup>a</sup> |
|                       | Positive infinity               | Positive infinity                       | Positive 0                     |
|                       | Negative infinity               |                                         | Negative 0                     |

a. The Division by Zero exception bit in the FPSCR (FPSCR[1]) is set

## **See also**

#### **Reference:**

## <span id="page-243-0"></span>**4.6.10 VRECPS and VRSQRTS**

VRECPS (Vector Reciprocal Step) multiplies the elements of one vector by the corresponding elements of another vector, subtracts each of the results from 2, and places the final results into the elements of the destination vector.

VRSQRTS (Vector Reciprocal Square Root Step) multiplies the elements of one vector by the corresponding elements of another vector, subtracts each of the results from 3, divides these results by two, and places the final results into the elements of the destination vector.

#### **Syntax**

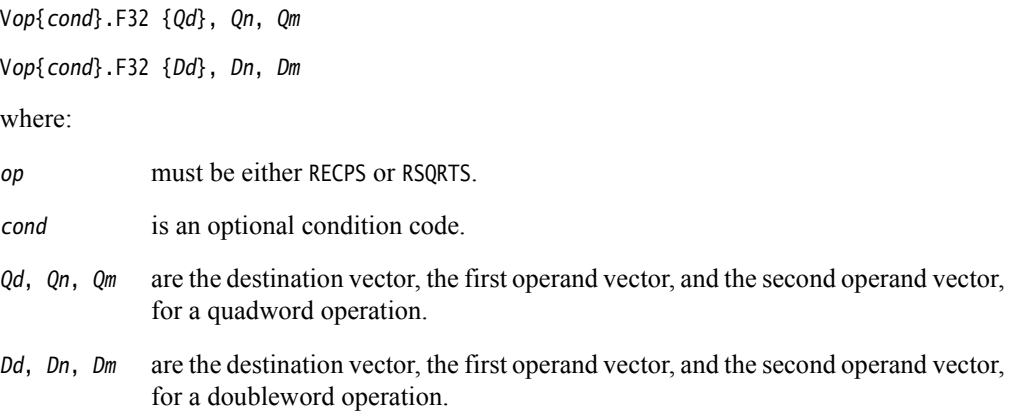

#### **Results for out-of-range inputs**

<span id="page-243-1"></span>[Table 4-11](#page-243-1) shows the results where input values are out of range.

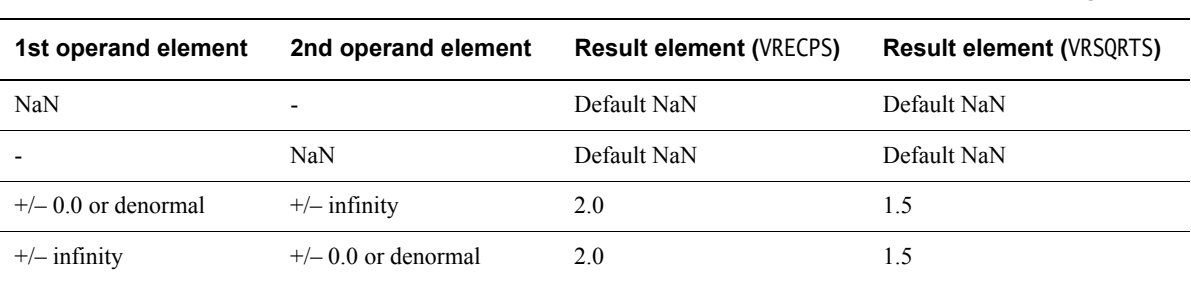

## **Table 4-11 Results for out-of-range inputs**

#### **Usage**

The Newton-Raphson iteration:

```
x_{n+1} = x_n(2-dx_n)
```
converges to  $(1/d)$  if  $x_0$  is the result of VRECPE applied to d.

The Newton-Raphson iteration:

 $x_{n+1} = x_n(3-dx_n^2)/2$ 

converges to  $(1/\sqrt{d})$  if  $x_0$  is the result of VRSQRTE applied to d.

## **See also**

**Reference:** 

# **4.7 NEON multiply instructions**

This section contains the following subsections:

- *[VMUL{L}, VMLA{L}, and VMLS{L}](#page-246-0)* on page 4-54. Vector Multiply, Multiply Accumulate, and Multiply Subtract.
- *[VMUL{L}, VMLA{L}, and VMLS{L} \(by scalar\)](#page-247-0)* on page 4-55. Vector Multiply, Multiply Accumulate, and Multiply Subtract (by scalar).
- *[VFMA, VFMS](#page-248-0)* on page 4-56. Vector Fused Multiply Accumulate and Vector Fused Multiply Subtract.
- *[VQDMULL, VQDMLAL, and VQDMLSL \(by vector or by scalar\)](#page-249-0)* on page 4-57 Vector Saturating Doubling Multiply, Multiply Accumulate, and Multiply Subtract (by vector or scalar).
- *[VQ{R}DMULH \(by vector or by scalar\)](#page-250-0)* on page 4-58

Vector Saturating Doubling Multiply returning High half (by vector or scalar).

## <span id="page-246-0"></span>**4.7.1 VMUL{L}, VMLA{L}, and VMLS{L}**

VMUL (Vector Multiply) multiplies corresponding elements in two vectors, and places the results in the destination vector.

VMLA (Vector Multiply Accumulate) multiplies corresponding elements in two vectors, and accumulates the results into the elements of the destination vector.

VMLS (Vector Multiply Subtract) multiplies corresponding elements in two vectors, subtracts the results from corresponding elements of the destination vector, and places the final results in the destination vector.

### **Syntax**

Vop{cond}.datatype {Qd}, Qn, Qm Vop{cond}.datatype {Dd}, Dn, Dm VopL{cond}.datatype Qd, Dn, Dm

where:

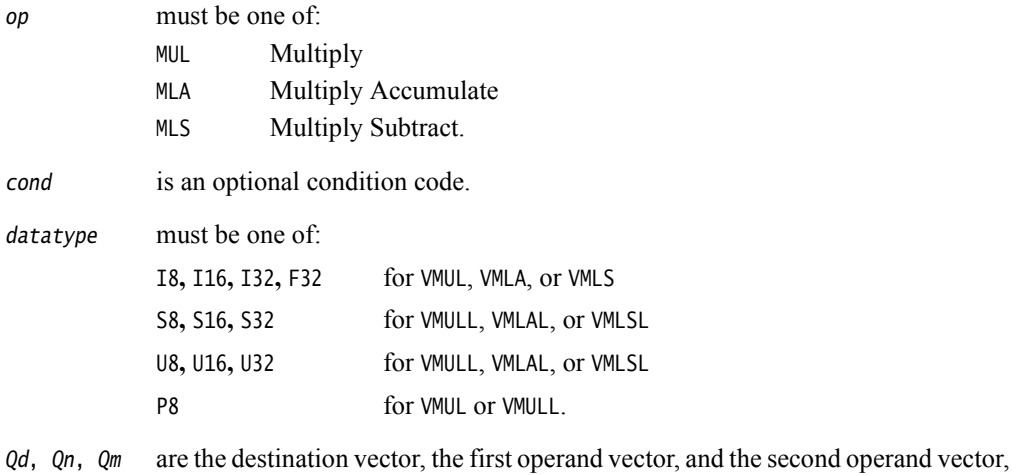

- for a quadword operation. Dd, Dn, Dm are the destination vector, the first operand vector, and the second operand vector,
- $Qd$ ,  $Dn$ ,  $Dm$  are the destination vector, the first operand vector, and the second operand vector, for a long operation.

### **See also**

### **Concepts**

*Using the Assembler*:

• *Polynomial arithmetic over {0,1}* on page 9-22.

for a doubleword operation.

### **Reference:**

## <span id="page-247-0"></span>**4.7.2 VMUL{L}, VMLA{L}, and VMLS{L} (by scalar)**

VMUL (Vector Multiply by scalar) multiplies each element in a vector by a scalar, and places the results in the destination vector.

VMLA (Vector Multiply Accumulate) multiplies each element in a vector by a scalar, and accumulates the results into the corresponding elements of the destination vector.

VMLS (Vector Multiply Subtract) multiplies each element in a vector by a scalar, and subtracts the results from the corresponding elements of the destination vector, and places the final results in the destination vector.

### **Syntax**

 $Vop{cond}$ .datatype  ${Qd}$ , Qn, Dm[x] Vop{cond}.datatype {Dd}, Dn, Dm[x] VopL{cond}.datatype Qd, Dn, Dm[x]

where:

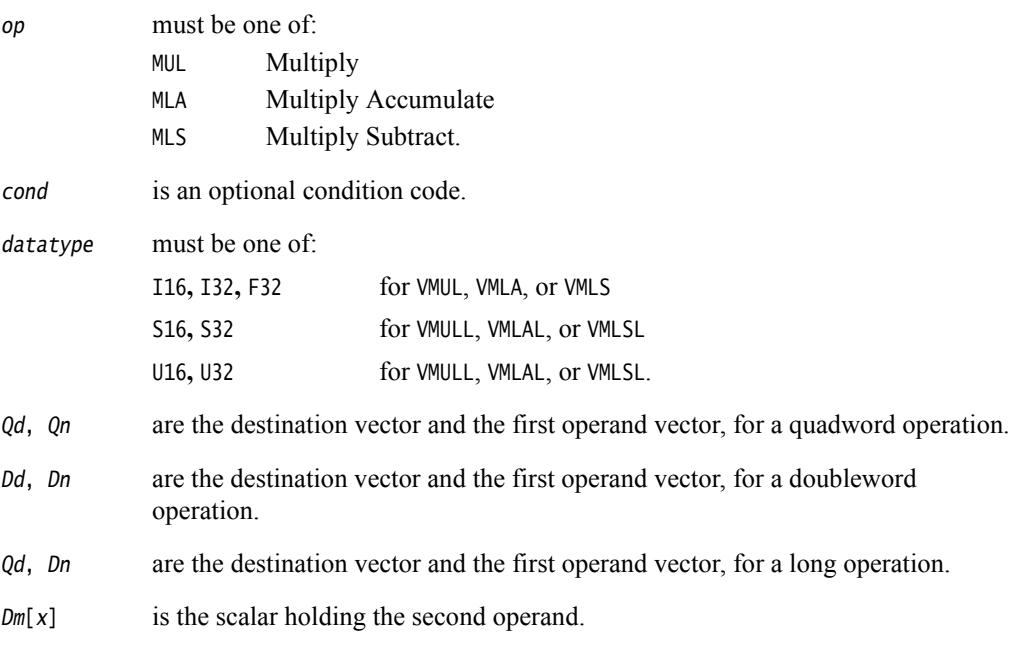

### **See also**

## **Reference:**

### <span id="page-248-0"></span>**4.7.3 VFMA, VFMS**

VFMA (Vector Fused Multiply Accumulate) multiplies corresponding elements in the two operand vectors, and accumulates the results into the elements of the destination vector. The result of the multiply is not rounded before the accumulation.

VFMS (Vector Fused Multiply Subtract) multiplies corresponding elements in the two operand vectors, then subtracts the products from the corresponding elements of the destination vector, and places the final results in the destination vector. The result of the multiply is not rounded before the subtraction.

## **Syntax**

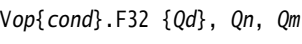

Vop{cond}.F32 {Dd}, Dn, Dm

Vop{cond}.F64 {Dd}, Dn, Dm

Vop{cond}.F32 {Sd}, Sn, Sm

where:

op is one of FMA or FMS.

cond is an optional condition code.

Sd, Sn, Sm are the destination and operand vectors for word operation.

Dd, Dn, Dm are the destination and operand vectors for doubleword operation.

Qd, Qn, Qm are the destination and operand vectors for quadword operation.

### **See also**

### **Reference:**

- *[Condition codes](#page-192-0)* on page 3-162
- $VMULTL$ *},*  $VMLA$ {L}*<sup>2</sup>, and*  $VMLS$ *<sub>{L}</sub> on page 4-54.*

## <span id="page-249-0"></span>**4.7.4 VQDMULL, VQDMLAL, and VQDMLSL (by vector or by scalar)**

Vector Saturating Doubling Multiply instructions multiply their operands and double the results. VQDMULL places the results in the destination register. VQDMLAL adds the results to the values in the destination register. VQDMLSL subtracts the results from the values in the destination register.

If any of the results overflow, they are saturated. The sticky QC flag (FPSCR bit[27]) is set if saturation occurs.

### **Syntax**

VQDopL{cond}.datatype Qd, Dn, Dm

VQDopL{cond}.datatype Qd, Dn, Dm[x]

where:

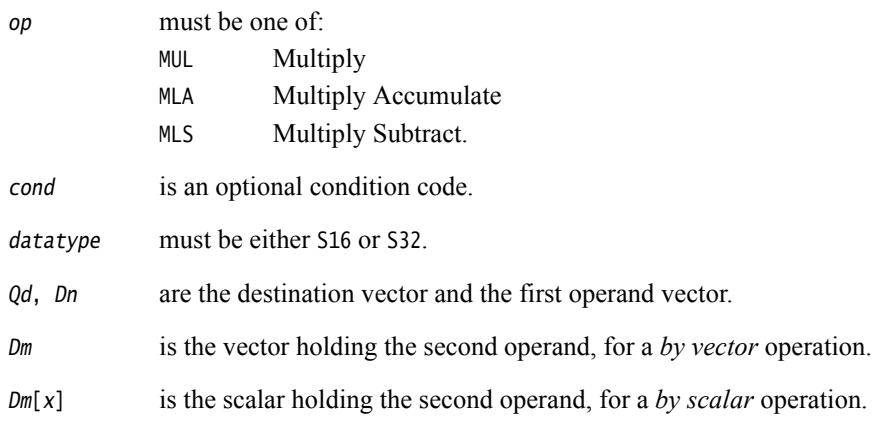

### **See also**

### **Reference:**

## <span id="page-250-0"></span>**4.7.5 VQ{R}DMULH (by vector or by scalar)**

Vector Saturating Doubling Multiply instructions multiply their operands and double the results. They return only the high half of the results.

If any of the results overflow, they are saturated. The sticky QC flag (FPSCR bit[27]) is set if saturation occurs.

## **Syntax**

VQ{R}DMULH{cond}.datatype {Qd}, Qn, Qm VQ{R}DMULH{cond}.datatype {Dd}, Dn, Dm VQ{R}DMULH{cond}.datatype {Qd}, Qn, Dm[x] VQ{R}DMULH{cond}.datatype {Dd}, Dn, Dm[x]

where:

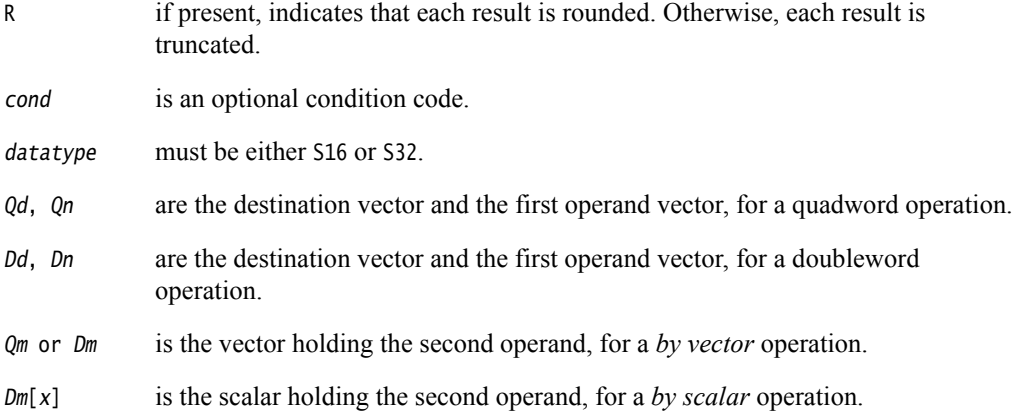

## **See also**

### **Reference:**

# **4.8 NEON load and store element and structure instructions**

This section contains the following subsections:

- *[Interleaving](#page-251-1)*.
- *[Alignment restrictions in load and store, element and structure instructions](#page-252-0)* on page 4-60.
- *[VLDn and VSTn \(single n-element structure to one lane\)](#page-253-0)* on page 4-61. This is used for almost all data accesses. A normal vector can be loaded  $(n = 1)$ .
- *[VLDn \(single n-element structure to all lanes\)](#page-255-0)* on page 4-63.
- *[VLDn and VSTn \(multiple n-element structures\)](#page-257-0)* on page 4-65.

## <span id="page-251-1"></span>**4.8.1 Interleaving**

Many instructions in this group provide interleaving when structures are stored to memory, and de-interleaving when structures are loaded from memory. [Figure 4-9](#page-251-0) shows an example of de-interleaving. Interleaving is the inverse process.

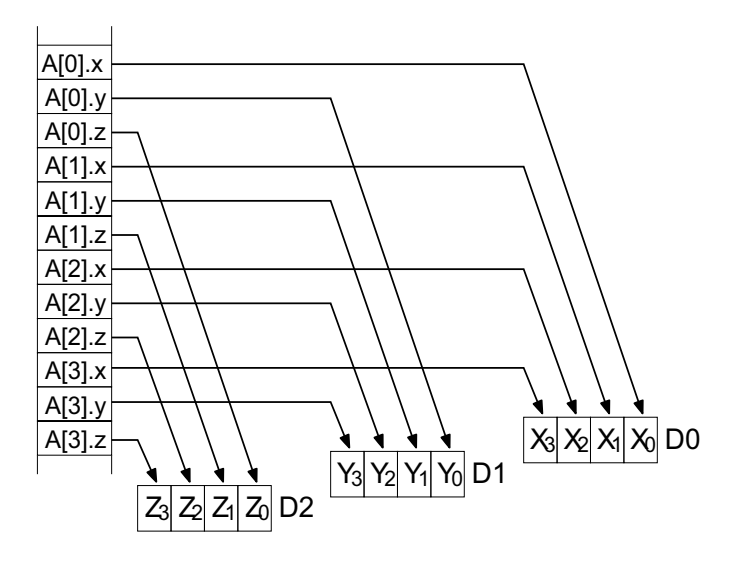

<span id="page-251-0"></span>**Figure 4-9 De-interleaving an array of 3-element structures**
# <span id="page-252-0"></span>**4.8.2 Alignment restrictions in load and store, element and structure instructions**

Many of these instructions permit memory alignment restrictions to be specified. When the alignment is not specified in the instruction, the alignment restriction is controlled by the A bit (SCTLR bit[1]):

- if the A bit is 0, there are no alignment restrictions (except for strongly ordered or device memory, where accesses must be element aligned or the result is unpredictable)
- if the A bit is 1, accesses must be element aligned.

If an address is not correctly aligned, an alignment fault occurs.

## **See also**

### **Reference**

• *ARM Architecture Reference Manual*, http://infocenter.arm.com/help/topic/com.arm.doc.subset.arch.reference/index.html.

# **4.8.3 VLD***n* **and VST***n* **(single** *n***-element structure to one lane)**

Vector Load single *n*-element structure to one lane. It loads one *n*-element structure from memory into one or more NEON registers. Elements of the register that are not loaded are unaltered.

Vector Store single *n*-element structure to one lane. It stores one *n*-element structure into memory from one or more NEON registers.

#### **Syntax**

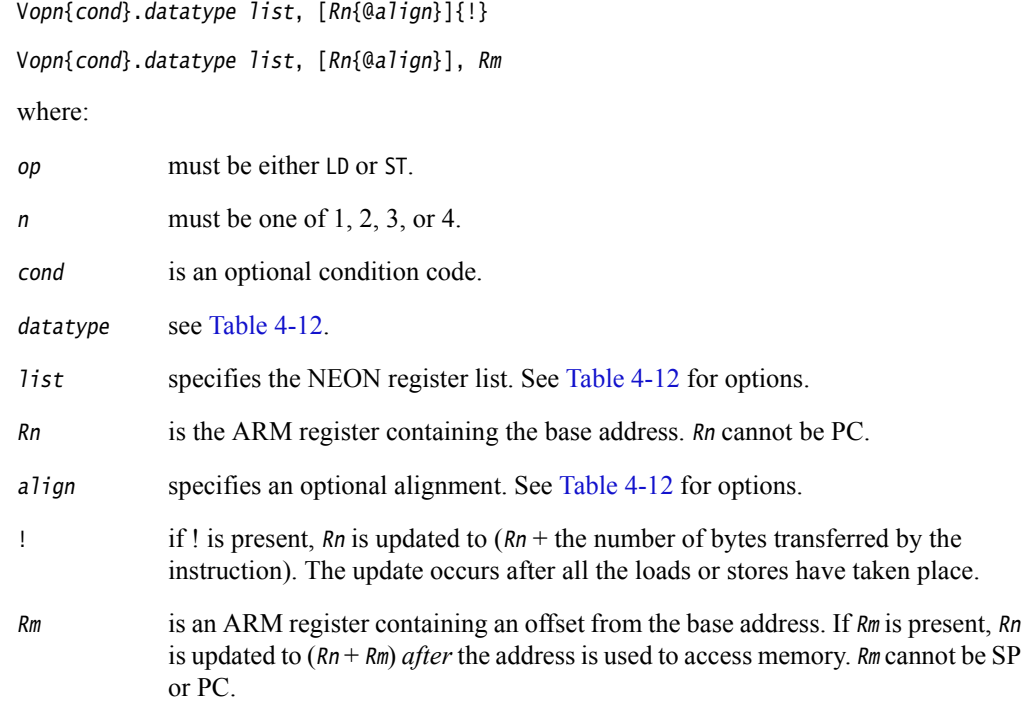

<span id="page-253-0"></span>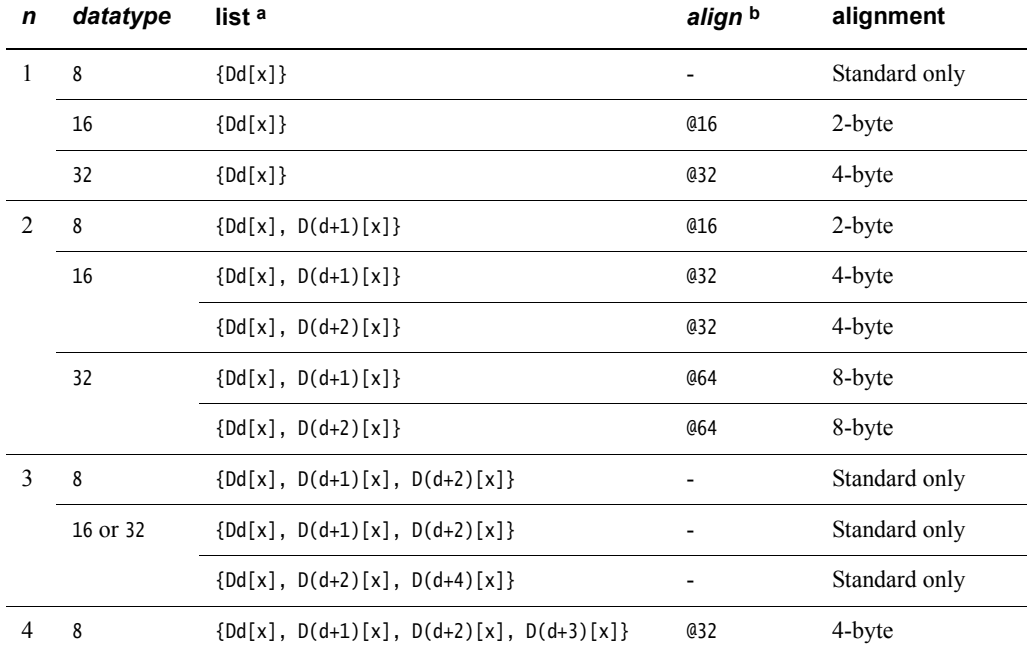

### **Table 4-12 Permitted combinations of parameters**

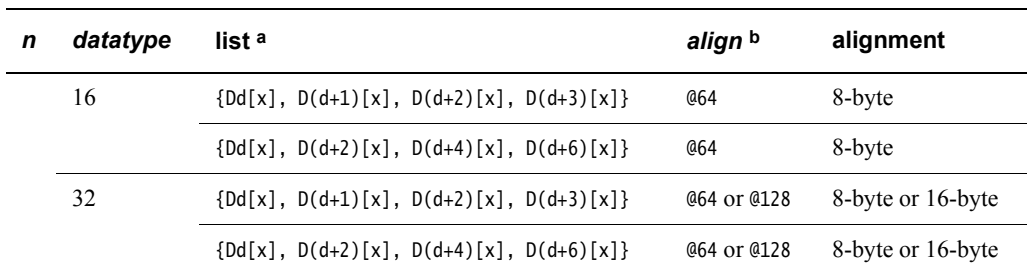

#### **Table 4-12 Permitted combinations of parameters (continued)**

a. Every register in the list must be in the range D0-D31.

b. align can be omitted. In this case, standard alignment rules apply, see *[Alignment restrictions in load and](#page-252-0)  [store, element and structure instructions](#page-252-0)* on page 4-60.

# **See also**

#### **Reference:**

# **4.8.4 VLD***n* **(single** *n***-element structure to all lanes)**

Vector Load single *n*-element structure to all lanes. It loads multiple copies of one *n*-element structure from memory into one or more NEON registers.

# **Syntax**

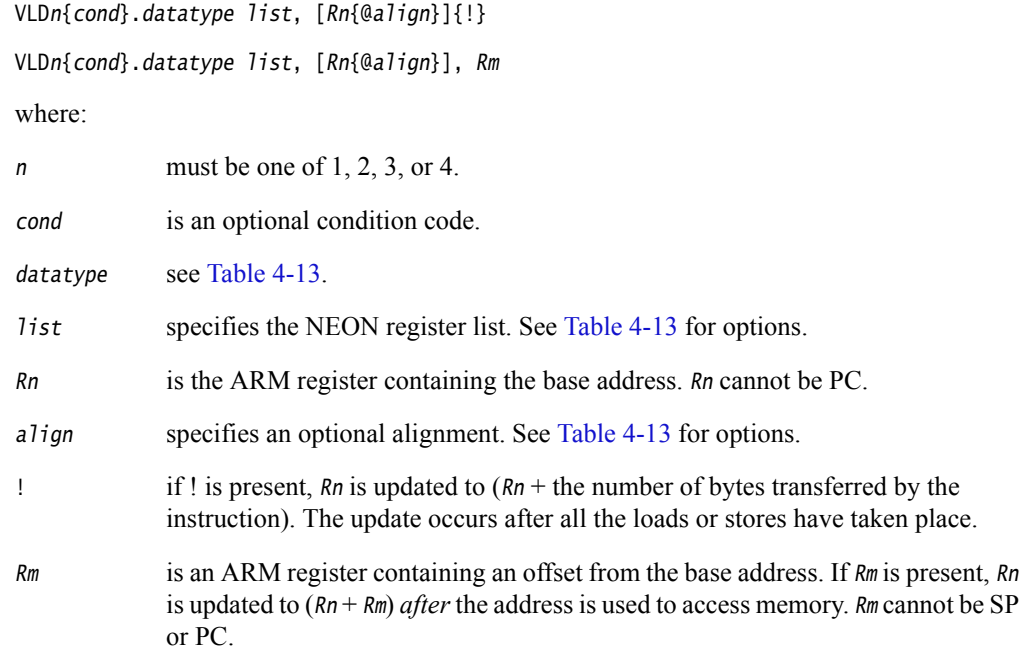

#### **Table 4-13 Permitted combinations of parameters**

<span id="page-255-0"></span>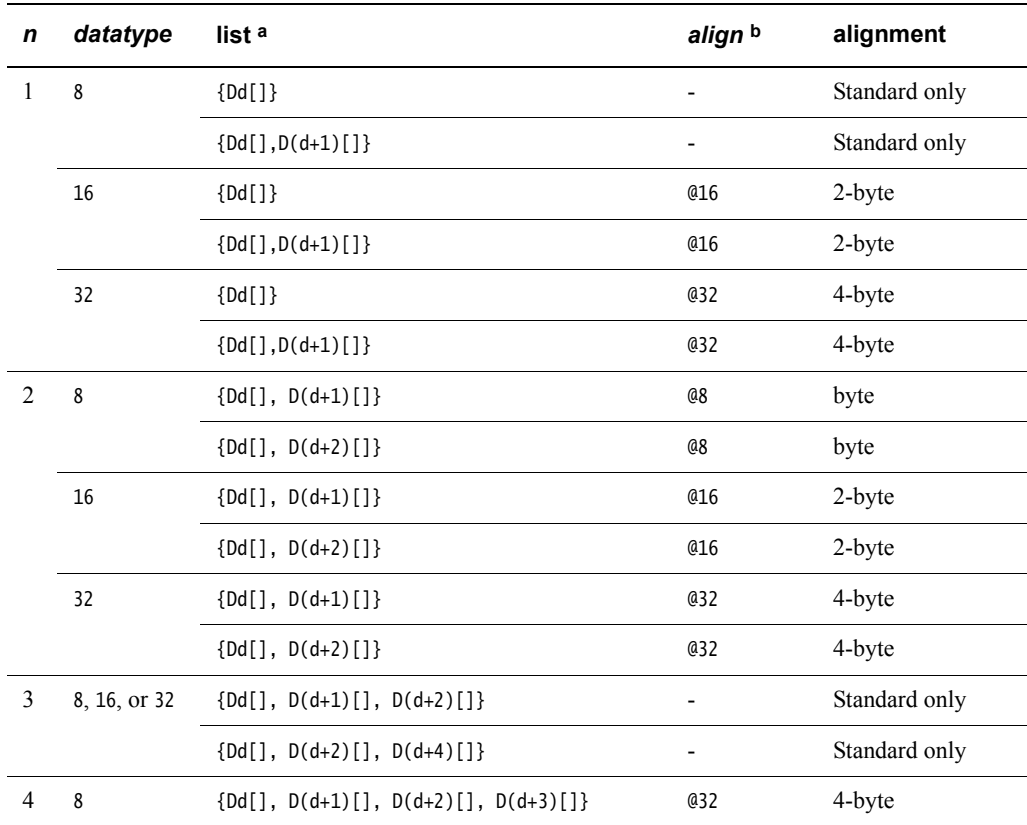

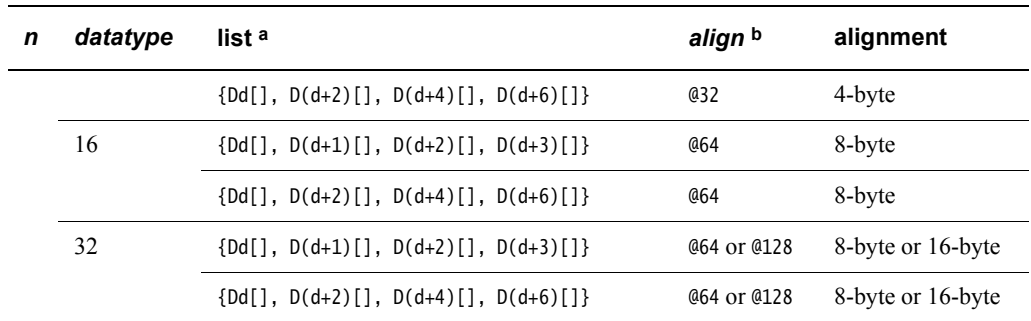

#### **Table 4-13 Permitted combinations of parameters (continued)**

a. Every register in the list must be in the range D0-D31.

b. align can be omitted. In this case, standard alignment rules apply, see *[Alignment restrictions in load and](#page-252-0)  [store, element and structure instructions](#page-252-0)* on page 4-60.

#### **See also**

# **Reference:**

# **4.8.5 VLD***n* **and VST***n* **(multiple** *n***-element structures)**

Vector Load multiple *n*-element structures. It loads multiple *n*-element structures from memory into one or more NEON registers, with de-interleaving (unless *n* == 1). Every element of each register is loaded.

Vector Store multiple *n*-element structures. It stores multiple *n*-element structures to memory from one or more NEON registers, with interleaving (unless  $n == 1$ ). Every element of each register is stored.

## **Syntax**

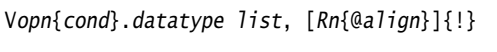

```
Vopn{cond}.datatype list, [Rn{@align}], Rm
```
where:

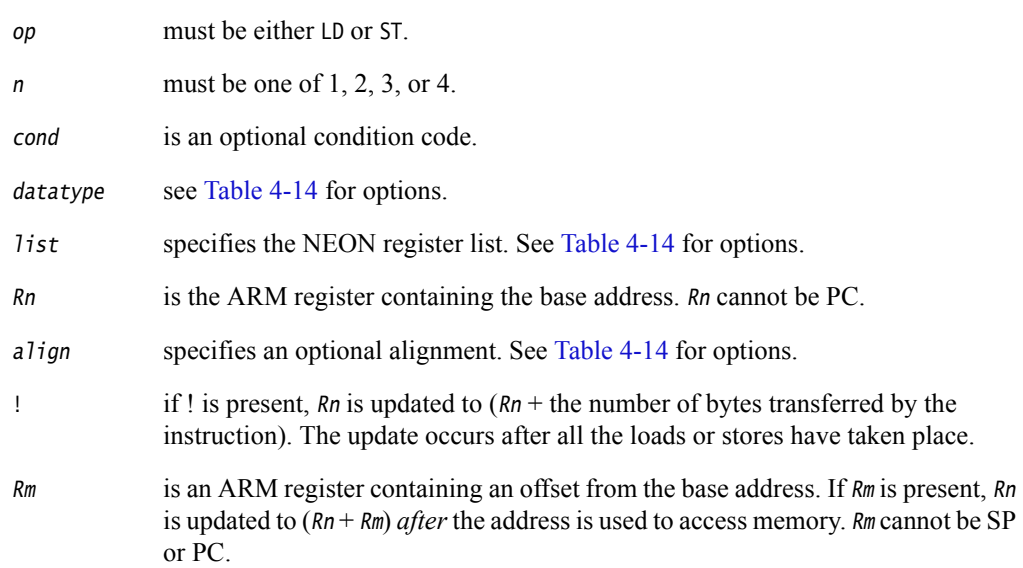

<span id="page-257-0"></span>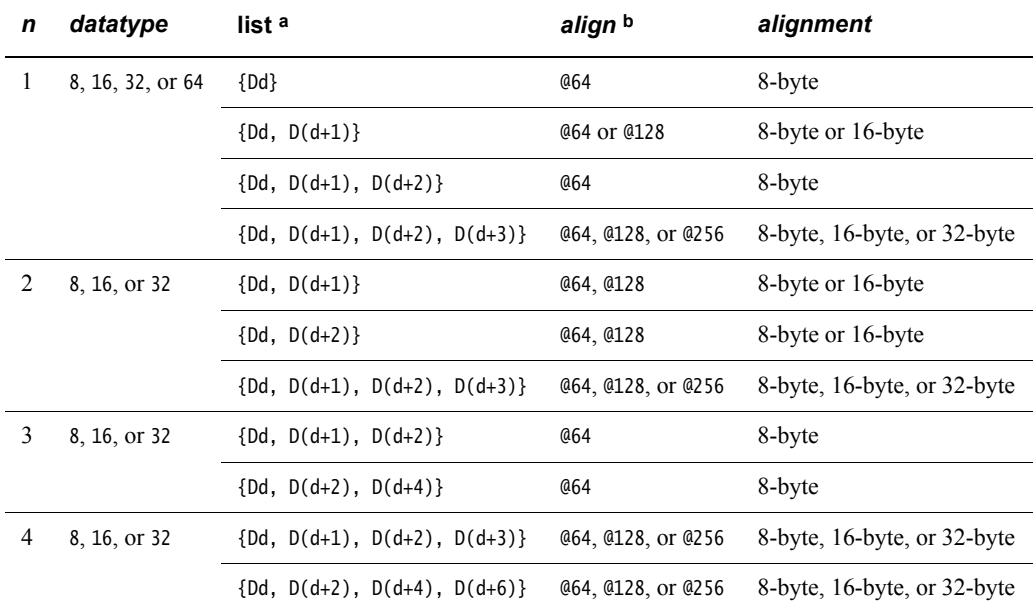

#### **Table 4-14 Permitted combinations of parameters**

- a. Every register in the list must be in the range D0-D31.
- b. align can be omitted. In this case, standard alignment rules apply, see *[Alignment restrictions in load and](#page-252-0)  [store, element and structure instructions](#page-252-0)* on page 4-60.

# **See also**

# **Reference:**

# **4.9 NEON and VFP pseudo-instructions**

This section contains the following subsections:

- *[VLDR pseudo-instruction](#page-260-0)* on page 4-68 (NEON and VFP)
- *[VLDR and VSTR \(post-increment and pre-decrement\)](#page-261-0)* on page 4-69 (NEON and VFP)
- *VMOV2* [on page 4-70](#page-262-0) (NEON only)
- *[VAND and VORN \(immediate\)](#page-263-0)* on page 4-71 (NEON only)
- *[VACLE and VACLT](#page-264-0)* on page 4-72 (NEON only)
- *[VCLE and VCLT](#page-265-0)* on page 4-73 (NEON only).

# <span id="page-260-0"></span>**4.9.1 VLDR pseudo-instruction**

The VLDR pseudo-instruction loads a constant value into every element of a 64-bit NEON vector, or into a VFP single-precision or double-precision register.

 $-$  Note  $-$ 

This section describes the VLDR *pseudo*-instruction only.

#### **Syntax**

VLDR{cond}.datatype Dd,=constant

VLDR{cond}.datatype Sd,=constant

where:

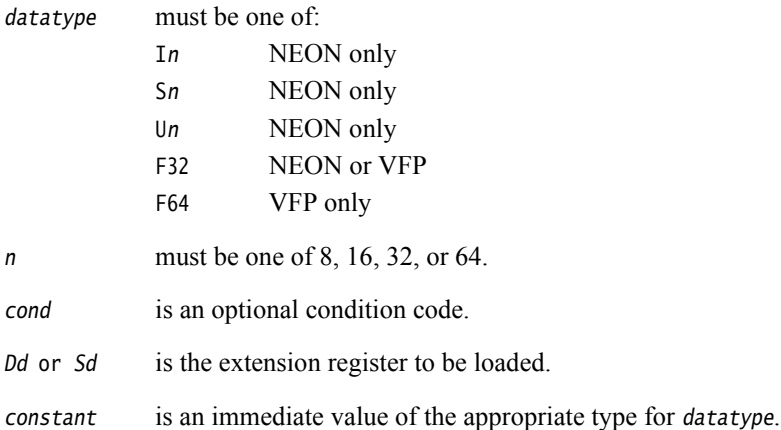

# **Usage**

If an instruction (for example, VMOV) is available that can generate the constant directly into the register, the assembler uses it. Otherwise, it generates a doubleword literal pool entry containing the constant and loads the constant using a VLDR instruction.

# **See also**

- *[VLDR and VSTR](#page-199-0)* on page 4-7
- *[Condition codes](#page-192-0)* on page 3-162.

# <span id="page-261-0"></span>**4.9.2 VLDR and VSTR (post-increment and pre-decrement)**

Pseudo-instructions that load or store extension registers with post-increment and pre-decrement.

**Note**

There are also VLDR and VSTR instructions without post-increment and pre-decrement.

# **Syntax**

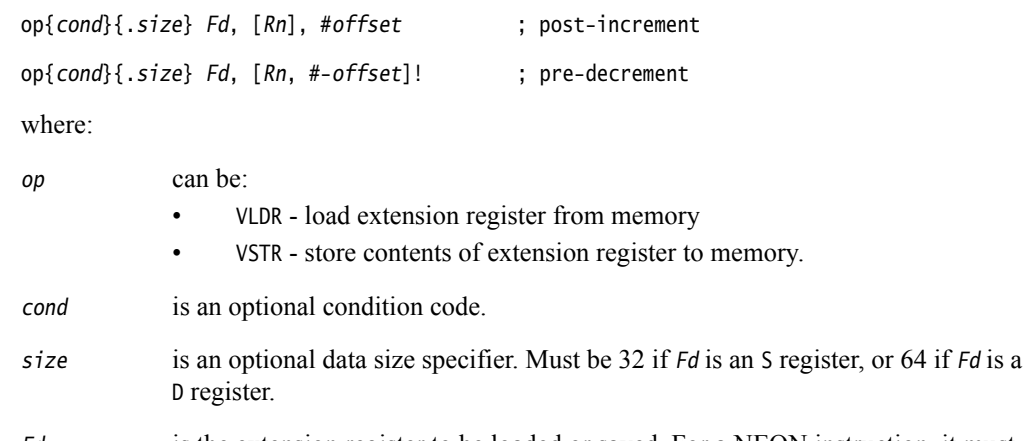

- Fd is the extension register to be loaded or saved. For a NEON instruction, it must be a doubleword (Dd) register. For a VFP instruction, it can be either a double precision (Dd) or a single precision (Sd) register.
- Rn is the ARM register holding the base address for the transfer.
- offset is a numeric expression that must evaluate to a numeric value at assembly time. The value must be 4 if Fd is an S register, or 8 if Fd is a D register.

# **Usage**

The post-increment instruction increments the base address in the register by the offset value, after the transfer. The pre-decrement instruction decrements the base address in the register by the offset value, and then performs the transfer using the new address in the register. These pseudo-instructions assemble to VLDM or VSTM instructions.

### **See also**

- *[VLDR and VSTR](#page-199-0)* on page 4-7
- *[VLDM, VSTM, VPOP, and VPUSH](#page-200-0)* on page 4-8
- *[Condition codes](#page-192-0)* on page 3-162.

# <span id="page-262-0"></span>**4.9.3 VMOV2**

The VMOV2 pseudo-instruction generates an immediate value and places it in every element of a NEON vector, without loading a value from a literal pool. It always assembles to exactly two instructions.

VMOV2 can generate any 16-bit immediate value, and a restricted range of 32-bit and 64-bit immediate values.

# **Syntax**

VMOV2{cond}.datatype Qd, #constant

VMOV2{cond}.datatype Dd, #constant

where:

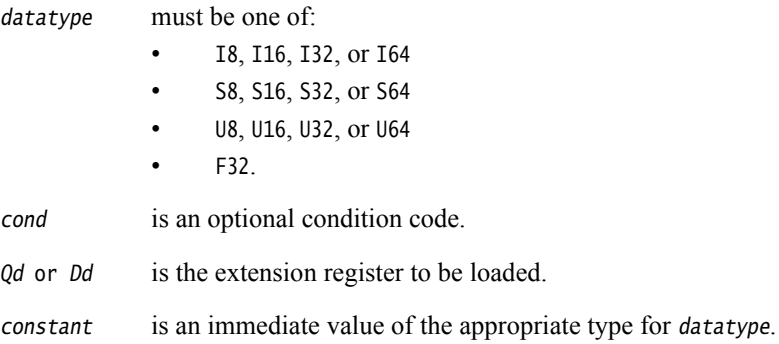

# **Usage**

VMOV2 typically assembles to a VMOV or VMVN instruction, followed by a VBIC or VORR instruction.

# **See also**

- *[VMOV, VMVN \(immediate\)](#page-218-0)* on page 4-26
- *[VBIC and VORR \(immediate\)](#page-207-0)* on page 4-15
- *[Condition codes](#page-192-0)* on page 3-162.

# <span id="page-263-0"></span>**4.9.4 VAND and VORN (immediate)**

VAND (Bitwise AND immediate) takes each element of the destination vector, performs a bitwise AND with an immediate value, and returns the result into the destination vector.

VORN (Bitwise OR NOT immediate) takes each element of the destination vector, performs a bitwise OR Complement with an immediate value, and returns the result into the destination vector.

**Note**

 On disassembly, these pseudo-instructions are disassembled to the corresponding VBIC and VORR instructions, with the complementary immediate values.

### **Syntax**

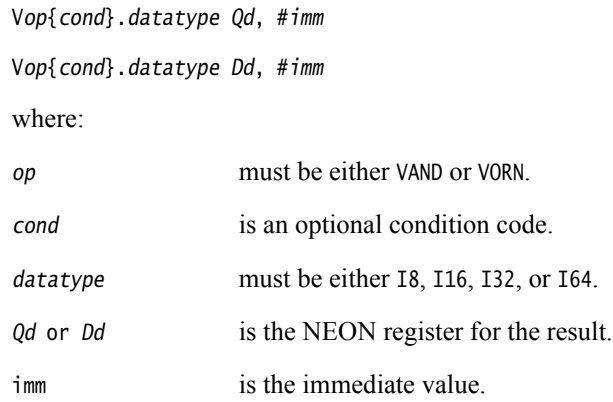

### **Immediate values**

If datatype is I16, the immediate value must have one of the following forms:

- 0xFFXY
- 0xXYFF.

If datatype is I32, the immediate value must have one of the following forms:

- 0xFFFFFFXY
- 0xFFFFXYFF
- 0xFFXYFFFF
- 0xXYFFFFFF.

# **See also**

- *[VBIC and VORR \(immediate\)](#page-207-0)* on page 4-15
- *[Condition codes](#page-192-0)* on page 3-162.

# <span id="page-264-0"></span>**4.9.5 VACLE and VACLT**

Vector Absolute Compare takes the absolute value of each element in a vector, and compares it with the absolute value of the corresponding element of a second vector. If the condition is true, the corresponding element in the destination vector is set to all ones. Otherwise, it is set to all zeros.

 $-$  Note  $-$ 

 On disassembly, these pseudo-instructions are disassembled to the corresponding VACGE and VACGT instructions, with the operands reversed.

# **Syntax**

VACop{cond}.datatype {Qd}, Qn, Qm

VACop{cond}.datatype {Dd}, Dn, Dm

where:

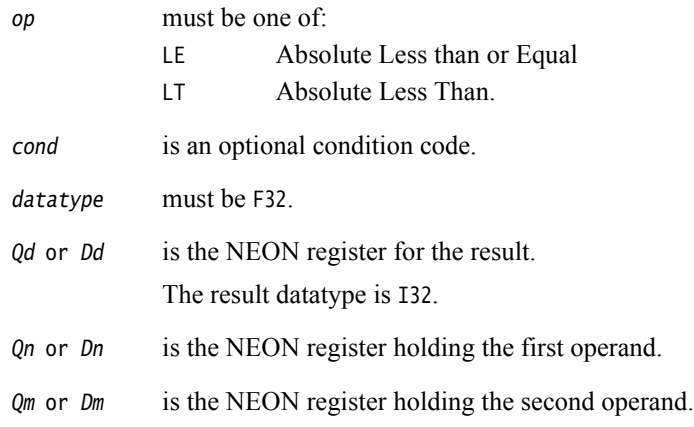

### **See also**

- *[Condition codes](#page-192-0)* on page 3-162
- *[VACGE and VACGT](#page-210-0)* on page 4-18.

# <span id="page-265-0"></span>**4.9.6 VCLE and VCLT**

Vector Compare takes the value of each element in a vector, and compares it with the value of the corresponding element of a second vector, or zero. If the condition is true, the corresponding element in the destination vector is set to all ones. Otherwise, it is set to all zeros.

**Note**

 On disassembly, these pseudo-instructions are disassembled to the corresponding VCGE and VCGT instructions, with the operands reversed.

# **Syntax**

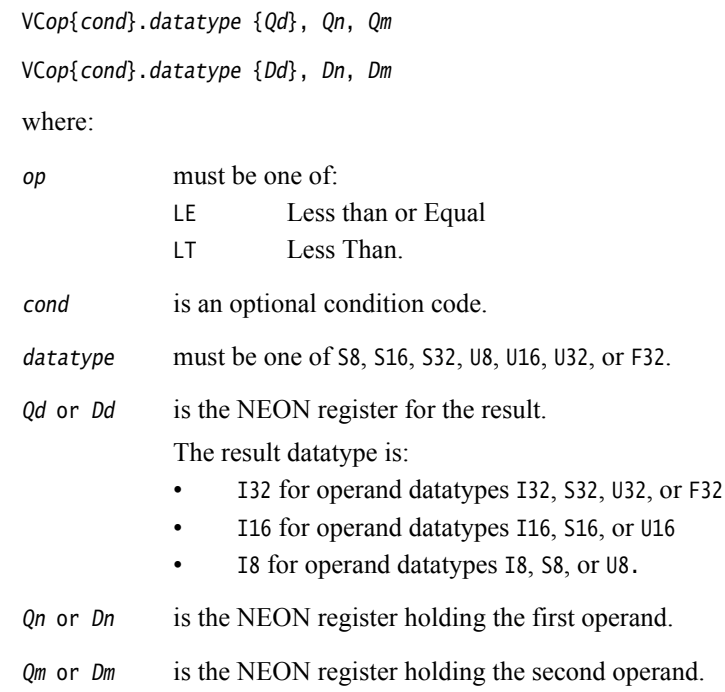

# **See also**

- *[Condition codes](#page-192-0)* on page 3-162
- *[VCLE and VCLT](#page-265-0)*.

# **4.10 VFP instructions**

This section contains the following subsections:

- *[VABS, VNEG, and VSQRT](#page-267-0)* on page 4-75 Floating-point absolute value, negate, and square root.
- *[VADD, VSUB, and VDIV](#page-268-0)* on page 4-76 Floating-point add, subtract, and divide.
- *[VMUL, VMLA, VMLS, VNMUL, VNMLA, and VNMLS](#page-269-0)* on page 4-77 Floating-point multiply and multiply accumulate, with optional negation.
- *[VFMA, VFMS, VFNMA, VFNMS](#page-270-0)* on page 4-78

Fused floating-point multiply accumulate and fused floating-point multiply subtract, with optional negation.

• *VCMP* [on page 4-79](#page-271-0)

Floating-point compare.

- *[VCVT \(between single-precision and double-precision\)](#page-272-0)* on page 4-80 Convert between single-precision and double-precision.
- *[VCVT \(between floating-point and integer\)](#page-273-0)* on page 4-81 Convert between floating-point and integer.
- *[VCVT \(between floating-point and fixed-point\)](#page-274-0)* on page 4-82 Convert between floating-point and fixed-point.
- *[VCVTB, VCVTT \(half-precision extension\)](#page-275-0)* on page 4-83 Convert between half-precision and single-precision floating-point.
- *VMOV* [on page 4-84](#page-276-0)

Insert a floating-point immediate value in a single-precision or double-precision register.

# <span id="page-267-0"></span>**4.10.1 VABS, VNEG, and VSQRT**

Floating-point absolute value, negate, and square root.

These instructions can be scalar, vector, or mixed.

#### **Syntax**

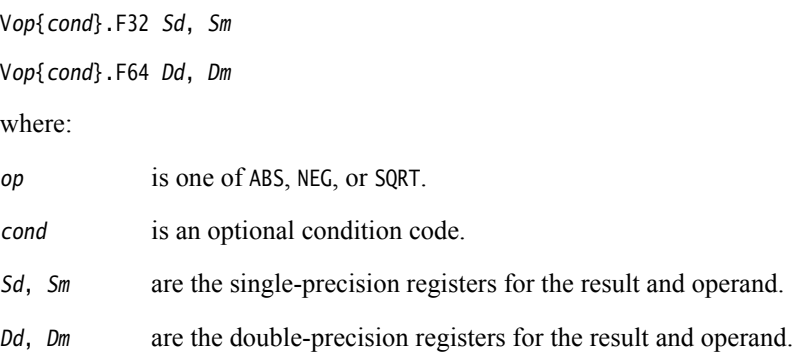

#### **Usage**

The VABS instruction takes the contents of  $Sm$  or  $Dm$ , clears the sign bit, and places the result in Sd or Dd. This gives the absolute value.

The VNEG instruction takes the contents of  $Sm$  or  $Dm$ , changes the sign bit, and places the result in Sd or Dd. This gives the negation of the value.

The VSQRT instruction takes the square root of the contents of  $Sm$  or  $Dm$ , and places the result in Sd or Dd.

In the case of a VABS and VNEG instruction, if the operand is a NaN, the sign bit is determined in each case as above, but no exception is produced.

### **Floating-point exceptions**

VABS and VNEG instructions cannot produce any exceptions.

VSQRT instructions can produce Invalid Operation or Inexact exceptions.

### **See also**

#### **Concepts**

*Using the Assembler*:

• *Control of scalar, vector, and mixed operations* on page 9-38.

#### **Reference:**

# <span id="page-268-0"></span>**4.10.2 VADD, VSUB, and VDIV**

Floating-point add, subtract, and divide.

These instructions can be scalar, vector, or mixed.

#### **Syntax**

Vop{cond}.F32 {Sd}, Sn, Sm

Vop{cond}.F64 {Dd}, Dn, Dm

where:

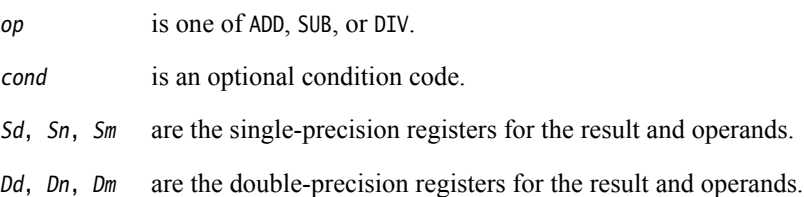

#### **Usage**

The VADD instruction adds the values in the operand registers and places the result in the destination register.

The VSUB instruction subtracts the value in the second operand register from the value in the first operand register, and places the result in the destination register.

The VDIV instruction divides the value in the first operand register by the value in the second operand register, and places the result in the destination register.

#### **Floating-point exceptions**

VADD and VSUB instructions can produce Invalid Operation, Overflow, or Inexact exceptions.

VDIV operations can produce Division by Zero, Invalid Operation, Overflow, Underflow, or Inexact exceptions.

#### **See also**

### **Concepts**

*Using the Assembler*:

• *Control of scalar, vector, and mixed operations* on page 9-38.

#### **Reference:**

# <span id="page-269-0"></span>**4.10.3 VMUL, VMLA, VMLS, VNMUL, VNMLA, and VNMLS**

Floating-point multiply and multiply accumulate, with optional negation.

These instructions can be scalar, vector, or mixed.

#### **Syntax**

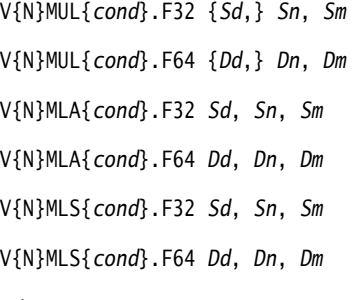

where:

N negates the final result.

cond is an optional condition code.

Sd, Sn, Sm are the single-precision registers for the result and operands.

Dd, Dn, Dm are the double-precision registers for the result and operands.

#### **Usage**

The VMUL operation multiplies the values in the operand registers and places the result in the destination register.

The VMLA operation multiplies the values in the operand registers, adds the value in the destination register, and places the final result in the destination register.

The VMLS operation multiplies the values in the operand registers, subtracts the result from the value in the destination register, and places the final result in the destination register.

In each case, the final result is negated if the N option is used.

#### **Floating-point exceptions**

These instructions can produce Invalid Operation, Overflow, Underflow, Inexact, or Input Denormal exceptions.

#### **See also**

#### **Concepts**

*Using the Assembler*:

• *Control of scalar, vector, and mixed operations* on page 9-38.

#### **Reference:**

# <span id="page-270-0"></span>**4.10.4 VFMA, VFMS, VFNMA, VFNMS**

Fused floating-point multiply accumulate and fused floating-point multiply subtract with optional negation.

These instructions are always scalar.

#### **Syntax**

VF{N}op{cond}.F64 {Dd}, Dn, Dm

```
VF{N}op{cond}.F32 {Sd}, Sn, Sm
```
where:

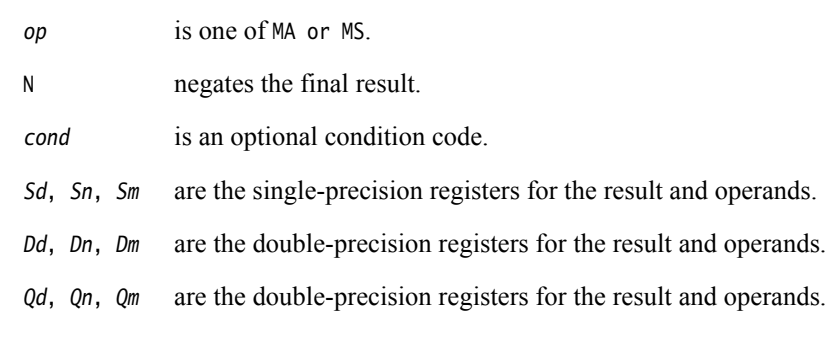

## **Usage**

VFMA multiplies the values in the operand registers, adds the value in the destination register, and places the final result in the destination register. The result of the multiply is not rounded before the accumulation.

VFMS multiplies the values in the operand registers, subtracts the product from the value in the destination register, and places the final result in the destination register. The result of the multiply is not rounded before the subtraction.

In each case, the final result is negated if the N option is used.

### **Floating-point exceptions**

These instructions can produce Input Denormal, Invalid Operation, Overflow, Underflow, or Inexact exceptions.

#### **See also**

#### **Concepts**

*Using the Assembler*:

• *Control of scalar, vector, and mixed operations* on page 9-38.

- *[Condition codes](#page-192-0)* on page 3-162
- *[VMUL, VMLA, VMLS, VNMUL, VNMLA, and VNMLS](#page-269-0)* on page 4-77.

# <span id="page-271-0"></span>**4.10.5 VCMP**

Floating-point compare.

VCMP is always scalar.

# **Syntax**

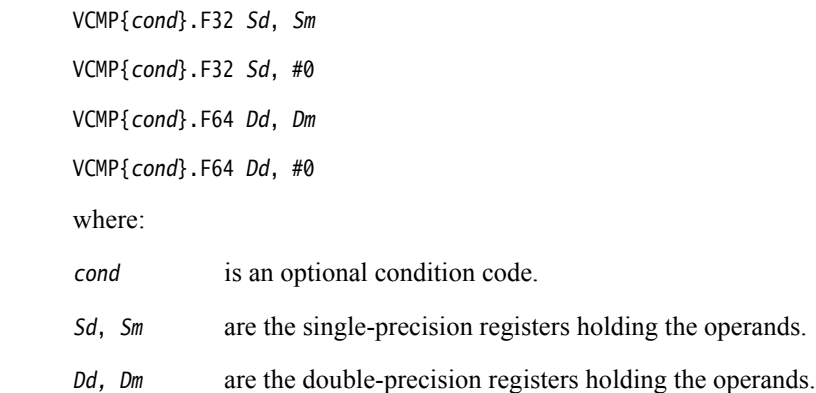

# **Usage**

The VCMP instruction subtracts the value in the second operand register (or 0 if the second operand is #0) from the value in the first operand register, and sets the VFP condition flags on the result.

# **Floating-point exceptions**

VCMP instructions can produce Invalid Operation exceptions.

# **See also**

### **Reference:**

# <span id="page-272-0"></span>**4.10.6 VCVT (between single-precision and double-precision)**

Convert between single-precision and double-precision numbers.

VCVT is always scalar.

### **Syntax**

VCVT{cond}.F64.F32 Dd, Sm

VCVT{cond}.F32.F64 Sd, Dm

where:

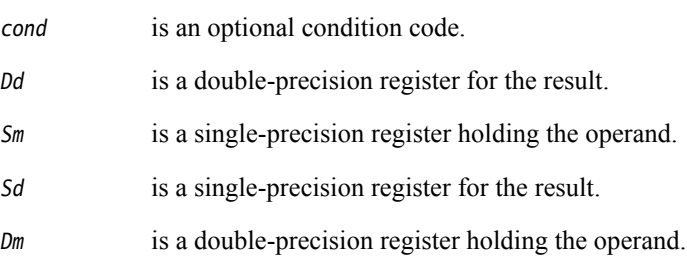

# **Usage**

These instructions convert the single-precision value in Sm to double-precision and places the result in  $Dd$ , or the double-precision value in  $Dm$  to single-precision and place the result in Sd.

# **Floating-point exceptions**

These instructions can produce Invalid Operation, Input Denormal, Overflow, Underflow, or Inexact exceptions.

### **See also**

### **Reference:**

# <span id="page-273-0"></span>**4.10.7 VCVT (between floating-point and integer)**

Convert between floating-point numbers and integers.

VCVT is always scalar.

#### **Syntax**

VCVT{R}{cond}.type.F64 Sd, Dm VCVT{R}{cond}.type.F32 Sd, Sm VCVT{cond}.F64.type Dd, Sm VCVT{cond}.F32.type Sd, Sm

where:

- R makes the operation use the rounding mode specified by the FPSCR. Otherwise, the operation rounds towards zero.
- cond is an optional condition code.
- type can be either U32 (unsigned 32-bit integer) or S32 (signed 32-bit integer).
- Sd is a single-precision register for the result.
- Dd is a double-precision register for the result.
- Sm is a single-precision register holding the operand.
- Dm is a double-precision register holding the operand.

### **Usage**

The first two forms of this instruction convert from floating-point to integer.

The third and fourth forms convert from integer to floating-point.

# **Floating-point exceptions**

These instructions can produce Input Denormal, Invalid Operation, or Inexact exceptions.

# **See also**

### **Reference:**

# <span id="page-274-0"></span>**4.10.8 VCVT (between floating-point and fixed-point)**

Convert between floating-point and fixed-point numbers.

VCVT is always scalar.

#### **Syntax**

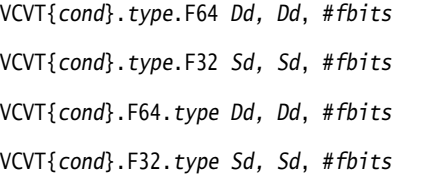

where:

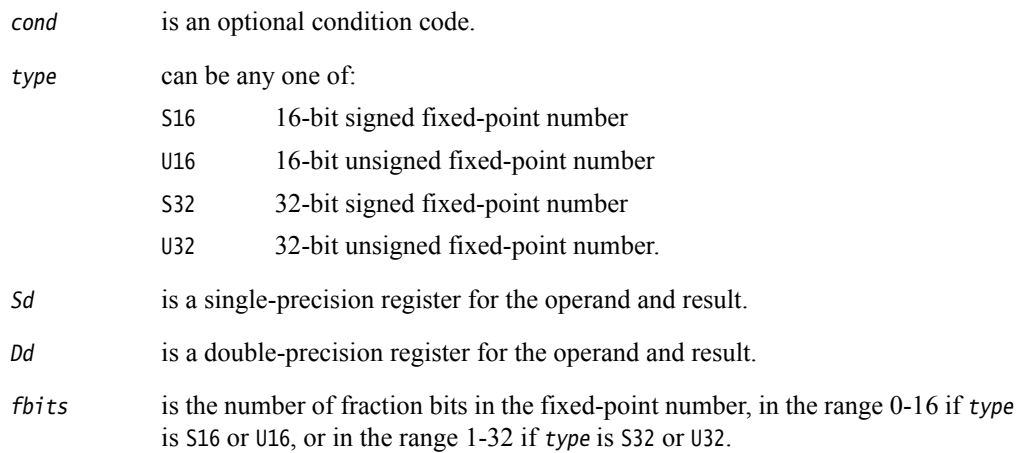

# **Usage**

The first two forms of this instruction convert from floating-point to fixed-point.

The third and fourth forms convert from fixed-point to floating-point.

In all cases the fixed-point number is contained in the least significant 16 or 32 bits of the register.

### **Floating-point exceptions**

These instructions can produce Input Denormal, Invalid Operation, or Inexact exceptions.

### **See also**

### **Reference:**

# <span id="page-275-0"></span>**4.10.9 VCVTB, VCVTT (half-precision extension)**

Converts between half-precision and single-precision floating-point numbers in the following ways:

- VCVTB uses the bottom half (bits[15:0]) of the single word register to obtain or store the half-precision value
- VCVTT uses the top half (bits[31:16]) of the single word register to obtain or store the half-precision value.

VCVTB and VCVTT are always scalar.

# **Syntax**

VCVTB{cond}.type Sd, Sm VCVTT{cond}.type Sd, Sm where: cond is an optional condition code. type can be any one of: F32.F16 convert from half-precision to single-precision F16.F32 convert form single-precision to half-precision. Sd is a single word register for the result. Sm is a single word register for the operand.

### **Architectures**

The instructions are only available in VFPv3 systems with the half-precision extension.

### **Floating-point exceptions**

These instructions can produce Input Denormal, Invalid Operation, Overflow, Underflow, or Inexact exceptions.

### **See also**

# **Reference:**

## <span id="page-276-0"></span>**4.10.10 VMOV**

Insert a floating-point immediate value in a single-precision or double-precision register, or copy one register into another register.

This instruction is always scalar.

#### **Syntax**

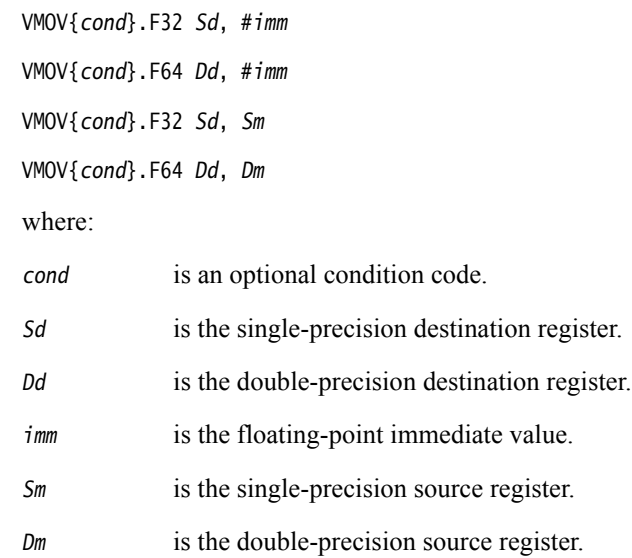

# **Immediate values**

Any number that can be expressed as  $+/-n * 2-r$ , where *n* and *r* are integers,  $16 \le n \le 31$ ,  $0 \le n \le 31$  $r \leq 7$ .

# **Architectures**

The instructions that copy immediate constants are available in VFPv3.

The instructions that copy from register are available on all VFP systems.

#### **See also**

# **Reference:**

# Chapter 5 **Wireless MMX Technology Instructions**

The following topics describe support for Wireless MMX Technology instructions:

- *[Introduction](#page-278-0)* on page 5-2
- *[ARM support for Wireless MMX technology](#page-279-0)* on page 5-3
- *[Wireless MMX instructions](#page-282-0)* on page 5-6
- *[Wireless MMX pseudo-instructions](#page-284-0)* on page 5-8.

# <span id="page-278-0"></span>**5.1 Introduction**

Marvell Wireless MMX Technology is a set of *Single Instruction Multiple Data* (SIMD) instructions available on selected XScale processors that improve the performance of some multimedia applications. Wireless MMX Technology uses 64-bit registers to enable it to operate on multiple data elements in a packed format.

The assembler supports Marvell Wireless MMX Technology instructions to assemble code to run on the PXA270 processor. This processor implements ARMv5TE architecture, with MMX extensions. Wireless MMX Technology uses ARM coprocessors 0 and 1 to support its instruction set and data types. ARM Compiler toolchain supports Wireless MMX Technology Control and *Single Instruction Multiple Data* (SIMD) Data registers, and include new directives for Wireless MMX Technology development. There is also enhanced support for load and store instructions.

When using the assembler, be aware that:

- Wireless MMX Technology instructions are only assembled if you specify the supported processor (armasm --cpu PXA270).
- The PXA270 processor supports code written in ARM or Thumb only.
- Most Wireless MMX Technology instructions can be executed conditionally, depending on the state of the ARM flags. The Wireless MMX Technology condition codes are identical to the ARM condition codes.

Wireless MMX 2 Technology is an upgraded version of Wireless MMX Technology.

This contains information on the Wireless MMX Technology support provided by the assembler in the ARM Compiler toolchain. It does not provide a detailed description of the Wireless MMX Technology. *Wireless MMX Technology Developer Guide* contains information about the programmers' model and a full description of the Wireless MMX Technology instruction set.

### **See also**

# **Reference**

• *Wireless MMX Technology Developer Guide*.

# <span id="page-279-0"></span>**5.2 ARM support for Wireless MMX technology**

This section gives information on the assembler support for Wireless MMX and MMX 2 Technology. It describes:

- *[Directives, WRN and WCN](#page-279-1)*
- *[Frame directives](#page-279-2)*
- *[Wireless MMX load and store instructions](#page-280-0)* on page 5-4
- *[Wireless MMX Technology and XScale instructions](#page-281-0)* on page 5-5.

# <span id="page-279-1"></span>**5.2.1 Directives, WRN and WCN**

Directives are available to support Wireless MMX Technology:

**WCN** Defines a name for a specified Control register, for example: speed WCN wcgr0 ; defines speed as a symbol for control reg 0 **WRN** Defines a name for a specified SIMD Data register, for example: rate WRN wr6 ; defines rate as a symbol for data reg 6

Avoid conflicting uses of the same register under different names. Do not use any of the predefined register and coprocessor names.

# <span id="page-279-2"></span>**5.2.2 Frame directives**

Wireless MMX Technology registers can be used with FRAME directives in the usual way to add debug information into your object files. Be aware of the following restrictions:

- A warning is given if you try to push Wireless MMX Technology registers wR0 wR9 or wCGR0 - wCGR3 onto the stack.
- Wireless MMX Technology registers cannot be used as address offsets.

# <span id="page-280-0"></span>**5.2.3 Wireless MMX load and store instructions**

Load and store byte, halfword, word or doublewords to and from Wireless MMX coprocessor registers.

# **Syntax**

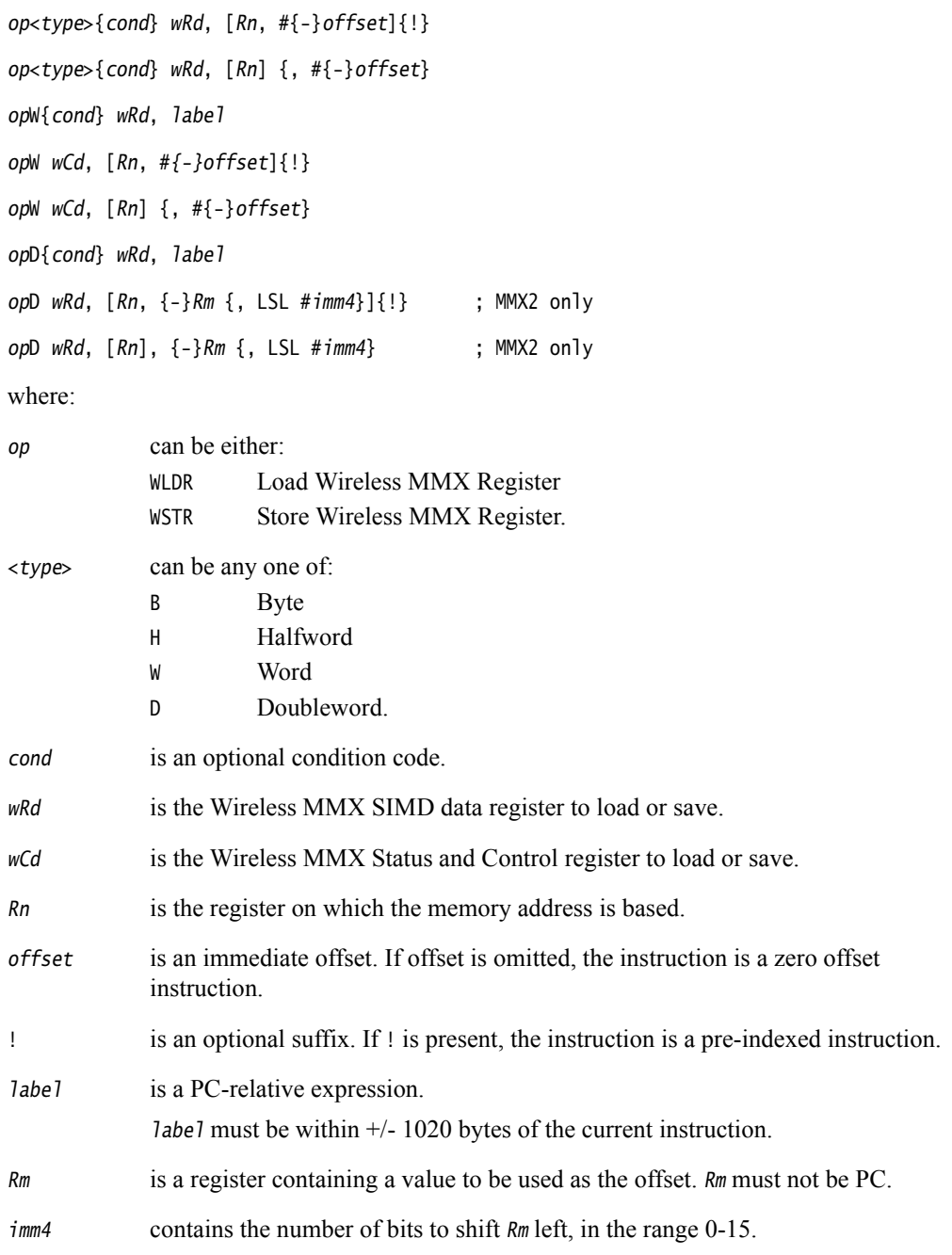

# **Loading constants into SIMD registers**

The assembler also supports the WLDRW and WLDRD literal load pseudo-instructions, for example: WLDRW wr0, =0x114

#### Be aware that:

- The assembler cannot load byte and halfword literals. These produce a downgradable error. If downgraded, the instruction is converted to a WLDRW and a 32-bit literal is generated. This is the same as a byte literal load, but uses a 32-bit word instead.
- If the literal to be loaded is zero, and the destination is a SIMD Data register, the assembler converts the instruction to a WZERO.
- Doubleword loads that are not 8-byte aligned are unpredictable.

## <span id="page-281-0"></span>**5.2.4 Wireless MMX Technology and XScale instructions**

Wireless MMX Technology instructions overlap with XScale instructions. To avoid conflicts, the assembler has the following restrictions:

- You cannot mix the XScale instructions with Wireless MMX Technology instructions in the same assembly.
- Wireless MMX Technology TMIA instructions have a MIA mnemonic that overlaps with the XScale MIA instructions. Be aware that:
	- MIA acc0, Rm, Rs is accepted in XScale, but faulted in Wireless MMX Technology.
	- MIA wR0, Rm, Rs and TMIA wR0, Rm, Rs are accepted in Wireless MMX Technology.
	- TMIA acc0, Rm, Rs is faulted in XScale (XScale has no TMIA instruction).

#### **See also**

#### **Concepts**

*Using the Assembler*:

- *Predeclared XScale register names* on page 3-15
- *Register-relative and PC-relative expressions* on page 8-7.

- *[Condition codes](#page-192-0)* on page 3-162
- *[MIA, MIAPH, and MIAxy](#page-124-0)* on page 3-94
- *[MAR and MRA](#page-179-0)* on page 3-149
- *[Frame directives](#page-321-0)* on page 6-37
- *[FRAME PUSH](#page-324-0)* on page 6-40
- *[FRAME ADDRESS](#page-322-0)* on page 6-38
- *[FRAME RETURN ADDRESS](#page-327-0)* on page 6-43.

# <span id="page-282-0"></span>**5.3 Wireless MMX instructions**

<span id="page-282-1"></span>[Table 5-1](#page-282-1) gives a list of the Wireless MMX Technology instruction set. The instructions are described in *Wireless MMX Technology Developer Guide*. Wireless MMX Technology registers are indicated by wRn, wRd, and ARM registers are shown as Rn, Rd.

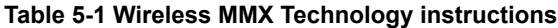

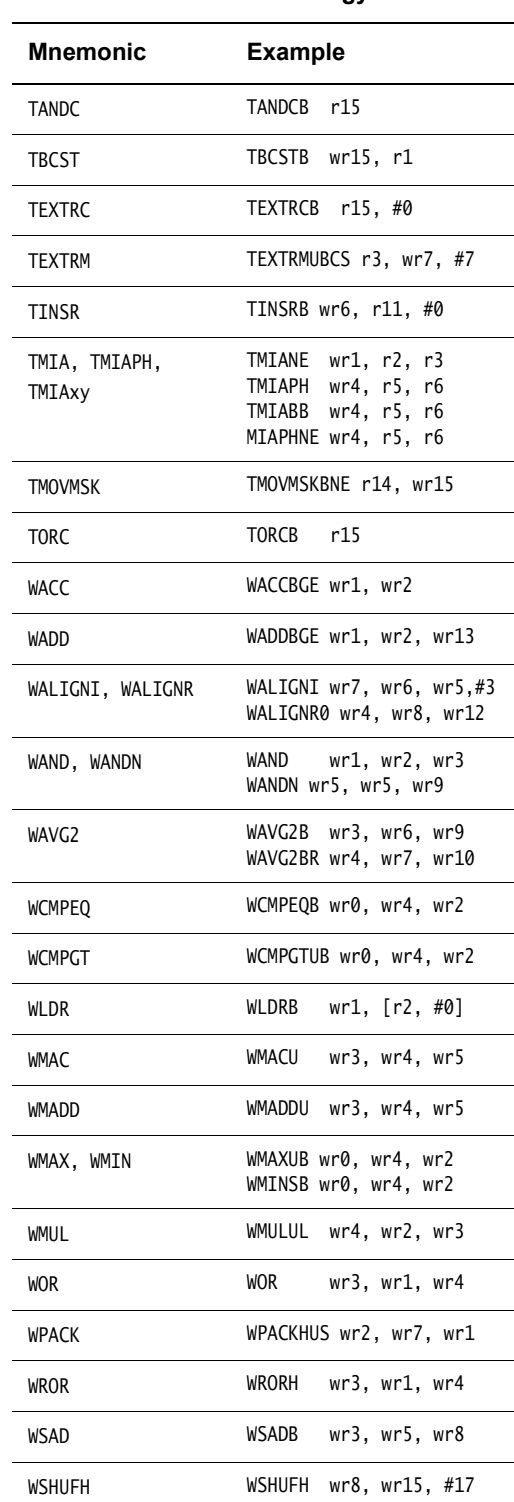

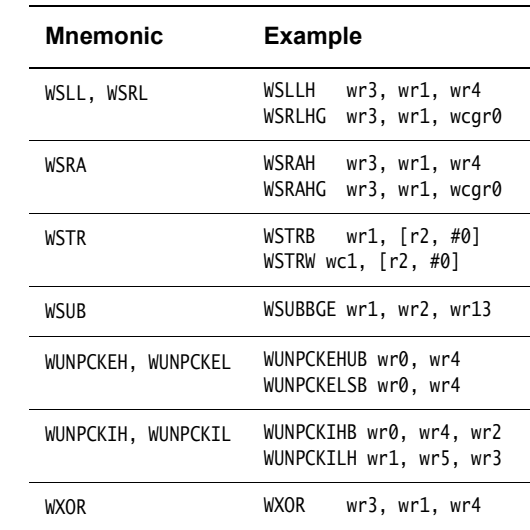

#### **Table 5-1 Wireless MMX Technology instructions (continued)**

# **See also**

- *[Wireless MMX pseudo-instructions](#page-284-0)* on page 5-8
- *Wireless MMX Technology Developer Guide*.

# <span id="page-284-0"></span>**5.4 Wireless MMX pseudo-instructions**

<span id="page-284-1"></span>[Table 5-2](#page-284-1) gives an overview of the Wireless MMX Technology pseudo-instructions. These instructions are described in the *Wireless MMX Technology Developer Guide*.

#### **Table 5-2 Wireless MMX Technology pseudo-instructions**

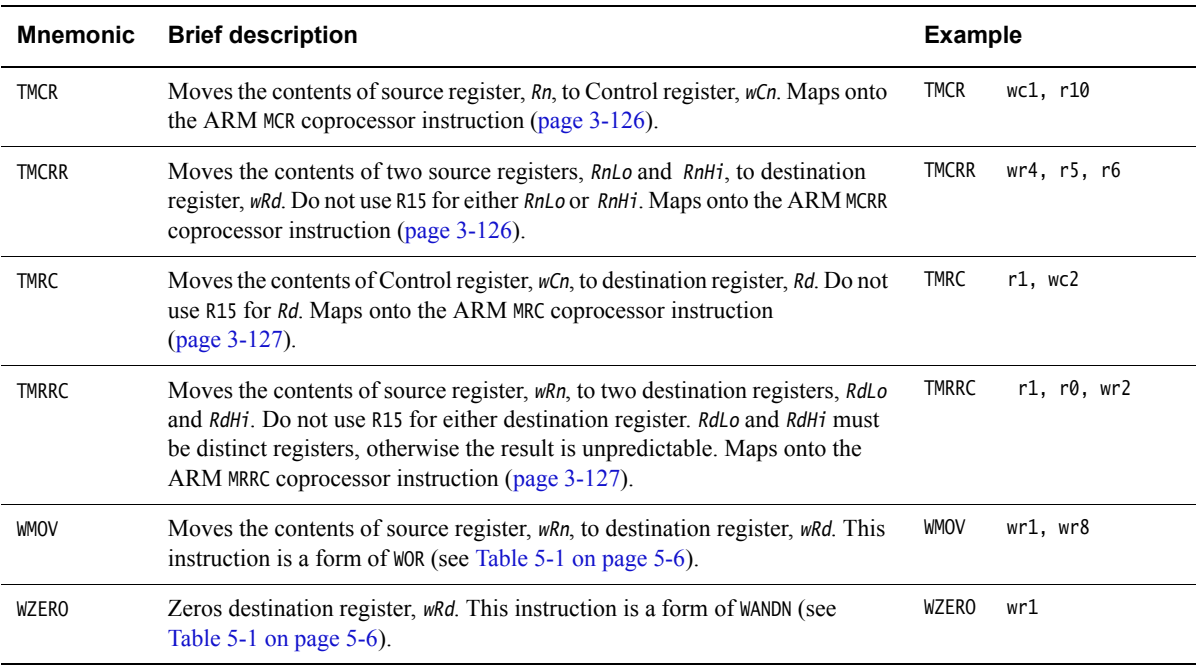

# **See also**

- *Wireless MMX Technology Developer Guide*
- Chapter 3 *[ARM and Thumb Instructions](#page-31-0)*.

# Chapter 6 **Directives Reference**

The following topics describe the directives that are provided by the ARM assembler, armasm:

- *[Alphabetical list of directives](#page-286-0)* on page 6-2
- *[Symbol definition directives](#page-287-0)* on page 6-3
- *[Data definition directives](#page-299-0)* on page 6-15
- *[Assembly control directives](#page-313-0)* on page 6-29
- *[Frame directives](#page-321-1)* on page 6-37
- *[Reporting directives](#page-334-0)* on page 6-50
- *[Instruction set and syntax selection directives](#page-339-0)* on page 6-55
- *[Miscellaneous directives](#page-341-0)* on page 6-57.

# $-$  Note  $-$

None of these directives are available in the inline assemblers in the ARM C and C++ compilers.

# <span id="page-286-0"></span>**6.1 Alphabetical list of directives**

<span id="page-286-1"></span>[Table 6-1](#page-286-1) shows a complete list of the directives. Use it to locate individual directives.

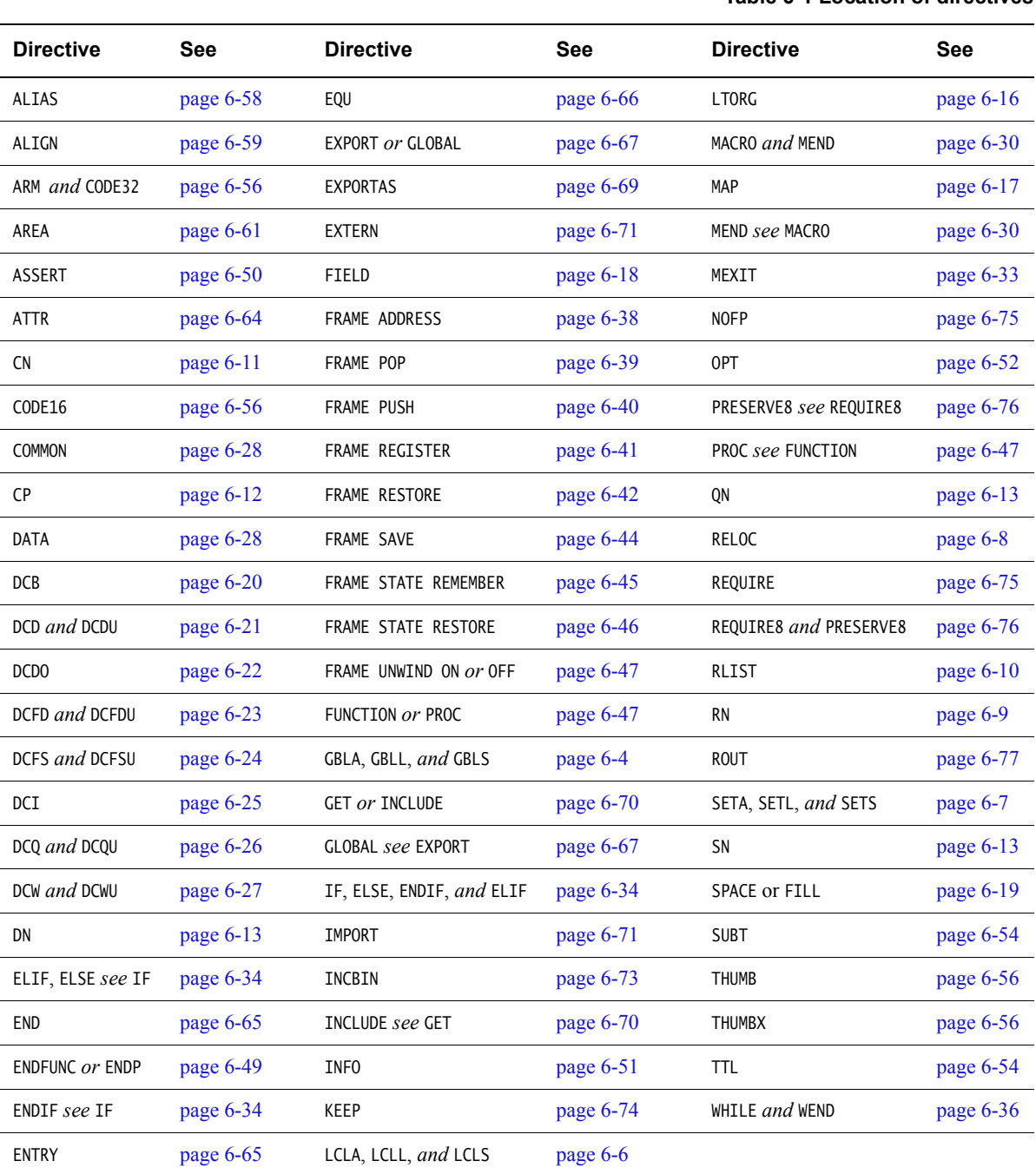

# <span id="page-287-0"></span>**6.2 Symbol definition directives**

This section describes the following directives:

- *[GBLA, GBLL, and GBLS](#page-288-0)* on page 6-4 Declare a global arithmetic, logical, or string variable.
- *[LCLA, LCLL, and LCLS](#page-290-0)* on page 6-6 Declare a local arithmetic, logical, or string variable.
- *[SETA, SETL, and SETS](#page-291-0)* on page 6-7 Set the value of an arithmetic, logical, or string variable.
- *RELOC* [on page 6-8](#page-292-0) Encode an ELF relocation in an object file.
- *RN* [on page 6-9](#page-293-0) Define a name for a specified register.
- *RLIST* [on page 6-10](#page-294-0) Define a name for a set of general-purpose registers.
- *CN* [on page 6-11](#page-295-0) Define a coprocessor register name.
- *CP* [on page 6-12](#page-296-0) Define a coprocessor name.
- *[QN, DN, and SN](#page-297-0)* on page 6-13

Define a double-precision or single-precision VFP register name.
## <span id="page-288-2"></span>**6.2.1 GBLA, GBLL, and GBLS**

The GBLA directive declares a global arithmetic variable, and initializes its value to 0. The GBLL directive declares a global logical variable, and initializes its value to {FALSE}. The GBLS directive declares a global string variable and initializes its value to a null string, "".

#### **Syntax**

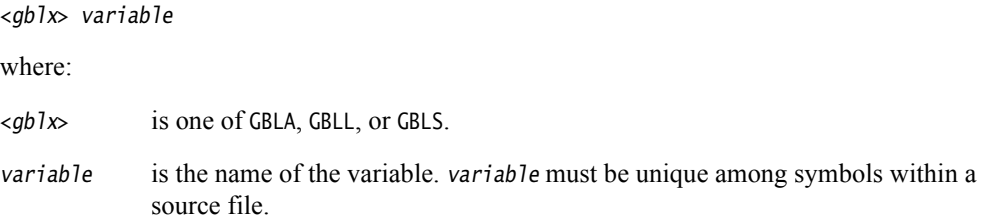

#### **Usage**

Using one of these directives for a variable that is already defined re-initializes the variable to the same values given above.

The scope of the variable is limited to the source file that contains it.

Set the value of the variable with a SETA, SETL, or SETS directive.

Global variables can also be set with the --predefine assembler command line option.

### **Examples**

[Example 6-1](#page-288-0) declares a variable objectsize, sets the value of objectsize to 0xFF, and then uses it later in a SPACE directive.

### **Example 6-1**

<span id="page-288-0"></span>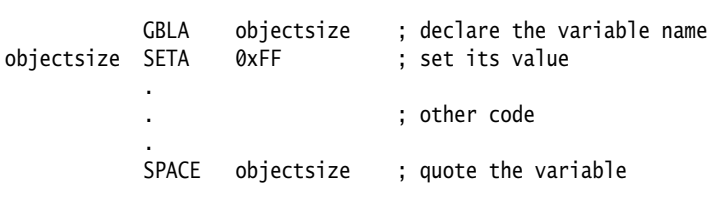

[Example 6-2](#page-288-1) shows how to declare and set a variable when you invoke armasm. Use this when you want to set the value of a variable at assembly time. --pd is a synonym for --predefine.

#### **Example 6-2**

<span id="page-288-1"></span>armasm --predefine "objectsize SETA 0xFF" sourcefile -o objectfile

# **See also**

- *[SETA, SETL, and SETS](#page-291-0)* on page 6-7
- *[LCLA, LCLL, and LCLS](#page-290-0)* on page 6-6
- *[Assembler command line options](#page-8-0)* on page 2-3.

## <span id="page-290-0"></span>**6.2.2 LCLA, LCLL, and LCLS**

The LCLA directive declares a local arithmetic variable, and initializes its value to 0. The LCLL directive declares a local logical variable, and initializes its value to {FALSE}.

The LCLS directive declares a local string variable, and initializes its value to a null string, "".

#### **Syntax**

<lclx> variable where: <lclx> is one of LCLA, LCLL, or LCLS. variable is the name of the variable. variable must be unique within the macro that contains it.

## **Usage**

Using one of these directives for a variable that is already defined re-initializes the variable to the same values given above.

The scope of the variable is limited to a particular instantiation of the macro that contains it.

Set the value of the variable with a SETA, SETL, or SETS directive.

### **Example**

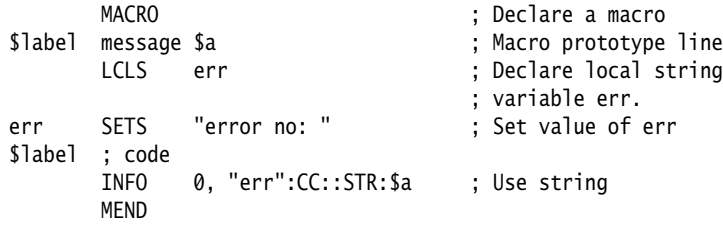

## **See also**

- *[SETA, SETL, and SETS](#page-291-0)* on page 6-7
- *[MACRO and MEND](#page-314-0)* on page 6-30
- *[GBLA, GBLL, and GBLS](#page-288-2)* on page 6-4.

## <span id="page-291-0"></span>**6.2.3 SETA, SETL, and SETS**

The SETA directive sets the value of a local or global arithmetic variable. The SETL directive sets the value of a local or global logical variable. The SETS directive sets the value of a local or global string variable.

### **Syntax**

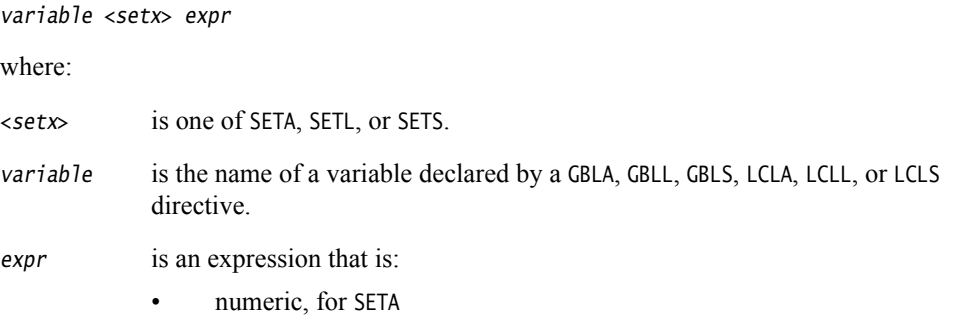

- logical, for SETL
- string, for SETS.

## **Usage**

You must declare variable using a global or local declaration directive before using one of these directives.

You can also predefine variable names on the command line.

### **Examples**

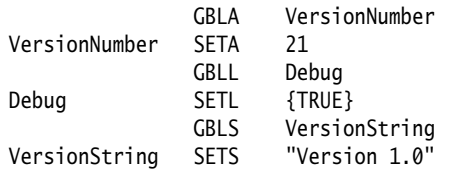

## **See also**

### **Concepts:**

*Using the Assembler*:

- *Numeric expressions* on page 8-16
- *Logical expressions* on page 8-19
- *String expressions* on page 8-14.

- *[Assembler command line options](#page-8-0)* on page 2-3
- *[LCLA, LCLL, and LCLS](#page-290-0)* on page 6-6
- *[GBLA, GBLL, and GBLS](#page-288-2)* on page 6-4.

## **6.2.4 RELOC**

The RELOC directive explicitly encodes an ELF relocation in an object file.

### **Syntax**

RELOC n, symbol RFLOC n

where:

n must be an integer in the range 0 to 255 or one of the relocation names defined in the Application Binary Interface for the ARM Architecture.

symbol can be any PC-relative label.

### **Usage**

Use RELOC n, symbol to create a relocation with respect to the address labeled by symbol.

If used immediately after an ARM or Thumb instruction, RELOC results in a relocation at that instruction. If used immediately after a DCB, DCW, or DCD, or any other data generating directive, RELOC results in a relocation at the start of the data. Any addend to be applied must be encoded in the instruction or in the data.

If the assembler has already emitted a relocation at that place, the relocation is updated with the details in the RELOC directive, for example:

DCD sym2 ; R\_ARM\_ABS32 to sym32 RELOC 55 ; ... makes it R\_ARM\_ABS32\_NOI

RELOC is faulted in all other cases, for example, after any non-data generating directive, LTORG, ALIGN, or as the first thing in an AREA.

Use RELOC  $n$  to create a relocation with respect to the anonymous symbol, that is, symbol 0 of the symbol table. If you use RELOC  $n$  without a preceding assembler generated relocation, the relocation is with respect to the anonymous symbol.

## **Examples**

IMPORT impsym LDR r0,[pc,#-8] RELOC 4, impsym DCD 0 RELOC 2, sym DCD 0,1,2,3,4 ; the final word is relocated RELOC 38,sym2 ; R\_ARM\_TARGET1 DCD impsym RELOC R\_ARM\_TARGET1 ; relocation code 38

## **See also**

## **Reference**

• Application Binary Interface for the ARM Architecture, http://infocenter.arm.com/help/topic/com.arm.doc.subset.swdev.abi/index.html.

## **6.2.5 RN**

The RN directive defines a register name for a specified register.

### **Syntax**

name RN expr

where:

name is the name to be assigned to the register. name cannot be the same as any of the predefined names.

expr evaluates to a register number from 0 to 15.

## **Usage**

Use RN to allocate convenient names to registers, to help you to remember what you use each register for. Be careful to avoid conflicting uses of the same register under different names.

## **Examples**

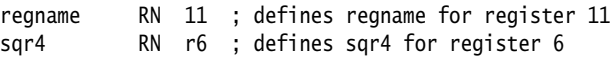

## **See also**

## **Reference:**

- *Predeclared core register names* on page 3-13
- *Predeclared extension register names* on page 3-14
- *Predeclared XScale register names* on page 3-15
- *Predeclared coprocessor names* on page 3-16.

## **6.2.6 RLIST**

The RLIST (register list) directive gives a name to a set of general-purpose registers.

### **Syntax**

name RLIST {list-of-registers}

where:

name is the name to be given to the set of registers. name cannot be the same as any of the predefined names.

### list-of-registers

is a comma-delimited list of register names and register ranges. The register list must be enclosed in braces.

## **Usage**

Use RLIST to give a name to a set of registers to be transferred by the LDM or STM instructions.

LDM and STM always put the lowest physical register numbers at the lowest address in memory, regardless of the order they are supplied to the LDM or STM instruction. If you have defined your own symbolic register names it can be less apparent that a register list is not in increasing register order.

Use the --diag\_warning 1206 assembler option to ensure that the registers in a register list are supplied in increasing register order. If registers are not supplied in increasing register order, a warning is issued.

## **Example**

Context RLIST {r0-r6,r8,r10-r12,pc}

## **See also**

### **Reference:**

- *Predeclared core register names* on page 3-13
- *Predeclared extension register names* on page 3-14
- *Predeclared XScale register names* on page 3-15
- *Predeclared coprocessor names* on page 3-16.

## **6.2.7 CN**

The CN directive defines a name for a coprocessor register.

### **Syntax**

name CN expr

where:

name is the name to be defined for the coprocessor register. name cannot be the same as any of the predefined names.

expr evaluates to a coprocessor register number from 0 to 15.

## **Usage**

Use CN to allocate convenient names to registers, to help you remember what you use each register for.

 $-$  Note  $-$ 

Avoid conflicting uses of the same register under different names.

The names c0 to c15 are predefined.

### **Example**

power CN 6 ; defines power as a symbol for ; coprocessor register 6

## **See also**

### **Reference:**

- *Predeclared core register names* on page 3-13
- *Predeclared extension register names* on page 3-14
- *Predeclared XScale register names* on page 3-15
- *Predeclared coprocessor names* on page 3-16.

## **6.2.8 CP**

The CP directive defines a name for a specified coprocessor. The coprocessor number must be within the range 0 to 15.

### **Syntax**

name CP expr

where:

name is the name to be assigned to the coprocessor. name cannot be the same as any of the predefined names.

expr evaluates to a coprocessor number from 0 to 15.

### **Usage**

Use CP to allocate convenient names to coprocessors, to help you to remember what you use each one for.

 $-$  Note  $-$ 

Avoid conflicting uses of the same coprocessor under different names.

The names p0 to p15 are predefined for coprocessors 0 to 15.

### **Example**

dmu CP 6 ; defines dmu as a symbol for ; coprocessor 6

## **See also**

### **Reference:**

- *Predeclared core register names* on page 3-13
- *Predeclared extension register names* on page 3-14
- *Predeclared XScale register names* on page 3-15
- *Predeclared coprocessor names* on page 3-16.

## **6.2.9 QN, DN, and SN**

The QN directive defines a name for a specified 128-bit extension register.

The DN directive defines a name for a specified 64-bit extension register.

The SN directive defines a name for a specified single-precision VFP register.

#### **Syntax**

name directive expr{.type}{[x]} where: directive is QN, DN, or SN. name is the name to be assigned to the extension register, name cannot be the same as any of the predefined names. expr Can be: an expression that evaluates to a number in the range: — 0-15 if you are using DN in VFPv2 or QN in NEON 0-31 otherwise. • a predefined register name, or a register name that has already been defined in a previous directive. type is any NEON or VFP datatype.

[x] is only available for NEON code. [x] is a scalar index into a register.

type and [x] are *Extended notation*.

### **Usage**

Use QN, DN, or SN to allocate convenient names to extension registers, to help you to remember what you use each one for.

 $-$  Note  $-$ 

Avoid conflicting uses of the same register under different names.

You cannot specify a vector length in a DN or SN directive.

### **Examples**

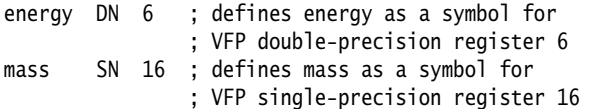

#### <span id="page-297-0"></span>**Extended notation examples**

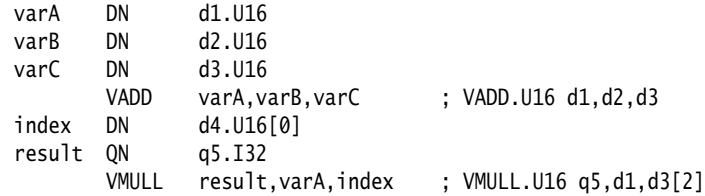

## **See also**

## **Reference:**

- *Predeclared core register names* on page 3-13
- *Predeclared extension register names* on page 3-14
- *Predeclared XScale register names* on page 3-15
- *Predeclared coprocessor names* on page 3-16
- *Extended notation* on page 9-21
- *[Extended notation examples](#page-297-0)* on page 6-13
- *NEON and VFP data types* on page 9-13
- *VFP directives and vector notation* on page 9-39.

# **6.3 Data definition directives**

This section describes the following directives to allocate memory, define data structures, set initial contents of memory:

- *LTORG* [on page 6-16](#page-300-0) Set an origin for a literal pool.
- *MAP* [on page 6-17](#page-301-0) Set the origin of a storage map.
- *FIELD* [on page 6-18](#page-302-0) Define a field within a storage map.
- *[SPACE or FILL](#page-303-0)* on page 6-19 Allocate a zeroed block of memory.
- *DCB* [on page 6-20](#page-304-0)

Allocate bytes of memory, and specify the initial contents.

• *[DCD and DCDU](#page-305-0)* on page 6-21

Allocate words of memory, and specify the initial contents.

• *DCDO* [on page 6-22](#page-306-0)

Allocate words of memory, and specify the initial contents as offsets from the static base register.

• *[DCFD and DCFDU](#page-307-0)* on page 6-23

Allocate doublewords of memory, and specify the initial contents as double-precision floating-point numbers.

• *[DCFS and DCFSU](#page-308-0)* on page 6-24

Allocate words of memory, and specify the initial contents as single-precision floating-point numbers.

• *DCI* [on page 6-25](#page-309-0)

Allocate words of memory, and specify the initial contents. Mark the location as code not data.

• *[DCQ and DCQU](#page-310-0)* on page 6-26

Allocate doublewords of memory, and specify the initial contents as 64-bit integers.

• *[DCW and DCWU](#page-311-0)* on page 6-27

Allocate halfwords of memory, and specify the initial contents.

• *COMMON* [on page 6-28](#page-312-0)

Allocate a block of memory at a symbol, and specify the alignment.

• *DATA* [on page 6-28](#page-312-1)

Mark data within a code section. Obsolete, for backwards compatibility only.

## <span id="page-300-0"></span>**6.3.1 LTORG**

The LTORG directive instructs the assembler to assemble the current literal pool immediately.

### **Syntax**

LTORG

## **Usage**

The assembler assembles the current literal pool at the end of every code section. The end of a code section is determined by the AREA directive at the beginning of the following section, or the end of the assembly.

These default literal pools can sometimes be out of range of some LDR, VLDR, and WLDR pseudo-instructions. Use LTORG to ensure that a literal pool is assembled within range.

Large programs can require several literal pools. Place LTORG directives after unconditional branches or subroutine return instructions so that the processor does not attempt to execute the constants as instructions.

The assembler word-aligns data in literal pools.

## **Example**

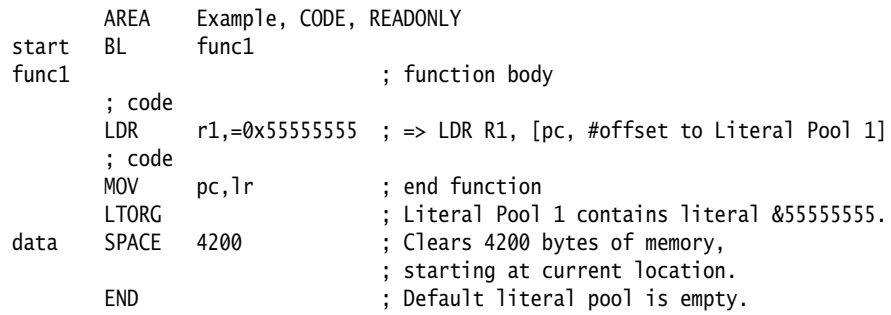

## **See also**

- *[LDR pseudo-instruction](#page-188-0)* on page 3-158
- *[VLDR pseudo-instruction](#page-260-0)* on page 4-68
- *[Wireless MMX load and store instructions](#page-280-0)* on page 5-4.

## <span id="page-301-0"></span>**6.3.2 MAP**

The MAP directive sets the origin of a storage map to a specified address. The storage-map location counter, {VAR}, is set to the same address.  $\land$  is a synonym for MAP.

## **Syntax**

MAP expr{, base-register}

where:

expr is a numeric or PC-relative expression:

- If base-register is not specified, expr evaluates to the address where the storage map starts. The storage map location counter is set to this address.
- If expr is PC-relative, you must have defined the label before you use it in the map. The map requires the definition of the label during the first pass of the assembler.

base-register

specifies a register. If base-register is specified, the address where the storage map starts is the sum of expr, and the value in base-register at runtime.

### **Usage**

Use the MAP directive in combination with the FIELD directive to describe a storage map.

Specify base-register to define register-relative labels. The base register becomes implicit in all labels defined by following FIELD directives, until the next MAP directive. The register-relative labels can be used in load and store instructions.

The MAP directive can be used any number of times to define multiple storage maps.

The {VAR} counter is set to zero before the first MAP directive is used.

### **Examples**

MAP 0,r9<br>MAP 0xff  $0xff.r9$ 

### **See also**

**Reference:** 

• *FIELD* [on page 6-18.](#page-302-0)

## <span id="page-302-0"></span>**6.3.3 FIELD**

The FIELD directive describes space within a storage map that has been defined using the MAP directive. # is a synonym for FIELD.

### **Syntax**

{label} FIELD expr

where:

- label is an optional label. If specified, label is assigned the value of the storage location counter, {VAR}. The storage location counter is then incremented by the value of expr.
- expr is an expression that evaluates to the number of bytes to increment the storage counter.

## **Usage**

If a storage map is set by a MAP directive that specifies a *base-register*, the base register is implicit in all labels defined by following FIELD directives, until the next MAP directive. These register-relative labels can be quoted in load and store instructions.

### **Examples**

The following example shows how register-relative labels are defined using the MAP and FIELD directives.

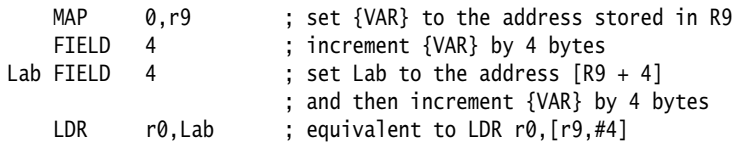

### **See also**

**Reference:** 

• *MAP* [on page 6-17](#page-301-0).

## <span id="page-303-0"></span>**6.3.4 SPACE or FILL**

The SPACE directive reserves a zeroed block of memory. % is a synonym for SPACE.

The FILL directive reserves a block of memory to fill with the given value.

## **Syntax**

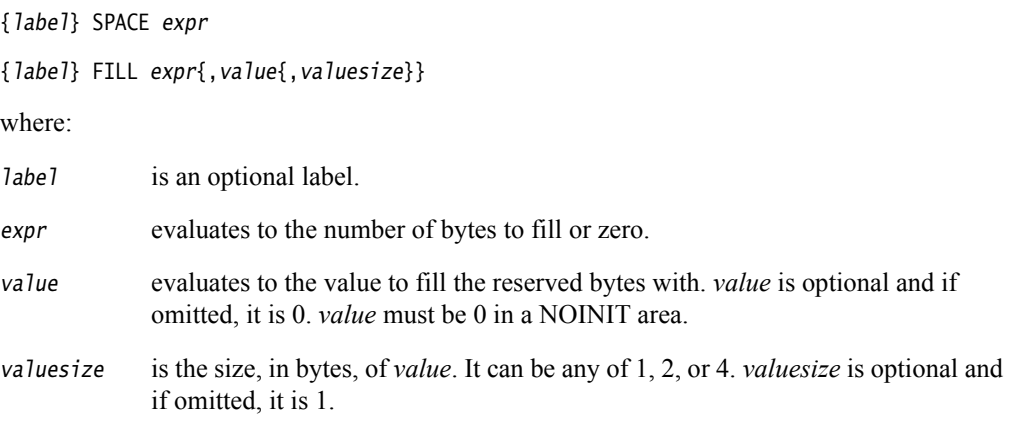

## **Usage**

Use the ALIGN directive to align any code following a SPACE or FILL directive.

## **Example**

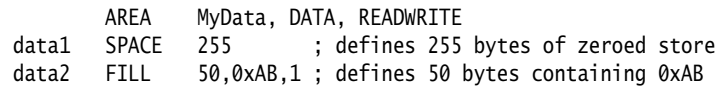

## **See also**

## **Concept:**

*Using the Assembler*:

• *Numeric expressions* on page 8-16.

- *DCB* [on page 6-20](#page-304-0)
- *[DCD and DCDU](#page-305-0)* on page 6-21
- *DCDO* [on page 6-22](#page-306-0)
- *[DCW and DCWU](#page-311-0)* on page 6-27
- *ALIGN* [on page 6-59](#page-343-0).

## <span id="page-304-0"></span>**6.3.5 DCB**

The DCB directive allocates one or more bytes of memory, and defines the initial runtime contents of the memory. = is a synonym for DCB.

## **Syntax**

{label} DCB expr{,expr}...

where:

expr is either:

- a numeric expression that evaluates to an integer in the range –128 to 255.
- a quoted string. The characters of the string are loaded into consecutive bytes of store.

### **Usage**

If DCB is followed by an instruction, use an ALIGN directive to ensure that the instruction is aligned.

### **Example**

Unlike C strings, ARM assembler strings are not nul-terminated. You can construct a nul-terminated C string using DCB as follows:

C\_string DCB "C\_string",0

## **See also**

### **Concept:**

*Using the Assembler*:

• *Numeric expressions* on page 8-16.

- *[DCD and DCDU](#page-305-0)* on page 6-21
- *[DCQ and DCQU](#page-310-0)* on page 6-26
- *[DCW and DCWU](#page-311-0)* on page 6-27
- *[SPACE or FILL](#page-303-0)* on page 6-19
- *ALIGN* [on page 6-59](#page-343-0).

## <span id="page-305-0"></span>**6.3.6 DCD and DCDU**

The DCD directive allocates one or more words of memory, aligned on four-byte boundaries, and defines the initial runtime contents of the memory.

& is a synonym for DCD.

DCDU is the same, except that the memory alignment is arbitrary.

### **Syntax**

```
{label} DCD{U} expr{,expr}
```
where:

expr is either:

- a numeric expression.
- a PC-relative expression.

### **Usage**

DCD inserts up to three bytes of padding before the first defined word, if necessary, to achieve four-byte alignment.

Use DCDU if you do not require alignment.

### **Examples**

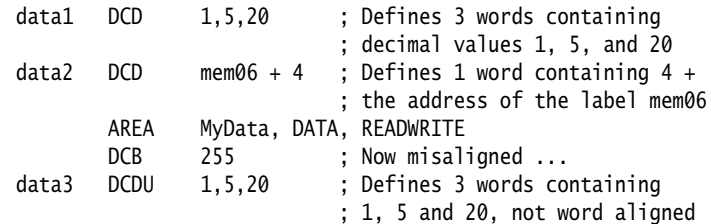

## **See also**

## **Concept:**

*Using the Assembler*:

• *Numeric expressions* on page 8-16.

- *DCB* [on page 6-20](#page-304-0)
- *DCI* [on page 6-25](#page-309-0)
- *[DCW and DCWU](#page-311-0)* on page 6-27
- *[DCQ and DCQU](#page-310-0)* on page 6-26
- *[SPACE or FILL](#page-303-0)* on page 6-19.

## <span id="page-306-0"></span>**6.3.7 DCDO**

The DCDO directive allocates one or more words of memory, aligned on four-byte boundaries, and defines the initial runtime contents of the memory as an offset from the *static base register*, sb (R9).

## **Syntax**

{label} DCDO expr{,expr}...

where:

expr is a register-relative expression or label. The base register must be sb.

## **Usage**

Use DCDO to allocate space in memory for static base register relative relocatable addresses.

## **Example**

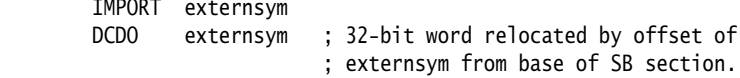

## <span id="page-307-0"></span>**6.3.8 DCFD and DCFDU**

The DCFD directive allocates memory for word-aligned double-precision floating-point numbers, and defines the initial runtime contents of the memory. Double-precision numbers occupy two words and must be word aligned to be used in arithmetic operations.

DCFDU is the same, except that the memory alignment is arbitrary.

#### **Syntax**

{label} DCFD{U} fpliteral{,fpliteral}...

where:

fpliteral is a double-precision floating-point literal.

### **Usage**

The assembler inserts up to three bytes of padding before the first defined number, if necessary, to achieve four-byte alignment.

Use DCFDU if you do not require alignment.

The word order used when converting fpliteral to internal form is controlled by the floating-point architecture selected. You cannot use DCFD or DCFDU if you select the --fpu none option.

The range for double-precision numbers is:

- maximum 1.79769313486231571e+308
- minimum 2.22507385850720138e–308.

## **Examples**

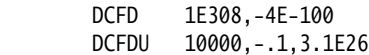

## **See also**

#### **Concept:**

*Using the Assembler*:

• *Floating-point literals* on page 8-18.

#### **Reference:**

• *[DCFS and DCFSU](#page-308-0)* on page 6-24.

## <span id="page-308-0"></span>**6.3.9 DCFS and DCFSU**

The DCFS directive allocates memory for word-aligned single-precision floating-point numbers, and defines the initial runtime contents of the memory. Single-precision numbers occupy one word and must be word aligned to be used in arithmetic operations.

DCFSU is the same, except that the memory alignment is arbitrary.

### **Syntax**

{label} DCFS{U} fpliteral{,fpliteral}...

where:

fpliteral is a single-precision floating-point literal.

### **Usage**

DCFS inserts up to three bytes of padding before the first defined number, if necessary to achieve four-byte alignment.

Use DCFSU if you do not require alignment.

The range for single-precision values is:

- maximum 3.40282347e+38
- minimum 1.17549435e–38.

## **Examples**

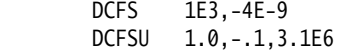

## **See also**

### **Concept:**

*Using the Assembler*:

• *Floating-point literals* on page 8-18.

### **Reference:**

• *[DCFD and DCFDU](#page-307-0)* on page 6-23.

## <span id="page-309-0"></span>**6.3.10 DCI**

In ARM code, the DCI directive allocates one or more words of memory, aligned on four-byte boundaries, and defines the initial runtime contents of the memory.

In Thumb code, the DCI directive allocates one or more halfwords of memory, aligned on two-byte boundaries, and defines the initial runtime contents of the memory.

## **Syntax**

```
{label} DCI{.W} expr{,expr}
```
where:

expr is a numeric expression.

.W if present, indicates that four bytes must be inserted in Thumb code.

### **Usage**

The DCI directive is very like the DCD or DCW directives, but the location is marked as code instead of data. Use DCI when writing macros for new instructions not supported by the version of the assembler you are using.

In ARM code, DCI inserts up to three bytes of padding before the first defined word, if necessary, to achieve four-byte alignment. In Thumb code, DCI inserts an initial byte of padding, if necessary, to achieve two-byte alignment.

You can use DCI to insert a bit pattern into the instruction stream. For example, use:

DCI 0x46c0

to insert the Thumb operation MOV r8,r8.

## **Example macro**

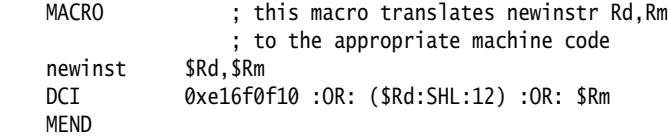

### **Thumb-2 example**

DCI.W 0xf3af8000 ; inserts 32-bit NOP, 2-byte aligned.

### **See also**

### **Concept:**

*Using the Assembler*:

• *Numeric expressions* on page 8-16.

- *[DCD and DCDU](#page-305-0)* on page 6-21
- *[DCW and DCWU](#page-311-0)* on page 6-27.

## <span id="page-310-0"></span>**6.3.11 DCQ and DCQU**

The DCQ directive allocates one or more eight-byte blocks of memory, aligned on four-byte boundaries, and defines the initial runtime contents of the memory.

DCQU is the same, except that the memory alignment is arbitrary.

## **Syntax**

{label} DCQ{U} {-}literal{,{-}literal}...

where:

literal is a 64-bit numeric literal.

The range of numbers permitted is 0 to 264–1.

In addition to the characters normally permitted in a numeric literal, you can prefix literal with a minus sign. In this case, the range of numbers permitted is  $-2^{63}$  to  $-1$ .

The result of specifying  $-n$  is the same as the result of specifying  $2^{64} - n$ .

### **Usage**

DCQ inserts up to three bytes of padding before the first defined eight-byte block, if necessary, to achieve four-byte alignment.

Use DCQU if you do not require alignment.

### **Examples**

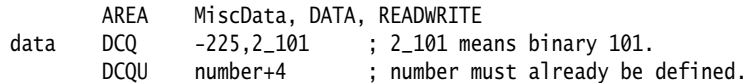

### **See also**

## **Concept:**

*Using the Assembler*:

• *Numeric literals* on page 8-17.

- *DCB* [on page 6-20](#page-304-0)
- *[DCD and DCDU](#page-305-0)* on page 6-21
- *[DCW and DCWU](#page-311-0)* on page 6-27
- *[SPACE or FILL](#page-303-0)* on page 6-19.

## <span id="page-311-0"></span>**6.3.12 DCW and DCWU**

The DCW directive allocates one or more halfwords of memory, aligned on two-byte boundaries, and defines the initial runtime contents of the memory.

DCWU is the same, except that the memory alignment is arbitrary.

### **Syntax**

{label} DCW{U} expr{,expr}...

where:

expr is a numeric expression that evaluates to an integer in the range  $-32768$  to 65535.

## **Usage**

DCW inserts a byte of padding before the first defined halfword if necessary to achieve two-byte alignment.

Use DCWU if you do not require alignment.

### **Examples**

data DCW -225,2\*number ; number must already be defined  $number+4$ 

## **See also**

## **Concept:**

*Using the Assembler*:

• *Numeric expressions* on page 8-16.

- *DCB* [on page 6-20](#page-304-0)
- *[DCD and DCDU](#page-305-0)* on page 6-21
- *[DCQ and DCQU](#page-310-0)* on page 6-26
- *[SPACE or FILL](#page-303-0)* on page 6-19.

## <span id="page-312-0"></span>**6.3.13 COMMON**

The COMMON directive allocates a block of memory, of the defined size, at the specified symbol. You specify how the memory is aligned. If alignment is omitted, the default alignment is 4. If size is omitted, the default size is 0.

You can access this memory as you would any other memory, but no space is allocated in object files.

### **Syntax**

COMMON symbol{,size{,alignment}} {[attr]}

where:

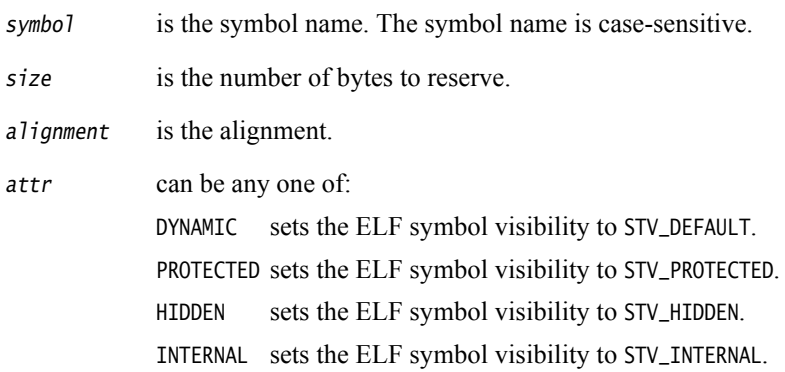

### **Usage**

The linker allocates the required space as zero initialized memory during the link stage. You cannot define, IMPORT or EXTERN a symbol that has already been created by the COMMON directive. In the same way, if a symbol has already been defined or used with the IMPORT or EXTERN directive, you cannot use the same symbol for the COMMON directive.

#### **Example**

LDR r0, =xyz COMMON xyz,255,4 ; defines 255 bytes of ZI store, word-aligned

### **Incorrect examples**

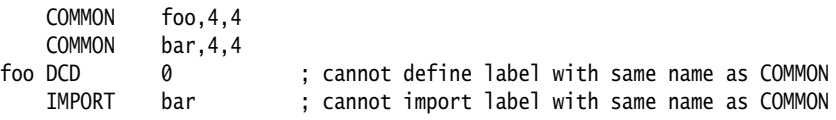

### <span id="page-312-1"></span>**6.3.14 DATA**

The DATA directive is no longer required. It is ignored by the assembler.

# **6.4 Assembly control directives**

This section describes the following directives to control conditional assembly, looping, inclusions, and macros:

- *[MACRO and MEND](#page-314-0)* on page 6-30
- *MEXIT* [on page 6-33](#page-317-0)
- *[IF, ELSE, ENDIF, and ELIF](#page-318-0)* on page 6-34
- *[WHILE and WEND](#page-320-0)* on page 6-36.

## <span id="page-313-0"></span>**6.4.1 Nesting directives**

The following structures can be nested to a total depth of 256:

- MACRO definitions
- WHILE...WEND loops
- IF...ELSE...ENDIF conditional structures
- INCLUDE file inclusions.

The limit applies to all structures taken together, regardless of how they are nested. The limit is *not* 256 of each type of structure.

## <span id="page-314-0"></span>**6.4.2 MACRO and MEND**

The MACRO directive marks the start of the definition of a macro. Macro expansion terminates at the MEND directive.

## **Syntax**

Two directives are used to define a macro. The syntax is:

**MACRO** {\$label} macroname{\$cond} {\$parameter{,\$parameter}...} ; code **MFND** 

where:

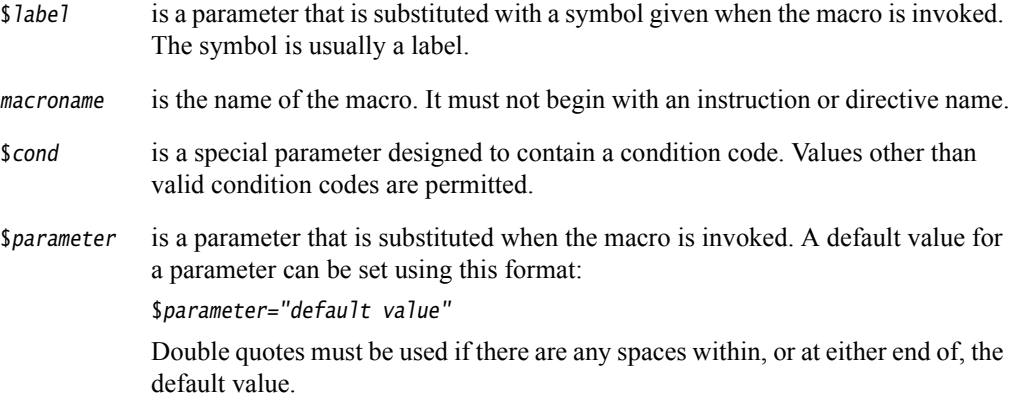

## **Usage**

If you start any WHILE...WEND loops or IF...ENDIF conditions within a macro, they must be closed before the MEND directive is reached. You can use MEXIT to enable an early exit from a macro, for example, from within a loop.

Within the macro body, parameters such as \$label, \$parameter or \$cond can be used in the same way as other variables. They are given new values each time the macro is invoked. Parameters must begin with \$ to distinguish them from ordinary symbols. Any number of parameters can be used.

\$label is optional. It is useful if the macro defines internal labels. It is treated as a parameter to the macro. It does not necessarily represent the first instruction in the macro expansion. The macro defines the locations of any labels.

Use  $\vert$  as the argument to use the default value of a parameter. An empty string is used if the argument is omitted.

In a macro that uses several internal labels, it is useful to define each internal label as the base label with a different suffix.

Use a dot between a parameter and following text, or a following parameter, if a space is not required in the expansion. Do not use a dot between preceding text and a parameter.

You can use the *\$cond* parameter for condition codes. Use the unary operator :REVERSE\_CC: to find the inverse condition code, and :CC\_ENCODING: to find the 4-bit encoding of the condition code.

Macros define the scope of local variables.

Macros can be nested.

## **Examples**

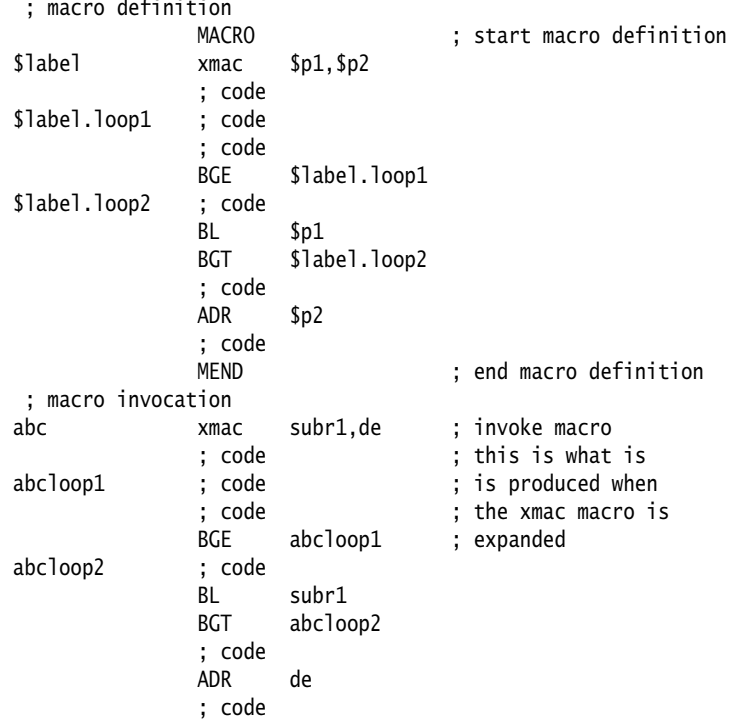

Using a macro to produce assembly-time diagnostics:

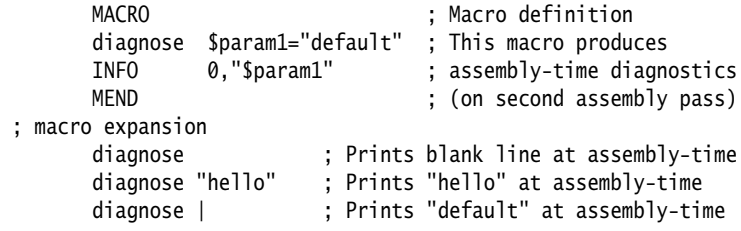

 $-$  Note  $-$ 

When variables are also being passed in as arguments, use of  $|$  might leave some variables unsubstituted. To workaround this, define the | in a LCLS or GBLS variable and pass this variable as an argument instead of |. For example:

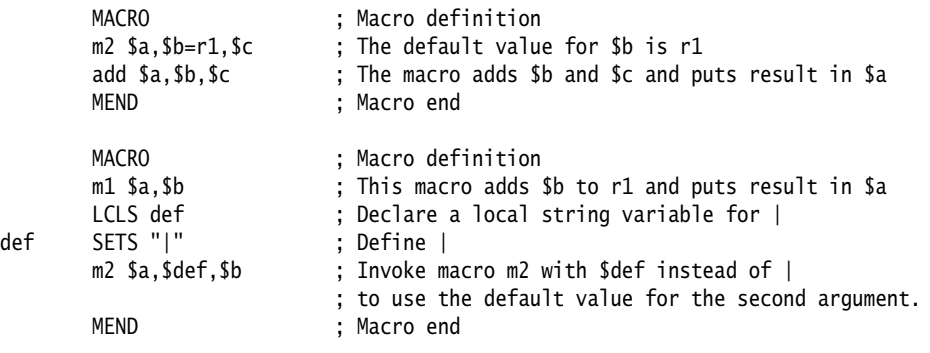

## **Conditional macro example**

```
 AREA codx, CODE, READONLY
; macro definition
        MACRO
         Return$cond
         [ {ARCHITECTURE} \diamond "4"
           BX$cond lr
           |
           MOV$cond pc,lr 
         ] 
        MEND
; macro invocation
fun PROC<br>CMP
        CMP r0,#0<br>MOVEQ r0,#1
                   r\theta, #1ReturnEQ
        MOV r0,#0
         Return 
         ENDP
         END
```
# **See also**

## **Concept:**

*Using the Assembler*:

- *Use of macros* on page 5-30
- *Assembly time substitution of variables* on page 8-6.

- *MEXIT* [on page 6-33](#page-317-0)
- *[Nesting directives](#page-313-0)* on page 6-29
- *[GBLA, GBLL, and GBLS](#page-288-2)* on page 6-4
- *[LCLA, LCLL, and LCLS](#page-290-0)* on page 6-6.

# <span id="page-317-0"></span>**6.4.3 MEXIT**

The MEXIT directive is used to exit a macro definition before the end.

## **Usage**

Use MEXIT when you require an exit from within the body of a macro. Any unclosed WHILE...WEND loops or IF...ENDIF conditions within the body of the macro are closed by the assembler before the macro is exited.

## **Example**

```
MACRO<br>$abc example abc
                           $param1, $param2
          ; code
         WHILE condition1
              ; code
              IF condition2
                   ; code
                  MEXIT
              ELSE
                   ; code
              ENDIF
          WEND
          ; code
          MEND
```
**See also**

**Reference:** 

• *[MACRO and MEND](#page-314-0)* on page 6-30.

## <span id="page-318-0"></span>**6.4.4 IF, ELSE, ENDIF, and ELIF**

The IF directive introduces a condition that is used to decide whether to assemble a sequence of instructions and directives. [ is a synonym for IF.

The ELSE directive marks the beginning of a sequence of instructions or directives that you want to be assembled if the preceding condition fails. | is a synonym for ELSE.

The ENDIF directive marks the end of a sequence of instructions or directives that you want to be conditionally assembled. ] is a synonym for ENDIF.

The ELIF directive creates a structure equivalent to ELSE IF, without the requirement for nesting or repeating the condition.

#### **Syntax**

 IF logical-expression …;code {ELSE …;code} ENDIF

where:

```
logical-expression
```
is an expression that evaluates to either {TRUE} or {FALSE}.

## **Usage**

Use IF with ENDIF, and optionally with ELSE, for sequences of instructions or directives that are only to be assembled or acted on under a specified condition.

IF...ENDIF conditions can be nested.

## <span id="page-318-1"></span>**Using ELIF**

Without using ELIF, you can construct a nested set of conditional instructions like this:

```
 IF logical-expression
     instructions
 ELSE
     IF logical-expression2
         instructions
     ELSE
         IF logical-expression3
              instructions
         ENDIF
     ENDIF
 ENDIF
```
A nested structure like this can be nested up to 256 levels deep.

You can write the same structure more simply using ELIF:

```
 IF logical-expression
     instructions
 ELIF logical-expression2
     instructions
 ELIF logical-expression3
     instructions
 ENDIF
```
This structure only adds one to the current nesting depth, for the  $IF \dots ENDIFF$  pair.

### **Examples**

<span id="page-319-0"></span>[Example 6-3](#page-319-0) assembles the first set of instructions if NEWVERSION is defined, or the alternative set otherwise.

### **Example 6-3 Assembly conditional on a variable being defined**

```
 IF :DEF:NEWVERSION
     ; first set of instructions or directives
 ELSE
     ; alternative set of instructions or directives
 ENDIF
```
Invoking armasm as follows defines NEWVERSION, so the first set of instructions and directives are assembled:

armasm --predefine "NEWVERSION SETL {TRUE}" test.s

Invoking armasm as follows leaves NEWVERSION undefined, so the second set of instructions and directives are assembled:

armasm test.s

<span id="page-319-1"></span>[Example 6-4](#page-319-1) assembles the first set of instructions if NEWVERSION has the value {TRUE}, or the alternative set otherwise.

#### **Example 6-4 Assembly conditional on a variable value**

```
 IF NEWVERSION = {TRUE}
     ; first set of instructions or directives
 ELSE
     ; alternative set of instructions or directives
 ENDIF
```
Invoking armasm as follows causes the first set of instructions and directives to be assembled:

armasm --predefine "NEWVERSION SETL {TRUE}" test.s

Invoking armasm as follows causes the second set of instructions and directives to be assembled:

armasm --predefine "NEWVERSION SETL {FALSE}" test.s

### **See also**

### **Concept:**

*Using the Assembler*:

• *Relational operators* on page 8-27.

- *Using ELIF* [on page 6-34](#page-318-1)
- *[Nesting directives](#page-313-0)* on page 6-29.

## <span id="page-320-0"></span>**6.4.5 WHILE and WEND**

The WHILE directive starts a sequence of instructions or directives that are to be assembled repeatedly. The sequence is terminated with a WEND directive.

### **Syntax**

WHILE logical-expression

code

WEND

where:

logical-expression

is an expression that can evaluate to either {TRUE} or {FALSE}.

## **Usage**

Use the WHILE directive, together with the WEND directive, to assemble a sequence of instructions a number of times. The number of repetitions can be zero.

You can use IF...ENDIF conditions within WHILE...WEND loops.

WHILE...WEND loops can be nested.

### **Example**

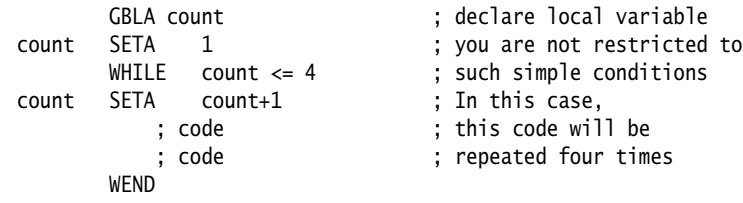

## **See also**

## **Concept:**

*Using the Assembler*:

• *Logical expressions* on page 8-19.

## **Reference:**

• *[Nesting directives](#page-313-0)* on page 6-29.

# **6.5 Frame directives**

This section describes the following directives:

- *[FRAME ADDRESS](#page-322-0)* on page 6-38
- *FRAME POP* [on page 6-39](#page-323-0)
- *[FRAME PUSH](#page-324-0)* on page 6-40
- *[FRAME REGISTER](#page-325-0)* on page 6-41
- *[FRAME RESTORE](#page-326-0)* on page 6-42
- *[FRAME RETURN ADDRESS](#page-327-0)* on page 6-43
- *[FRAME SAVE](#page-328-0)* on page 6-44
- *[FRAME STATE REMEMBER](#page-329-0)* on page 6-45
- *[FRAME STATE RESTORE](#page-330-0)* on page 6-46
- *[FRAME UNWIND ON](#page-331-0)* on page 6-47
- *[FRAME UNWIND OFF](#page-331-1)* on page 6-47
- *[FUNCTION or PROC](#page-331-2)* on page 6-47
- *[ENDFUNC or ENDP](#page-333-0)* on page 6-49.

Correct use of these directives:

enables the armlink --callgraph option to calculate stack usage of assembler functions.

The following rules are used to determine stack usage:

- If a function is not marked with PROC or ENDP, stack usage is unknown.
- If a function is marked with PROC or ENDP but with no FRAME PUSH or FRAME POP, stack usage is assumed to be zero. This means that there is no requirement to manually add FRAME PUSH 0 or FRAME POP 0.
- If a function is marked with PROC or ENDP and with FRAME PUSH n or FRAME POP n, stack usage is assumed to be n bytes.
- helps you to avoid errors in function construction, particularly when you are modifying existing code
- enables the assembler to alert you to errors in function construction
- enables backtracing of function calls during debugging
- enables the debugger to profile assembler functions.

If you require profiling of assembler functions, but do not want frame description directives for other purposes:

- you must use the FUNCTION and ENDFUNC, or PROC and ENDP, directives
- you can omit the other FRAME directives
- you only have to use the FUNCTION and ENDFUNC directives for the functions you want to profile.

In DWARF, the canonical frame address is an address on the stack specifying where the call frame of an interrupted function is located.

## <span id="page-322-0"></span>**6.5.1 FRAME ADDRESS**

The FRAME ADDRESS directive describes how to calculate the canonical frame address for following instructions. You can only use it in functions with FUNCTION and ENDFUNC or PROC and ENDP directives.

### **Syntax**

FRAME ADDRESS reg[,offset]

where:

- reg is the register on which the canonical frame address is to be based. This is SP unless the function uses a separate frame pointer.
- offset is the offset of the canonical frame address from reg. If offset is zero, you can omit it.

### **Usage**

Use FRAME ADDRESS if your code alters which register the canonical frame address is based on, or if it changes the offset of the canonical frame address from the register. You must use FRAME ADDRESS immediately after the instruction that changes the calculation of the canonical frame address.

 $-$  Note -

 If your code uses a single instruction to save registers and alter the stack pointer, you can use FRAME PUSH instead of using both FRAME ADDRESS and FRAME SAVE.

If your code uses a single instruction to load registers and alter the stack pointer, you can use FRAME POP instead of using both FRAME ADDRESS and FRAME RESTORE.

## **Example**

\_fn FUNCTION ; CFA (Canonical Frame Address) is value ; of SP on entry to function PUSH {r4, fp, ip, lr, pc} FRAME PUSH {r4,fp,ip,lr,pc} SUB sp,sp,#4 ; CFA offset now changed FRAME ADDRESS sp, 24 ; - so we correct it ADD fp,sp,#20 FRAME ADDRESS fp,4 ; New base register ; code using fp to base call-frame on, instead of SP

## **See also**

- *FRAME POP* [on page 6-39](#page-323-0)
- *[FRAME PUSH](#page-324-0)* on page 6-40.

## <span id="page-323-0"></span>**6.5.2 FRAME POP**

Use the FRAME POP directive to inform the assembler when the callee reloads registers. You can only use it within functions with FUNCTION and ENDFUNC or PROC and ENDP directives.

You do not have to do this after the last instruction in a function.

### **Syntax**

There are three alternative syntaxes for FRAME POP:

```
FRAME POP {reglist}
FRAME POP {reglist},n
FRAME POP n
where:
reglist is a list of registers restored to the values they had on entry to the function. There
              must be at least one register in the list.
```
n is the number of bytes that the stack pointer moves.

#### **Usage**

FRAME POP is equivalent to a FRAME ADDRESS and a FRAME RESTORE directive. You can use it when a single instruction loads registers and alters the stack pointer.

You must use FRAME POP immediately after the instruction it refers to.

If  $n$  is not specified or is zero, the assembler calculates the new offset for the canonical frame address from {reglist}. It assumes that:

- each ARM register popped occupies four bytes on the stack
- each VFP single-precision register popped occupies four bytes on the stack, plus an extra four-byte word for each list
- each VFP double-precision register popped occupies eight bytes on the stack, plus an extra four-byte word for each list.

## **See also**

- *[FRAME ADDRESS](#page-322-0)* on page 6-38
- *[FRAME RESTORE](#page-326-0)* on page 6-42.
## <span id="page-324-0"></span>**6.5.3 FRAME PUSH**

Use the FRAME PUSH directive to inform the assembler when the callee saves registers, normally at function entry. You can only use it within functions with FUNCTION and ENDFUNC or PROC and ENDP directives.

#### **Syntax**

There are two alternative syntaxes for FRAME PUSH:

```
FRAME PUSH {reglist}
```

```
FRAME PUSH {reglist}, n
```
FRAME PUSH n

where:

reglist is a list of registers stored consecutively below the canonical frame address. There must be at least one register in the list.

n is the number of bytes that the stack pointer moves.

#### **Usage**

FRAME PUSH is equivalent to a FRAME ADDRESS and a FRAME SAVE directive. You can use it when a single instruction saves registers and alters the stack pointer.

You must use FRAME PUSH immediately after the instruction it refers to.

If  $n$  is not specified or is zero, the assembler calculates the new offset for the canonical frame address from {reglist}. It assumes that:

- each ARM register pushed occupies four bytes on the stack
- each VFP single-precision register pushed occupies four bytes on the stack, plus an extra four-byte word for each list
- each VFP double-precision register popped occupies eight bytes on the stack, plus an extra four-byte word for each list.

#### **Example**

```
p PROC ; Canonical frame address is SP + 0
    EXPORT p
    PUSH {r4-r6,lr}
         ; SP has moved relative to the canonical frame address,
          ; and registers R4, R5, R6 and LR are now on the stack
    FRAME PUSH {r4-r6,lr}
         ; Equivalent to:
         ; FRAME ADDRESS sp,16 ; 16 bytes in {R4-R6,LR}
         ; FRAME SAVE {r4-r6,lr},-16
```
# **See also**

- *[FRAME ADDRESS](#page-322-0)* on page 6-38
- *[FRAME SAVE](#page-328-0)* on page 6-44.

# **6.5.4 FRAME REGISTER**

Use the FRAME REGISTER directive to maintain a record of the locations of function arguments held in registers. You can only use it within functions with FUNCTION and ENDFUNC or PROC and ENDP directives.

### **Syntax**

FRAME REGISTER reg1, reg2

where:

reg1 is the register that held the argument on entry to the function.

reg2 is the register in which the value is preserved.

# **Usage**

Use the FRAME REGISTER directive when you use a register to preserve an argument that was held in a different register on entry to a function.

# **6.5.5 FRAME RESTORE**

Use the FRAME RESTORE directive to inform the assembler that the contents of specified registers have been restored to the values they had on entry to the function. You can only use it within functions with FUNCTION and ENDFUNC or PROC and ENDP directives.

#### **Syntax**

FRAME RESTORE {reglist}

where:

reglist is a list of registers whose contents have been restored. There must be at least one register in the list.

## **Usage**

Use FRAME RESTORE immediately after the callee reloads registers from the stack. You do not have to do this after the last instruction in a function.

reglist can contain integer registers or floating-point registers, but not both.

#### $-$  Note -

 If your code uses a single instruction to load registers and alter the stack pointer, you can use FRAME POP instead of using both FRAME RESTORE and FRAME ADDRESS.

## **See also**

### **Reference:**

• *FRAME POP* [on page 6-39](#page-323-0).

# **6.5.6 FRAME RETURN ADDRESS**

The FRAME RETURN ADDRESS directive provides for functions that use a register other than LR for their return address. You can only use it within functions with FUNCTION and ENDFUNC or PROC and ENDP directives.

**Note**

 Any function that uses a register other than LR for its return address is not AAPCS compliant. Such a function must not be exported.

### **Syntax**

FRAME RETURN ADDRESS reg

where:

reg is the register used for the return address.

### **Usage**

Use the FRAME RETURN ADDRESS directive in any function that does not use LR for its return address. Otherwise, a debugger cannot backtrace through the function.

Use FRAME RETURN ADDRESS immediately after the FUNCTION or PROC directive that introduces the function.

# <span id="page-328-0"></span>**6.5.7 FRAME SAVE**

The FRAME SAVE directive describes the location of saved register contents relative to the canonical frame address. You can only use it within functions with FUNCTION and ENDFUNC or PROC and ENDP directives.

#### **Syntax**

FRAME SAVE {reglist}, offset

where:

reglist is a list of registers stored consecutively starting at offset from the canonical frame address. There must be at least one register in the list.

### **Usage**

Use FRAME SAVE immediately after the callee stores registers onto the stack.

reglist can include registers which are not required for backtracing. The assembler determines which registers it requires to record in the DWARF call frame information.

 If your code uses a single instruction to save registers and alter the stack pointer, you can use FRAME PUSH instead of using both FRAME SAVE and FRAME ADDRESS.

# **See also**

 $-$  Note -

### **Reference:**

• *[FRAME PUSH](#page-324-0)* on page 6-40.

# <span id="page-329-0"></span>**6.5.8 FRAME STATE REMEMBER**

The FRAME STATE REMEMBER directive saves the current information on how to calculate the canonical frame address and locations of saved register values. You can only use it within functions with FUNCTION and ENDFUNC or PROC and ENDP directives.

#### **Syntax**

FRAME STATE REMEMBER

### **Usage**

During an inline exit sequence the information about calculation of canonical frame address and locations of saved register values can change. After the exit sequence another branch can continue using the same information as before. Use FRAME STATE REMEMBER to preserve this information, and FRAME STATE RESTORE to restore it.

These directives can be nested. Each FRAME STATE RESTORE directive must have a corresponding FRAME STATE REMEMBER directive.

### **Example**

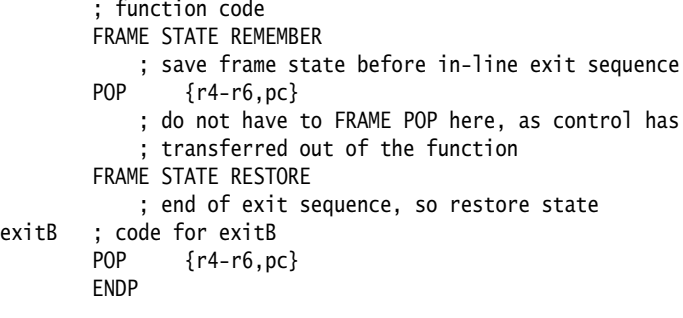

# **See also**

- *[FRAME STATE RESTORE](#page-330-0)* on page 6-46
- *[FUNCTION or PROC](#page-331-0)* on page 6-47.

# <span id="page-330-0"></span>**6.5.9 FRAME STATE RESTORE**

The FRAME STATE RESTORE directive restores information about how to calculate the canonical frame address and locations of saved register values. You can only use it within functions with FUNCTION and ENDFUNC or PROC and ENDP directives.

# **Syntax**

FRAME STATE RESTORE

# **See also**

- *[FRAME STATE REMEMBER](#page-329-0)* on page 6-45
- *[FUNCTION or PROC](#page-331-0)* on page 6-47.

# **6.5.10 FRAME UNWIND ON**

The FRAME UNWIND ON directive instructs the assembler to produce *unwind* tables for this and subsequent functions.

#### **Syntax**

FRAME UNWIND ON

### **Usage**

You can use this directive outside functions. In this case, the assembler produces *unwind* tables for all following functions until it reaches a FRAME UNWIND OFF directive.

 $-$  Note  $-$ 

 A FRAME UNWIND directive is not sufficient to turn on exception table generation. Furthermore a FRAME UNWIND directive, without other FRAME directives, is not sufficient information for the assembler to generate the *unwind* information.

#### **See also**

#### **Reference:**

- *--exceptions* [on page 2-13](#page-18-0)
- *[--exceptions\\_unwind](#page-18-1)* on page 2-13.

## **6.5.11 FRAME UNWIND OFF**

The FRAME UNWIND OFF directive instructs the assembler to produce *nounwind* tables for this and subsequent functions.

#### **Syntax**

FRAME UNWIND OFF

#### **Usage**

You can use this directive outside functions. In this case, the assembler produces *nounwind* tables for all following functions until it reaches a FRAME UNWIND ON directive.

#### **See also**

#### **Reference:**

- *--exceptions* [on page 2-13](#page-18-0)
- *[--exceptions\\_unwind](#page-18-1)* on page 2-13.

# <span id="page-331-0"></span>**6.5.12 FUNCTION or PROC**

The FUNCTION directive marks the start of a function. PROC is a synonym for FUNCTION.

### **Syntax**

label FUNCTION [{reglist1} [, {reglist2}]]

where:

- reglist1 is an optional list of callee saved ARM registers. If reglist1 is not present, and your debugger checks register usage, it will assume that the AAPCS is in use.
- reglist2 is an optional list of callee saved VFP registers.

# **Usage**

Use FUNCTION to mark the start of functions. The assembler uses FUNCTION to identify the start of a function when producing DWARF call frame information for ELF.

FUNCTION sets the canonical frame address to be R13 (SP), and the frame state stack to be empty.

Each FUNCTION directive must have a matching ENDFUNC directive. You must not nest FUNCTION and ENDFUNC pairs, and they must not contain PROC or ENDP directives.

You can use the optional *reglist* parameters to inform the debugger about an alternative procedure call standard, if you are using your own. Not all debuggers support this feature. See your debugger documentation for details.

## **Note**

FUNCTION does not automatically cause alignment to a word boundary (or halfword boundary for Thumb). Use ALIGN if necessary to ensure alignment, otherwise the call frame might not point to the start of the function.

# **Examples**

```
 ALIGN ; ensures alignment
dadd FUNCTION ; without the ALIGN directive, this might not be word-aligned
        EXPORT dadd
       PUSH {r4-r6, lr} ; this line automatically word-aligned
        FRAME PUSH {r4-r6,lr}
        ; subroutine body
        POP {r4-r6,pc}
        ENDFUNC
func6 PROC {r4-r8,r12},{D1-D3} ; non-AAPCS-conforming function
        ...
        ENDP
```
# **See also**

## **Reference:**

- *[FRAME ADDRESS](#page-322-0)* on page 6-38
- *[FRAME STATE RESTORE](#page-330-0)* on page 6-46
- *ALIGN* [on page 6-59](#page-343-0).

# **6.5.13 ENDFUNC or ENDP**

The ENDFUNC directive marks the end of an AAPCS-conforming function. ENDP is a synonym for ENDFUNC.

## **See also**

**Reference:** 

• *[FUNCTION or PROC](#page-331-0)* on page 6-47.

# **6.6 Reporting directives**

This section describes the following directives:

• *[ASSERT](#page-334-0)*

generates an error message if an assertion is false during assembly.

- *INFO* [on page 6-51](#page-335-0) generates diagnostic information during assembly.
- *OPT* [on page 6-52](#page-336-0) sets listing options.
- *[TTL and SUBT](#page-338-0)* on page 6-54 insert titles and subtitles in listings.

# <span id="page-334-0"></span>**6.6.1 ASSERT**

The ASSERT directive generates an error message during assembly if a given assertion is false.

# **Syntax**

ASSERT logical-expression

where:

logical-expression

is an assertion that can evaluate to either {TRUE} or {FALSE}.

### **Usage**

Use ASSERT to ensure that any necessary condition is met during assembly.

If the assertion is false an error message is generated and assembly fails.

### **Example**

```
ASSERT label1 \le label2 ; Tests if the address
                             ; represented by label1
                            ; is \leq the address
                             ; represented by label2.
```
# **See also**

#### **Reference:**

*INFO* [on page 6-51.](#page-335-0)

# <span id="page-335-0"></span>**6.6.2 INFO**

The INFO directive supports diagnostic generation on either pass of the assembly.

! is very similar to INFO, but has less detailed reporting.

#### **Syntax**

INFO numeric-expression, string-expression{, severity}

where:

#### numeric-expression

is a numeric expression that is evaluated during assembly. If the expression evaluates to zero:

- no action is taken during pass one
- string-expression is printed as a warning during pass two if severity is 1
- string-expression is printed as a message during pass two if severity is 0 or not specified.

If the expression does not evaluate to zero:

• string-expression is printed as an error message and the assembly fails irrespective of whether severity is specified or not (non-zero values for severity are reserved in this case).

#### string-expression

is an expression that evaluates to a string.

```
severity
```
is an optional number that controls the severity of the message. Its value can be either 0 or 1. All other values are reserved.

#### **Usage**

INFO provides a flexible means of creating custom error messages.

### **Examples**

 INFO 0, "Version 1.0" IF endofdata  $\leq$  label1 INFO 4, "Data overrun at label1" ENDIF

# **See also**

#### **Concept:**

*Using the Assembler*:

- *Numeric expressions* on page 8-16
- *String expressions* on page 8-14.

#### **Reference:**

• *ASSERT* [on page 6-50](#page-334-0).

# <span id="page-336-0"></span>**6.6.3 OPT**

The OPT directive sets listing options from within the source code.

#### **Syntax**

OPT n

where:

<span id="page-336-1"></span>n is the OPT directive setting. [Table 6-2](#page-336-1) lists valid settings.

#### **Table 6-2 OPT directive settings**

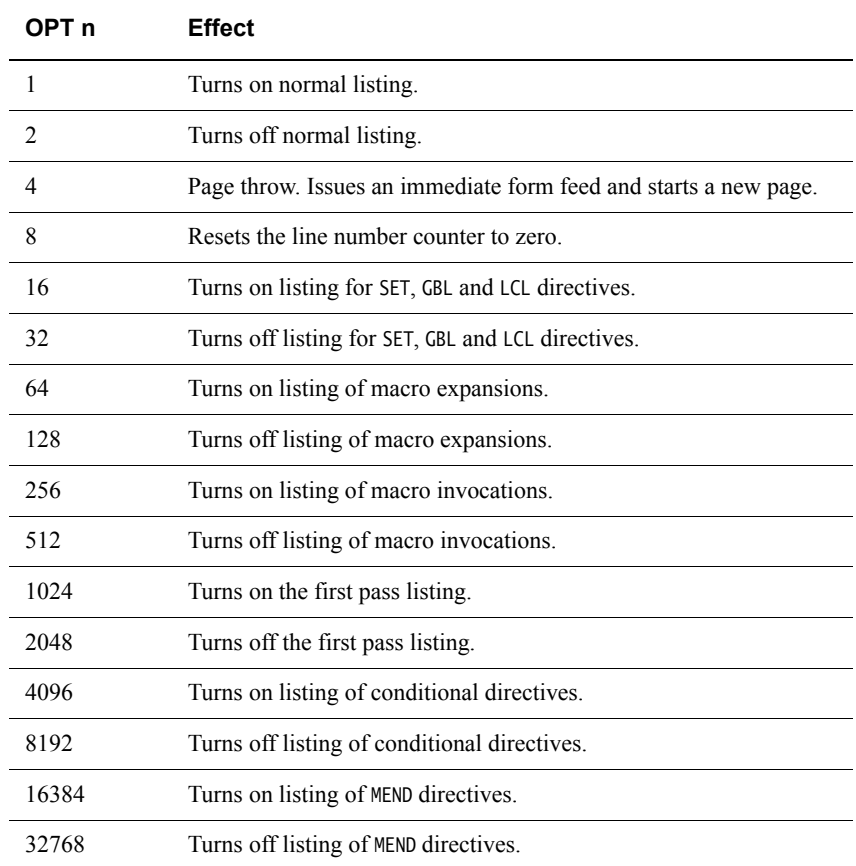

### **Usage**

Specify the --list= assembler option to turn on listing.

By default the --list= option produces a normal listing that includes variable declarations, macro expansions, call-conditioned directives, and MEND directives. The listing is produced on the second pass only. Use the OPT directive to modify the default listing options from within your code.

You can use OPT to format code listings. For example, you can specify a new page before functions and sections.

# **Example**

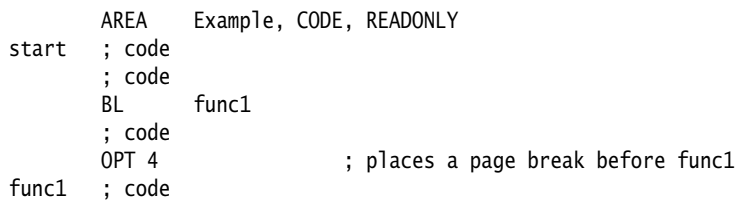

# **See also**

### **Reference:**

• *--list=file* [on page 2-17.](#page-22-0)

# <span id="page-338-0"></span>**6.6.4 TTL and SUBT**

The TTL directive inserts a title at the start of each page of a listing file. The title is printed on each page until a new TTL directive is issued.

The SUBT directive places a subtitle on the pages of a listing file. The subtitle is printed on each page until a new SUBT directive is issued.

# **Syntax**

```
TTL title
SUBT subtitle
where:
title is the title.
subtitle is the subtitle.
```
## **Usage**

Use the TTL directive to place a title at the top of the pages of a listing file. If you want the title to appear on the first page, the TTL directive must be on the first line of the source file.

Use additional TTL directives to change the title. Each new TTL directive takes effect from the top of the next page.

Use SUBT to place a subtitle at the top of the pages of a listing file. Subtitles appear in the line below the titles. If you want the subtitle to appear on the first page, the SUBT directive must be on the first line of the source file.

Use additional SUBT directives to change subtitles. Each new SUBT directive takes effect from the top of the next page.

## **Examples**

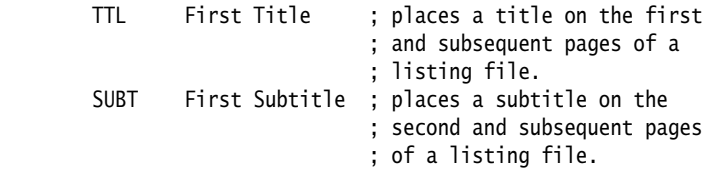

# **6.7 Instruction set and syntax selection directives**

This section describes the following directives:

• *[ARM, THUMB, THUMBX, CODE16 and CODE32](#page-340-0)* on page 6-56.

# <span id="page-340-0"></span>**6.7.1 ARM, THUMB, THUMBX, CODE16 and CODE32**

The ARM directive and the CODE32 directive are synonyms. They instruct the assembler to interpret subsequent instructions as ARM instructions, using either the UAL or the pre-UAL ARM assembler language syntax.

The THUMB directive instructs the assembler to interpret subsequent instructions as Thumb instructions, using the UAL syntax.

The THUMBX directive instructs the assembler to interpret subsequent instructions as Thumb-2EE instructions, using the UAL syntax.

The CODE16 directive instructs the assembler to interpret subsequent instructions as Thumb instructions, using the pre-UAL assembly language syntax.

If necessary, these directives also insert up to three bytes of padding to align to the next word boundary for ARM, or up to one byte of padding to align to the next halfword boundary for Thumb or Thumb-2EE.

### **Syntax**

ARM THUMB THUMBX CODE16 CODE32

#### **Usage**

In files that contain code using different instruction sets:

- ARM must precede any ARM code. CODE32 is a synonym for ARM.
- THUMB must precede Thumb code written in UAL syntax.
- THUMBX must precede Thumb-2EE code written in UAL syntax.
- CODE16 must precede Thumb code written in pre-UAL syntax.

These directives do not assemble to any instructions. They also do not change the state. They only instruct the assembler to assemble ARM, Thumb, or Thumb-2EE instructions as appropriate, and insert padding if necessary.

#### **Example**

This example shows how ARM and THUMB can be used to switch state and assemble both ARM and Thumb instructions in a single area.

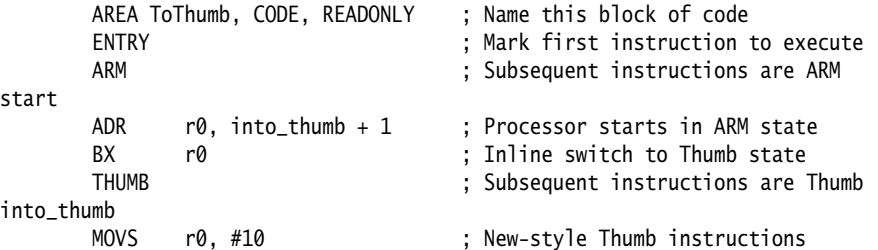

# **6.8 Miscellaneous directives**

This section describes the following directives:

- *ALIAS* [on page 6-58](#page-342-0)
- *ALIGN* [on page 6-59](#page-343-0)
- *AREA* [on page 6-61](#page-345-0)
- *ATTR* [on page 6-64](#page-348-0)
- *END* [on page 6-65](#page-349-0)
- *ENTRY* [on page 6-65](#page-349-1)
- *EQU* [on page 6-66](#page-350-0)
- *[EXPORT or GLOBAL](#page-351-0)* on page 6-67
- *EXPORTAS* [on page 6-69](#page-353-0)
- *[GET or INCLUDE](#page-354-0)* on page 6-70
- *[IMPORT and EXTERN](#page-355-0)* on page 6-71
- *INCBIN* [on page 6-73](#page-357-0)
- *KEEP* [on page 6-74](#page-358-0)
- *NOFP* [on page 6-75](#page-359-0)
- *REQUIRE* [on page 6-75](#page-359-1)
- *[REQUIRE8 and PRESERVE8](#page-360-0)* on page 6-76
- *ROUT* [on page 6-77.](#page-361-0)

# <span id="page-342-0"></span>**6.8.1 ALIAS**

The ALIAS directive creates an alias for a symbol.

#### **Syntax**

ALIAS name, aliasname

where:

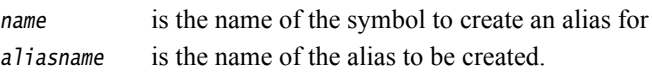

### **Usage**

The symbol name must already be defined in the source file before creating an alias for it. Properties of name set by the EXPORT directive will not be inherited by aliasname, so you must use EXPORT on aliasname if you want to make the alias available outside the current source file. Apart from the properties set by the EXPORT directive, name and aliasname are identical.

## **Example**

baz bar PROC BX lr ENDP ALIAS bar,foo ; foo is an alias for bar EXPORT bar<br>EXPORT foo ; foo and bar have identical properties ; because foo was created using ALIAS EXPORT baz ; baz and bar are not identical ; because the size field of baz is not set

#### **Incorrect example**

```
EXPORT bar
    IMPORT car
    ALIAS bar,foo ; ERROR - bar is not defined yet
    ALIAS car,boo ; ERROR - car is external
bar PROC
    BX lr
    ENDP
```
# **See also**

- *[Data definition directives](#page-299-0)* on page 6-15
- *[EXPORT or GLOBAL](#page-351-0)* on page 6-67.

# <span id="page-343-0"></span>**6.8.2 ALIGN**

The ALIGN directive aligns the current location to a specified boundary by padding with zeros or NOP instructions.

### **Syntax**

ALIGN {expr{,offset{,pad{,padsize}}}}

where:

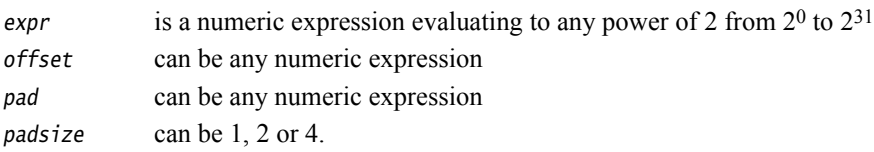

## **Operation**

The current location is aligned to the next lowest address of the form:

 $offset + n * expr$ 

n is any integer which the assembler selects to minimise padding.

If expr is not specified, ALIGN sets the current location to the next word (four byte) boundary. The unused space between the previous and the new current location are filled with:

- copies of pad, if pad is specified
- NOP instructions, if all the following conditions are satisfied:
	- pad is not specified
	- the ALIGN directive follows ARM or Thumb instructions
	- the current section has the CODEALIGN attribute set on the AREA directive
- zeros otherwise.

pad is treated as a byte, halfword, or word, according to the value of padsize. If padsize is not specified, pad defaults to bytes in data sections, halfwords in Thumb code, or words in ARM code.

## **Usage**

Use ALIGN to ensure that your data and code is aligned to appropriate boundaries. This is typically required in the following circumstances:

- The ADR Thumb pseudo-instruction can only load addresses that are word aligned, but a label within Thumb code might not be word aligned. Use ALIGN 4 to ensure four-byte alignment of an address within Thumb code.
- Use ALIGN to take advantage of caches on some ARM processors. For example, the ARM940T has a cache with 16-byte lines. Use ALIGN 16 to align function entries on 16-byte boundaries and maximize the efficiency of the cache.
- LDRD and STRD doubleword data transfers must be eight-byte aligned. Use ALIGN 8 before memory allocation directives such as DCQ if the data is to be accessed using LDRD or STRD.
- A label on a line by itself can be arbitrarily aligned. Following ARM code is word-aligned (Thumb code is halfword aligned). The label therefore does not address the code correctly. Use ALIGN 4 (or ALIGN 2 for Thumb) before the label.

Alignment is relative to the start of the ELF section where the routine is located. The section must be aligned to the same, or coarser, boundaries. The ALIGN attribute on the AREA directive is specified differently.

## <span id="page-344-0"></span>**Examples**

```
AREA cacheable, CODE, ALIGN=3
rout1 ; code ; aligned on 8-byte boundary
        ; code
       MOV pc,lr ; aligned only on 4-byte boundary
      ALIGN 8 ; now aligned on 8-byte boundary
rout2 ; code
```
In the following example, the ALIGN directive tells the assembler that the next instruction is word aligned and offset by 3 bytes. The 3 byte offset is counted from the previous word aligned address, resulting in the second DCB placed in the last byte of the same word and 2 bytes of padding are to be added.

AREA OffsetExample, CODE DCB 1 ; This example places the two bytes in the first ALIGN 4,3 ; and fourth bytes of the same word. DCB 1 ; The second DCB is offset by 3 bytes from the first DCB

In the following example, the ALIGN directive tells the assembler that the next instruction is word aligned and offset by 2 bytes. Here, the 2 byte offset is counted from the next word aligned address, so the value n is set to 1 ( $n=0$  clashes with the third DCB). This time three bytes of padding are to be added.

AREA OffsetExample1, CODE DCB 1 ; In this example, n cannot be 0 because it clashes with DCB 1 ; the 3rd DCB. The assembler sets n to 1. DCB<sub>1</sub> ALIGN 4,2 ; The next instruction is word aligned and offset by 2. DCB<sub>2</sub>

In the following example, the DCB directive makes the PC misaligned. The ALIGN directive ensures that the label subroutine1 and the following instruction are word aligned.

 AREA Example, CODE, READONLY start LDR r6,=label1 ; code MOV pc, 1r label1 DCB 1; PC now misaligned ALIGN ; ensures that subroutine1 addresses subroutine1 ; the following instruction. MOV r5,#0x5

## **See also**

- *[Data definition directives](#page-299-0)* on page 6-15
- *AREA* [on page 6-61](#page-345-0)
- *[Examples](#page-344-0)*.

# <span id="page-345-0"></span>**6.8.3 AREA**

The AREA directive instructs the assembler to assemble a new code or data section. Sections are independent, named, indivisible chunks of code or data that are manipulated by the linker.

# **Syntax**

AREA sectionname{,attr}{,attr}...

where:

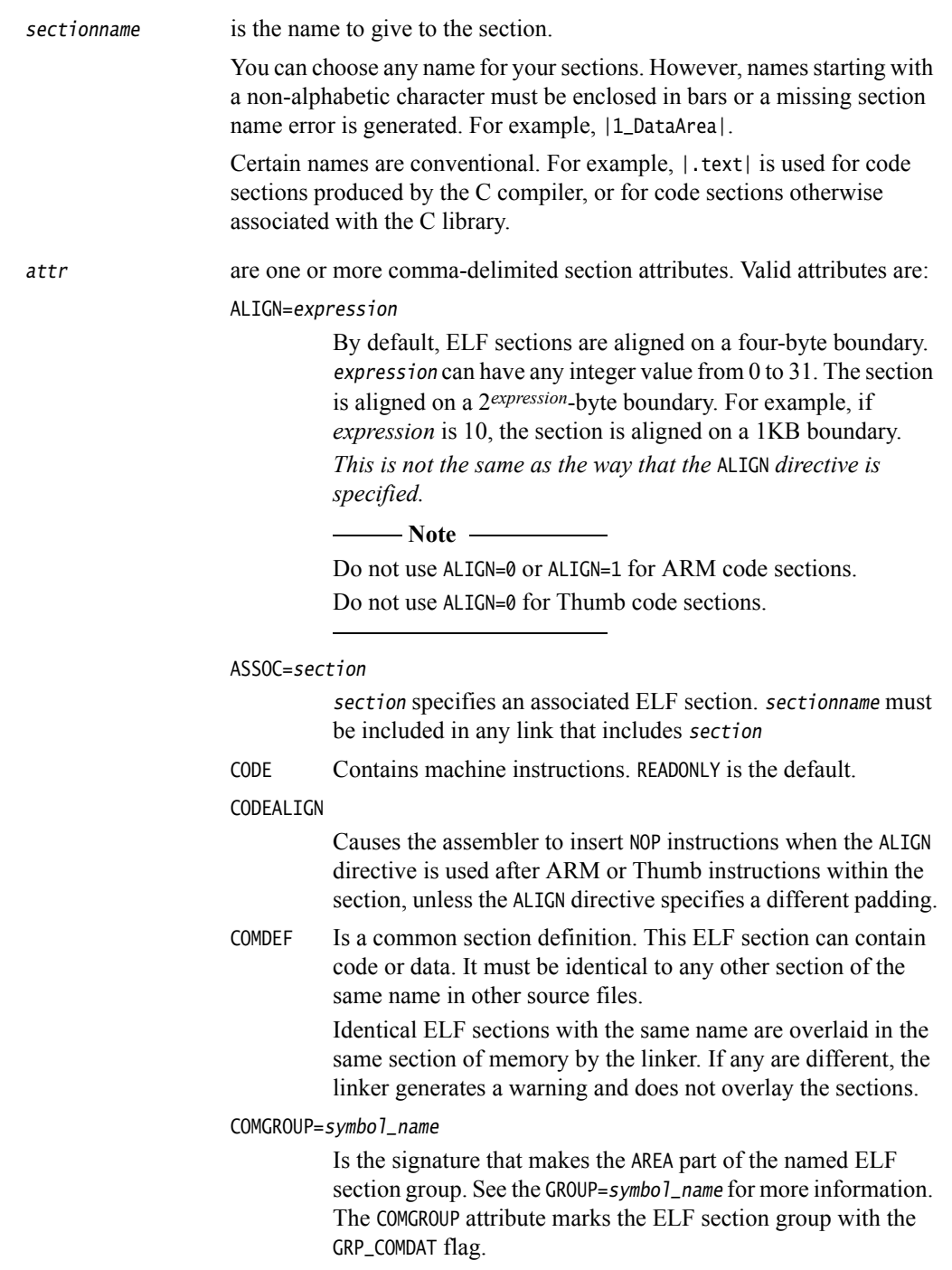

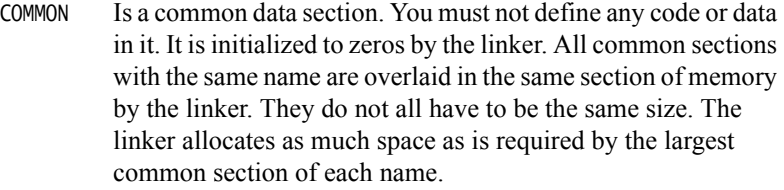

DATA Contains data, not instructions. READWRITE is the default.

#### FINI\_ARRAY

Sets the ELF type of the current area to SHT\_FINI\_ARRAY.

#### GROUP=symbol\_name

Is the signature that makes the AREA part of the named ELF section group. It must be defined by the source file, or a file included by the source file. All AREAS with the same symbol\_name signature are part of the same group. Sections within a group are kept or discarded together.

#### INIT\_ARRAY

Sets the ELF type of the current area to SHT\_INIT\_ARRAY.

#### LINKORDER=section

Specifies a relative location for the current section in the image. It ensures that the order of all the sections with the LINKORDER attribute, with respect to each other, is the same as the order of the corresponding named sections in the image.

- MERGE= $n$  Indicates that the linker can merge the current section with other sections with the MERGE=n attribute. *n* is the size of the elements in the section, for example *n* is 1 for characters. You must not assume that the section will be merged because the attribute does not force the linker to merge the sections.
- NOALLOC Indicates that no memory on the target system is allocated to this area.
- NOINIT Indicates that the data section is uninitialized, or initialized to zero. It contains only space reservation directives SPACE or DCB, DCD, DCDU, DCQ, DCQU, DCW, or DCWU with initialized values of zero. You can decide at link time whether an area is uninitialized or zero initialized.

#### PREINIT\_ARRAY

Sets the ELF type of the current area to SHT\_PREINIT\_ARRAY.

- READONLY Indicates that this section must not be written to. This is the default for Code areas.
- READWRITE Indicates that this section can be read from and written to. This is the default for Data areas.

#### SECFLAGS=n

Adds one or more ELF flags, denoted by *n*, to the current section.

### SECTYPE=n

Sets the ELF type of the current section to *n*.

STRINGS Adds the SHF\_STRINGS flag to the current section. To use the STRINGS attribute, you must also use the MERGE=1 attribute. The contents of the section must be strings that are nul-terminated using the DCB directive.

## **Usage**

Use the AREA directive to subdivide your source file into ELF sections. You can use the same name in more than one AREA directive. All areas with the same name are placed in the same ELF section. Only the attributes of the first AREA directive of a particular name are applied.

You should normally use separate ELF sections for code and data. However, you can put data in code sections. Large programs can usually be conveniently divided into several code sections. Large independent data sets are also usually best placed in separate sections.

The scope of local labels is defined by AREA directives, optionally subdivided by ROUT directives.

There must be at least one AREA directive for an assembly.

**Note**

 The assembler emits R\_ARM\_TARGET1 relocations for the DCD and DCDU directives if the directive uses PC-relative expressions and is in any of the PREINIT\_ARRAY, FINI\_ARRAY, or INIT\_ARRAY ELF sections. You can override the relocation using the RELOC directive after each DCD or DCDU directive. If this relocation is used, read-write sections might become read-only sections at link time if the platform ABI permits this.

### **Example**

The following example defines a read-only code section named Example.

 AREA Example,CODE,READONLY ; An example code section. ; code

### **See also**

#### **Concept:**

*Using the Assembler*:

• *ELF sections and the AREA directive* on page 4-5.

## **Concept:**

*Using the Linker*:

• Chapter 4 *Image structure and generation*.

- *ALIGN* [on page 6-59](#page-343-0)
- *RELOC* [on page 6-8](#page-292-0)
- *[DCD and DCDU](#page-305-0)* on page 6-21.

# <span id="page-348-0"></span>**6.8.4 ATTR**

The ATTR set directives set values for the ABI build attributes.

The ATTR scope directives specify the scope for which the set value applies to.

#### **Syntax**

ATTR FILESCOPE

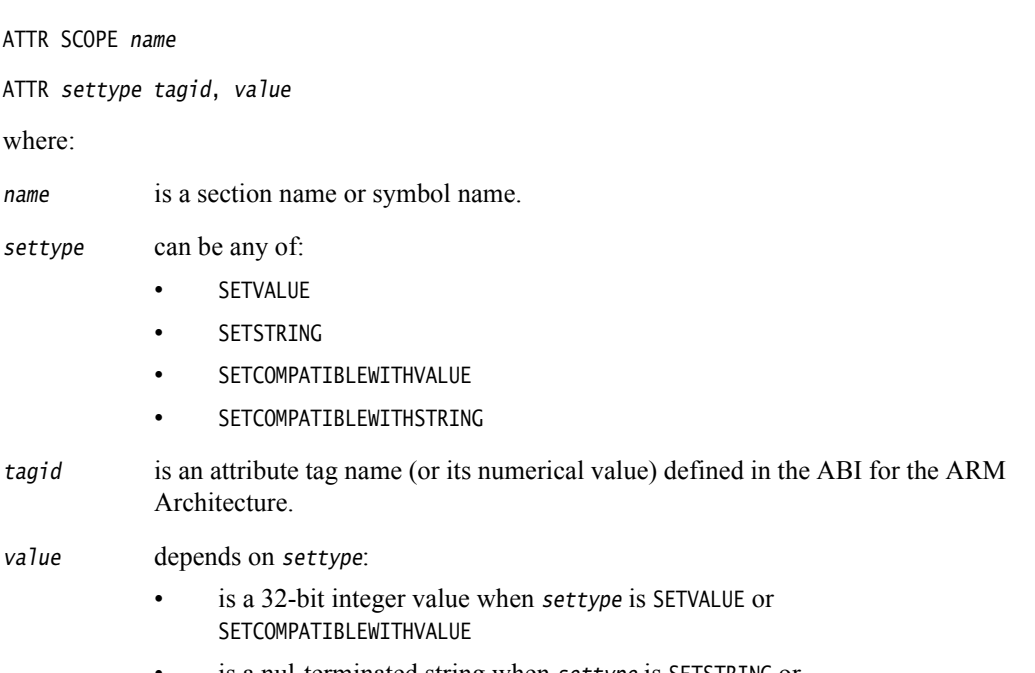

is a nul-terminated string when settype is SETSTRING or SETCOMPATIBLEWITHSTRING

## **Usage**

The ATTR set directives following the ATTR FILESCOPE directive apply to the entire object file. The ATTR set directives following the ATTR SCOPE name directive apply only to the named section or symbol.

For tags that expect an integer, you must use SETVALUE or SETCOMPATIBLEWITHVALUE. For tags that expect a string, you must use SETSTRING or SETCOMPATIBLEWITHSTRING.

Use SETCOMPATIBLEWITHVALUE and SETCOMPATIBLEWITHSTRING to set tag values which the object file is also compatible with.

## **Examples**

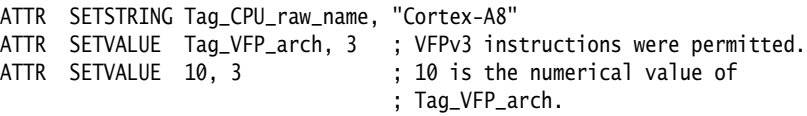

# **See also**

# **Reference**

• *Addenda to, and Errata in, the ABI for the ARM Architecture*, http://infocenter.arm.com/help/topic/com.arm.doc.ihi0045-/index.html.

### <span id="page-349-0"></span>**6.8.5 END**

The END directive informs the assembler that it has reached the end of a source file.

#### **Syntax**

END

# **Usage**

Every assembly language source file must end with END on a line by itself.

If the source file has been included in a parent file by a GET directive, the assembler returns to the parent file and continues assembly at the first line following the GET directive.

If END is reached in the top-level source file during the first pass without any errors, the second pass begins.

If END is reached in the top-level source file during the second pass, the assembler finishes the assembly and writes the appropriate output.

#### **See also**

#### **Reference:**

• *[GET or INCLUDE](#page-354-0)* on page 6-70.

# <span id="page-349-1"></span>**6.8.6 ENTRY**

The ENTRY directive declares an entry point to a program.

### **Syntax**

ENTRY

## **Usage**

You must specify at least one ENTRY point for a program. If no ENTRY exists, a warning is generated at link time.

You must not use more than one ENTRY directive in a single source file. Not every source file has to have an ENTRY directive. If more than one ENTRY exists in a single source file, an error message is generated at assembly time.

### **Example**

 AREA ARMex, CODE, READONLY ENTRY ; Entry point for the application

# <span id="page-350-0"></span>**6.8.7 EQU**

The EQU directive gives a symbolic name to a numeric constant, a register-relative value or a PC-relative value. \* is a synonym for EQU.

### **Syntax**

name EQU expr{, type}

where:

- name is the symbolic name to assign to the value.
- expr is a register-relative address, a PC-relative address, an absolute address, or a 32-bit integer constant.

type is optional. type can be any one of:

- ARM
- THUMB
- CODE32
- CODE16
- **DATA**

You can use type only if expr is an absolute address. If name is exported, the name entry in the symbol table in the object file will be marked as ARM, THUMB, CODE32, CODE16, or DATA, according to type. This can be used by the linker.

## **Usage**

Use EQU to define constants. This is similar to the use of **#define** to define a constant in C.

#### **Examples**

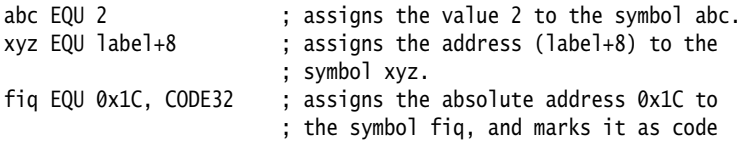

## **See also**

- *KEEP* [on page 6-74](#page-358-0)
- *[EXPORT or GLOBAL](#page-351-0)* on page 6-67.

# <span id="page-351-0"></span>**6.8.8 EXPORT or GLOBAL**

The EXPORT directive declares a symbol that can be used by the linker to resolve symbol references in separate object and library files. GLOBAL is a synonym for EXPORT.

# **Syntax**

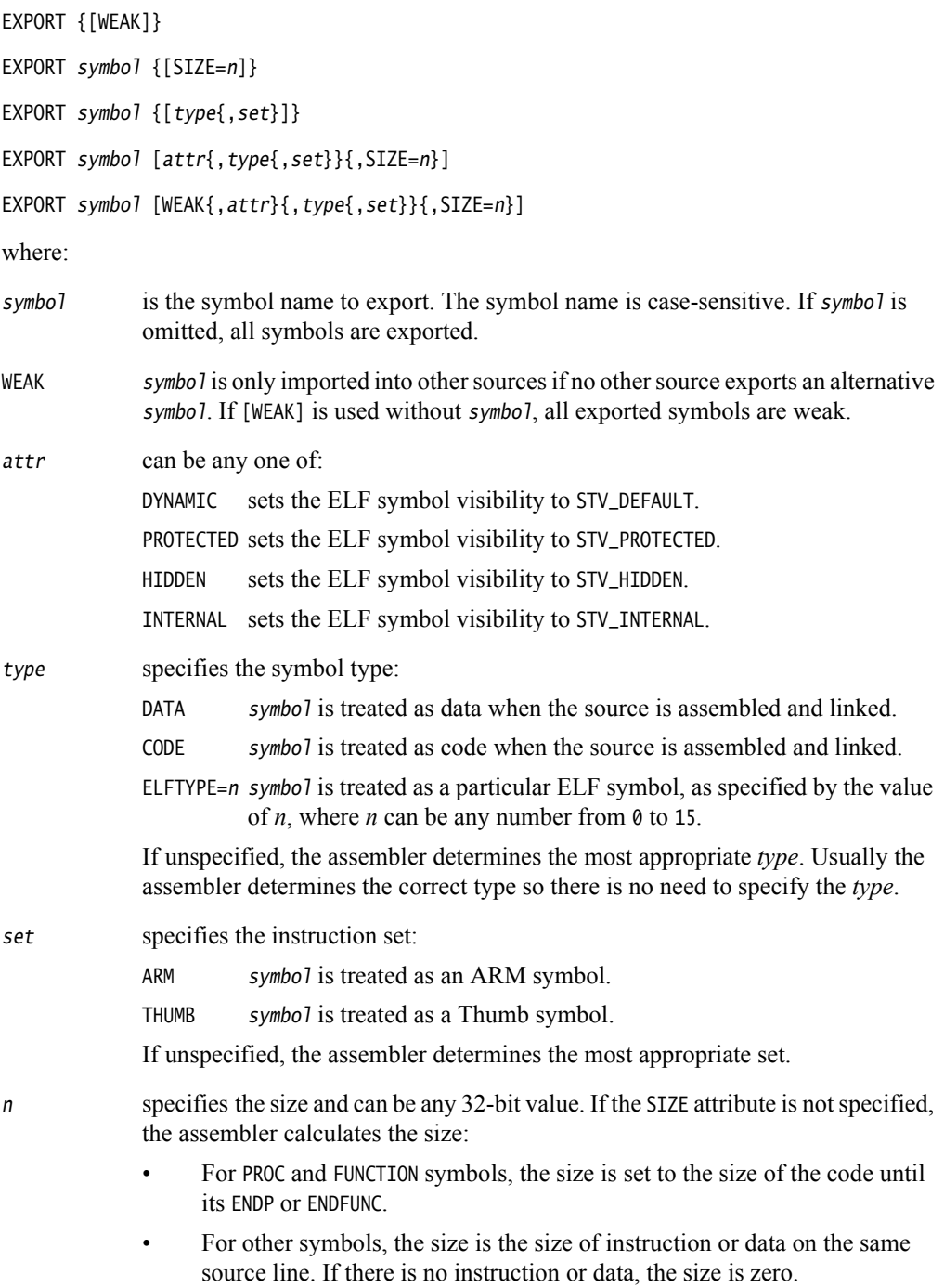

# **Usage**

Use EXPORT to give code in other files access to symbols in the current file.

Use the [WEAK] attribute to inform the linker that a different instance of *symbol* takes precedence over this one, if a different one is available from another source. You can use the [WEAK] attribute with any of the symbol visibility attributes.

# **Example**

 AREA Example,CODE,READONLY EXPORT DoAdd ; Export the function name ; to be used by external ; modules. DoAdd ADD r0, r0, r1

Symbol visibility can be overridden for duplicate exports. In the following example, the last EXPORT takes precedence for both binding and visibility:

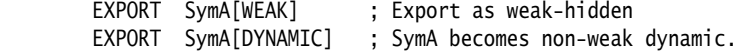

The following examples show the use of the SIZE attribute:

EXPORT symA [SIZE=4] EXPORT symA [DATA, SIZE=4]

# **See also**

- *[IMPORT and EXTERN](#page-355-0)* on page 6-71.
- *ELF for the ARM Architecture ABI*, http://infocenter/help/topic/com.arm.doc.ihi0044-/index.html.

# <span id="page-353-0"></span>**6.8.9 EXPORTAS**

The EXPORTAS directive enables you to export a symbol to the object file, corresponding to a different symbol in the source file.

### **Syntax**

EXPORTAS symbol1, symbol2

where:

symbol1 is the symbol name in the source file. symbol1 must have been defined already. It can be any symbol, including an area name, a label, or a constant.

symbol2 is the symbol name you want to appear in the object file.

The symbol names are case-sensitive.

# **Usage**

Use EXPORTAS to change a symbol in the object file without having to change every instance in the source file.

# **Examples**

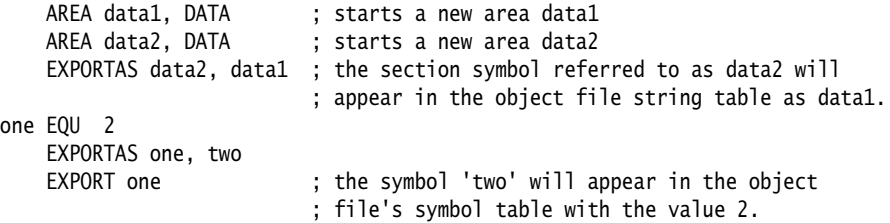

# **See also**

**Reference:** 

• *[EXPORT or GLOBAL](#page-351-0)* on page 6-67.

# <span id="page-354-0"></span>**6.8.10 GET or INCLUDE**

The GET directive includes a file within the file being assembled. The included file is assembled at the location of the GET directive. INCLUDE is a synonym for GET.

#### **Syntax**

GET filename

where:

filename is the name of the file to be included in the assembly. The assembler accepts pathnames in either UNIX or MS-DOS format.

#### **Usage**

GET is useful for including macro definitions, EQUs, and storage maps in an assembly. When assembly of the included file is complete, assembly continues at the line following the GET directive.

By default the assembler searches the current place for included files. The current place is the directory where the calling file is located. Use the -i assembler command line option to add directories to the search path. File names and directory names containing spaces must not be enclosed in double quotes ( " " ).

The included file can contain additional GET directives to include other files.

If the included file is in a different directory from the current place, this becomes the current place until the end of the included file. The previous current place is then restored.

GET cannot be used to include object files.

#### **Examples**

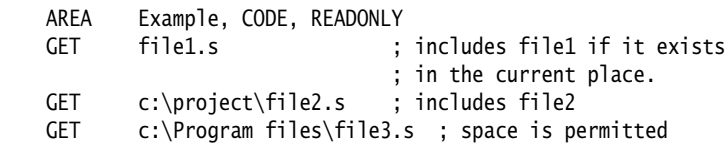

## **See also**

- *INCBIN* [on page 6-73](#page-357-0)
- *[Nesting directives](#page-313-0)* on page 6-29.

# <span id="page-355-0"></span>**6.8.11 IMPORT and EXTERN**

These directives provide the assembler with a name that is not defined in the current assembly.

### **Syntax**

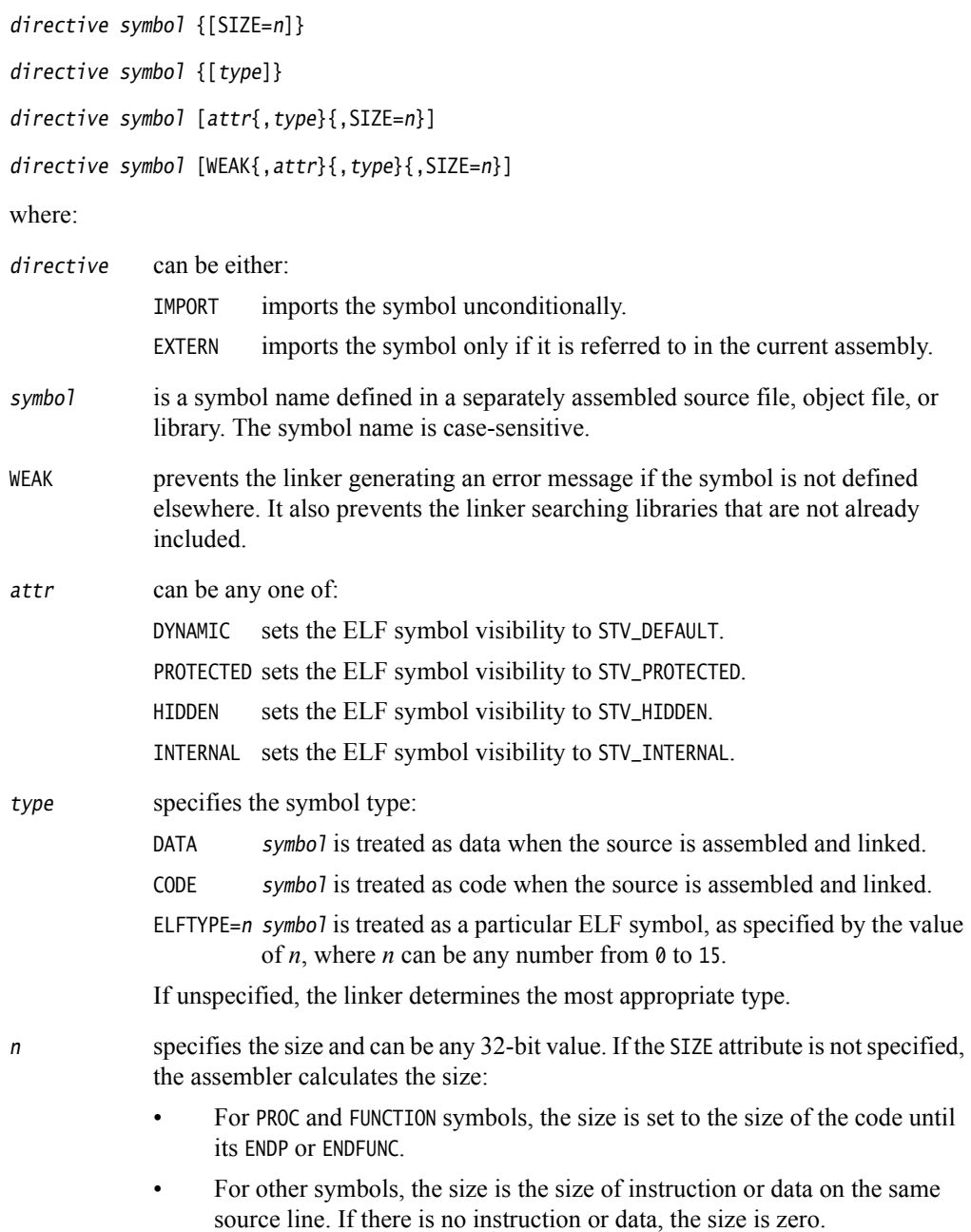

### **Usage**

The name is resolved at link time to a symbol defined in a separate object file. The symbol is treated as a program address. If [WEAK] is not specified, the linker generates an error if no corresponding symbol is found at link time.

If [WEAK] is specified and no corresponding symbol is found at link time:

- If the reference is the destination of a B or BL instruction, the value of the symbol is taken as the address of the following instruction. This makes the B or BL instruction effectively a NOP.
- Otherwise, the value of the symbol is taken as zero.

# **Example**

The example tests to see if the C++ library has been linked, and branches conditionally on the result.

```
 AREA Example, CODE, READONLY
 EXTERN __CPP_INITIALIZE[WEAK] ; If C++ library linked, gets the address of
                            ; __CPP_INITIALIZE function.
LDR r0,=__CPP_INITIALIZE ; If not linked, address is zeroed.
CMP r0,#0 ; Test if zero.
BEQ nocplusplus ; Branch on the result.
```
The following examples show the use of the SIZE attribute:

EXTERN symA [SIZE=4] EXTERN symA [DATA, SIZE=4]

## **See also**

- *ELF for the ARM Architecture*, http://infocenter.arm.com/help/topic/com.arm.doc.ihi0044-/index.html.
- *[EXPORT or GLOBAL](#page-351-0)* on page 6-67.

# <span id="page-357-0"></span>**6.8.12 INCBIN**

The INCBIN directive includes a file within the file being assembled. The file is included as it is, without being assembled.

### **Syntax**

INCBIN filename

where:

filename is the name of the file to be included in the assembly. The assembler accepts pathnames in either UNIX or MS-DOS format.

### **Usage**

You can use INCBIN to include executable files, literals, or any arbitrary data. The contents of the file are added to the current ELF section, byte for byte, without being interpreted in any way. Assembly continues at the line following the INCBIN directive.

By default, the assembler searches the current place for included files. The current place is the directory where the calling file is located. Use the -i assembler command line option to add directories to the search path. File names and directory names containing spaces must not be enclosed in double quotes ( " " ).

# **Example**

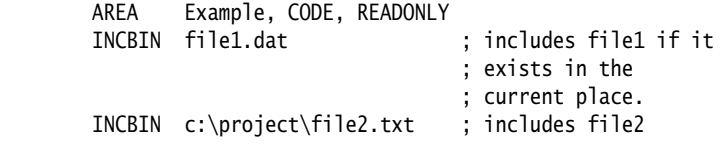

# <span id="page-358-0"></span>**6.8.13 KEEP**

The KEEP directive instructs the assembler to retain local symbols in the symbol table in the object file.

### **Syntax**

KEEP {symbol}

where:

symbol is the name of the local symbol to keep. If symbol is not specified, all local symbols are kept except register-relative symbols.

### **Usage**

By default, the only symbols that the assembler describes in its output object file are:

- exported symbols
- symbols that are relocated against.

Use KEEP to preserve local symbols that can be used to help debugging. Kept symbols appear in the ARM debuggers and in linker map files.

KEEP cannot preserve register-relative symbols.

# **Example**

```
label ADC r2,r3,r4<br>KEEP label
        KEEP label ; makes label available to debuggers
        ADD r2,r2,r5
```
# **See also**

### **Reference:**

• *MAP* [on page 6-17](#page-301-0).

# <span id="page-359-0"></span>**6.8.14 NOFP**

The NOFP directive ensures that there are no floating-point instructions in an assembly language source file.

### **Syntax**

NOFP

### **Usage**

Use NOFP to ensure that no floating-point instructions are used in situations where there is no support for floating-point instructions either in software or in target hardware.

If a floating-point instruction occurs after the NOFP directive, an Unknown opcode error is generated and the assembly fails.

If a NOFP directive occurs after a floating-point instruction, the assembler generates the error:

Too late to ban floating point instructions

and the assembly fails.

# <span id="page-359-1"></span>**6.8.15 REQUIRE**

The REQUIRE directive specifies a dependency between sections.

# **Syntax**

REQUIRE *label* 

where:

label is the name of the required label.

#### **Usage**

Use REQUIRE to ensure that a related section is included, even if it is not directly called. If the section containing the REQUIRE directive is included in a link, the linker also includes the section containing the definition of the specified label.
# <span id="page-360-0"></span>**6.8.16 REQUIRE8 and PRESERVE8**

The REQUIRE8 directive specifies that the current file requires eight-byte alignment of the stack. It sets the REQ8 build attribute to inform the linker.

The PRESERVE8 directive specifies that the current file preserves eight-byte alignment of the stack. It sets the PRES8 build attribute to inform the linker.

The linker checks that any code that requires eight-byte alignment of the stack is only called, directly or indirectly, by code that preserves eight-byte alignment of the stack.

#### **Syntax**

REQUIRE8 {bool} PRESERVE8 {bool} where:

bool is an optional Boolean constant, either {TRUE} or {FALSE}.

## **Usage**

Where required, if your code preserves eight-byte alignment of the stack, use PRESERVE8 to set the PRES8 build attribute on your file. If your code does not preserve eight-byte alignment of the stack, use PRESERVE8 {FALSE} to ensure that the PRES8 build attribute is not set. If there are multiple REQUIRE8 or PRESERVE8 directives in a file, the assembler uses the value of the last directive.

- Note -

 If you omit both PRESERVE8 and PRESERVE8 {FALSE}, the assembler decides whether to set the PRES8 build attribute or not, by examining instructions that modify the SP. ARM recommends that you specify PRESERVE8 explicitly.

You can enable a warning with:

armasm --diag\_warning 1546

This gives you warnings like:

"test.s", line 37: Warning: A1546W: Stack pointer update potentially breaks 8 byte stack alignment 37 00000044 STMFD sp!,{r2,r3,lr}

#### **Examples**

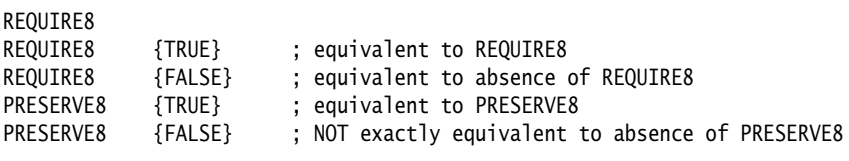

## **See also**

#### **Concept:**

• *8 Byte Stack Alignment*, http://infocenter.arm.com/help/topic/com.arm.doc.faqs/ka4127.html.

# **Reference:**

• *[Assembler command line options](#page-8-0)* on page 2-3.

# **6.8.17 ROUT**

The ROUT directive marks the boundaries of the scope of local labels.

#### **Syntax**

{name} ROUT

where:

name is the name to be assigned to the scope.

#### **Usage**

Use the ROUT directive to limit the scope of local labels. This makes it easier for you to avoid referring to a wrong label by accident. The scope of local labels is the whole area if there are no ROUT directives in it.

Use the name option to ensure that each reference is to the correct local label. If the name of a label or a reference to a label does not match the preceding ROUT directive, the assembler generates an error message and the assembly fails.

#### **Example**

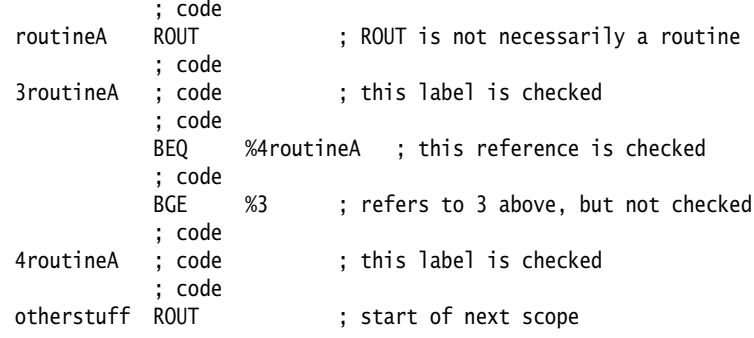

## **See also**

## **Concept:**

*Using the Assembler*:

• *Local labels* on page 8-12.

# **Reference:**

• *AREA* [on page 6-61.](#page-345-0)

# Appendix A **Revisions for Assembler Reference**

The following technical changes have been made to *Assembler Reference*.

# **Table A-1 Differences between issue C update 3 and issue C update 4**

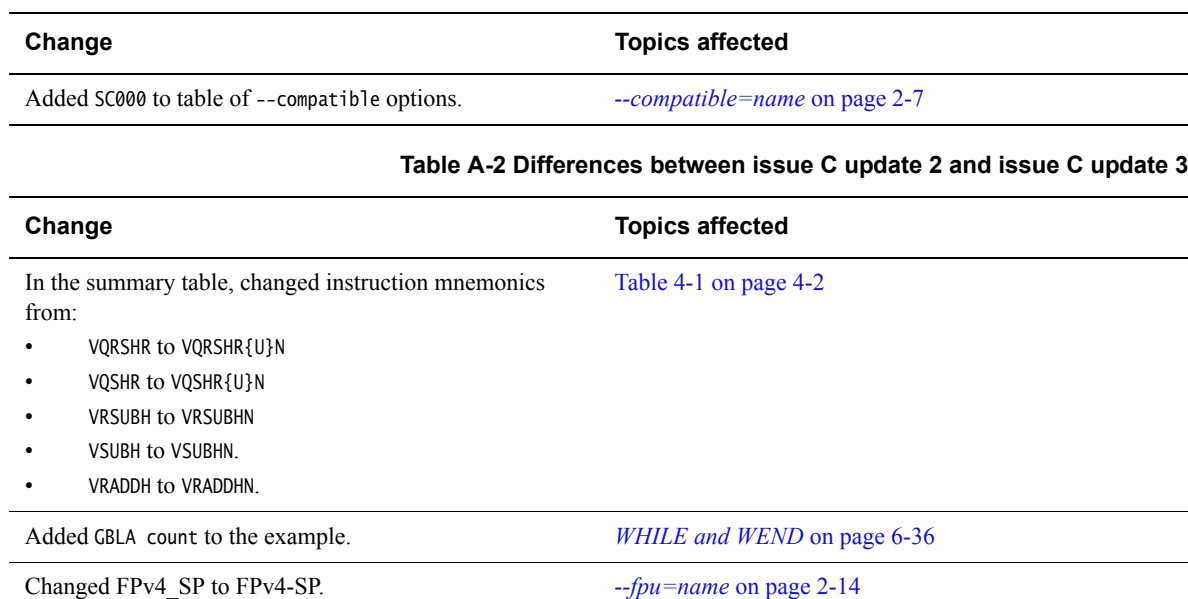

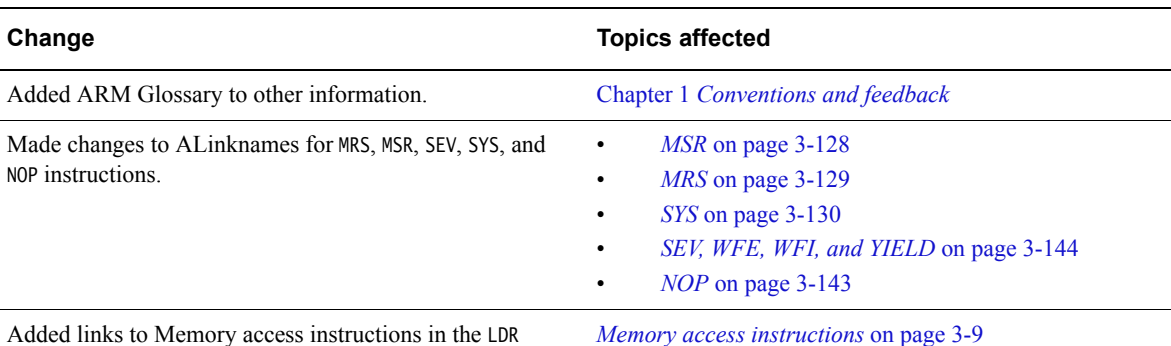

#### **Table A-2 Differences between issue C update 2 and issue C update 3 (continued)**

#### **Table A-3 Differences between issue B and issue C**

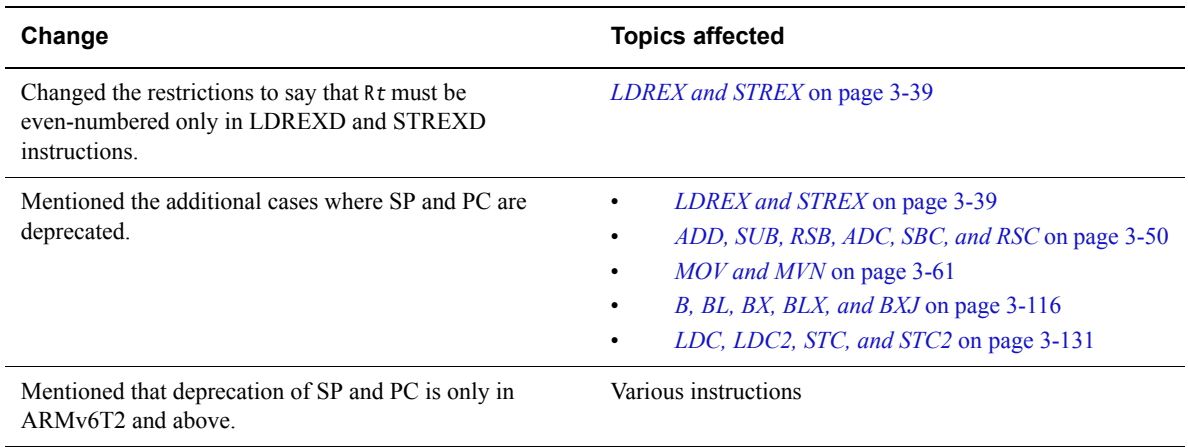

## **Table A-4 Differences between issue A and issue B**

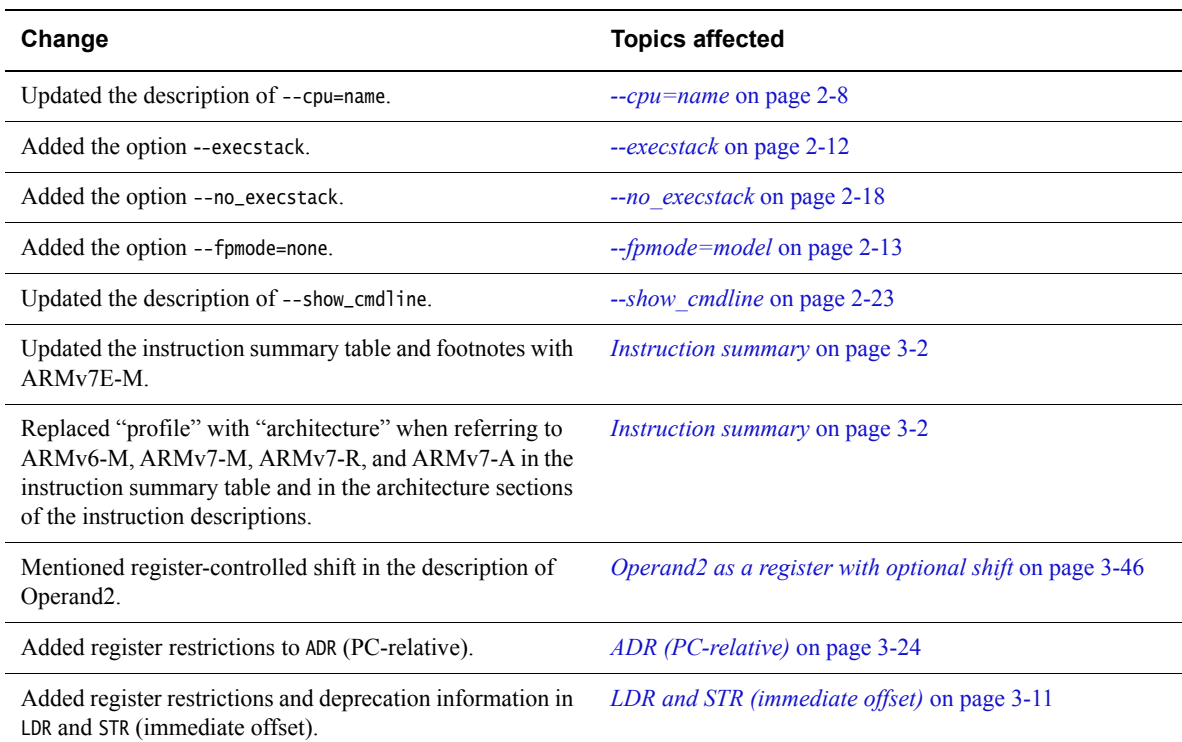

instruction pages.

# **Table A-4 Differences between issue A and issue B (continued)**

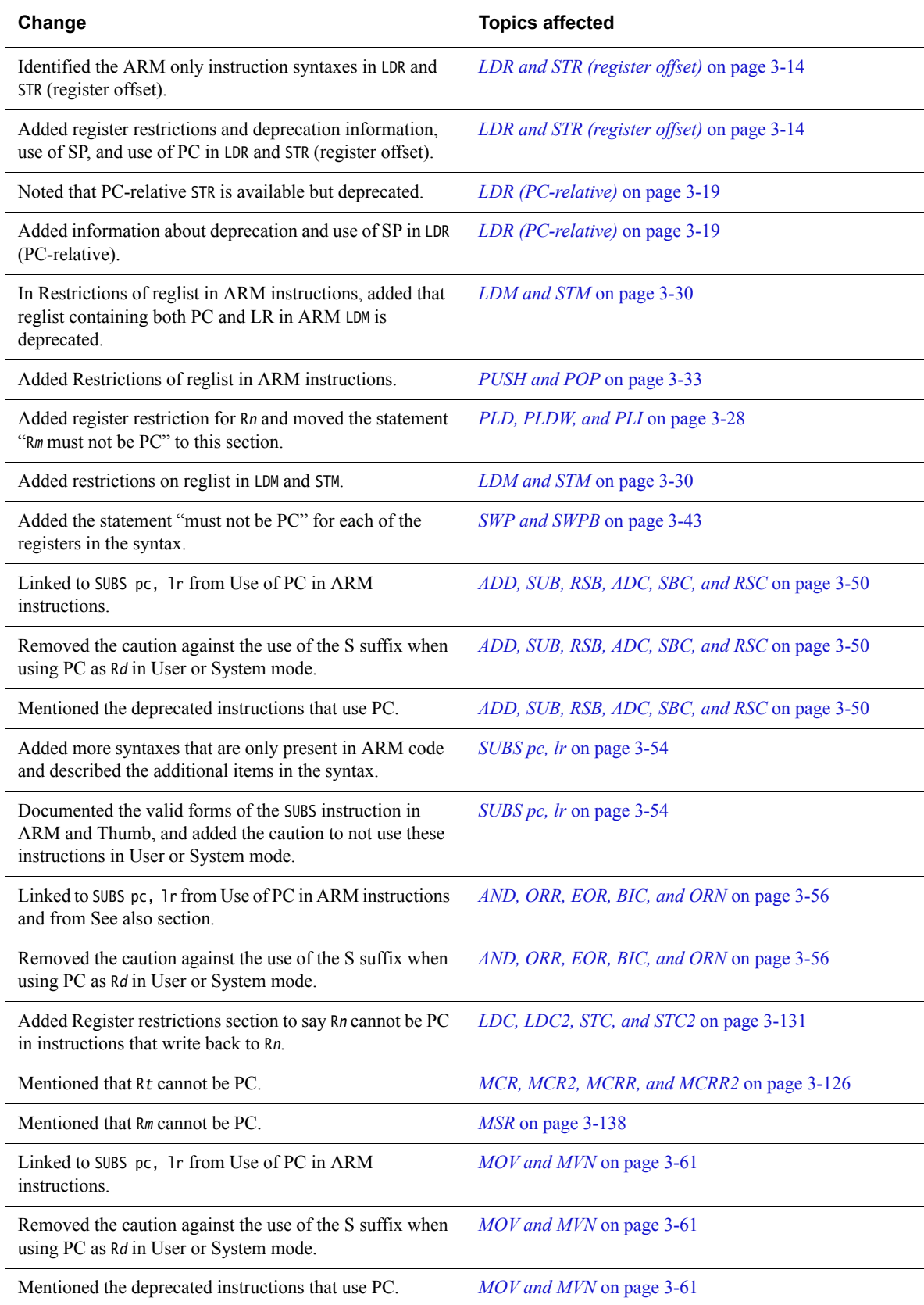

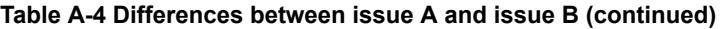

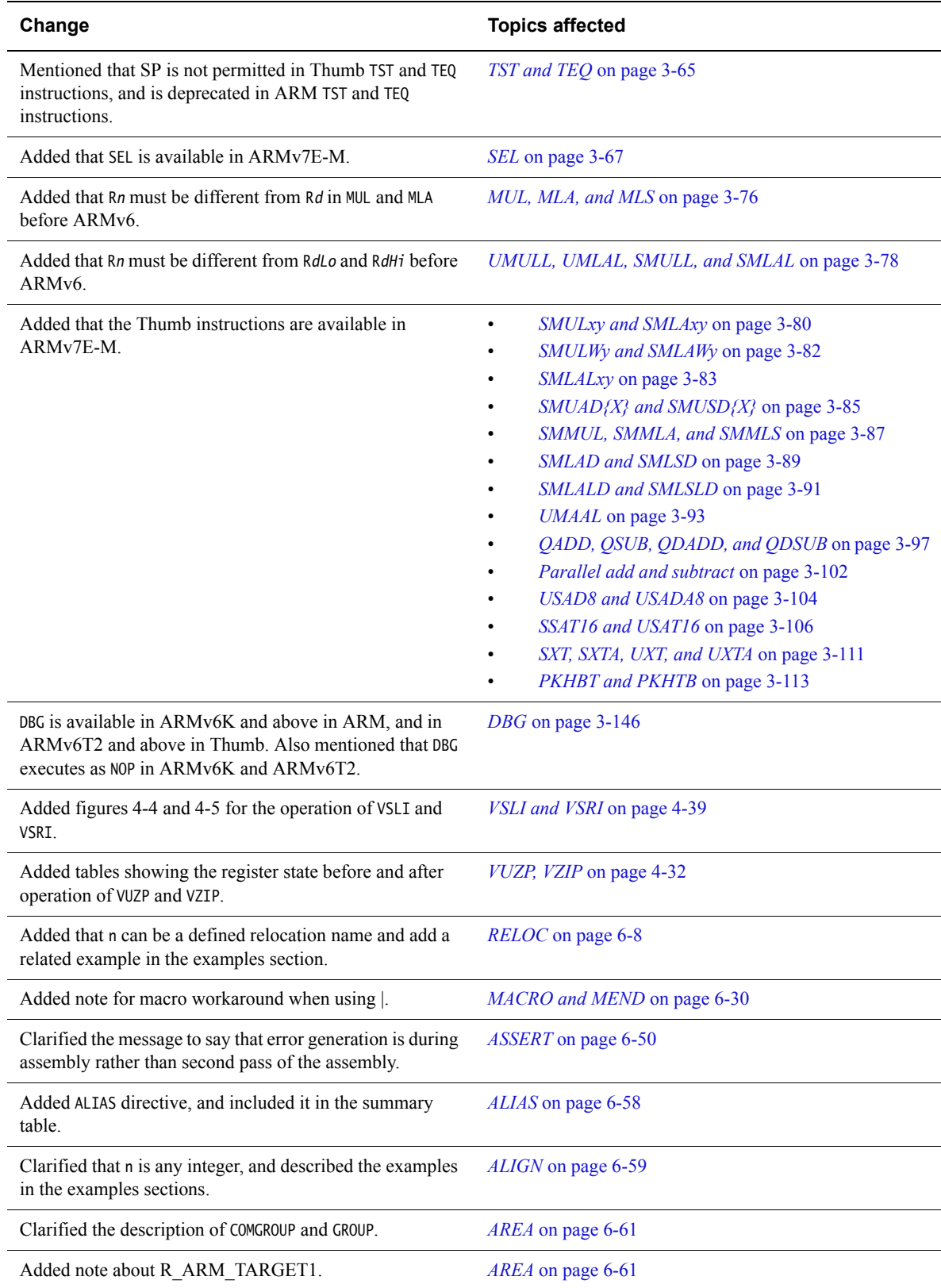

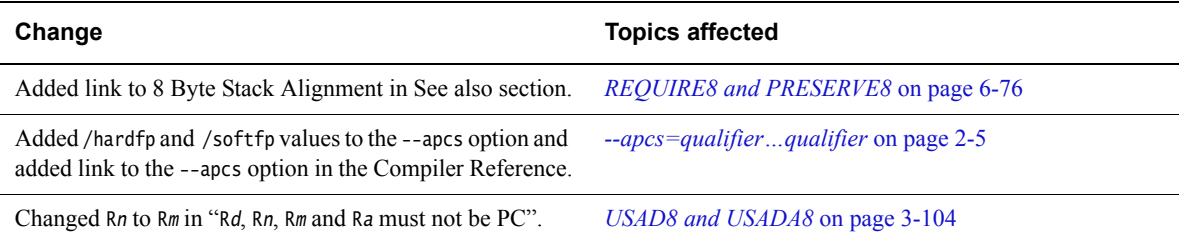

# **Table A-4 Differences between issue A and issue B (continued)**